# EVALUATION DU PROGRAMME DE MATHÉMATIQUES **Sixième 1989 - Cinquième 1990**

actualisation des évaluations Sixième <sup>1</sup> 987 et cinquième 1988

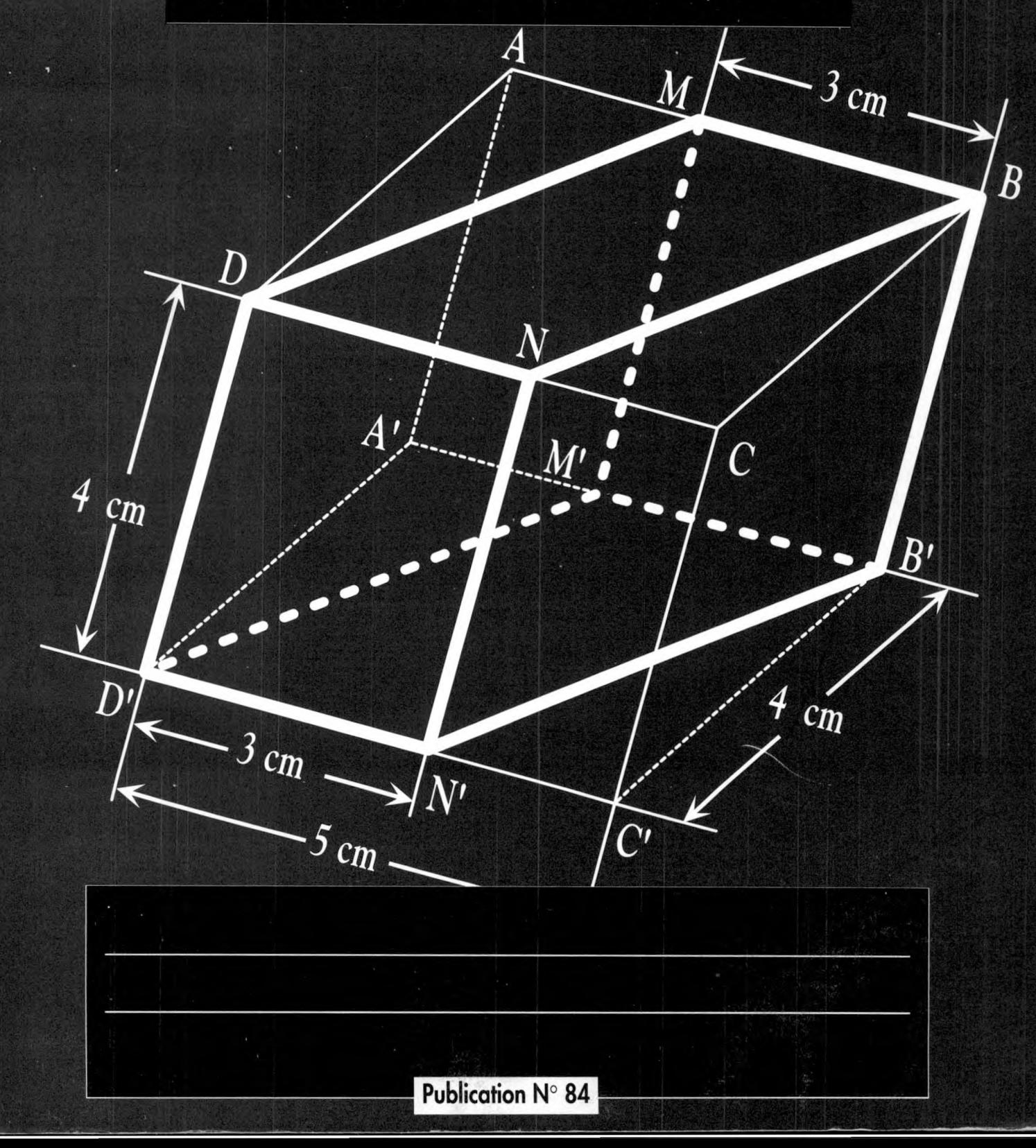

## *U\o* **Po ffllo Qo Pc**

# EVALUATION Du programme de Mathématiques Fin de Sixième 1989 et Fin de Cinquième 1990

Cette brochure rassemble des documents relatifs aux évaluations faites en juin 1989 (Sixième) et en juin 1990 (Cinquième).

Ces évaluations étaient destinées à reprendre et à compléter les évaluations des programmes des classes de Sixième et de Cinquième effectuées en 1987 et 1988.

La présente brochure est concue pour compléter les brochures EVAPM6/87 et EVAPM5/88 auxquelles elle se réfère chaque fois que nécessaire.

Ces évaluations, qui n'ont pas un caractère officiel, ont été organisées par des enseignants de l'APMEP pour leur information et pour celle de leurs collègues.

La brochure est susceptible d'intéresser d'autres personnes (professeurs d'autres disciplines, membres de l'administration, parents d'élèves...). Comme pour nos collègues, nous les prions instamment de bien vouloir lire l'avertissement (page 2), ainsi que l'introduction (page 5).

**Association des Professeurs de Mathématiques de l'Enseignement Public 26 rue Duméril - 75013 PARIS**

# **Avertissement ]**

**Les évaiuah'ons présentées dans cette brochure ont été préparées tout ou long des année scolaires 88-89 et 89-90 par et pour les professeurs de Mathématiques de rA.P.M.E.P et leurs collègues. Elles ne présentent aucun caractère officiel.**

Nos opérations d'évaluation ne sont subventionnées que par l'APMEP et par les contributions financières des collèges qui font participer leurs élèves à cette opération.

Les évaluations Sixième 1989 et Cinquième 1990 ont été organisées de façon à reprendre et à compléter les évaluations des programmes des classes de Sixième et de Cinquième effectuées en 1987 et 1988.

La présente brochure est concue pour compléter les brochures EVAPM6/87 et EVAPM5/88 auxquelles elle se réfère chaque fois que nécessaire.

 $\mathfrak 2$ 

#### **Dans nos évaluations, nous privilégions l'exhaustivité, la rapidité d'exploitation et la participation volontaire des enseignants.**

#### **Exhaustivité :**

*Nous cherchons à poser suffisamment de questions pour recouvrir l'intégralité du programme et à le débor*der en amont et en aval. Cette exhaustivité est cependant limitée par le type d'épreuves utilisées. Certaines *compétences, certains comportements sont difficilement observables dans les conditions d'une enquête de grande ampleur. Nous avons en partie remédié à cet inconvénient en complétant notre information par des observations spécifiques (épreuves centrées sur les thèmes, épreuves calcul mental calcul machine, épreuve argumentation-déduction-expression, chacune d'elles étant passée dans une dizaine de classes).*

#### **Rapidité :**

Nous voulons que les résultats soient rapidement mis entre les mains des collègues pour qu'ils puissent eux*mêmes en tirer des conclusions.*

#### **Participation volontaire des enseignants :**

Plus de 3 000 classes de chacun des niveaux concernés ont passé des épreuves, ce qui représente plus de *150 000 élèves... De nombreux collègues ont ainsi été associés à notre travail.*

**Les questions que nous avons posées aux élèves, y compris celles relatives aux "compétences exigibles"** n'engagent que nous. Il est fort possible que sur certains points elles ne soient que des traductions im**parfaites, incomplètes, voire erronées des intentions contenues dans les textes officiels.**

Les questions qui se trouvent dons les questionnaires complémentaires sont le plus souvent des questions d'approfondissement. Elles ne peuvent pas être considérées comme des questions que les élèves devraient maîtriser en fin d'année.

#### **Notre évaluation ne présente aucun caractère normatif. Elle ne définit pas le "niveau" que doivent atteindre les élèves.**

Comme nous l'avions déjà signalé lors de la publication des résultats des évaluations précédentes, le titre de cette brochure devrait être :

#### **Eléments pour l'évaluation des programmes**

En effet, malgré quelques prises de position qui apparaîtront ici ou là, dans l'ensemble nous avons évité de porter des jugements définitifs et nous souhaitons que nos collègues se saisissent des résultats, les commentent et se fassent leur propre idée sur la qualité du programme et sur le profit qu'ils peuvent en tirer pour améliorer la formation mathématique des élèves qui nous sont confiés.

## **Présentation de l'équipe**

De nombreuses personnes ont participé *à* la préparation de l'opération d'évaluation, à son déroulement et à la réalisation de cette brochure. L'équipe de réalisation proprement dite est à peu près stable depuis 1987.

**L'ensemble a été coordonné par :**

**Antoine BODIN et Jean-Pierre 5ICRE**

 $\overline{3}$ 

**Equipe de conception et d'onimotion ;**

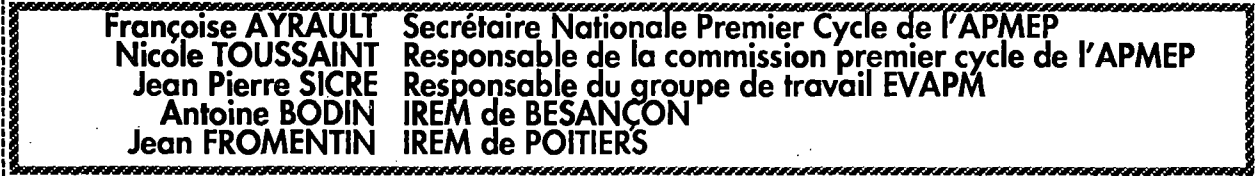

**Equipe de réalisation :**

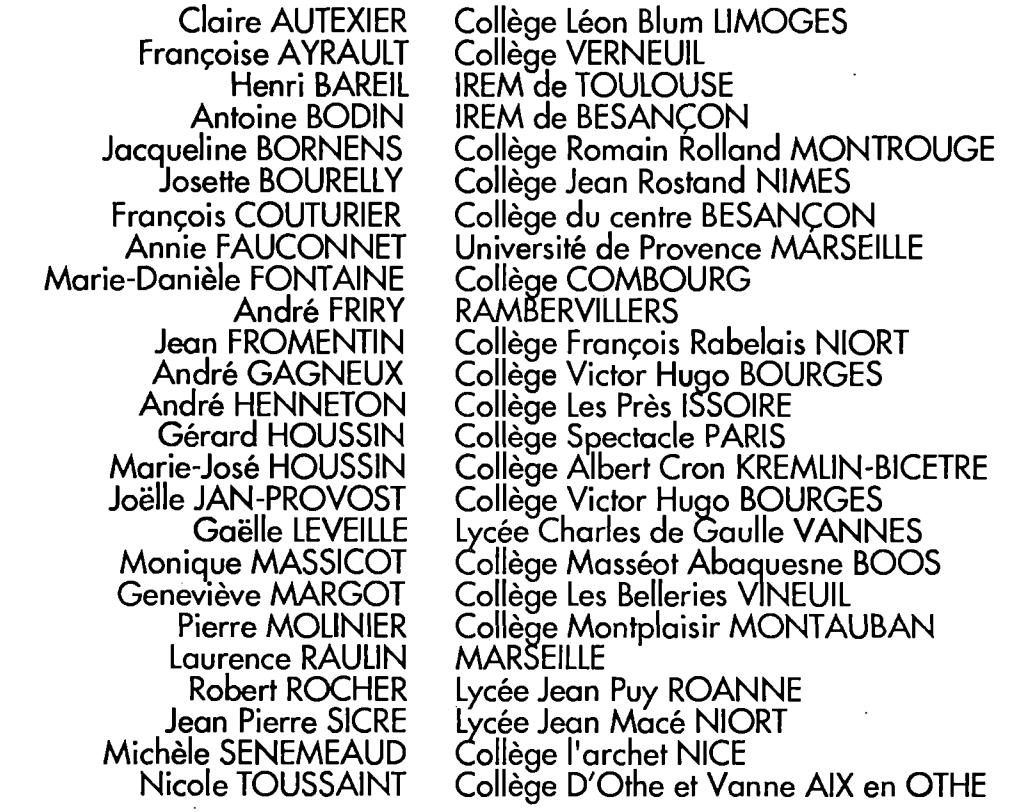

Les membres de l'équipe ont préparé les divers questionnaires, les ont expérimentés dans des classes, ont travaillé par correspondance et se sont réunis plusieurs fois à Paris pour la mise au point de l'opération. Après la passation des épreuves, ils se sont partagé l'analyse des résultats. Les échanges ont été nombreux, et, au moment de publier, il n'est pas possible de rendre à chacun la paternité de ses productions. Dans la brochure, les textes ne sont pas signés, et derrière chacun il convient de voir un travail d'équipe.

Il convient cependant de citer particulièrement Gérard et Marie Jasé HOUSSIN qui ont eu la lourde charge de la gestion administrative de l'opération (gestion des inscriptions, organisation du fichier, relation avec les collègues et les établissements...).

Enfin Françoise MAGNA et Marc DAMON, les trésoriers de l'association qui nous ont apporté un soutien constant aux opérations EVAPM.

### **Remerciements**

Par leur aide directe ou indirecte, par leur encouragements ou leurs conseils, de nombreuses personnes ou institutions ont contribué à ce travail.

Il convient de remercier plus particulièrement:

#### **L'IREM de BESANÇON**

*L'IREM a assuré de façon continue un soutien matériel, technique et méthodologique à l'enserhble de l'opération.*

*Dans ce cadre, il faut particulièrement remercier :*

*Michel HENRY son directeur,*

*François COUTURIER qui est en grande partie responsable de la qualité technique des documents, Sandrine GRIliOT qui a effectué avec beaucoup de soin le classement des nombreux documents reçus et la saisie informatique des résultats.*

#### **L'IREM de POITIERS**

*L'IREM de POITIERS nous a accueilli et nous a apporté un soutien technique appréciable. Annette FONTAINE qui a contribuée à améliorer la qualité technique des documents.*

#### **L'I.N.R.P**

4

*L'INRP a permis à certains d'entre nous d'être davantage disponibles pour mener à bien ces opérations d'évaluation.*

#### **Le Groupement de Recherche - Didactique (G.R - Didactique du C.N.R.S) et Gérard VERGNAUD**

*Dans le cadre du groupe de recherche "Moyens de gestion de l'enseignement - Curricula" du* G.R., notre travail a pu être présenté et critiqué de façon à la fois exigeante et amicale. Les cons*eils que nous avons reçu nous ont sans nul doute permis d'améliorer nos méthodes de travail.*

#### **La cellule "Innovation" de la D.L.C 15 (Direction des Lycées et Collèges]**

*qui a bien voulu manifester son intérêt pour notre travail.*

Une évaluation du type de celle que nous cherchons à faire a besoin de se raccorder à d'autres évaluations. Dans la mesure où l'on veut faire des comparaisons, il est nécessaire de faire des emprunts, sans qu'il soit possible de modifier la formulation de questions posées par d'autres organismes lors d'études antérieures.

Il convient donc aussi de remercier pour leur participation indirecte :

#### **Jacques COLOMB et l'I.N.R.P.**

Qui ont ouvert la voie en matière d'évaluation de programmes et qui continuent à travailler dans ce domaine. Depuis le début des opérations EVAPM, nous leur avons emprunté un certain nombre de questions.

#### **La D.E.P (Ministère de l'Education Nationale)**

La Direction de L'Evaluation et de la Prospective du Ministère de l'Education Nationale assureune partie de l'évaluation institutionnelle du système d'enseignement. L'autorisation qui nous est donnée d'utiliser certraines questions de la D.E.P. nous est précieuse. Elle nous permet en particulier de raccorder nos évaluations à des évaluations antérieures ainsi que de contrôler la représentativité de nos sous-populations.

Ce travail n'aurait jamais pu aboutir sans l'intérêt et le sérieux des 4 000 collègues et des professeurs *coordonnateurs des établissements qui ont organisé la passation des épreuves dans leurs classes et ont codé avec beaucoup de soin les résultats de leurs élèves, qu'ils en soient ici vivement remerciés.*

### **INTRODUCTION** Présentation de la brochure Proposition de mode d'emploi

De nouveaux programmes de mathématiques, du Collège, puis du Lycée, ont été progressivement mis en place à partir de la rentrée 1986-87.

L'APMEP, encouragée et aidée par des concours divers, a voulu accompagner cette mise en place en organisant une importante opération d'évaluation.

L'objectif de cette opération était de munir l'APMEP et les enseignants de Mathématiques d'un ensemble d'informations permettant, à terme, de porter des jugements de valeur sur les effets de l'enseignement et sur la qualité des programmes. En particulier, il s'agissait de se donner les moyens d'intervenir de façon aussi efficace que possible dans la régulation institutionnelle du système d'enseignement des mathématiques.

De 1987 à 1991, nous avons organisé huit évaluations différentes. La neuvième est prévue pour juin 1992 avec la reprise et les compléments de l'évaluation fin de Troisième. Peu a peu, EVAPM est devenu un observatoire du système d'enseignement des mathématiques, permettant de suivre l'évolution des compétences des élèves dans le déroulement de leur temps scolaire, ainsi que par rapport aux modifications successives des programmes.

La mise en place de cet observatoire a été rendu possible par l'investissement de l'APMEP et par l'intérêt manifesté par nos collègues. Le développement de l'observatoire, et notamment les traitements des données recueillies, toujours plus nombreuses, ainsi que leur mise en relation, n'est possible que grace à l'aide que nous apportent l'IREM de BESANÇON, l'INRP et l'IREM de POITIERS.

L'observatoire EVAPM permet d'alimenter la réflexion et d'étayer le jugement, mais en fait, l'équipe EVAPM s'investit essentiellement dans la préparation des évaluations et dans l'analyse didactique des résultats obtenus. La signification des comportements observés, chez les élèves, par rapport à l'élaboration de leur savoir nous intéresse en général davantage que la question de savoir si telle ou telle partie du programme est à supprimer ou à modifier.

L'évaluation des programmes passe bien entendu par l'évaluation des capacités et compétences acquises par les élèves, mais elle passe aussi par l'étude des conceptions et des opinions des enseignants, par celle des manuels, par l'analyse des cohérences épistémologique, sociale, didactique...

Pour ces raisons, l'observatoire EVAPM seul ne suffirait pas à assurer la validité des jugements portés sur les programmes. Par contre, les informations qu'il apporte permettent à chacun d'améliorer son information et l'aident à élaborer son propre jugement. Elles permettent aussi une meilleure information de l'ensemble des commissions de l'APMEP. D'une façon plus spécifique, un groupe de travail de l'APMEP s'est constitué pour mener une réflexion de fond sur les programmes de Collèges en exploitant, de façon privilégiée, mais non exclusive, les résultats d'EVAPM. Les participants à ce groupe ne sont pas tous des membres de l'équipe EVAPM, ce qui assure la distance nécessaire entre l'évaluation technique et les décisions d'action.

Sans négliger totalement les autres aspects, nous avons surtout développé la partie de l'évaluation relative aux savoirs des élèves. Les épreuves que nous avons produites de la Sixième à la Seconde incluse (125 épreuves, plus de <sup>1</sup> 000 questions) sont essentiellement destinées à cerner les savoirs de l'ensemble des élèves. Aucune d'elles n'est destinée à évaluer un élève particulier, mais la publication des résultats et des analyses munit les enseignants d'indicateurs précieux pour leurs propres pratiques d'évaluation.

La gestion et la conservation des données et des analyses devient de plus en plus complexe au fur et à mesure du déroulement des évaluations. Pourtant, l'observatoire ne remplira vraiment sa fonction que s'il est capable de garder en mémoire, et de coordonner, les évaluations passées, tout en alimentant partiellement de futures évaluations dont les résultats devront être intégrées aux données existantes.

Pour cela, une base de données d'évaluation est en cours de développement. Cette base qui contiendra un ensemble important de questions, non limité aux questions d'EVAPM, existe sur le papier, mais il reste un travail important à faire en ce qui concerne le choix et la saisie des questions.

ainsi que les analyses didactiques indispensables. L'aide que nous apporte maintenant l'I.N.R.P est de nature à nous aider à vaincre les derniers obstacles.

Cette base sera utilisable pour préparer les évaluations EVAPM futures ou d'autres évaluations à grande échelle ; elle sera aussi utilisable par les collègues pour leur usage personnel.

La vie de l'observatoire lui-même suppose donc une conservation soigneuse, sous forme de base de donnée, des questions utilisées dans les évaluations, des résultats obtenus et des analyses correspondantes. Elle suppose aussi que les évaluations soient reprises et complétées à intervalles réguliers. En juin 1992, en application de ce principe, chaque niveau du collège aura été évalué deux fois à deux années d'intervalle. Pour l'avenir, une reprise des évaluations après chaque période de quatre ou cinq ans nous semble constituer la solution souhaitable. Cela conduirait à faire une nouvelle évaluation de fin de Sixième en juin 1993 ou en juin 1994. Aucune décision n'est encore prise, mais il est certain que l'avenir de l'observatoire dépendra largement de l'intérêt que les une et les autres lui porteront.

#### **Evaluations en Sixième et Cinquième**

La première évaluation au niveau Sixième a eu lieu en juin 1987 et celle du niveau Cinquième a suivie l'année suivante. Dans chaque cas, il s'agissait d'une première année d'application du programme. L'organisation d'une évaluation, dès la première année d'application d'un programme, a l'avantage de fournir des informations immédiatement réinvesties dans la régulation de l'action. Il s'agit en fait d'évaluation formative du programme. Notons d'ailleurs que c'est à propos de programmes d'enseignement que la notion d'évaluation formative a été introduite pour la première fois (SCRIVEN. M. - 1967).

Cependant, intervenir dès la première année d'application d'un programme ne laisse pas le temps aux pratiques d'évoluer et de se stabiliser et nous risquons ainsi de porter au discrédit des programmes ce qui ne serait que des défauts de jeunesse. Il était donc normal de vouloir revenir sur les évaluations après avoir laissé le temps faire son oeuvre.

Nous avons donc repris ét complété les évaluations de fin de Sixième et de fin de Cinquième, respectivement en juin 1989 et juin 1990. Il s'agissait d'une part de voir si les observations et analyses faites lors des premières évaluations restaient valables ou si des modifications s'étaient produites. D'autre part, les évaluations précédentes nous avaient conduits à nous poser de nouvelles questions et nous désirions compléter notre information.

La présente brochure est relative aux évaluations faites en juin 1989 et juin l990. Il s'agit en fait d'une brochure d'actualisation des brochures EVAPM6/87 et EVAPM5/88 publiées après les premières évaluations. On ne s'étonnera donc pas des renvois nombreux faits à ces deux brochures ; malgré celà la lecture isolée de la présente brochure reste possible sans trop d'inconvénient.

On rencontrera aussi des références faites au contenu des brochures Quatrième, Troisième et Seconde, permettant ainsi des études verticales (par exemple étude d'un thème ou d'une notion de la sixième à la Seconde).

#### **Les Q.C.M**

 $\mathbf{h}$ 

Dans nos nouvelles évaluations nous avons voulu en particulier expérimenter l'utilisation de questionnaires formés de Questions à Choix Multiples (Q.C.M.). Les qualités et défauts de ce type de question, pour l'évaluation en Mathématiques sont, à notre avis, assez mal connus : certains leur accordent toutes les qualités tandis que d'autres repoussent toute idée de les utiliser. Des recherches sur les Q.C.M existent qui s'intéressent davantagent aux qualités métrologiques de ce type de questionnement qu'à la façon dont il peut renseigner sur l'état du savoir des élèves. Nous avons donc choisi d'expérimenter en nous plaçant dans les conditions les plus difficiles possibles.

Pour cela, nous avons commencé, pour chaque niveau, à élaborer une épreuve "synthèse statistique" de l'ensemble des quatre questionnaires "compétences exigibles" de l'évaluation précédente. Cette synthèse consiste à condenser dans une même épreuve une partie des questions de ces quatre questionnaires. Ces questions sont choisies de façon à obtenir l'information la plus complète possible compte tenu de la division par quatre du nombre des questions. Cela signifie en particulier que nous ne nous sommes pas donnés la liberté du choix des questions. Ensuite nous avons essayé de traduire le questionnaire obtenu en un questionnaire Q.C.M. Ce faisant nous savions bien que nous ne faisions que rarement appel au même type d'activité de l'élève que dans le questionnaire d'origine, mais nous voulions observer la façon dont les changements imposés par la forme du questionnaire allaientt modifier l'information recueillie.

Nous avons fait passer les deux types de questionnaires à des élèves différents, ce qui nous permet de comparer des comportements globaux dans les deux situations. Il nous resterait à comparer les comportement d'un même élève dans ces deux situations mais l'organisation de l'expérimentation serait nettement plus complexe dans ce cas.

On trouvera tout au long des pages qui suivent des observations et analyses concernant l'information apportée par les Q.C.M. D'une façon générale nous pouvons avancer une première conclusion qui paraîtra évidente à la plupart des collègues mais qui heurtera peut-être les certitudes de quelques uns :

*les Q.C.M. permettent de compléter l'information apportée sur le savoir des élèves par des épreuves plus traditionnelles ; ils peuvent par endroit se révéler très utiles et économiques, mais ils ne semblent pas susceptibles de remplacer les autresformes d'évaluation.*

Notre étude du fonctionnement des Q.C.M se poursuit, de la Sixième à la Seconde et fera l'objet de publications ultérieures ou d'articles dans le bulletin de l'APMEP.

#### **Les effets de contexte et de forme**

Nous avons déjà souligné, dans les brochures précédentes, à quel point les résultats d'une évaluation dépendaient du contexte dans lequel elle se déroulait. Pour les évaluations présentées ici, nous avons pu reprendre des questions posées antérieurement en les modifiant légèrement ou en les changeant de place dans un questionnaire. Des effets de ce type de modification sont présentés dans les pages suivantes. Dans ce domaine aussi, l'étude se poursuit.

#### **Composition du document**

Ce document, comme les précédents, est organisé de façon à pouvoir servir d'outil de travail. Il est essentiellement destiné aux enseignants des classes de collège, mais pourra apporter des informations utiles à toute personne portant quelque intérêt à l'enseignement des Mathématiques.

La chemise contenant la brochure contient :

Six des huit épreuves utilisées^pour l'opération Sixième 1989.

#### Six des huit épreuves utilisées pour l'opération Cinquième 1990.

Dans chaque cas, huit épreuves ont été utilisées, mais nous n'avons pas reproduit les épreuves reprises des évaluations précédentes (épreuves que le lecteur pourra trouver dans les brochures correspondantes). Toutefois, toutes les épreuves en réduction se trouvent en annexe (avec les résultats).

7

Rappelons que, dans chaque cas, les épreuves A, B, C et D portent sur les capacités "exigibles", tandis que les épreuves M, N, P et Q portent davantage sur des capacités complémentaires ou d'approfondissement.

#### Quatre calques de codage (deux pour le niveau Sixième, deux pour le niveau Cinquième).

#### Onze épreuves niveau Sixième centrées sur les thèmes.

Sauf l'épreuve Calcul Mental, ces épreuves n'ont pas été utilisées pour l'évaluation proprement dite. Elles sont formées de questions ayant été utilisées en 1987 ou(et) 1989. Comme cela a déjà été fait pour les autres niveaux du collège, leur regroupement par thème a été jugé de nature à faciliter le réinvestissement de nos évaluations dans les pratiques de nos collègues.

La brochure proprement dite présente:

Une liste des "capacités exigibles" spécifiques des classes de Sixième et de Cinquième (page 9 et suivantes). Cette liste est extraite des instructions officielles publiées au B.O. Pour plus de précisions le lecteur est invité à consulter ce document.

Les consignes de codage questionnaire par questionnaire (pages 106).

Les résultats obtenus lors des passations des divers questionnaires. Ces résultats sont présentés de plusieurs façons:

- statistiques d'ensemble (pages 129 et suivantes),
- questionnaires en réduction sur lesquels les pourcentages de réussites observés ont été reportés (pages 137 à 157).

Des analyses par thème qui reproduisent aussi, en réduction, les questions posées et qui présentent, en particulier, les pourcentages de réussite observés (pages 17 à 92).

**Des informations sur le contexte** dans lequel se déroule l'enseignement des mathématiques dans les classes de Sixième et de Troisième et sur **l'opinion des enseignants** de ces classes, relativement au programme de mathématiques (pages 93 et suivantes).

#### **Remarque importante**

8

De nombreux collègues ont travaillé aux analyses. L'équipe de coordination à cherché à obtenir un ouvrage cohérent et agréable à consulter sans pour autant imposer une homogénéisation totale. Bien que le principe soit d'éviter d'exprimer des jugements définififs dans ce type de brochure, nous n'avons pas voulu supprimer toute trace de spontanéité. De ce fait on pourra trouver ici ou là des positions qui, d'un thème à l'autre, pourront paraître partiellement contradictoires. De même nous n'avons pas cherché à éliminer toutes les répétitions.

### **Utilisations possibles du document**

L'expérience des brochures précédentes nous permet de suggérer quelques pistes d'utilisation :

**Le lecteur, enseignant ou non, qui voudrait avoir une première vue d'ensemble sur le sujet** pourra se contenter de lire l'avertissement (page 2) ainsi que les pages 5 à 8,. Il pourra ensuite feuilleter le reste de l'ouvrage, en s'arrêtant ici ou là sur telle ou telle question, résultat ou analyse qui attirerait son attention. Procédant ainsi, il évitera de porter des jugements définitifs sur la qualité de l'enseignement des mathématiques (et de ses résultats) à partir de ce qui ne pourrait, tout au plus, être considéré que comme quelques indices. Il convient de garder à l'esprit que cette brochure ne reprend pas l'essentiel des analyses présentées dans les brochures précédentes (EVAPM6/87 et EVAPM5/88).

**Le professeur de mathématique des classes de Sixième et de Cinquième** pourra utiliser ce document de plusieurs façons plus ou moins simultanées :

**Pour le préparation de ses séquences d'enseignement,** il pourra compléter la lecture précédente, en lisant les analyses par thèmes. Par exemple, il pourra faire cette lecture au fur et à mesure de l'avancement de l'année tout en préparant ses séquences d'enseignement. Il pourra alors essayer de prendre davantage en compte, lors de cette préparation, les obstacles rencontrés par les élèves et présentés dans les analyses.

**Pour ses évaluations,** il pourra à l'occasion utiliser l'une ou l'autre des épreuves présentées ici. De façon plus habituelle, il pourra regrouper quelques questions provenant de nos épreuves, questions qui lui paraîtraient valides par rapport à ce qu'il souhaite évaluer, et les compléter par ses propres questions ou par des questions d'origines diverses. Procéder ainsi, c'est utiliser des "ancres", c'est à dire s'assurer la possibilité de comparer les résultats de ses élèves avec ceux qui seraient obtenus par l'ensemble des élèves de même niveau scolaire.

*Les questions que nous proposons pour l'évaluation n'ont a priori aucune vertu formatrice. Il serait irresponsable de vouloir les utiliser, sans réflexion préalable, comme, situations d'apprentissage. Toutefois, en situation d'évaluation formative, ne donnant pas lieu à une note enregistrée, "pour la moyenne", les élèves peuvent trouver motivant de se mesurer à une épreuve pour laquelle ont connaît les résultats sur une population importante (épreuve standardisée). Une telle épreuve peut alors être utilisée en autoévaluation et servir d'entraînement avant une épreuve de type sommative.*

**Le lecteur désirant s'intéresser à l'évolution des notions enseignées et des capacités acquises par les élèves, de l'école élémentaire au lycée,** relativement à un thème particulier, pourra compléter son information en consultant les brochures relatives aux autres niveaux.

**Le chercheur souhaitant avoir communication des données brutes,** pour effectuer des analyses à sa convenance, peut obtenir les disquettes contenant ces données en s'adressant directement à l'IREM de BESANÇON, qui assure la conservation et la diffusion de l'ensemble des données issues d'EVAPM. Il peut aussi demander à venir étudier sur place les divers documents à support papier : fiches de recueil des résultas des élèves, questionnaires-professeurs...

*Les enseignants de mathématiques pouvant disposer d'un micro-ordinateur Mac-Intosh peuvent aussi obtenir les disquettes contenant l'ensemble des épreuves EVAPM (s'adresser à l'IREM).*

# **LE SAVOIR DES ÉLÈVES**

**On trouvera dans les pages qui suivent :**

- **- les tableaux des compétences exigibles en fin de Sixième et en fin Cinquième.**
- **- La répartitions des questions des évaluations 6/89 et 5/90 par rapport à ces compétences.**
- **- Nos analyses domaine par domaine et thème par thème du savoir manifesté par les élèves.**

Comme pour les opérations des années précédentes, nous avons présenté le document officiel de façon à en faciliter l'opérationnalisation. Notre travail s'est limité à une analyse logique du texte suivi d'une transcription aussi fidèle que possible, c'est dire qu'à aucun moment nous ne portons de jugement sur la pertinence des objectifs annoncés ni sur l'univocité ou la clarté des énoncés.

A chaque compétence est associé un code formé d'un nombre de trois chiffres précédé d'une lettre désignant le thème (Espace, Algèbre..) ainsi que'd'un chiffre désignant le niveau où la compétence est définie comme exigible la première fois (6 pour Sixième, 5 pour Cinquième...).

Les thèmes correspondent à des classes de problèmes mettant en jeu des modes de pensée voisins. Ils ne correspondent pas nécessairement au découpage du programme. Conçus pour courir de la Sixième à la Seconde, ces thèmes se retrouvent dans l'ensemble des documents EVAPM.

#### **C : Tracés - Constructions géométriques.**

**Thème qui en Sixième et Cinquième contient le sous-thème "Symétries".**

**D Vocabulaire et Propriétés en Géométrie.**

**Thème qui se poursuit dans les classes ultérieures sous le nom de "Connaissance et utilisation des théorèmes en géométrie".**

**Géométrie dans le plan muni d'un repère.**

**Thème qui, en Sixième et Cinquième est en fait limité au repérage sur la droite et dans le plan.**

SAVOIR

 $\blacksquare$ 

 $\mathbf{L}$ 

 $\geq$ 

 $\mathbf{L}$ 

 $\overline{\mathcal{S}}$ 

 $\mathbf{u}$ 

 $\overline{\phantom{0}}$ 

- **Géométrie de l'espace. E**
- **Connaissance des nombres - calcul numérique.** N
- **Calcul littéral - Algèbre A**
- **Proportionnalité et situations affines. P**
- **Calculs d'aires et de volumes. V**
- **Gestion de données (statistiques). S**

Le codage est utilisé pour

- Repérer les compétences exigibles

ex : **5E113** désigne la "compétence exigible" en fin de Cinquième :

#### *^^REPRESENTER, à main levée, un cylindre de révolution'^*

*-* Repérer les compétences d'approfondissement **(App)** ou complémentaires **(Comp)** qu'il est possible de relier à une compétence exigible.

Par exemple, **E113App** pourrait (par exemple) désigner la compétence :

*Savoir REPRESENTER, en utilisant les instruments, un cylindre de révolution inscrit dans un parallélépipède rectangle.*

Tandis que **E113Comp** pourrait être:

*Savoir REPRESENTER un cylindre de révolution en utilisant les instruments de dessin.*

*-* Classer des questions d'évaluation.

- Faciliter la mise en place d'une base de données en cours de création. Cette base rassemblera l'ensemble des questions d'évaluation utilisées pour les opérations EVAPM depuis 1987, ainsi qu'un grand nombre de questions en réserve. Cette base sera mise dès que possible (sans doute fin 90) à la disposition des collègues qui pourront l'utiliser pour bâtir leurs évaluation.

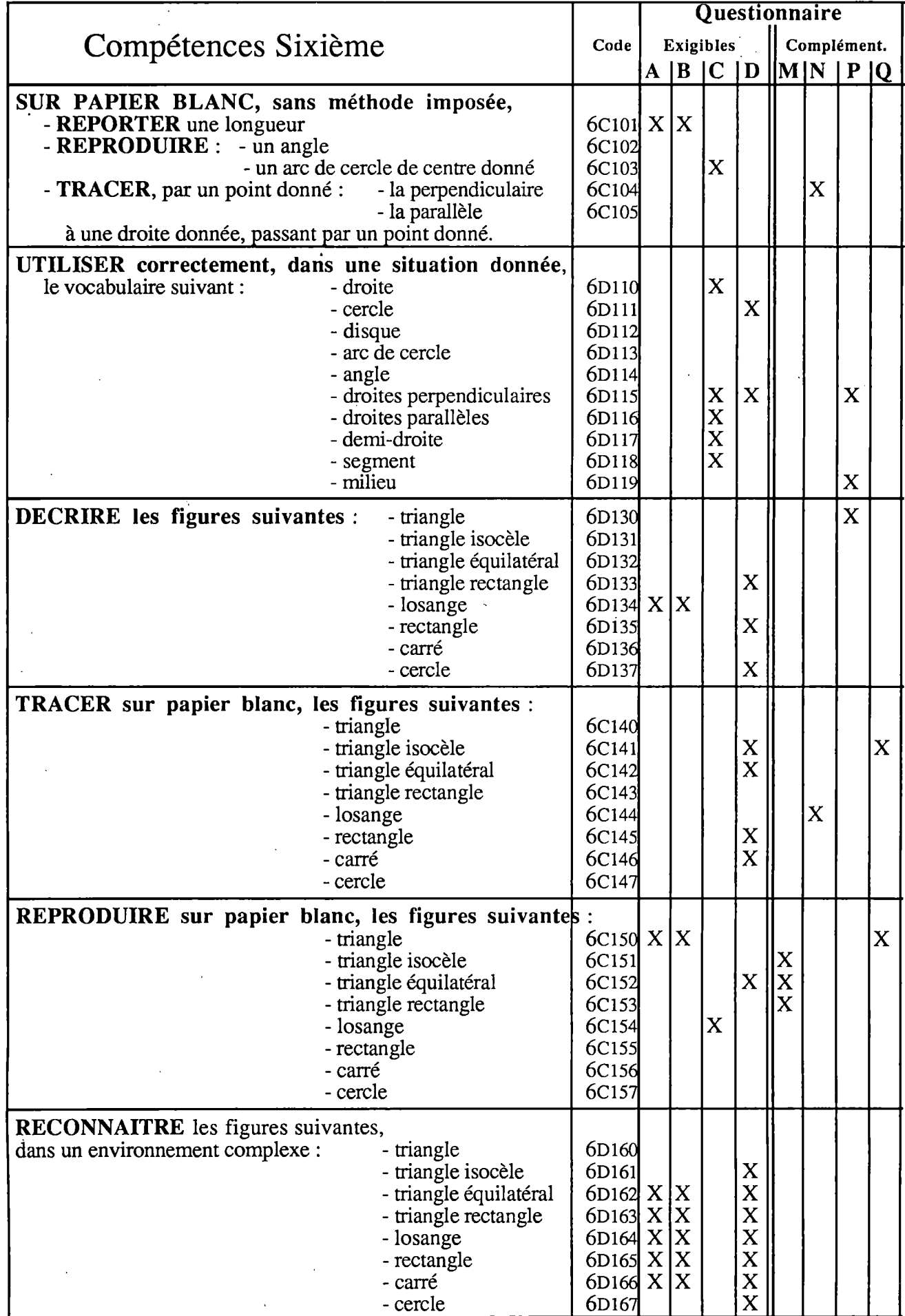

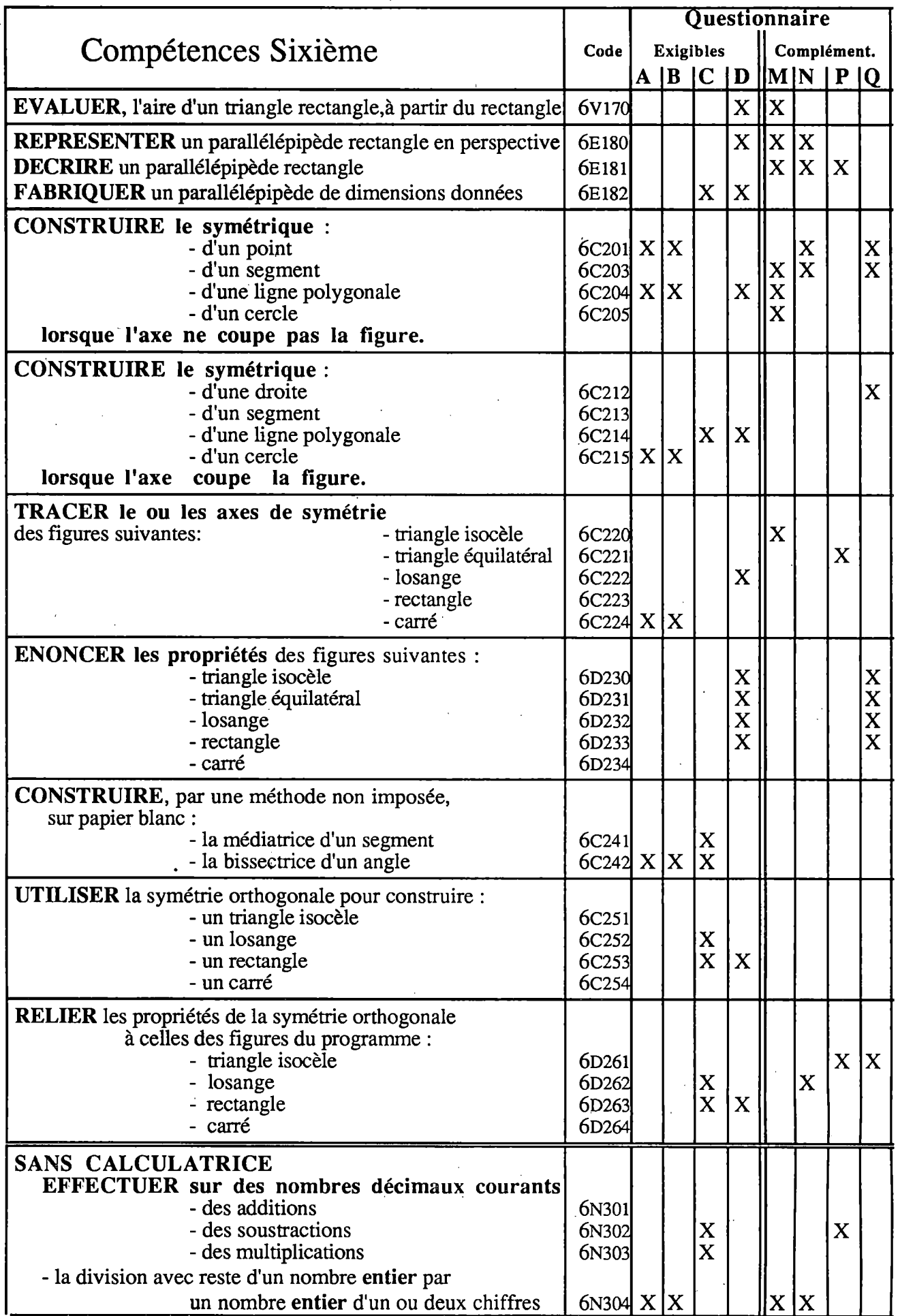

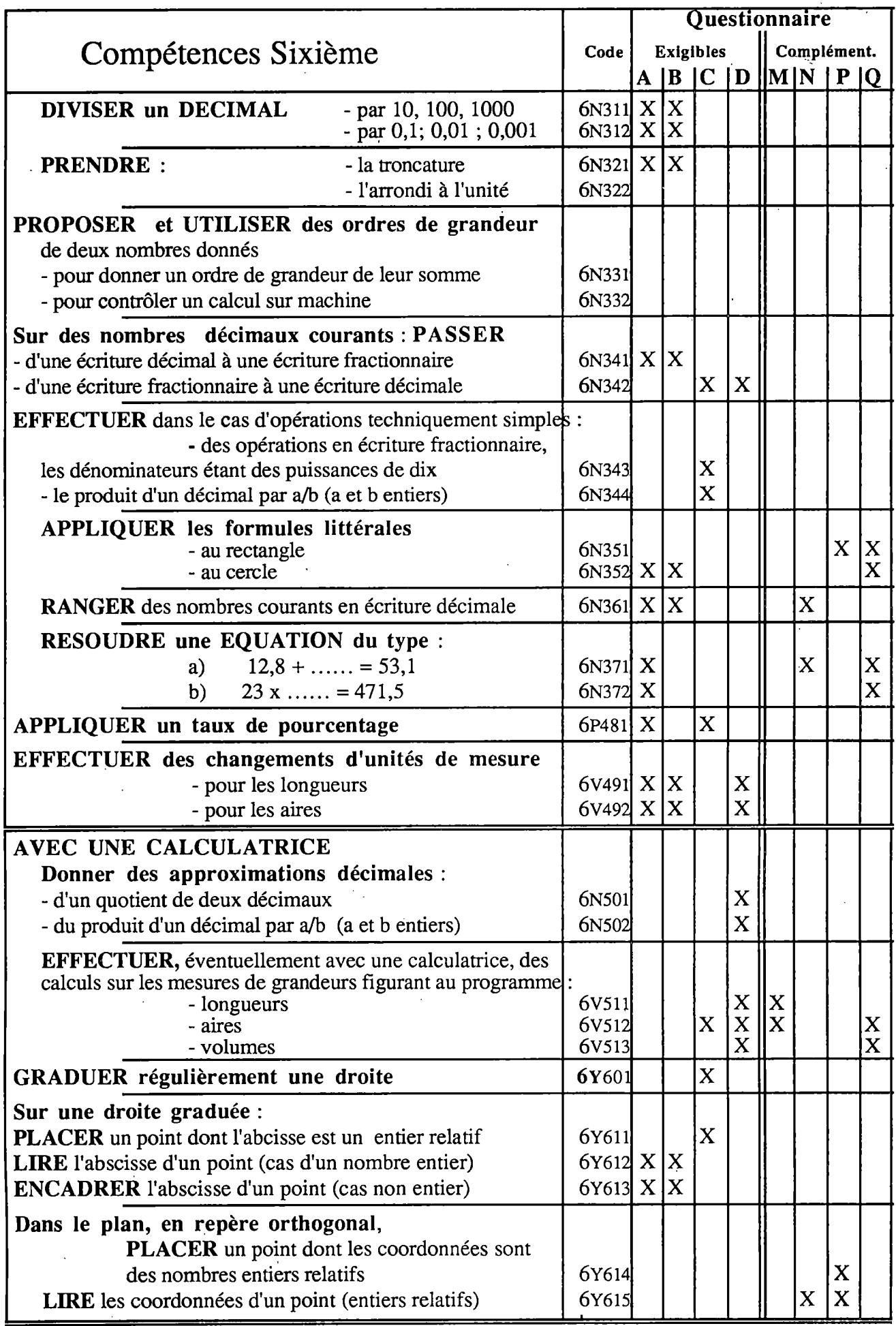

 $\mathcal{F}$ 

 $\frac{1}{2}$ 

 $\ddot{\phantom{0}}$ 

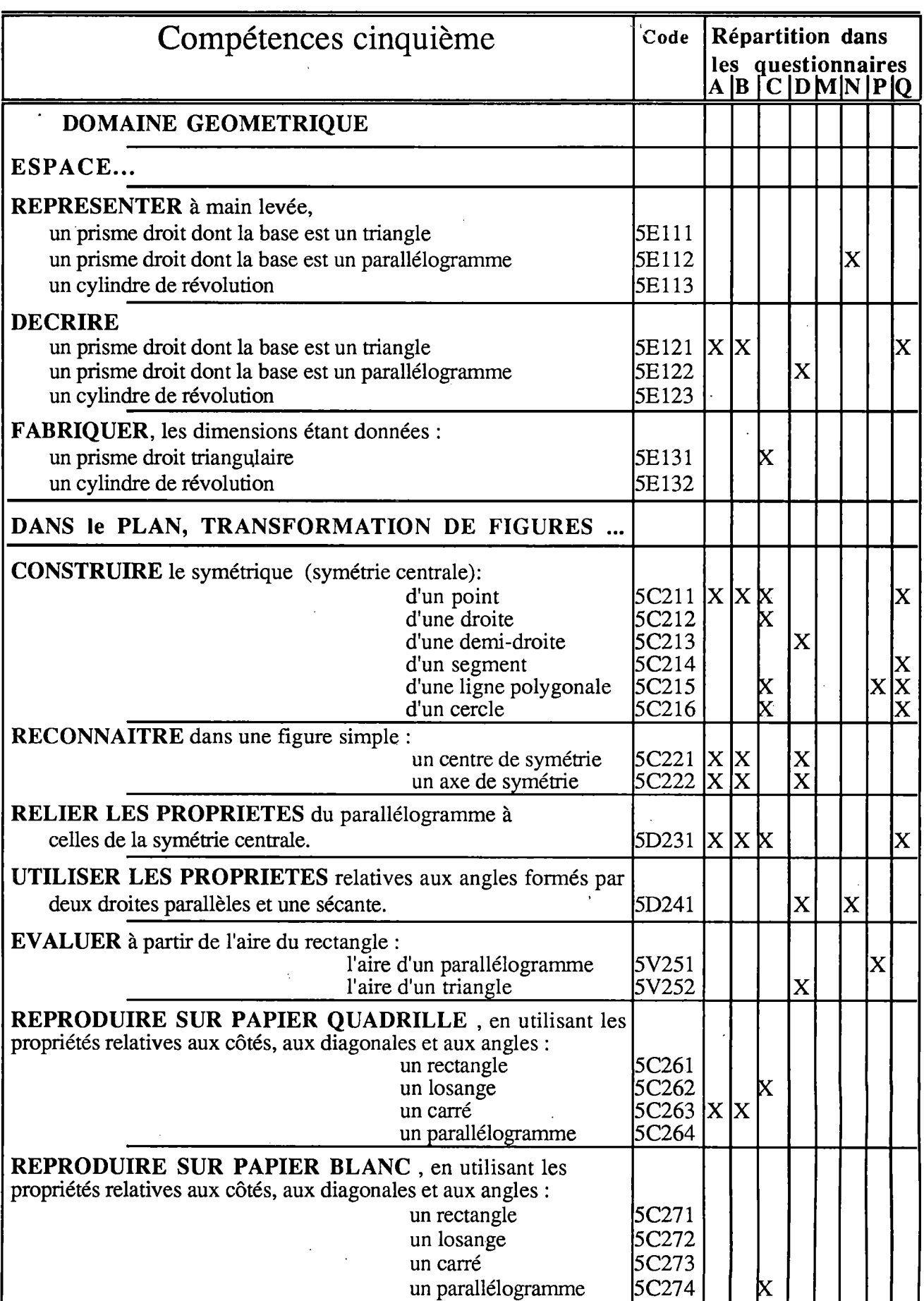

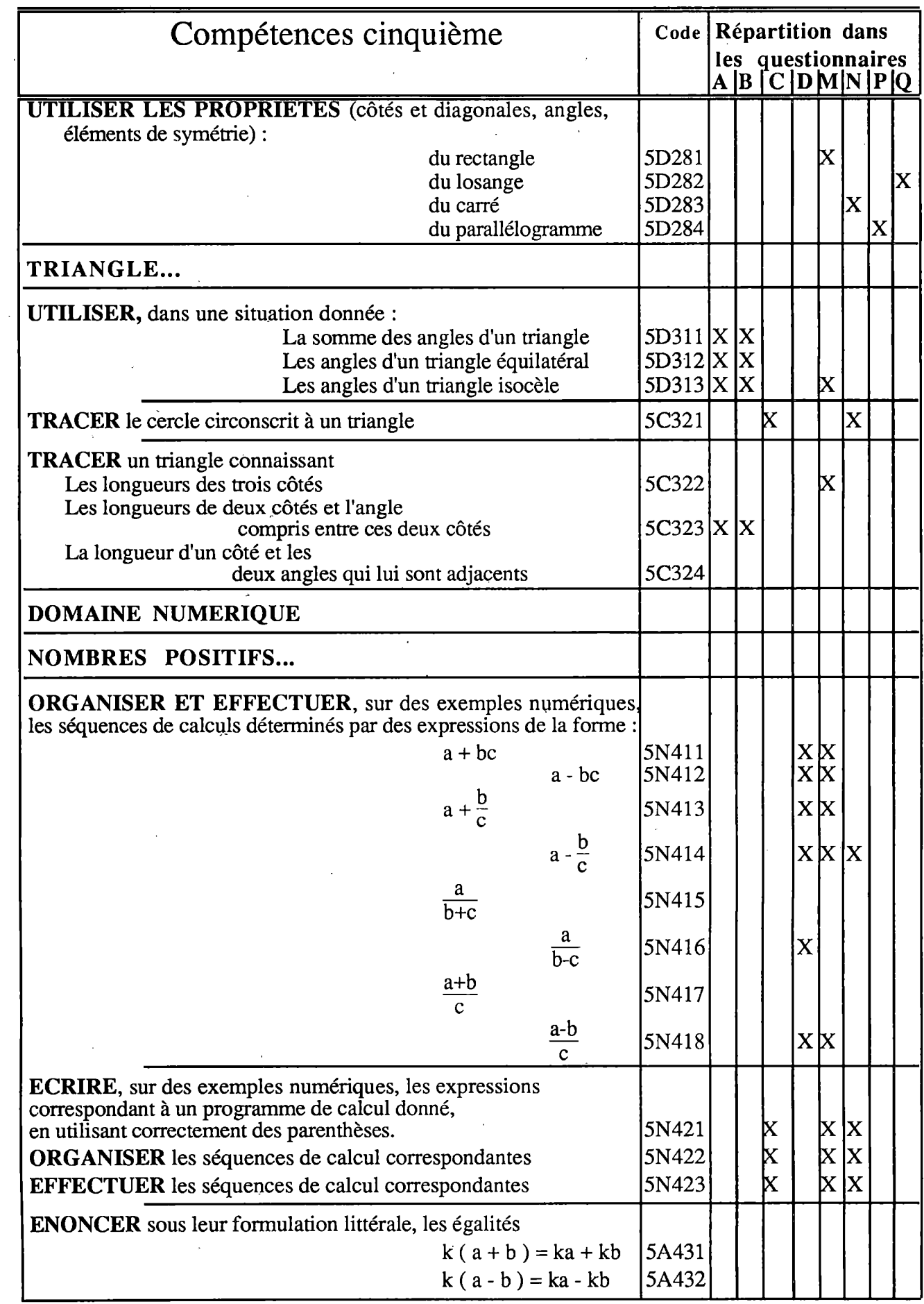

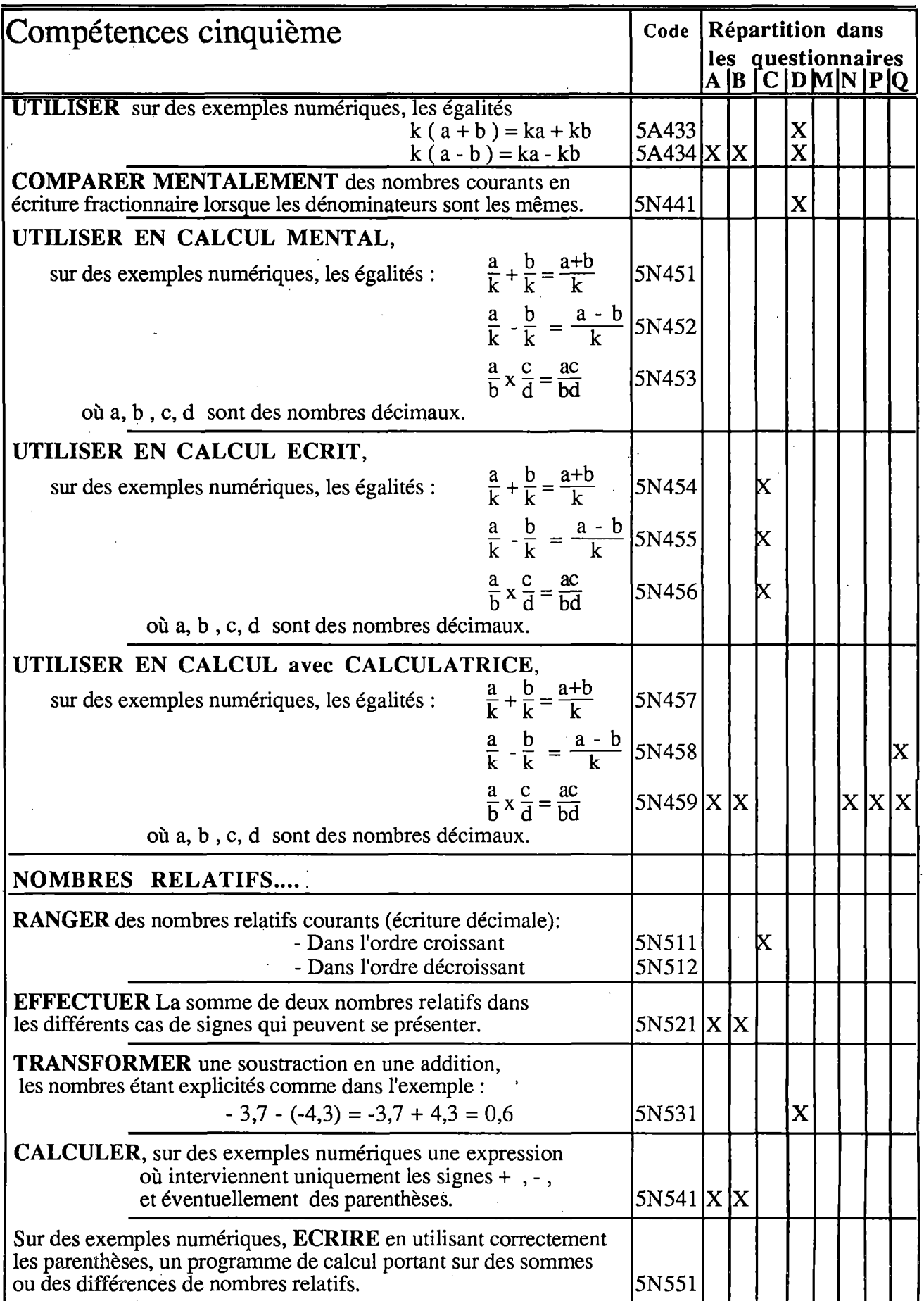

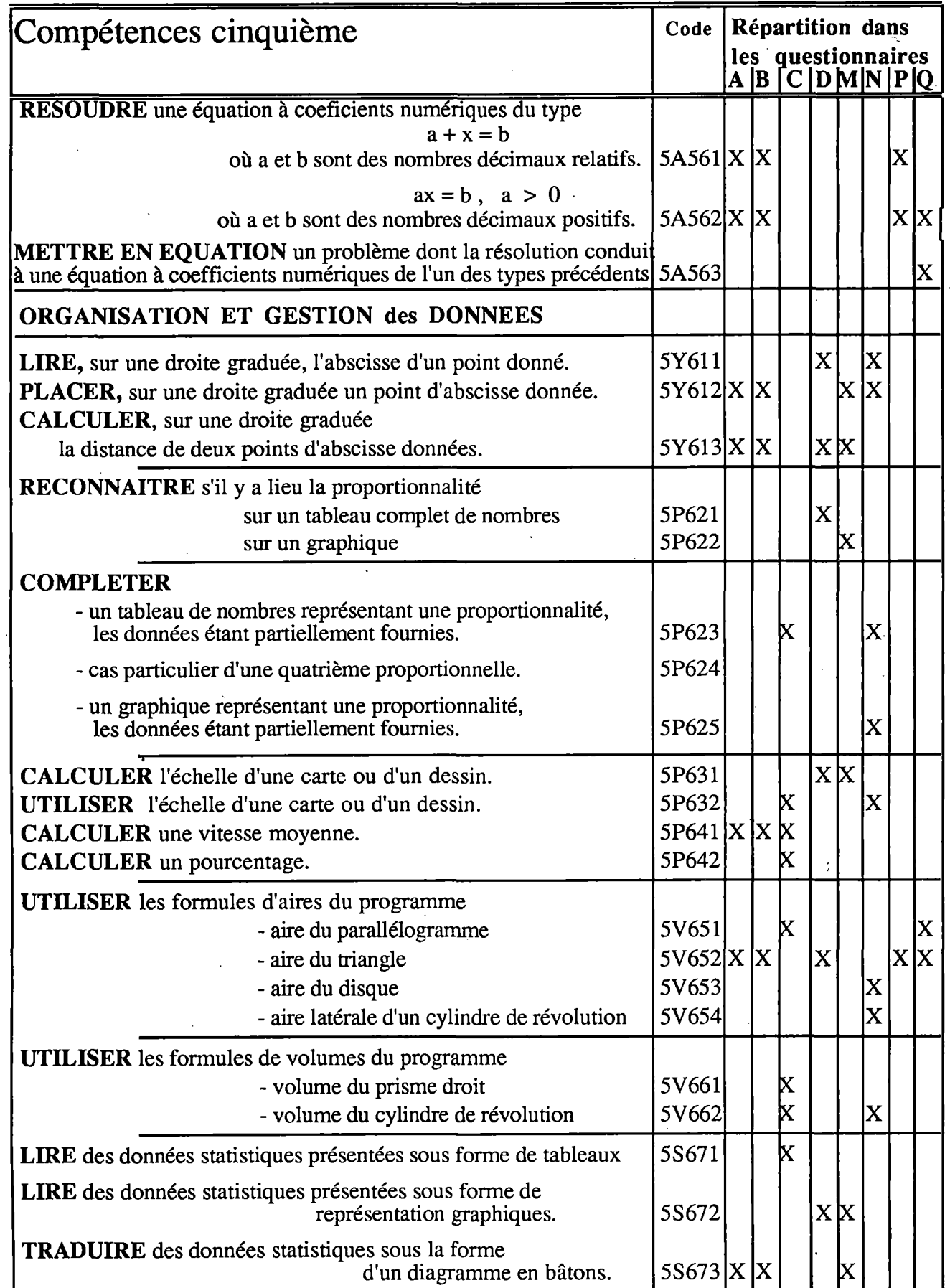

# **DOMAINE GÉOMÉTRIQUE**

Signalons d'abord que, dans les quatre questionnaires de Sixième et de Cinquième repris intégralement d'EVAPM6/87 et d'EVAPM5/88, les questions de ce thème ont obtenues des taux de réussite en général égaux ou supérieurs à ceux enregistrés en 1987 et 1989. En ce qui concerne les scores globaux, la différence, au bénéfice des dernières évaluations, est statistiquement significative. Rappelons que l'interprétation de ce fait n'est pas immédiate : l'amélioration constatée peut être l'effet d'une meilleure adaptation de l'enseignement au programme aussi bien que d'une meilleure adaptation des élèves à nos épreuves.

Pour les questions reprises des évaluations précédentes mais dont la place et l'environnement relatifs, dans un questionnaire, ont été modifiés, les différences peuvent être importantes dans les deux sens. Cela nous rappelle que l'on ne peut pas donner un signification intrinsèque à un taux de réussite ou à un taux d'échec. Dans nos études nous cherchons toujours à confronter des informations, à les croiser, à observer ce qui se passe lorsqu'on modifie le contexte dans lequel s'effectue la tâche. Dans ce domaine, il nous reste beaucoup à apprendre

Rappelons que dans les analyses qui suivent, nous insisterons spécialement sur les questions nouvelles et sur les informations nouvelles par rapport aux évaluations antérieures. Pour les compléments, il convient de se reporter aux brochures EVAPM6/87 et EVAPM5/88.1

# Connaissance du vocabulaire, des figures et des propriétés

### **Connaissance du vocabulaire; des figures et des propriétés; en classe de Sixième**

Il n'y avait pas de calque de codage en 1987, aussi les comparaisons entre les deux évaluations en ce qui concerne les constructions doit-il être fait avec prudence. Il semble en effet que le fait de fournir un calque de tolérance ait augmenté le niveau des exigences, et cela malgré la volonté affichée de garder les mêmes limites de tolérances (+/-2 mm...).

Passons maintenant en revue au moins une partie des compétences observées.

-----*4*

**v\***

**'Ul**

#### **Utiliser correctement dans une situation donnée le vocabulaire :**

#### **- droite, demi-droite, segment de droite, droites perpendiculaires, droites parallèles, milieu (6C110 à ÔC119)**

La question C 2-4 correspond sans doute à un type de question que les élèves ont l'habitude de rencontrer ; le taux de non-réponse n'est que de 03%, ce qui est exceptionnellement bas. Aucune notation précise n'était exigée pour l'attribution du code 1, mais à travers l'étude des copies on peut observer que la confusion entre segment et demi-droite est assez fréquente. La notion de demi-droite semble plutôt mal acquise par les élèves de Sixième.

Dans la question C 15-16, le taux de non-réponses est plus important : il n'est pas encore aisé pour un élève de Sixième d'écrire un petit texte même s'il s'appuie sur une figure de géométrie. Le vocabulaire "parallèle" - "perpendiculaire" - "angle droit" est très largement employé. Certains élèves ont vu dans la figure un triangle isocèle voire équilatéral. Ils ont tendance à vouloir placer tous les mots qu'ils connaissent, parlant de droites parallèles et de droites perpendiculaires, mais aussi de triangles et de trapèze.

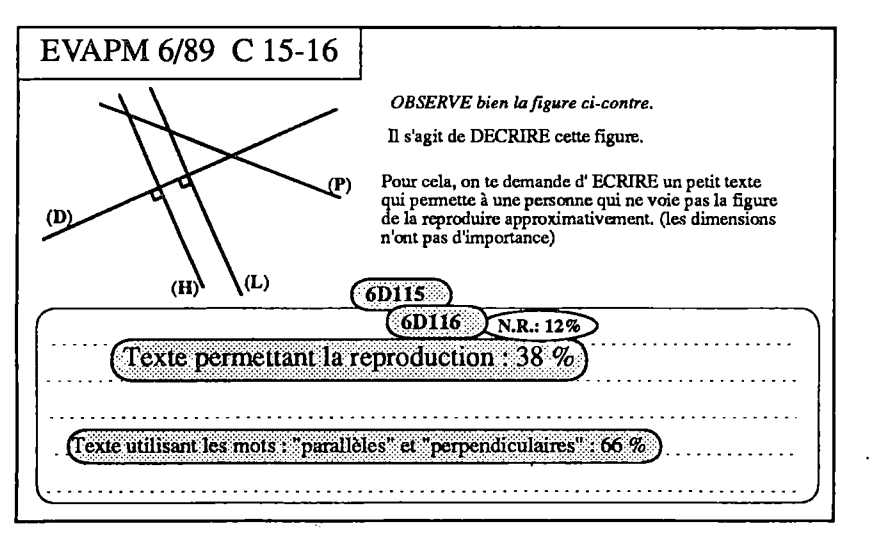

EVAPM 6/89 C 2-4 **Après avoir observé la figure ci-dessus:** 6D110 **Nomme une droite de cette figure**  $N.R.: 03%$  $(6D118)$ **Nomme un segment de droite**  $N.R.: 04\%$ **Nomme une demi-droite** 6D11 $2$  $N.R.: 04%$ Une droite : 72 % Un segment : 58 % Une demi-droite : 56  $%$ ( $\Re$ Réussite conjointe : 40%)

Il est certain que les élèves ne sont pas habitués à traiter des questions de ce type. Es sont sans doute davantage entraînés à exécuter qu'à décrire. De plus, l'examen des copies amène à s'interroger sur la validité de notre question.

L'incitation à "décrire" conduit naturellement à faire état de ce que l'on observe sans se soucier des redondances éventuelles. Dans le cas présent elle conduit à des textes du type :

*"Cettefigure a une droite (D) qui est coupée par deux droites (H) et (L) qui sontperpendiculaires à (D). Elles sont coupéespar une droite (D)formant un trapèze rectangle et un triangle isocèle."*

Cette description n'a été considérée que partiellement correcte, tandis que la description suivante a été considérée comme totalement incorrecte :

#### "La droite (D) et la droite (H) font un angle droit en se croisant. Les droites (L) et (P) font un tri*angle rectangle en se croisant. Les droites (H) et (L) sont deux droites parallèles."*

Dans ce dernier cas, il semble que l'élève, tout en décrivant la figure, ait bien pensé à la tâche de construction, mais ait tenté de la compliquer, comme cela se voit souvent dans lesjeux de communication.

En fait la consigne "décrire" entre en conflit avec la consigne "écrire un programme de construction" qui est implicite dans la seconde partie de l'énoncé. Les élèves qui réussissent (au sens attendu !) sont ceux qui ont porté leur attention sur cette seconde partie. Les textes produits sont alors du type :

#### *"Trace deux droites parallèles (H) et (L),..."*

Dans la question P 7-15, il s'agissait, dans le contexte de la symétrie orthogonale, d'employer spontané-

#### DOMAINE GÉOMÉTRIQUE

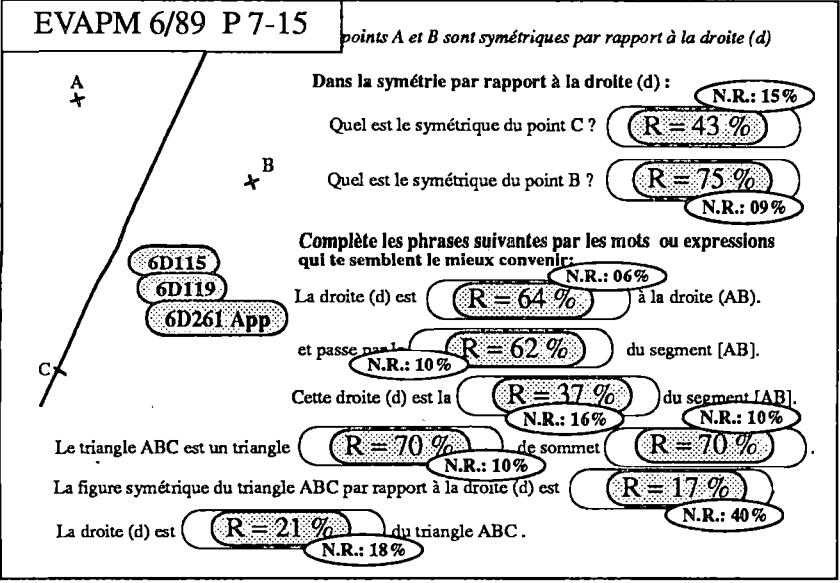

ment, c'est à dire sans qu'une liste soit proposée, les mots et expressions présentés plus haut, ainsi que le mot médiatrice.

La plupart des élèves ont répondu aux questions sans avoir complété la figure.

Ces questions ont été assez bien traitées sauf en ce qui concerne la reconnaissance de la médiatrice d'un segment qui n'a été réussie que par 37% des élèves ; le mot bissectrice est très souvent utilisé à la place du mot médiatrice. Le contexte de la symétrie orthogonale a sans doute gêné beaucoup d'élèves. On peut noter que le

**19**

taux de bonnes réponses est très faible pour les questions pointues qui concernent la symétrie (P14-15) ; par contre, les élèves ont bien reconnu le triangle ABC isocèle de sommet C (70%).

#### **RECONNAITRE, dans un environnement complexe, les figures de base :**

**- triangle, triangle isocèle, triangle équilatéral, triangle rectangle, losange, rectangle, carré, cercle (6C160** *à* **6C1é7]**

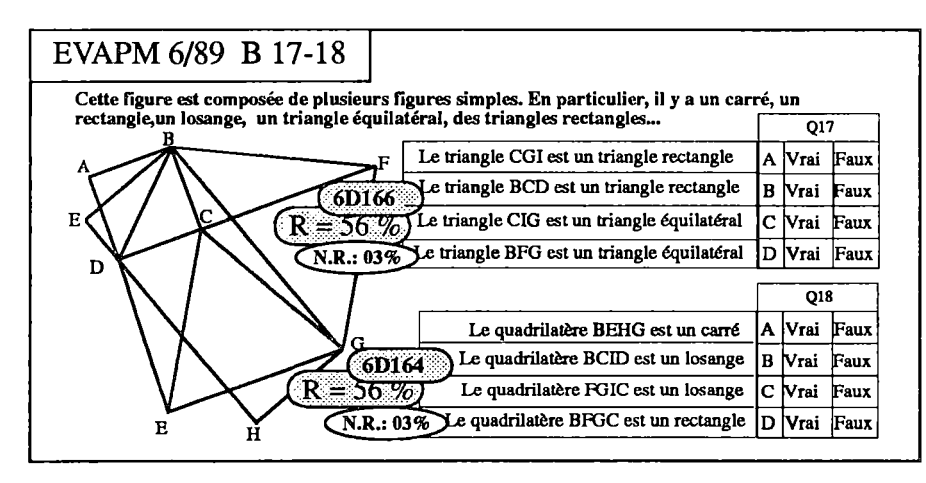

La question A 23-27, reprise d'EVAPM6/87, obtient les mêmes taux de réussite qu'en 1987 ; il n'y a toujours que 20% des élèves qui peuvent donner le nom d'un losange non carré. La situation est différente dans la traduction en Q.C.M de cette question (B17 et B18). Dans ce cas, le losange, une fois nommé, est identifié par plus de la moitié des élèves.

D est certain que les expressions

"rectangle non carré", "losange non carré " utilisées dans A23-27 ne sont pas facilement comprises par les élèves.

#### **Décrire les figures suivantes :**

- **- un triangle isocèle (ÔC141]**
- **- un losange (6C144)**

La question A30 reprise d'EVAPM6/87 est à rapprocher de la question Cl5-16. Elle montre en particulier que le losange reste toujours une figure non complètement assimilée en fin de Sixième (taux de bonnes réponses 10%). La traduction de cette

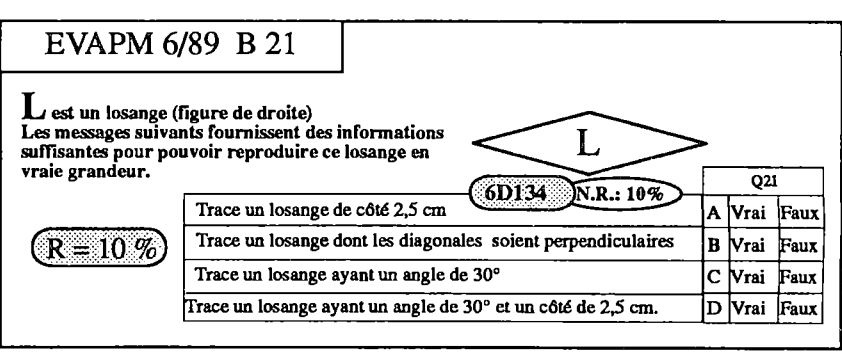

question en Q.C.M. (B21) n'améliore pas le taux de réussite.

#### **Conditions d'existence**

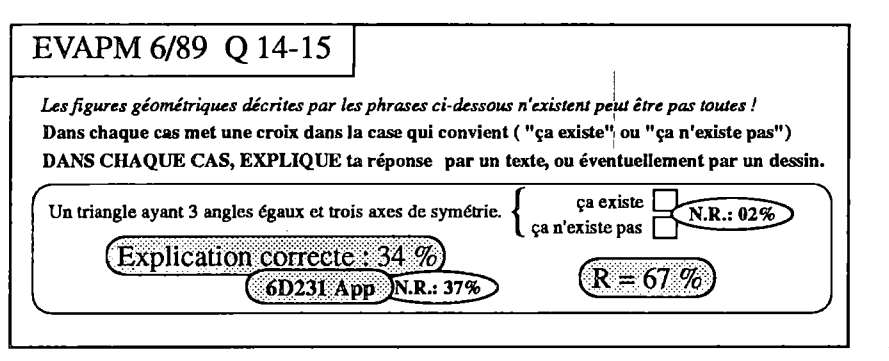

La question Q14-15 ne peut sans doute pas être mise en relation directe avec une compétence "exigible", mais elle est en rapport évident avec "l'initiation à la caractérisation des figures" dont parlent les instructions officielles. Dans cette question, les taux de réussite des items en vrai faux ne sont que des indices. L'élève peut en effet avoir répondu au hasard.

Nous pensons cependant que les réponses sont rarement données au hasard et qu'elles traduisent les conceptions des élèves. Bien sûr les questions ont été choisies de façon à débusquer les conceptions erronées. Ainsi, pour la moitié des élèves, un quadrilatère ayant deux diagonales perpendiculaires est nécessairement un losange, ne serait-ce que parce que la réciproque est vraie.

**20** On notera, à propos de cette question, que le travail surles condition nécessaire, condition suffisante, condition nécessaire et suffisante, peut se faire très tôt et sans utiliser ce vocabulaire, mais simplement : ça existe ? c'est possible ? on peut faire autrement ?...

Les taux de réussite, lorsqu'il s'agit de fournir une explication, montrent bien le profit que l'on peut tirer de ce type de questionnement.

### **Connaissance du vocabulaire, des figures et des propriétés, en Cinquième**

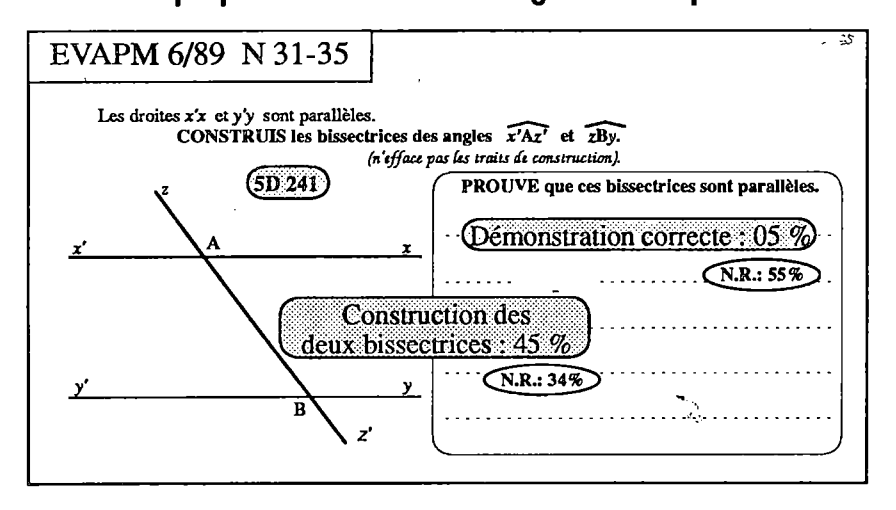

**Utiliser les propriétés relatives aux angles formés par deux droites parallèles et une sécante (5D241]**

La question N31-35 est placée à la fin d'un questionnaire et le taux de non réponses est très important : 35% pour les constructions et 55% pour la démonstration. Visiblement, les élèves ont manqué de temps. Il y a tout de même 50% des élèves qui construisent correctement, en utilisant le compas, au moins une des bissectrices. Pour ce qui est de la démonstration, 13% des élèves se réfèrent explicitement au théorème : "deux droites parallèles coupées par une sécante

déterminent des angles altemes-intemes égaux" ou à un énoncé équivalent. Sans nul doute, ces élèves seraient nettement plus nombreux si la question était placée au début du questionnaire. Il n'est pas surprenant d'apprendre que très peu d'élèves de cinquième peuvent aller au bout d'une démonstration qui suppose l'utilisation de la réciproque du théorème énoncé ci-dessus.

#### **Utiliser, dans une situation donnée,**

- **- la somme des angles d'un triangle (5D311)**
- **- Les angles d'un triangle équilatéral (5D312)**
- **- Les angles d'un triangle isocèle (5D313)**

La question A12-13, reprise d'EVAPM5/88 voit une augmentation spectaculaire de son taux de réussite.

rapport à une question ouverte ou semi-ouverte, et la quasi impossibilité de remplacer l'une par l'autre.

Cette augmentation est largement expliquée par le fait que cette question est passée de fin de questionnaire à une position nettement plus favorable. Le théorème concernant la somme des angles d'un triangle semble donc connu et assez facilement mobilisable.

Pourtant, la question Q.C.M qui semble traduire la question A12-13 d'aussi près que possible (B8), n'est réussie que par 29% des élèves. Comment expliquer ce phénomène ? Nous n'avons pas de réponse définitive mais nous pouvons proposer plusieurs pistes ;

- dans A12-13, il n'y a pas d'ordre de traitement suggéré. Dans la Q.C.M., les élèves essaient de répondre au premier item avant de s'intéresser aux autres. De^e fait, certain qui ont vu en  $\overline{EDC}$ un angle droit font une erreur fatale.
- La question demande si l'on trouve "par le calcul" que l'angle

 $\overline{EBA}$  = 60<sup>c</sup>, Or, lorsque l'on sait que les angles d'un triangle équilatéral mesurent 60°, on ne trouve pas la réponse par le calcul.

rence d'information que peut apporter une Question à Choix Multiple par

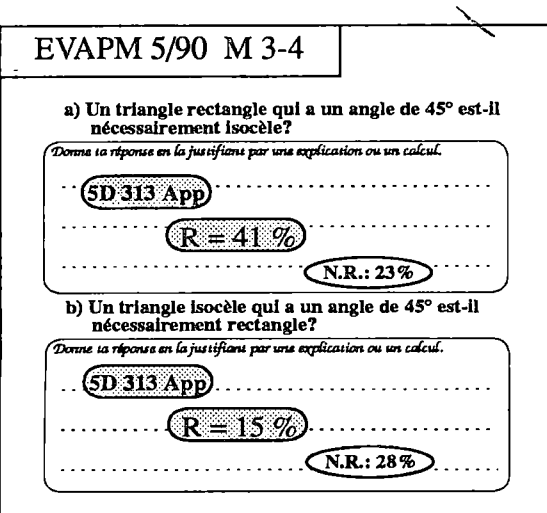

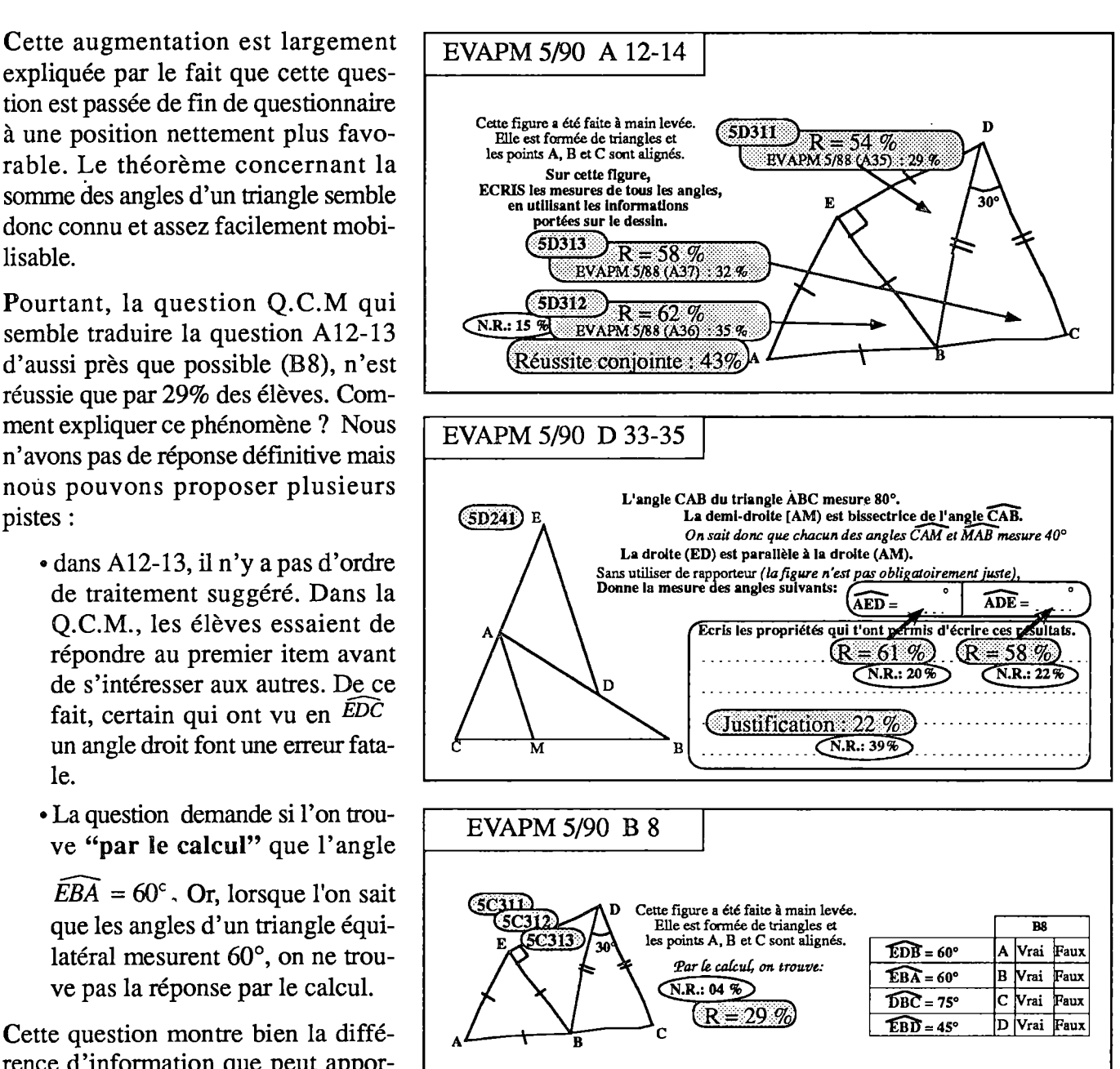

Signalons enfin, qu'en ce qui concerne l'angle de 75°, le taux de réussite est du même ordre de grandeur pour la question classique et pour la Q.C.M.

L'interrogation amorcée en Sixième sur "condition nécessaire", "condition suffisante" (voir plus haut), se poursuit ici avec la question M3-4. On notera que plus de 40% des élèves démontrent correctement qu'un triangle rectangle qui a un angle de 45° est nécessairement un triangle isocèle. Par contre dans b) la faute de raisonnement est classique :

" *s'il est isocèle, il a deux angles égaux à 45°. Alors, le dernier angle est égal à 180° - (45° + 45°)"*

Mais on trouve aussi des raisonnements corrects s'appuyant sur un contre exemple :

" *non, car l'angle au sommetpeut être 45° et les deux autres 72,5° chacun."*

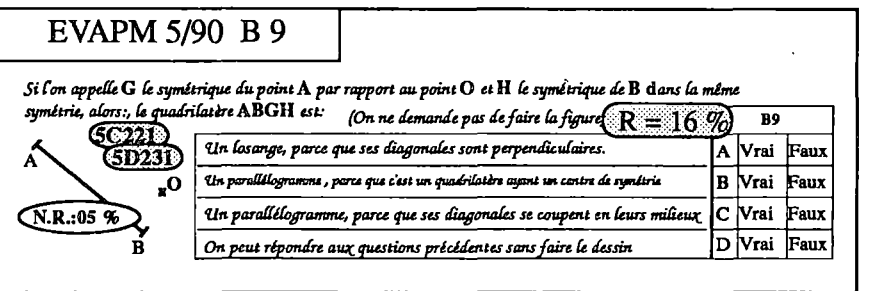

La question B9 est mal réussie, mais on peut s'interroger sur sa validité. La formulation est en tout cas à reprendre complètement. Par exemple le quatrième distracteur parle d'une question à laquelle on ne pourrait pasrépondre, alors qu'il n'y a pas de question. Seul le lecteur qui n'ajamais construit d'épreu-

ve d'évaluation (ou qui n'aurait jamais ouvert un manuel !) pourra s'étonner que nous ayons pu laisser passer quelques questions au contenu aussi discutable. Il est en tout cas intéressant de constater que les lectures successives de nos épreuves, par plusieurs collègues enseignant au niveau concerné, ainsi que leur expérimentation n'est pas toujours suffisante pour éliminer les imprécisions ou incorrections.

#### **Autres questions**

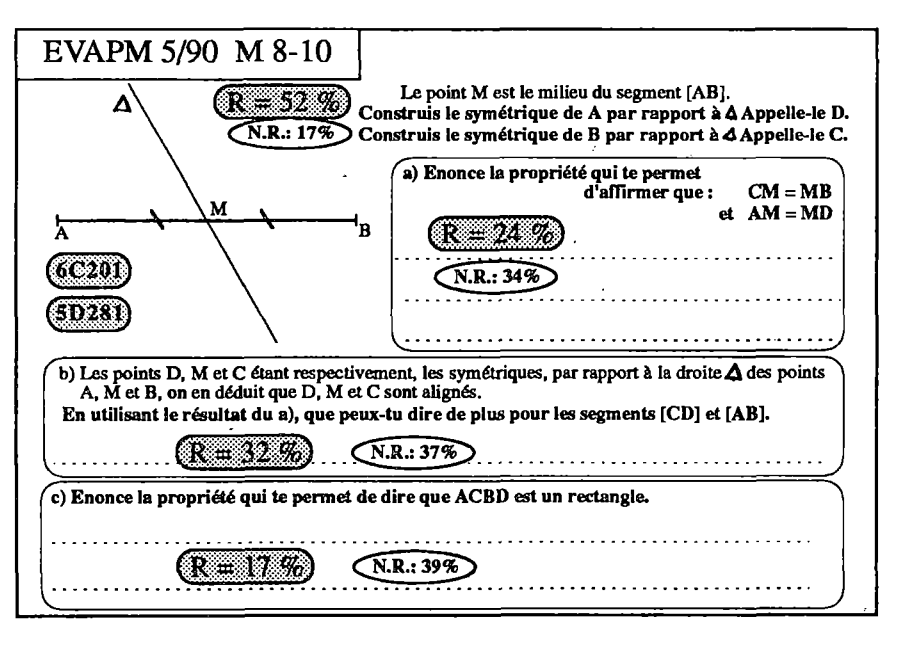

La question M8-10 est un vrai petit problème de géométrie qui suppose l'enchaînement de constructions, de rappel de définitions et de propriétés, l'utilisation d'un théorème (une propriété caractéristique du rectangle).

Le taux de non-réponse à cette question est très élevé, surtout lorsqu'il s'agit d'énoncer des raisons. L'analyse des copies montre cependant que la tâche n'est pas hors de portée des élèves. Les démarches erronées sont nombreuses et variées, en particulier en ce qui concerne l'énoncé d'une propriété permettant dire que ABCD est un rectangle :

- Recherche de raisons dans l'analyse perceptive de la figure *'il a quatre angles droits...".*
- Identification d'une construction à une démonstration (ce qui peut d'aüleurs être correct sous certaines conditions) : *"les segments [AD] et[DB] sontparallèles et égaux, il ne resteplus qu'à tracer [AC] et[DB] pour que ACBD soit un rectangle*".
- Enoncé d'une condition nécessaire que l'on croit sans doute suffisante : *"les diagonales de ce rectangle sont égales"*
- *•* Enoncé d'une propriété non caractéristique : *"les diagonales d'un rectangle ont même longueur".*

La place manque pour poursuivre l'analyse de cette question qui marque sans doute les limites de ce que l'on peut demander à un élève de cinquième ; nous ne disons pas ce que l'on peut proposer, car, en situation d'apprentissage cela dépend essentiellement de la gestion de la classe et du type de contrat didactique qui s'instaure.

En ce qui concerne l'initiation à la démonstration, qui, rappelons le, ne concerne pas uniquement le domaine géométrique, nous renvoyons au chapitre Argumentation - Déduction - Expression de la brochure EVAPM5/88.

#### **CONCLUSION du thème connaissance du vocabulaire, des figures et des propriétés.**

En fin de cinquième, les élèves connaissent bien le vocabulaire géométrique de base et les figures usuelles.

Les élèves ont, par contre, des difficultés à utiliser ce vocabulaire pour décrire une figure ou pour expliquer une construction. Cette difficulté dépasse sans doute le cadre strict des mathématiques et est liée à des problèmes d'expression bien compréhensibles à ce niveau et à cet âge.

En ce qui concerne les démonstrations, rappelons que le programme de cinquième ne prévoit qu'une initiation à la "caractérisation" des figures et "la mise en oeuvre de brèves séquences déductives mettant en jeu les outils mathématiques du programmes". Dans ce domaine, d'après le programme, aucune compétence n'est exigible.

Toujours par rapport au programme, il n'y a donc pas lieu de s'étonner, voire de s'inquiéter des difficultés observées chez les élèves, lorsqu'il s'agit d'expliquer ou d'argumenter. On peut penser en effet que les classes de Sixième et de Cinquième sont des classes où se mettent en place un certain nombre d'éléments et de relations qui s'épanouiront ultérieurement dans des situations de validation et de preuve, et qu'il ne serait pas raisonnable de vouloir brusquer les acquisitions dans ce domaine.

Par contre on pourrait rester attentif aux contradictions et ne pas laisser s'installer des habitudes de confusion entre perception et preuve : "je le vois, donc je le crois, donc c'est vrai", entre mesure effectuée et mesure calculée, entre valeur exacte et valeur approchée, et bien sûr entre conjecture et fait avéré.

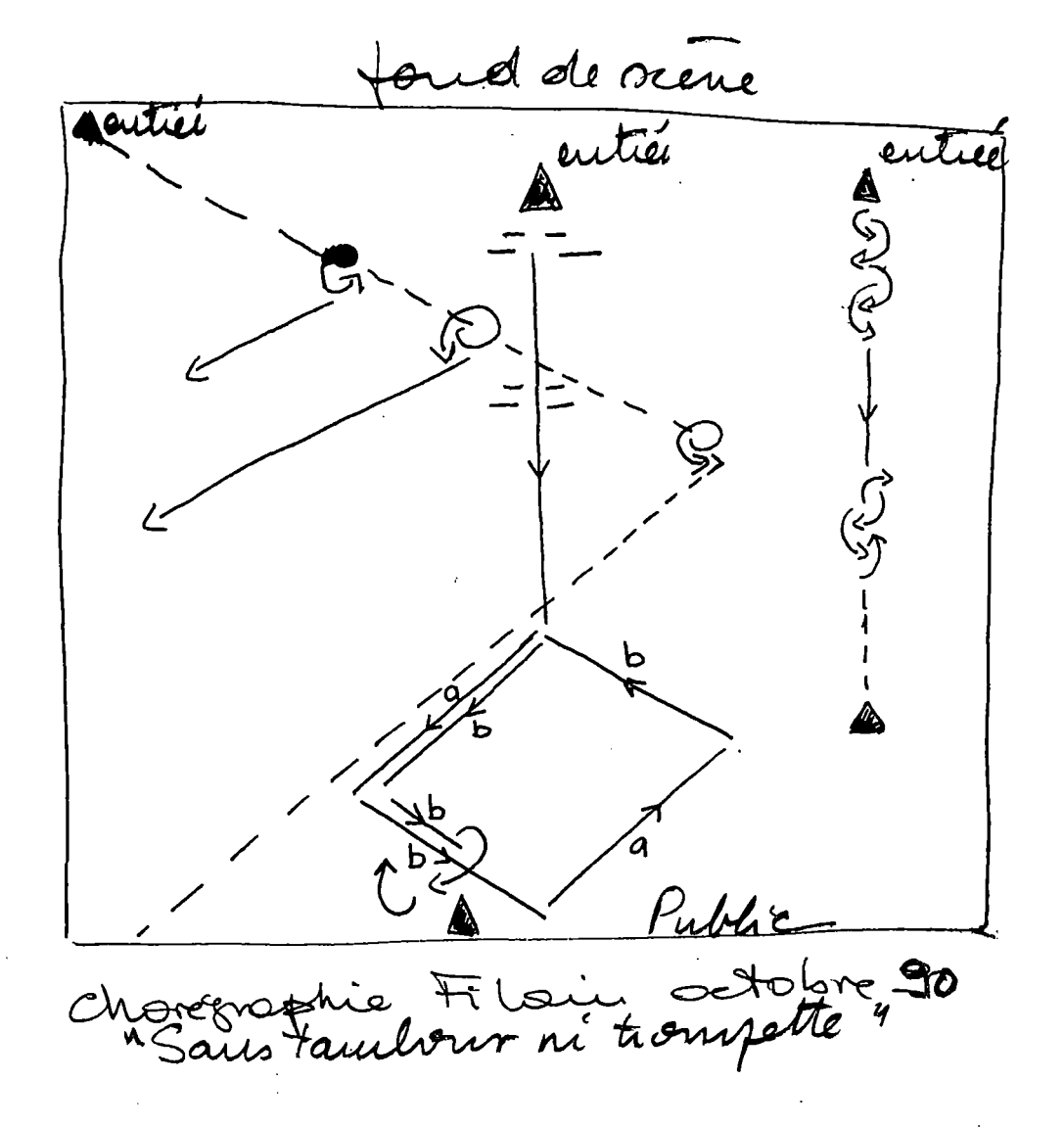

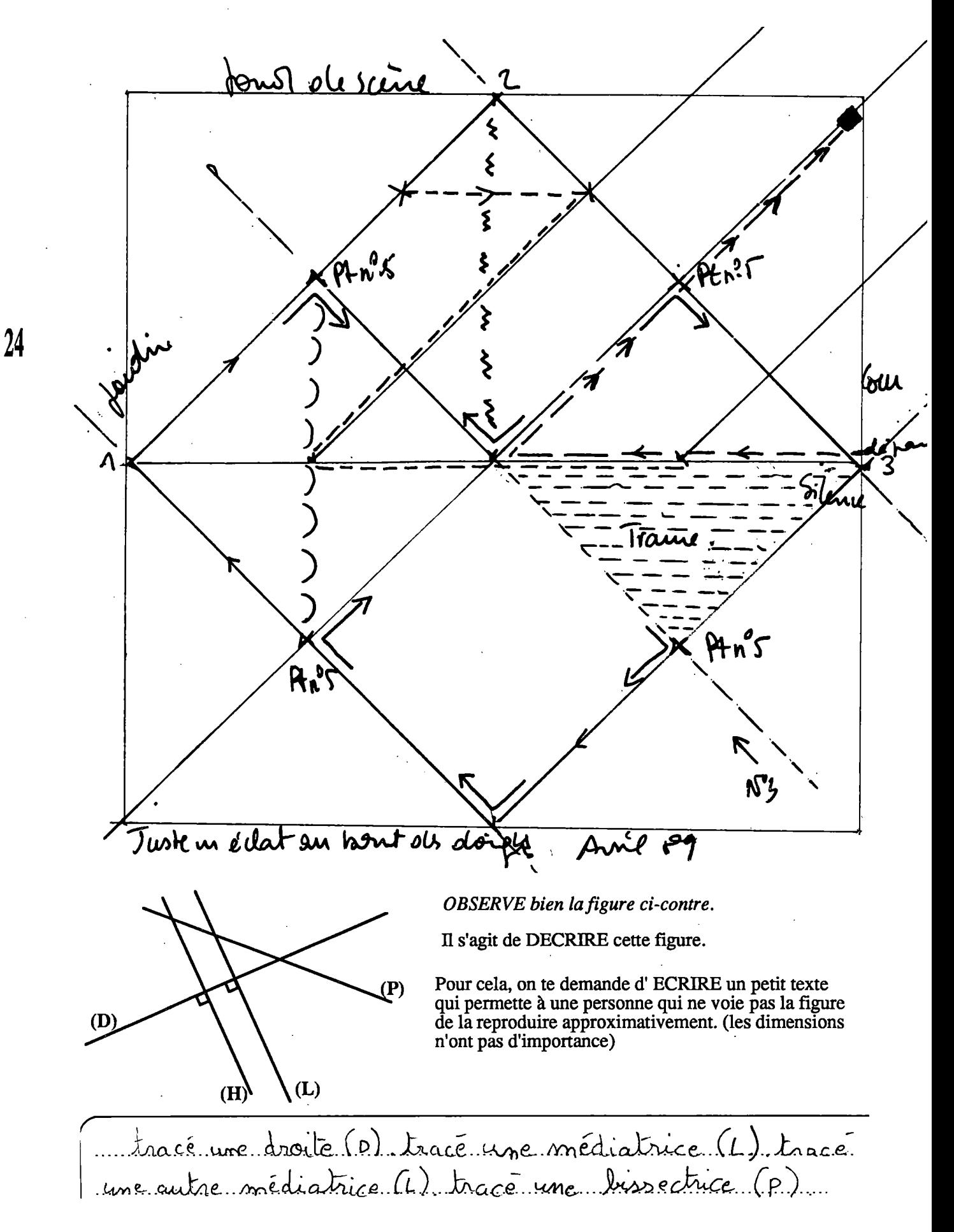

## Tracés et constructions géométriques

### **En Sixième**

#### **CAPACITES DE BASE**

**Sur papier blanc, sans méthode imposée :**

- **\* Reporter une longueur (6C101)**
- **- Reproduire un arc de cercle de centre donné (6C103]**

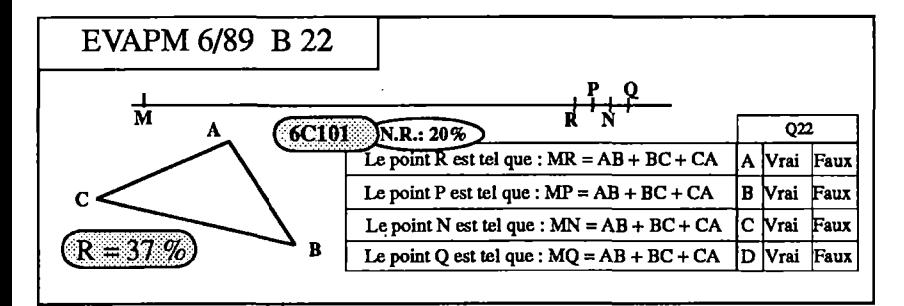

La question A31, reprise d'EVAPM6/87 voit une chute de réussite de  $68\%$  à  $45\%$ ; cela ne surprendra pas trop si l'on ajoute que cette question est passée du début d'un questionnaire en 1987 à la fin d'un questionnaire en 1989. En 1987, l'enseignant ne disposait pas de calque de correction : ü est possible qu'il soit

plus exigeant avec ce dernier, en ce qui concerne la précision des reports. La traduction en Q.C.M. de A31 (B22) n'est réussie que par 20% des élèves.

Certains élèves mesurent les distances AB, AC et BC, effectuent le calcul de leur somme (et ce sur la leur copie), et placent le point M. D'autres (moins nombreux !) utilisent le compas pour reporter les trois côtés du triangle. Il est clair que l'idée qu'il est possible de comparer des grandeurs sans recourir à leur mesure n'effleure pas facilement les élèves.

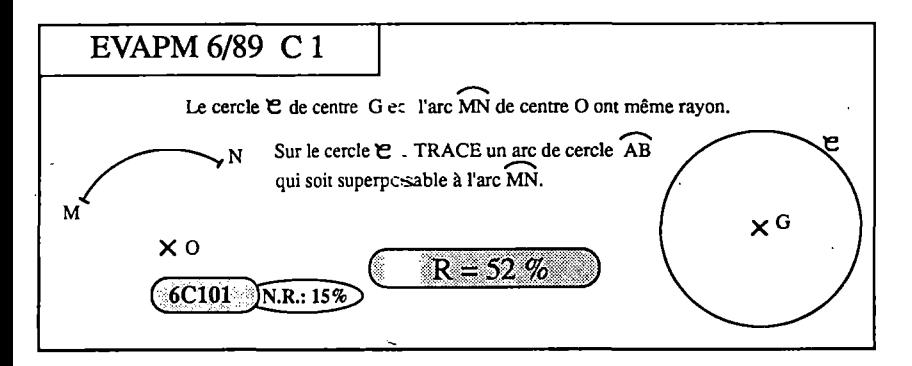

Dans la question C1, nous avons modifié le texte d'une question posée en 1987 (B2 - 6/87). Nous avons tracé le cercle de centre G, ce qui n'était pas le cas en 1987. Cette modification fait passer le taux de réussite de 32% à 52%. Le tracé du cercle a sans doute facilité la compréhension de la question. Certains élèves reportent l'angle MON, que quelques uns ont

'VU droit, d'autres tracent le segment [MN], le mesurent et en reportent les extrémités sur le cercle. Les points A et B sont parfois placés en dehors du cercle.

On peut noter comme en 1987, la difficulté qu'éprouvent les élèves à prendre en compte les extrémités de l'arc de cercle. Le mot arc ne semble toujours pas vraiment faire partie de leur vocabulaire.

#### **Sur papier blanc, sans méthode imposée, tracer, par un point donné :**

#### **- la perpendiculaire à une droite donnée (6C104]**

Nous avons testé cette compétence dans la situation complexe de mise en oeuvre d'un programme de construction : premiers items de N15-19. Cette partie de l'exercice a été traitée par 90% des élèves et réussie par 52% d'entre eux.

Notons qu'il aurait fallu, dans l'énoncé, préciser que les droites (D) et  $(\Delta)$ n'étaient pas perpendiculaires, puisque dans ce cas les points A et C étaient alors confondus. Dans l'esprit des élèves "sécantes" signifie très souvent "perpendiculaires", situation très fréquente dans leur environnement.

**26**

#### EVAPM 6/89 N 15-19

EXECUTE soigneusement le programme de construction suivant :

- **- TRACE deux droites (D) et qui se coupent ct un point A.**
- **- PLACEun point B sur (D).**
- **TRACE la peq>endiculaire à passant par B. Cette droite coupe en C.**
- TRACE la droite (BC) en ROUGE, puis CONSTRUIS le symétrique du segment [AB]<br>dans la symétrie d'axe (BC). Appelle E le symétrique de A.
- **• CONSTRUIS le symétrique de B dans la symétrie d'axe (AE).**

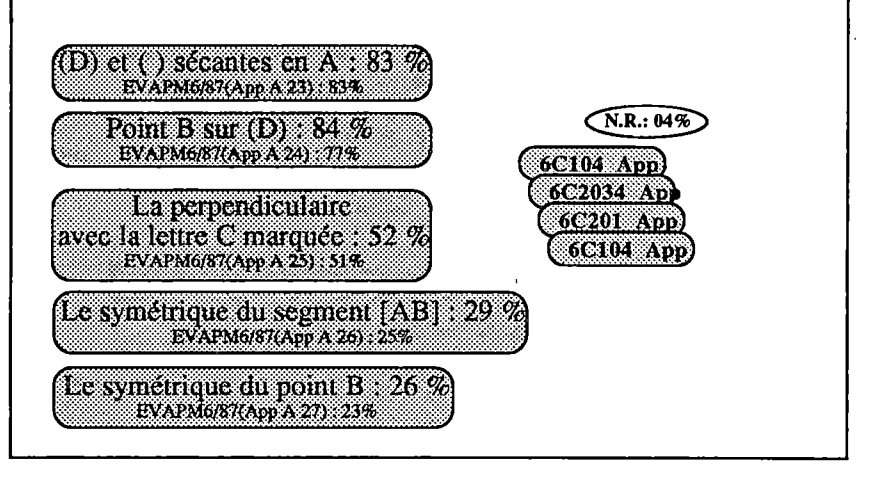

#### **Sur papier blanc, sans méthode imposée, construire ;**

- **- la médiatrice d'un segment {6C241)**
- **- la bissectrice d'un angle (6C242)**

Dans les situations les plus simples, trois élèves sur quatre tracent correctement la médiatrice d'un segment. Il faut remarquer que le fait que le segment soit placé obliquement (mais pas trop !) par rapport aux bords de la feuille a un effet perturbateur. Dans la question Cl2, les élèves ont en effet tendance à tracer la médiatrice "horizontale".

La bissectrice d'un angle aigu est aussi correctement tracée par trois élèves sur quatre (question A29 non représentée). Le taux de réussite diminue de 10 points lorsqu'il s'agit d'un angle obtus, et pourtant, la question correspondante (Cil) est mieux placée que celle relative à un angle aigu (A29). Les 17% de non-réponse sont significatifs d'une difficulté à appliquer l'algorithme de constraction, maîtrisé dans le cas standard, à une situation où l'on ne reconnaît plus tout à fait un angle.

Les instructions officielles précisent "construction sans méthode imposée". L'utilisation de l'équerre ou du rapporteur ne laissant pas de trace, nous avons convenu de coder <sup>1</sup> dès que la figure était conforme au calque. Lesréussites enregistrées confondent de ce fait des comportements très différents.

Il conviendrait de distinguer :

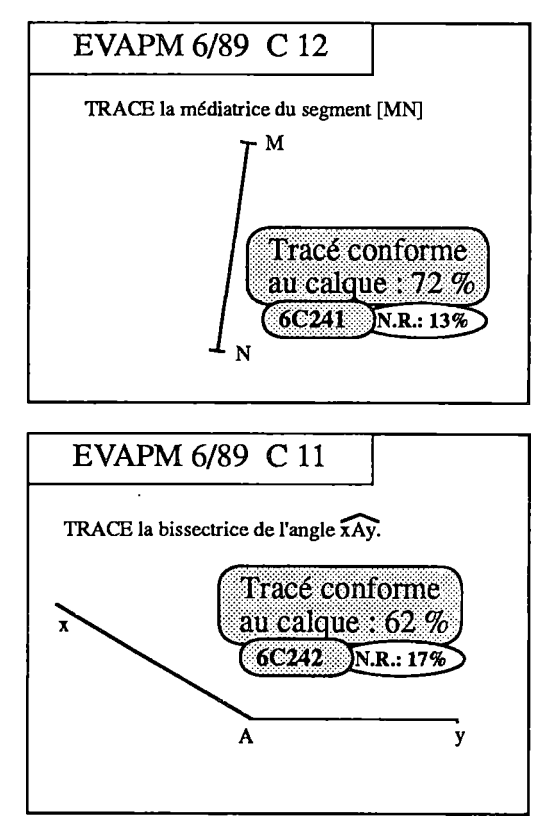

- <sup>&</sup>gt; l'utilisation du compas pour effectuer une **construction** au sens traditionnel,
- I'utilisation d'instruments du type équerre, rapporteur. Les avis divergent sur le fait d'admettre ou non qu'ils puisse encore s'agir de constructions, surtout si cette utilisation n'est pas accompagnée d'une explication (dans le cas précédent, les traits de compasrestés visibles, sont généralement considérés comme des explications implicites).
- Le **tracé** "au jugé". Ce dernier, lorsqu'il est correctement effectué, témoigne d'un bonne représentation mentale de la notion, ce qui n'est pas nécessairement le cas de ceux qui ont parfaitement assimilé une technique de construction.

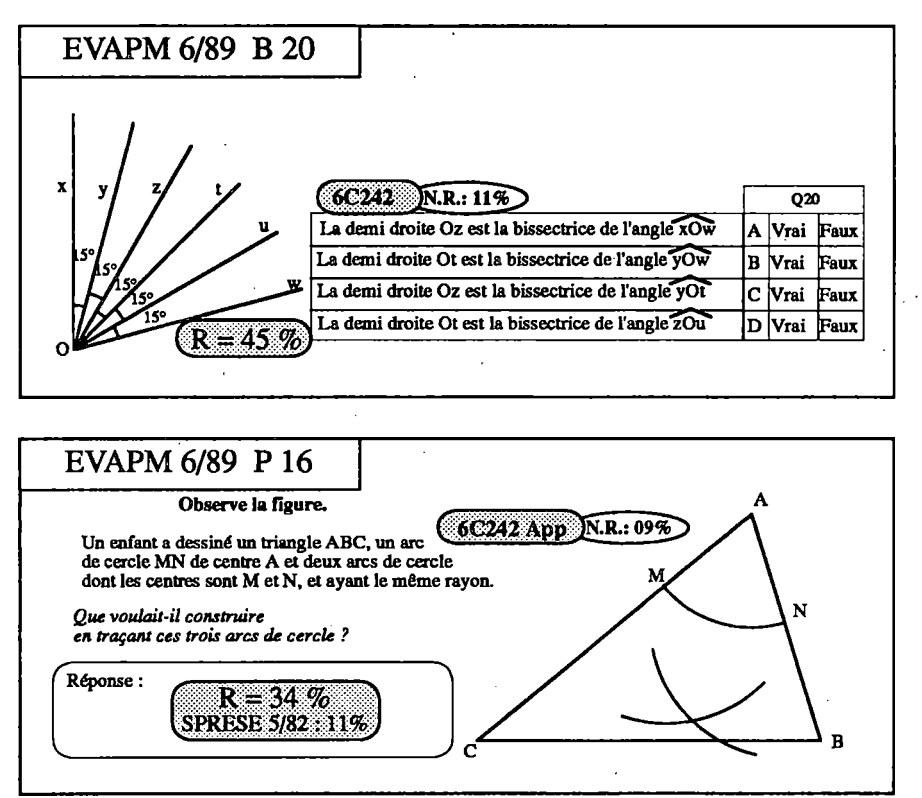

La question à choix multiple B20 propose une tâche d'analyse de figure et non de construction. Le taux de réussite laisse supposer que la bissectrice n'est pas perçue comme la demi-droite qui partage un angle en deux angles de même mesure. Les élèves ont peut-être aussi une mauvaise perception de la figure relativement complexe qui leur est proposée.

Avec la question P16, nous avons repris une question posée par le SPRESE en 1982 au niveau Cinquième. Le taux de réussite passe de 11% en 1982 à 34% aujourd'hui, et cela malgré des réponses qui peuvent sembler fantaisistes.

Parmi les réponses à la question "que voulait-il construire", on trouve : "un poisson dessiné", "un losan*ge", "un triangle dans l'autre", "une droite", "une médiatrice de Vangle", "des cercles"* (qui sont tracés), *"un triangle rectangle", "une symétrie", "l'image de A etA'"...*

Il est clair que l'on ne peut pas mettre ces diverses "erreurs" sur le même plan. Par exemple, la réponse: *"l'enfant voulait construire un losange dans un triangle"* (qui a été codée 0, peut difficilement être considérée comme une erreur (sinon une erreur de jugement portant sur l'attente de l'auteur de la question).

Nous avons affaire ici à une bonne question d'évaluation diagnostique, c'est à dire susceptible de renseigner sur les processus en oeuvre chez l'élève. Il serait tout a fait anormal d'utiliser cette question dans une évaluation sommative, surtout si la seule réponse considérée comme correcte était : *"l'enfant voulait construire la bissectrice de l'angle BAC*

La remarque qui précède nous amène à rappeler les risques qu'il y a à détourner une épreuve d'évaluation des fonctions pour laquelle elle a été construite.

#### **REPRODUIRE, sur papier blanc, les figures suivantes :**

- **un triangle (6C150)**
- **- un triangle isocèle {6C151)**
- **un triangle équilatéral (6C152)**
- **un triangle rectangle (6C153)**

La question A28 (non représentée) qui demande de reproduire un triangle, est reprise de 1987. Le taux de réussite est en légère baisse (62% en 1989 au lieu dè 67%), ce qui est dû à la place de la question dans le questionnaire. L'examen des copies montre que l'utilisation du compas n'est pas encore spontanée en

Sixième. Les élèves privilégient l'usage du double décimètre, d'où sans doute des figures moins précises. L'emploi du calque de correction semble d'autre part laisser passer moins  $28$  d'erreurs que la tolérance proposée en 1987.

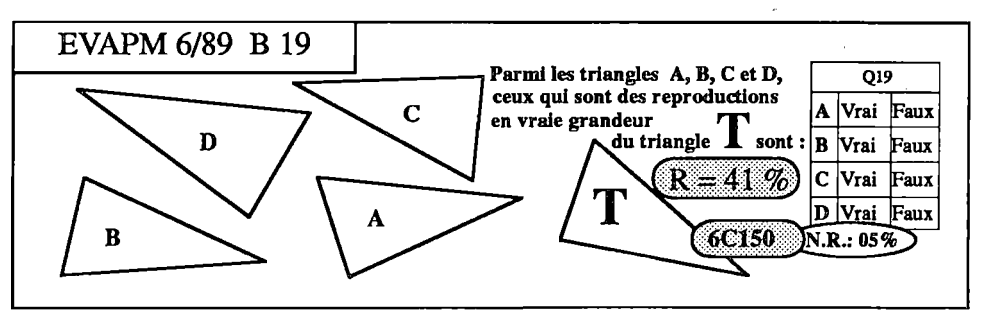

Nous avons déjà souligné que les élèves avaient du mal à travailler sur des grandeurs sans passer par leurs mesures ; c'était le cas lorsqu'il s'agissait de comparer, c'est aussi le cas lorsqu'il s'agit de reproduire. Il y a là un obstacle à la prise en compte du sens même des situations et ü n'est pas impossible que cet obstacle ait, au moins partiellement, ses racines dans les pratiques d'enseignement. C'est du moins une hypothèse à laquelle nous pourrions réfléchir.

La question correspondante dans le Q.C.M. (B 19) obtient un taux de réussite de seulement 41%. Dans cet exercice, il était implicitement fait appel à l'image mentale de deux figures de mêmes dimensions. Les élèves n'ont peut-être pas pensé à effectuer des reports de grandeurs (éventuellement des mesures !) avant de répondre, se contentant d'une estimation de la vraisemblance.

Dans la question M 7-8-9, reprise d'EVAPM6/87 et non représentée ici, nous avons légèrement modifié la présentation de la figure en plaçant le symbole d'orthogonalité qui manquait en 1987. Le taux de réussite du tracé du triangle rectangle est un peu plus élevé (+ 5%) ; de même la construction des triangles isocèle et équilatéral est mieux réussie  $(+ 8\%)$ . Sur les constructions mal réussies on note que les marques de compas sont souvent inexistantes. L'angle droit est parfois fantaisiste, les élèves ayant tendance à le tracer à main levée. On constate aussi une mauvaise compréhension de la consigne "en respectant les distances indiquées".

La question P19-20 est un exercice posé en 1983, au niveau CM2, par le SPRESE. Le taux de réussite était alors de 37% en ce qui concerne le triangle 4. L'évolution est très positive puisque ce taux de réussite passe à 67%.

On notera le taux particulièrement faible de non-réponse à cette question. La question est bien comprise par les élèves et leur semble facilement abordable.

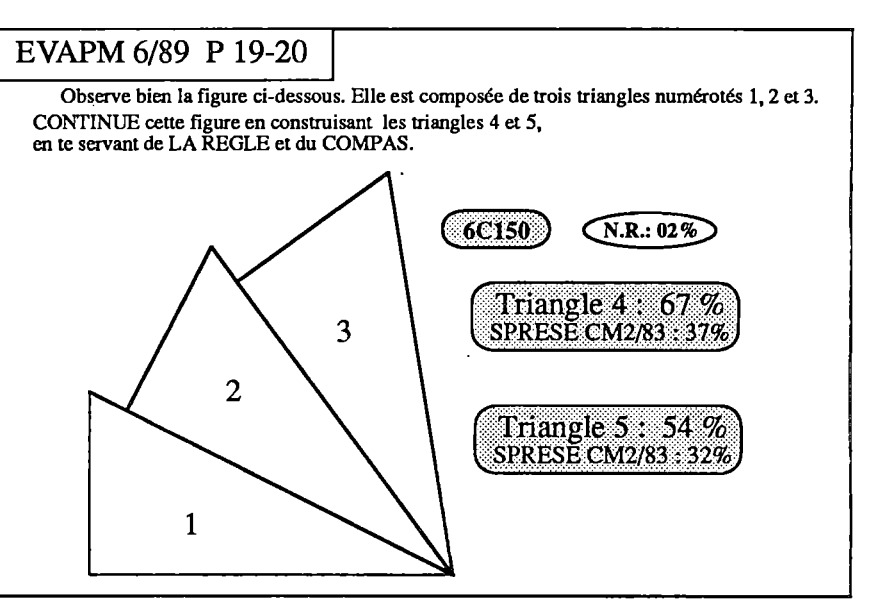

#### **TRACER, sur papier blanc, les figures suivantes :**

#### **- un triangle isocèle (6C141) - un losange (6C144)**

Dans la question DI6, reprise d'EVAPM6/87 non représentée ici, près de 80% des élèves réussissent à tracer un ttiangle isocèle respectant une condition imposée. Dans le programme de construction Ql-6 présentée plus loin dans le chapitre sur les symétries, c'est 82% des élèves qui tracent correctement un triangle isocèle sans condition imposée.

En 1987, nous avions opérationnalisé de quatre façons différentes la compétence "...tracer un losange", avec dans chaque cas des contraintes non facilitatrices. Les taux de réussite enregistrées s'étageaient alors de 61% à 27%, ce qui montre bien qu'il n'est pas possible de parler d'un *"savoir tracer un losange"* sans se référer à une tâche précise, observation qui n'est bien sûr pas spécifique au losange.

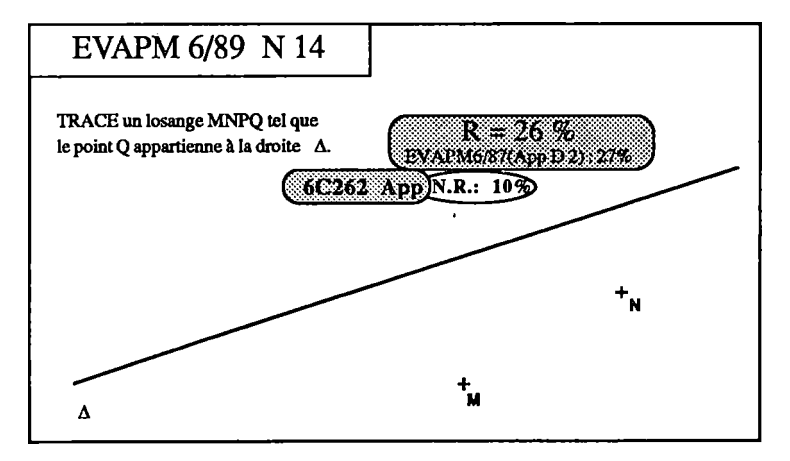

En 1989, nous n'avons repris en N14 que la moins bien réussie des quatre questions citées. Le taux de réussite, à peu près égal à celui de 1987, dans des conditions moins favorables (place de la question, utilisation d'un calque de codage), serait plutôt un indice d'amélioration des compétences. L'analyse de la tâche met en évidence sa complexité et la nécessité pour la maîtriser d'avoir une très bonne connaissance de la figure losange. On peut donc dire que plus d'un élève sur quatre possèdent cette maîtrise en fin de Sixième.

**29**

### **En Cinquième**

#### **Construction du cercle circonscrit à un triangle (5C321)**

Cette construction, dans le cas d'un triangle acutangle (trois angles aigus) est demandée dans la question C27-28, reprise d'EVAPM5/88 et non représentée ici. Les taux de réussite, et de non-réponse sont quasiment inchangés par rapport à ceux observés en 1987. Rappelons que le score de cette question s'améliore nettement en classe de Quatrième où il passe à 55% (voir brochure EVAPM4/89).

Dans la question N26-28, une difficulté supplémentaire est introduite par le fait que le triangle proposé comporte un angle obtus. Dans ce cas, 30% seulement des élèves réussissent à tracer le cercle circonscrit.

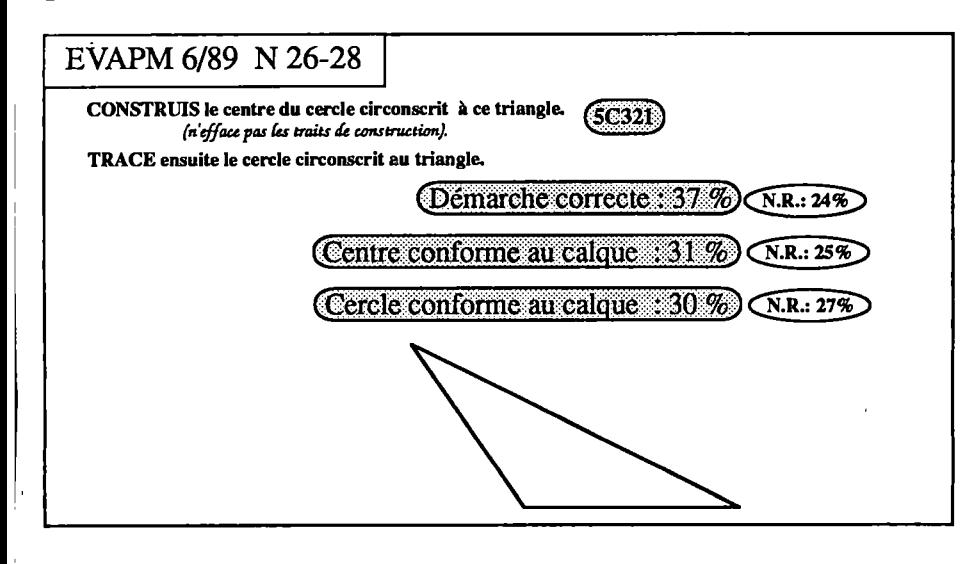

On remarque qu'un nombre infime d'élèves n'utilisent que deux médiatrices pour placerle centre du cercle. L'utilisation implicite du fait que les médiatrices des côtés d'un triangle sont concourantes reste négligeable. D'autre part, la confusion avec les médianes reste l'erreur la plus couramment relevée dans les copies des élèves.

#### **Tracer un triangle connaissant les longueurs des trois côtés {5C322)**

On sait déjà, par EVAPM5/88, que 80% des élèves tracent correctement un triangle connaissant les longueurs des côtés. La question Ml-2 utilise cette même compétence, mais suppose une analyse et une synthèse préalable. Le faible pourcentage de réussite à cette question n'est donc pas surprenant, et le fait qu'un élève sur trois produise une ébauche correcte est plutôt encourageant.

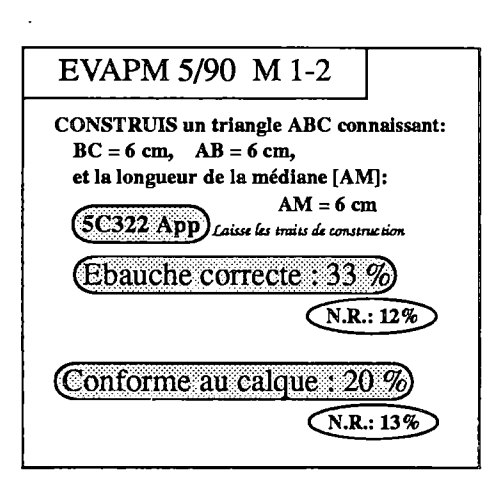

**Tracer un triangle connaissant la longueur de deux côtés et l'angle compris entre ces deux côtés (5C323)**

La question AlO-11, reprise d'EVAPM5/88 et non représentée ici, obtient 66% de réussite, comme en 1988. La transformation en Q.C.M.de cette question ne respecte évidemment pas la nature de la tâche. Dans B7, il ne s'agit plus de construire, mais d'identifier un triangle dont une description est donnée. Il convient de noter que cette

**30**

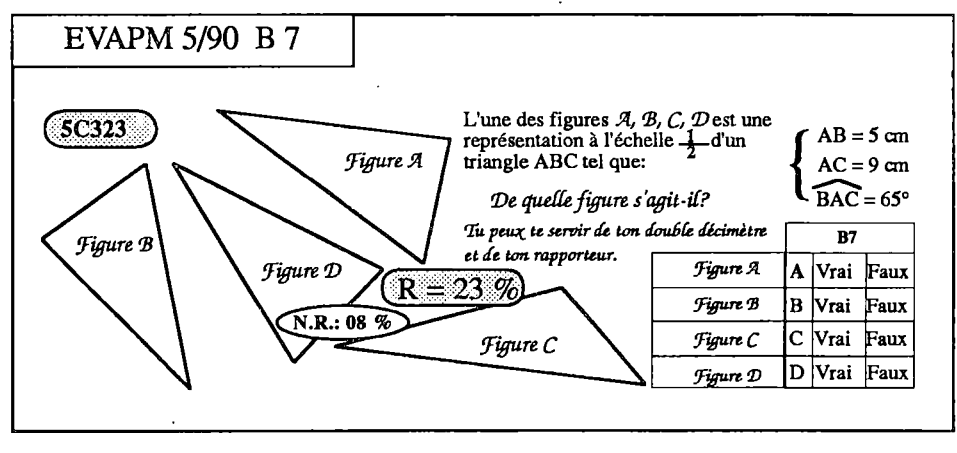

seconde tâche s'apparente à la partie validation-vérification d'une construction. Procédure que l'on aimerait voir plus souvent mise en oeuvre et qu'il est difficile d'observer, sinon lorsqu'elle est absente. L'intervention d'une réduction de la figure à l'échelle 1/2 peut expliquer une partie des échecs. Beaucoup de réponses fausses concernent la figure A qui vérifie partiellement les conditions, la figure D étant plus facilement écartée parce que ressemblant à un triangle isocèle.

#### **Reproductions sur papier quadrillé (5C2Ô1 à 5C264]**

Dans EVAPM5/88 nous avions testé ces compétences et montré comment le quadrillage pouvait jouer, à volonté, un rôle facilitateur ou perturbateur. Nous n'avons pas repris ce type de question, et renvoyons le lecteur à la brochure EVAPM5/88 (pages 23-25).

La seule question sur quadrillage est la question A9 qui n'est pas une question de reproduction mais qui suppose une mise en oeuvre des propriétés de la figure à constmire, ainsi que celles du quadrillage. La question correspondante en Q.C.M. (B6), est mal réussie simplement parce que les inclusions des classes de figures sont loin d'être présentes à l'esprit des élèves. Ainsi, pour eux, un carré n'est pas un losange, pas même un quadrilatère. N'oublions pas que la situation était guère différente à l'époque où l'on passait, au même niveau scolaire, beaucoup de temps à travailler, de façon formelle, sur la notion d'inclusion.

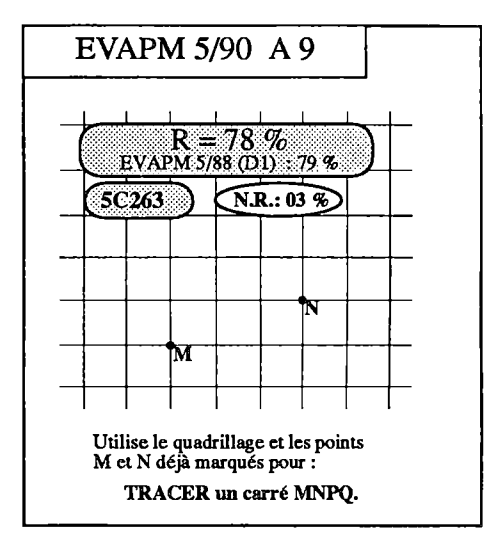

#### **Utiliser les propriétés... du carré (5D283)**

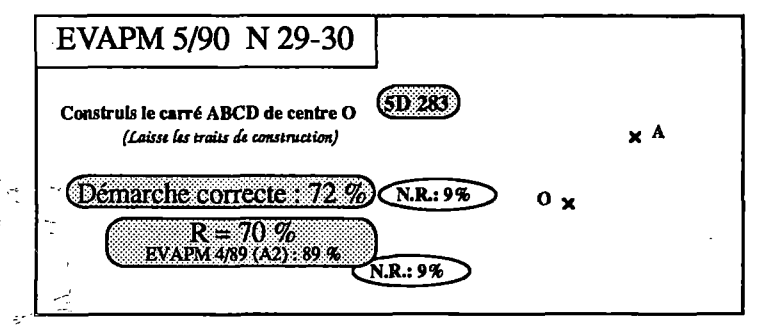

La question N29-30 a été utilisée dans EVAPM4/89 pour opérationnaliser la compétence exigible de quatrième : *"construire un*  $carré$  *connaissant son centre et un de ses sommets"* (4C160), cette compétence étant placée dans le cadre de l'utilisation de la rotation. Nous avions remarqué que la réussite massive à cette question (89%) masquait le caractère non valide de la question, du moins en ce qui concer-

nait la mise en jeu de la rotation, La réussite importante à cette question, en classe de cinquième, montre bien que ce qui est utilisé est plus vraisemblablement la propriété (caractéristique) du carré d'avoir ses diagonales perpendiculaires, de même longueur, et se coupant en leur milieu.

#### **Questions identiques dons des questionnaires différents**

Nous avons voulu étudier dans quelle mesure le comportement des élèves devant une question dépendait de l'environnement de la question. Pour cela nous avons placé des questions identiques dans des questionnaires différents. Pour notre thème, c'est le cas des questions P24-27 et Q16-19 d'une part, et des questions C20- 22 et A15-17 d'autre part.

Ces questions étant reprises d'EVAPM5/88 et obtenant d'une part des résultats voisins de ceux obtenus en 1988 et d'autre part des résultats voisins dans leur deux modalités de présentations, nous ne les représentons pas ici. Il ne faudrait pourtant pas conclure que l'environnement d'une question est sans effet. Nous avons en effet d'autres exemples où il semble au contraire que son influence puisse être importante. Cette question demeure à l'étude.

#### **Conclusion du thème constructions**

Aucun changement n'est à signaler dans le comportement de nos élèves devant des tracés dans le plan, pour peu que ceux-ci soient demandés de façon classique.

Ces questions, qui vont d'ailleurs être reprises et approfondies en Quatrième restent parmi celles du programme les mieux acquises par nos élèves.

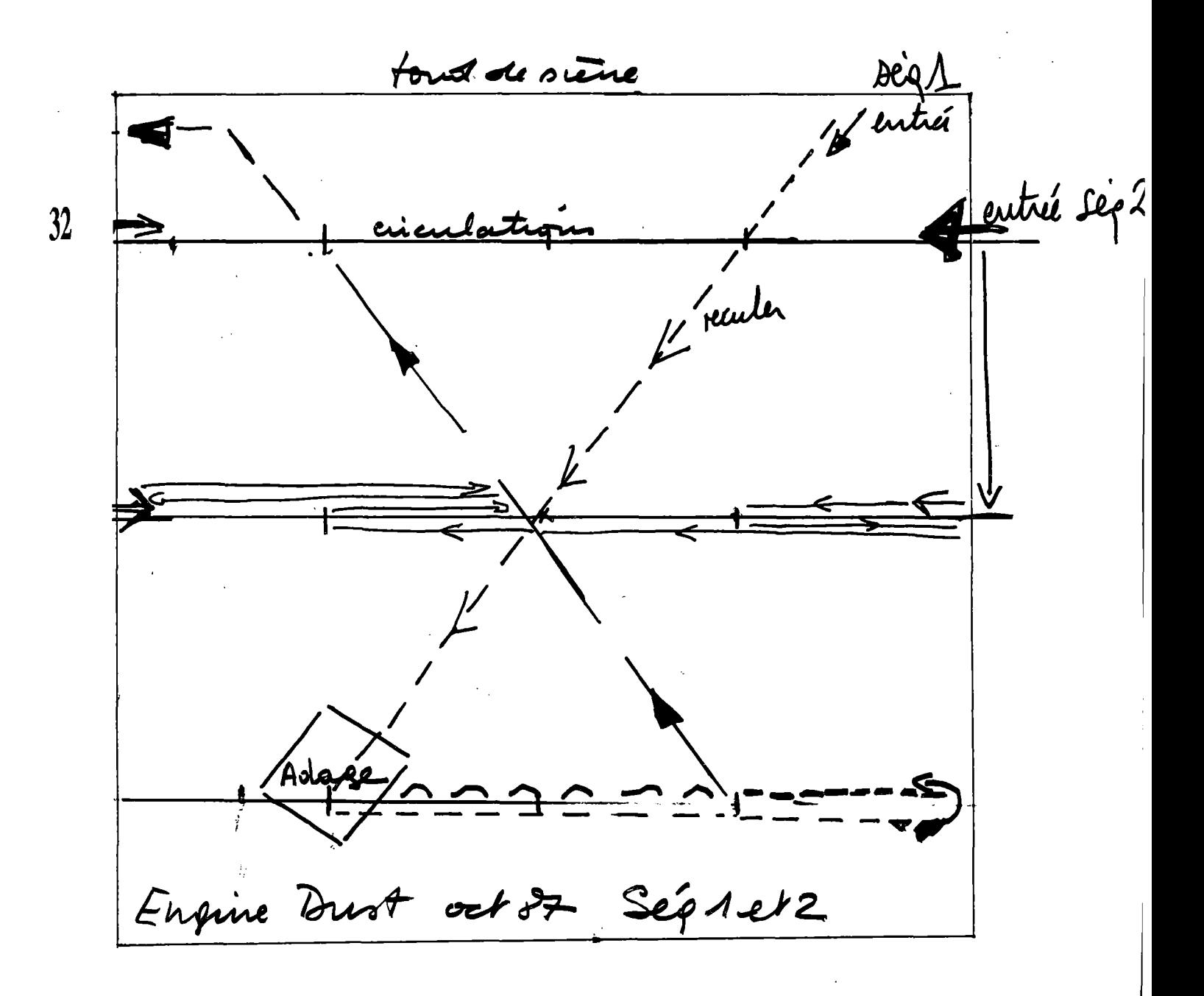

# Les symétries

Pour l'ensemble du thème, le taux moyen de réussite n'a pas varié significativement en Sixième entre 1987 et 1989 ; alors qu'il a augmenté de plus de 5% en Cinquième entre 1988 et 1990, sans qu'on puisse attribuer cette augmentation à la place occupée par les questions dans les différents questionnaires, celleci étant à peu près toujours la même.

Comment peut-on expliquer ces deux phénomènes : absence de variation pour un niveau et, au contraire, augmentation significative pour le niveau suivant ?

Plusieurs explications sont envisageables et nous nous contenterons de proposer quelques pistes.

On a pu observer dans nos classes que les élèves de Sixième sont assez maladroits dans la pratique desinstmments de dessin géométrique, et que cet apprentissage est assez lent. De plus, les élèves de Sixième ont à appréhender, à propos des configurations géométriques, un vocabulaire assez vaste qui ne peut se mettre en place que peu à peu. Il ne faut pas oublier non plus que cela se fait en plus d'un apprentissage de méthodes diverses et variées pour faire des devoirs, étudier des leçons, gérer le temps, tenir correctement des cahiers etc... et en cela les élèves de 1989 n'ont pas changé parrapport â ceux de 1987 ! Mais cette stabilité des taux de réussite est peut-être toute relative en ce sens qu'elle peut découler d'une plus grande exigence dans l'attribution du code 1, du fait de l'utilisation en 1989 d'un calque de tolérance qui n'existait pas en 1987.

En Cinquième, par contre, on peut davantage se consacrer à l'apprentissage mathématique proprement dit. Après l'année d'"essai" du programme qu'a été 1987-88, on peut penser que la progressivité des apprentissages a été mieux perçue par les collègues et que ceux-ci ont petit à petit mis en oeuvre des stratégies qui ont permis une meilleure appropriation des notions. Et, sur le thème assez prisé des élèves qu'est celui des symétries (on peut comparer les taux de réussite avec ceux des autres thèmes), on peut prendre le temps d'améliorer les savoir-faire. Il sera bien sûr intéressant de comparer avec des résultats ultérieurs !...

On peut aussi penser que cette augmentation de réussite est due à une certaine familiarisation avec le type de question que nous posons et donc à un entrainement implicite.'

Nous devons donc rester prudents dans nos analyses.

Nous ne pouvons cependant pas exclure l'hypothèse d'une réelle amélioration des compétences des élèves, mais il est préférable de rester prudents et d'attendre confirmation.

### **La symétrie orthogonale en Sixième**

**Construire le symétrique d'un segment, ...,d'une ligne polygonale, d'un cercle :**

- **- lorsque l'axe ne coupe pas la figure (6C201 à 6C205)**
- **- lorsque l'axe coupe la figure (6C212 à 6C215)**

On remarquera que, dans la question Qll-13, quasiment tous les élèves complètent à peu près correctement la figure. Les deux tiers d'entre eux obtiennent même un résultat conforme à un calque de codage assez exigeant. Il est certain qu'en ce qui concerne la symétrie orthogonale, et dans certaines limites, les élèves ont des représentations mentales correctes et maîtrisent les techniques élémentaires.

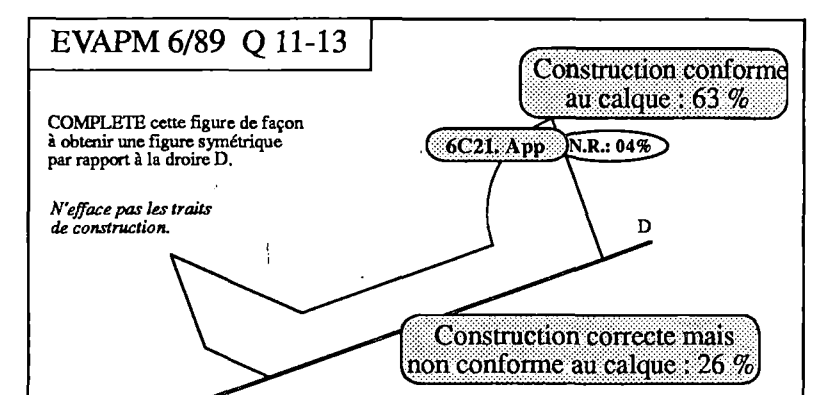

Les questions A32, A33 et D13, A34 reprises d'EVAPM 6/88 n'apportent pas d'éléments nouveaux.

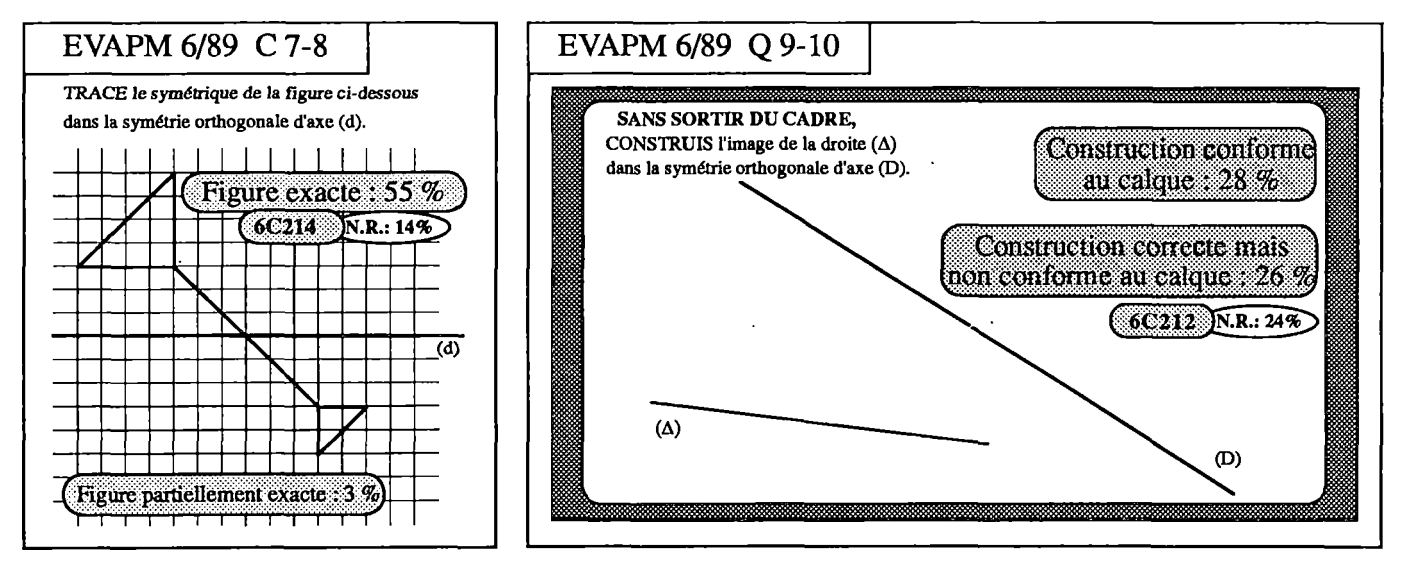

En ce qui concerne la construction du symétrique d'une ligne polygonale lorsque l'axe coupe la figure il est manifeste que cette compétence est mieux maîtrisée sur un support quadrillé avec un axe horizontal que sur un support non quadrillé avec un axe oblique. La question C7-8 est réussie en effet par 55% des élèves, alors que la question A17 d'EVAPM6/87 n'avait recueilh que 41% de réussite.

La question Q9-10 est mal réussie. Sa réussite aurait pourtant pu être facilitée par une erreur de mise en page. En effet, nous souhaitions que le point d'intersection des droites (D) et  $(\Delta)$  ne se trouve pas à l'intérieur du cadre. Cependant, rares sont les élèves qui ont utihsé ce point d'intersection ; par contre beaucoup d'élèves choisissent deux points de  $(\Delta)$  et font une construction correcte ...qui fait sortir du cadre.

#### **Tracer le (ou les) axe(s) de symétrie d'une figure (6C220 à 6C224)**

Seuls le triangle équilatéral et le carré ont été repris dans EVAPM6/89. Le taux de réussite n'est pas modifié pour le triangle équilatéral, mais il chute de 9 points pour le carré. La nouvelle situation de cette question, en dernière place dans le questionnaire suffit à expliquer une telle chute.

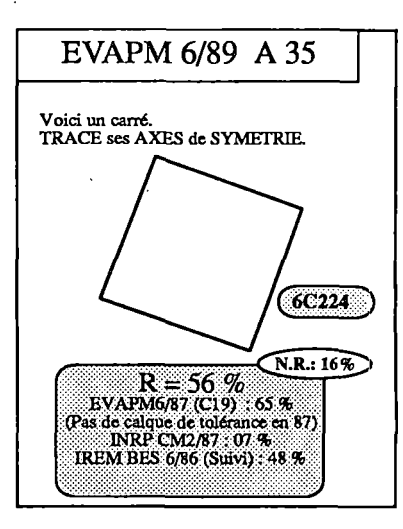

**Utiliser les propriétés de la symétrie orthogonale pour construire :**

- **- un rectangle (6C253)**
- **un losange (6C252)**

**Relier les propriétés de la symétrie orthogonale à celles des figures du programme :**

- **le rectangle (6C263)**
- **- le losange (6C262]**

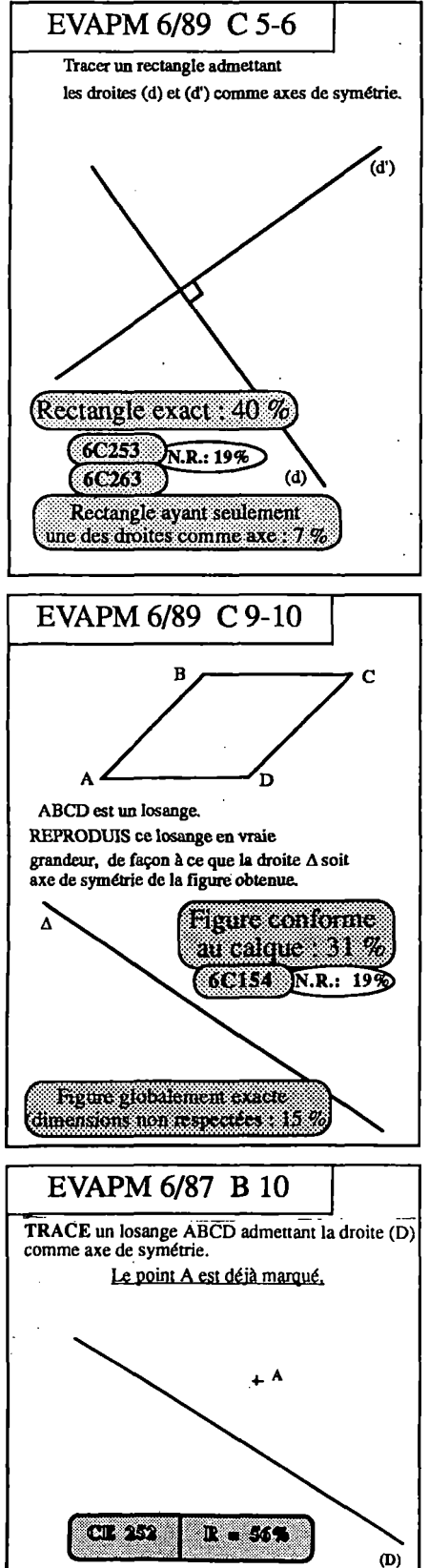

H est souvent bien difficile de distinguer ces deux types de capacité. Par exemple, la question C5-6 correspond aussi bien à la compétence 6C253 qu'à la compétence 6C263. Mais l'élève qui réussit cette constmetion maîtrise sans doute bien la symétrie orthogonale dans son ensemble. En tout cas, peu d'élèves tracent une figure ayant un seul axe.

La question C9-10 est une reproduction qui amène effectivement à relier les propriétés de la symétrie orthogonale avec les propriétés du losange. Près d'un élève sur deux trace un losange admettant effectivement A comme axe de symétrie. Certes, la réussite à cette question est inférieure de 10 points à celle de la question B10 d'EVAPM6/87, mais, dans C9-10, la tâche est nettement plus complexe puisqu'elle cumule deux contraintes : la reproduction de la figure et sa disposition sur l'axe.

Quoi de plus paradoxal dans l'esprit des élèves que d'entendre parler de "transformation" du plan quand on privilégie l'aspect "isométrie", et qui plus est d'avoir à déceler des éléments invariants !

C'est ce que reflètent les taux de réussite obtenus dans les items qui nous intéressent ici... Dans la question P7-10, déjà présentée dans l'analyse du thème constmetion, on passe de 75% de réussite pour nommer le symétrique du point B, à 43% pour celui du point C (qui est bien souvent appelé C' ! - Fallait-il d'ailleurs coder <sup>1</sup> ou 0 dans ce cas?), puis à 17% pour le symétrique du triangle ABC (avec un fort taux de non-réponse pour ce dernier).

On constate le même phénomène, un peu moins marqué, entre Q4 et Q5-Q6.

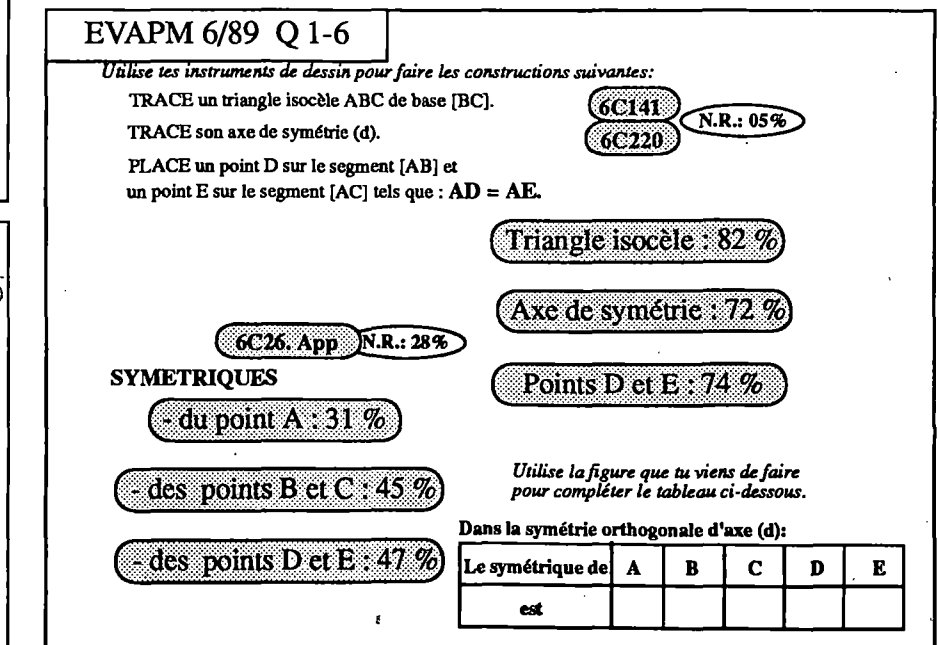
## **Symétries orthogonale et symétrie centrale en Cinquième**

**Reconnaître dans une figure simple : un centre de symétrie ; un axe de symétrie (5C221 - 5C222)**

Comme nous le précisions au début de cette analyse, la reprise<br>en A5-6 d'une question en A5-6 d'une question d'EVAPM5/90 fait apparaître une augmentation significative du taux de réussite, en ce qui concerne la reconnaissance des axes et centres de symétrie des figures.

La traduction de cette question en Q.C.M. permet des faire un certain nombre d'observations. Rappelons d'abord pour les lecteurs qui n'aiuraient pas la question A5- 6 sous les yeux que la différence entre cette question et les Q.C.M correspondantes réside dans le fait que, dans A5-6, les élèves devaient simplement tracer les axes et placer les centres. Dans les deux types de questions, la réussite conjointe

36

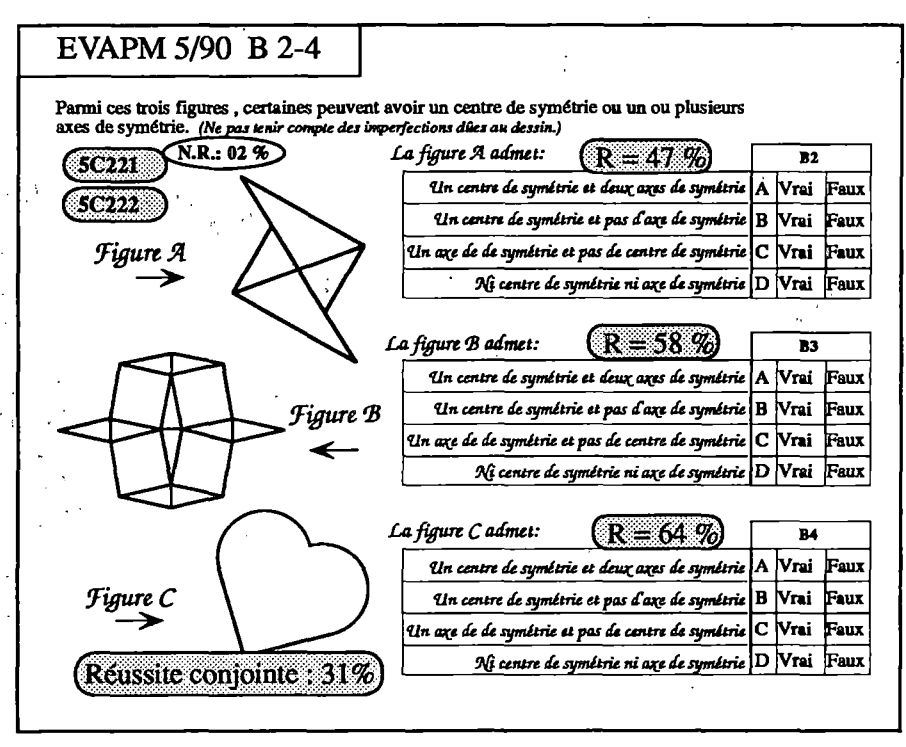

est le fait d'environ 30% des élèves. On peut estimer à 25% le pourcentage d'élèves qui réussiraient simultanément les deux types de questions et, en première approche, on peut identifier cette réussite conjointe à la maîtrise simultanée des notions de centre et d'axe de symétrie.

Les Q.C.M, ici, illustrent une fois de plus les différences de comportement des élèves selon le type de tâche proposée. Pratiquement aucun élève ne trace des axes de symétrie dans le cas de la figure A, lorsqu'il s'agit de tracer ; ils sont par contre très nombreux à accepter l'idée qué "A admet un centre de symétrie et deux axes de symétrie" lorsque cette proposition leur est présentée en Q.C.M.

Faire, construire, tracer,... ne mettent pas en oeuvre, on le sait, les mêmes processus que analyser, justifier, choisir...

Les taux de réussite obtenus à la nouvelle question D25-31 confirment l'amélioration évoquée ci-dessus. Il faut aussi remarquer que, contrairement à A5-6, la question D25-31 proposait des figures familières aux élèves.

Les symétries (ou leur absence) sont bien maîtrisées dans les cas du triangle rectangle et, encore mieux, du losange.

Mais plus de trois élèves sur cinq tracent des "axes de symétrie" dans

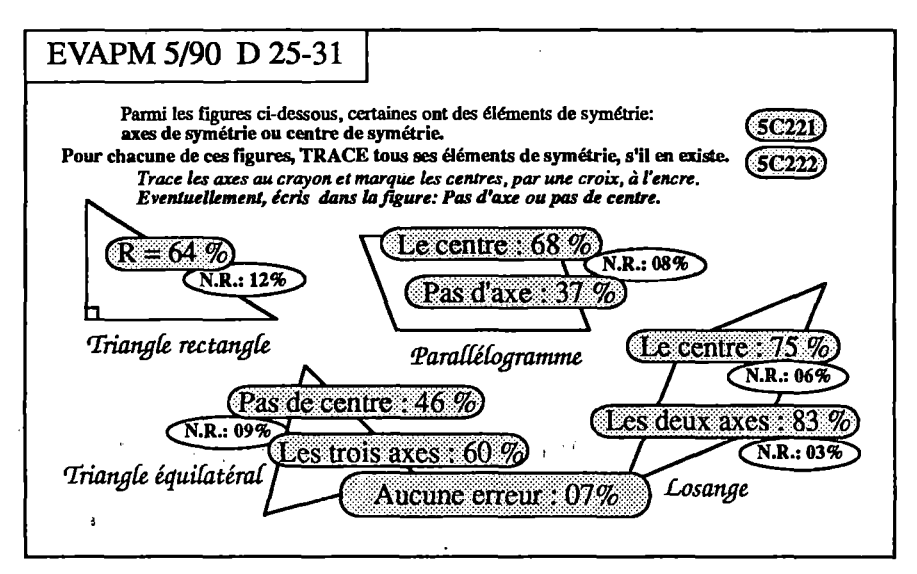

un parallélogrammes, ces axes pouvant être, aux choix, de l'un des types indiqués par les figures présentées

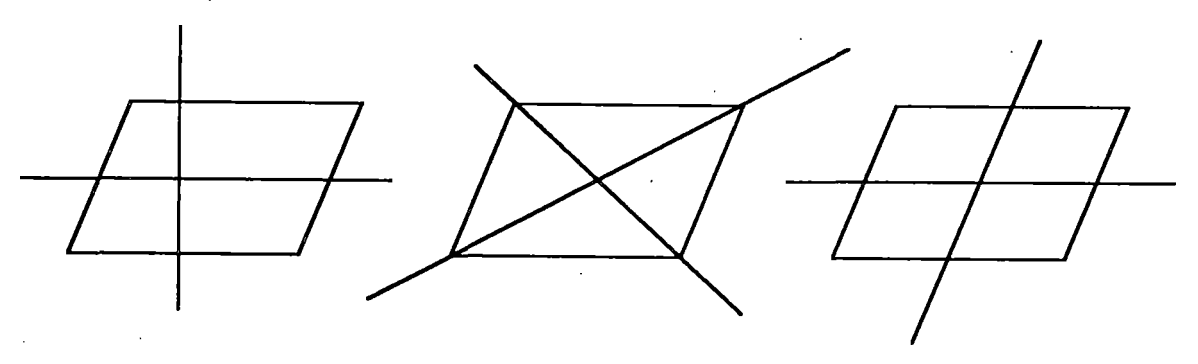

Quant au triangle équilatéral, l'erreur classique consiste à y "voir" un centre de symétrie, ce que même des concepteurs d'une évaluation comme la nôtre peuvent faire, la fatigue aidant, lorsqu'ils écrivent les consignes de codage ! (confusion centre de symétrie et centre de rotation).

## **Consthiire le syméfrique (symétrie centrale) d'une demi-droite (5C213)**

Cette compétence n'avait pas été testée en 88 et nous avons tenu à la tester cette fois en voyant le faible pourcentage de réussite aux compétences correspondantes de Quatrième en ce qui concerne les translations et rotations agissant sur une demi-droite (voir brochure EVAPM4/89).

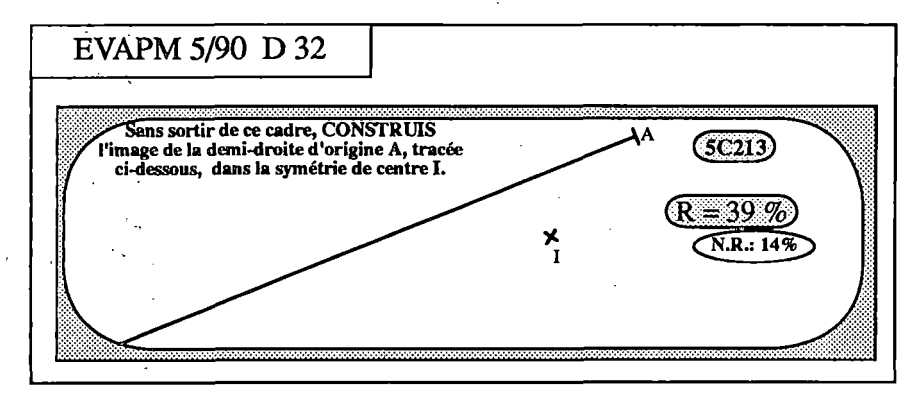

L'item D32 de Cinquième 90 serait bien sûr à rapprocher de l'item B8 de Quatrième 89 et il est donc mieux réussi en Cinquième mais il ne faut pas oublier que celui de Quatrième est rendu plus complexe pour deux raisons :

**37**

Ŭ

- deux images de la demi-droite sont à réaliser sur le même dessin
- <sup>&</sup>gt; le point B dans le dessin de Quatrième vient perturber les élèves pour qui la notion de demi-droite est encore très floue.

On peut en tout cas affirmer à nouveau que le tracé du symétrique d'un segment est mieux réussi (58% en Cinquième 88) que le symétrique d'une droite (39% en Cinquième 88 et 41% en Cinquième 90) ou d'une demi-droite (39% en Cinquième 90)

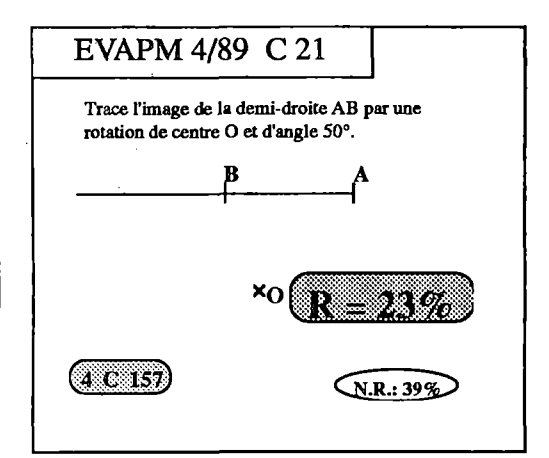

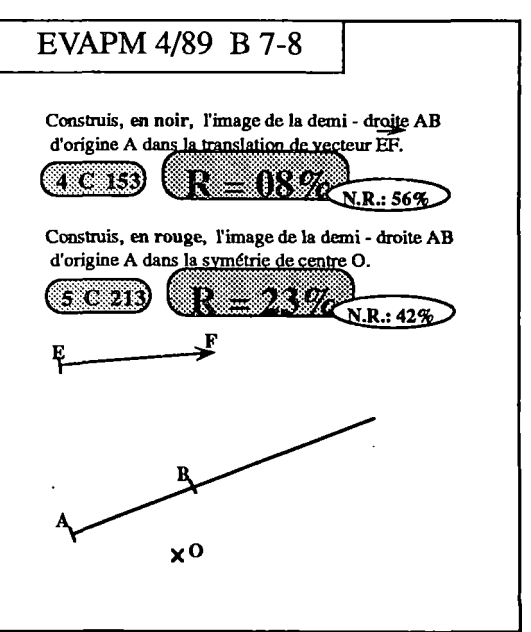

On peut enfin constater que toutes ces compétences sont mieux maîtrisées, en quelque sorte, dans un environnement plus complexe. Qu'environ un élève sur deux soit capable de faire la construction demandée en M5-6-7 prouve que la symétrie ne "passe" pas si mal. Bien sûr, c'est une symétrie axiale que les élèves ont déjà "apprise" en Sixième mais il ne faut pas oublier que l'axe est oblique, ce qui, on le sait, rend la tâche plus complexe pour les élèves.

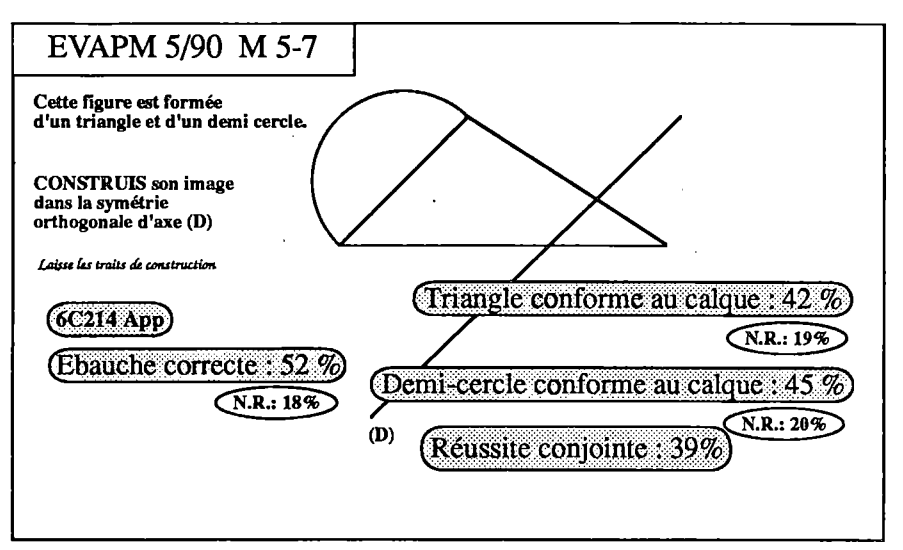

Bien sûr on est loin des 75% de réussite, voire plus, obtenus aux items M13 à 17 dans EVAPM6/89 et à Q 10-13 dans EVAPM5/90 (reprise de 5/88), mais dans ces derniers, la figure se prête bien au traitement d'une symétrie axiale d'"axe" vertical ou même d'une symétrie centrale ! (voir brochures correspondantes).

### **UN MOT SUR LES Q.C.M.du thème symétries**

Dans cette partie, nous essayerons de compléter les remarques faites, ici ou là, en ce qui concerne l'utilisation des Q.C.M. D'une façon générale, les élèves de Sixième ont manifestement été plus gênés par cette forme de questionnement que ceux de Cinquième.

En ce qui concerne les symétries on peut avancer les raisons suivantes :

1) En Cinquième, les réponses proposées, déjà présentées et analysées dans les pages précédentes, contenaient une amorce d'analyse du problème :

- en B2-4, les différents cas envisagés pour chaque figure pouvaient servir de guide à la réflexion de l'élève.
- en B9, les justifications proposées induisaient les bonnes réponses par "conformité" (même implicite de la part des élèves) aux données du problème.

De plus, ces deux questions ne comportaient aucun distracteur au niveau du dessin et se rapprochaient donc assez de leur forme "classique" du questionnaire A.

Aussi les taux de réussite sont-ils équivalents dans les deux questionnaires.

2) En Sixième, par contre, la complexité des dessins (B25 et B26) et les éléments distracteurs (B23 et B25) incitaient les élèves dont les

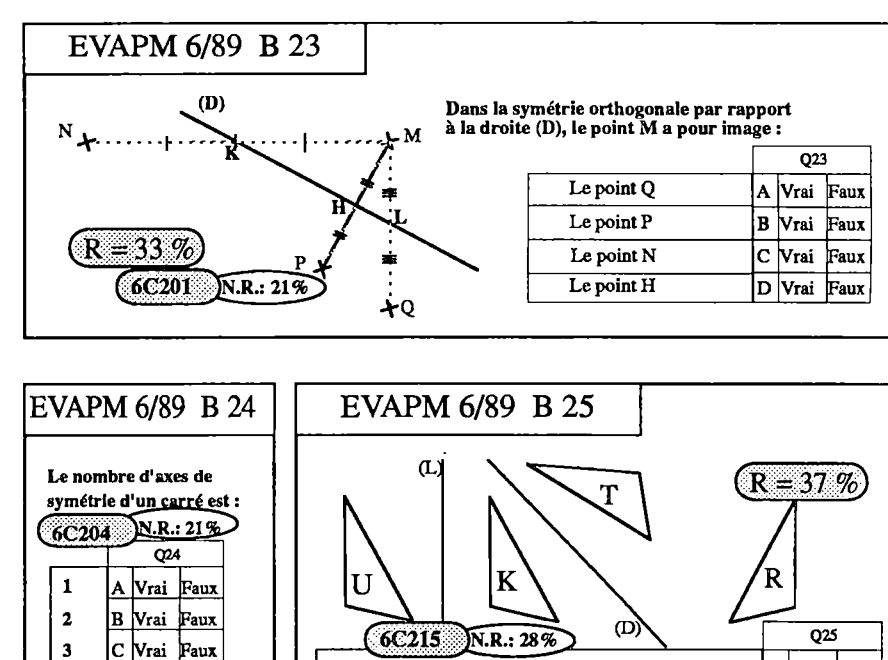

L'image du triangle T dans la symétrie d'axe (D) est le triangle K | A | Vrai Faux L'image du triangle K dansla syxnétiv d'axe (D) estle triangle R **B Vrai Faux** L'image du triangle K dana la symétrie d'axe (L) est le triangle R **C Vrai Faux** L'image du triangle R dans la symétrie d'axe (L) estle triangle U D **Vrai Faux**

**4 D Vrai Faux**

 $\mathsf{R}=$  57 %

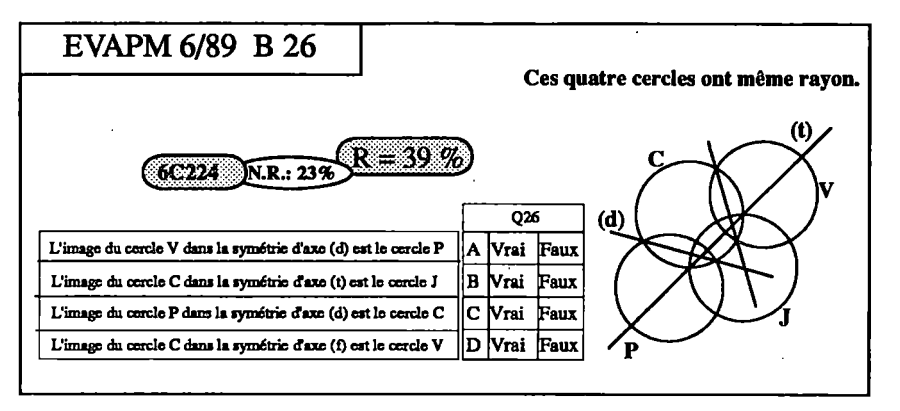

connaissances sont fragiles à commettre les erreurs les plus courantes : les élèves de Sixième sont certainement plus "influençables" que ceux de Cinquième. On comprend alors pourquoi les taux de réussite à ces trois questions chutent en moyenne de 20 points, ce qui n'est pas le cas pour la question B24 (nombre d'axes de symétrie d'un carré) où le taux de réussite est le même.

## **CONCLUSION du thème Symétries**

Dans cette étude il apparaît que les compétences concernant ce domaine sont assez fragiles en Sixième du fait des difficultés rencontrées par les élèves dans l'utilisation des instruments de dessin. Après le nécessaire apprentissage tout au long de la Sixième de la pratique de ces instruments, les notions et les construction géométriques sont mieux maîtrisées en Cinquième, et les constructions liées aux symétries n'offrent pas plus de difficultés que les autres constructions.

Evidemment, les taux de réussite aux items C5-6 et C9-10 nous rappellent que l'utilisation des propriétés des transformations pour des déductions, même lorsqu'elles doivent intervenir dans des constructions, ne peut être considérée comme exigible en Cinquième. Mais on peut penser que le terrain est bien préparé pour permettre l'acquisition de telles compétences en Quatrième - Troisième.

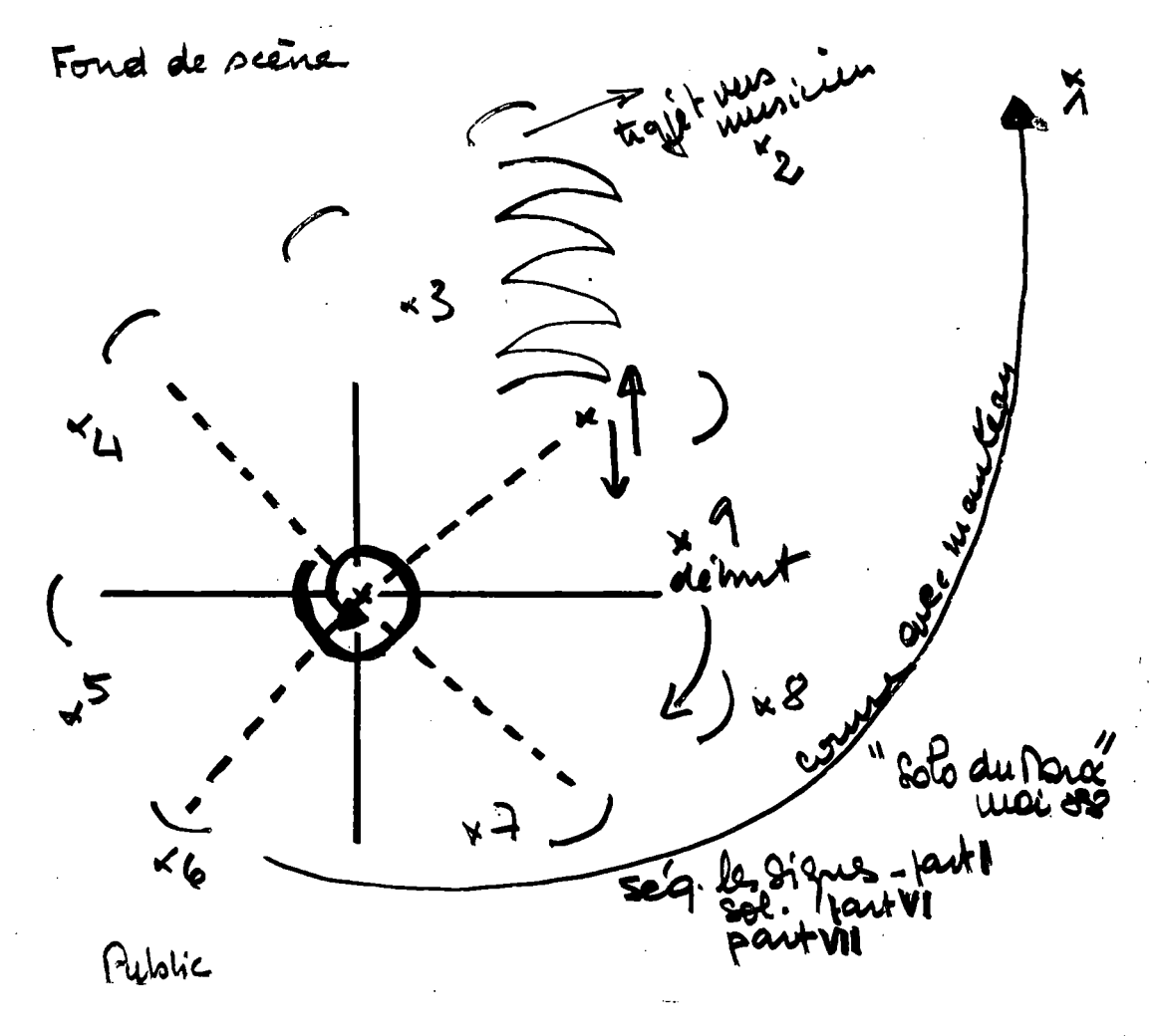

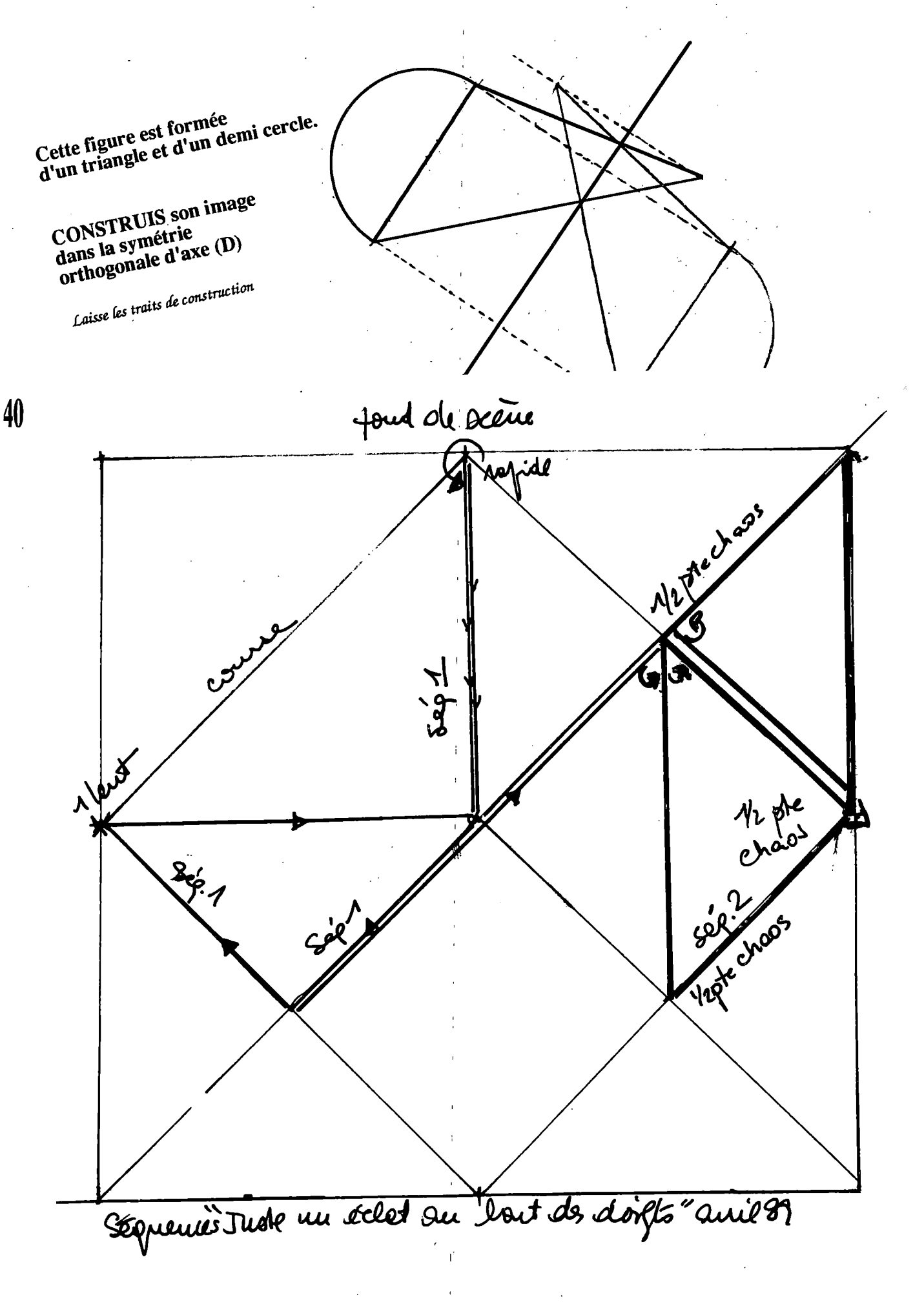

EVAPM 6/89 - 5/90

t

# Géométrie de l'^espace

## **En classe de Sixième**

Pour les questions D18, M24-27, N9-13 et N20-22 reprises sans modification d'EVAPM6/87, les pourcentages  $\uparrow$ de réussite sont pratiquement les mêmes qu'en 1987. Le lecteur voudra bien, pour ces questions se reporter à la brochure EVAPM6/87.

La question D26), elle aussi reprise d'EVAPM6/87, marque une amélioration sensible et comporte nettement moins de non-réponses : au lieu de 35% de réussite en 1987, on compte cette fois presque un élève sur deux capable de compléter correctement ce patron, certes déjà fort avancé. Parmi les erreurs, on retrouve souvent l'absence d'une sixième face ou l'impossibilité de son raccordement aux autres.

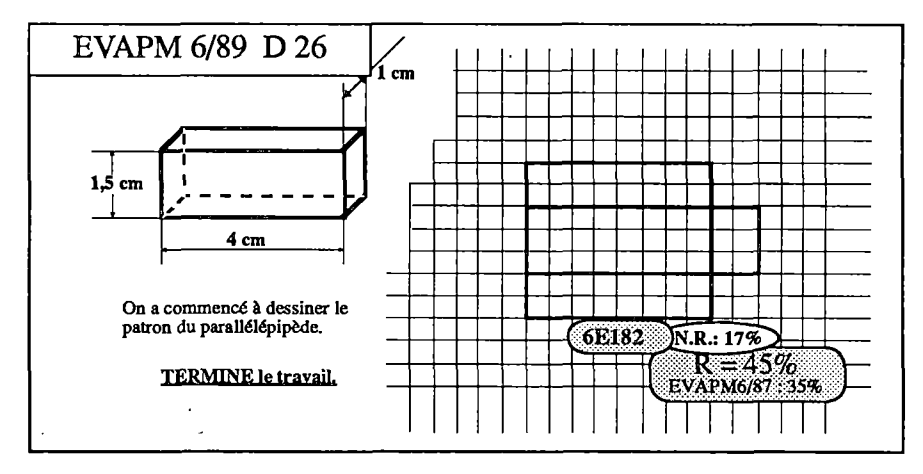

Pour le thème espace, une question nouvelle concerne la compétence :

### **Fabriquer un parallélépipède de dimensions données (6E182)**

Cette question est destinée à compléter l'information obtenue à partir de la question D26. Cette fois, un patron de parallélépipède rectangle est à créer entièrement, sur quadrillage, à partir des seules dimensions données dans un texte. Un élève sur huit est capable de le réaliser correctement, le pourcentage de non-réponses (40%) dépasse alors de loin celui des autres items de géométrie dans l'espace. Beaucoup d'erreurs portent sur l'oubli de *"faces latérales"* , de la *"face du dessus*", la base étant souvent correctement dessinée, ou sur la non concordance de faces destinées à être jointes.

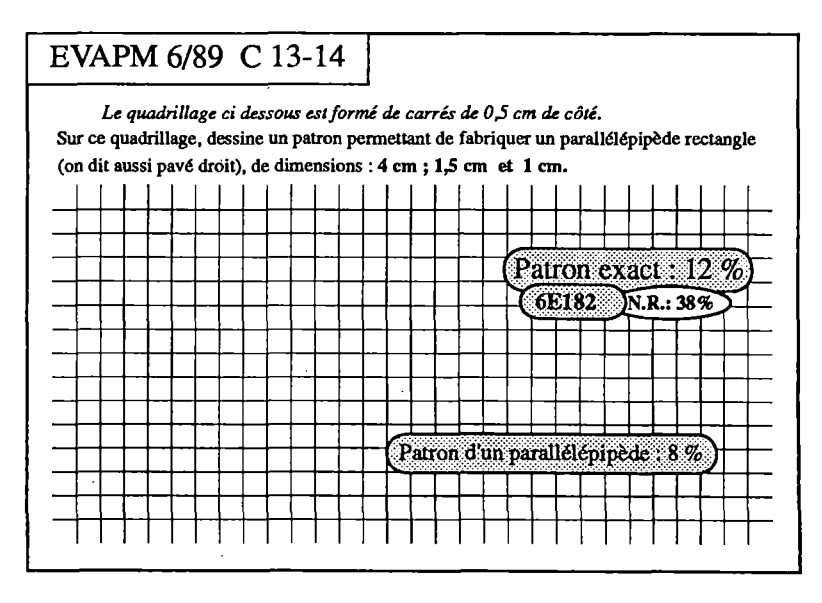

Une autre question nouvelle peut, sans s'y réduire, être mise en rapport avec la compétence :

## **Décrire un parallélépipède rectangle (6E181)**

La question P1-6 apporte quelques informations sur l'interprétation spatiale du dessin en perspective d'un cube : les réponses de PI et P4 laissent penser que plus d'un élève sur deux se représente correctement les trois faces non visibles d'un cube.

On note une nette amélioration par rapport aux 37% de réussite relevés en 1977, au CM2, (enquête INRP), sur les mêmes items. L'influence de deux ans de maturité supplémentaire n'est sans doute pas négligeable dans l'interprétation mentale des figures en perspective.

Dans P6, 28% des élèves "voient" convenablement les faces des 8 cubes constituant le grand cube, cas où cette fois les cubes ont 3, 4, 5 ou 6 faces invisibles dans l'empilement (amélioration de 9 points par rapport au

**42**

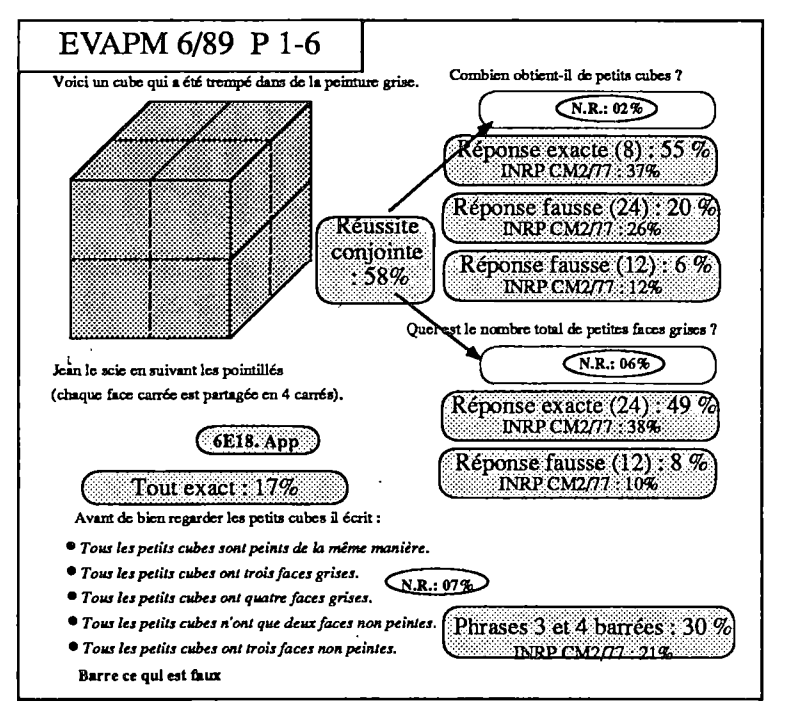

CM2/1977 déjà cité). Pour réussir ce dernier item, l'élève devait éliminer, parmi cinq propositions données, celles qui étaient fausses. S'agissant de choix en OUI-NON, seule la réussite conjointe aux cinq sousitems est vraiment significative ; le codage ne tenait donc pas compte des cas, nombreux dans les copies étudiées, où l'élève jugeait correctement <sup>3</sup> ou 4 des <sup>5</sup> affirmations proposées. En fait, de nombreux élèves barrent les phrases 1, 3 et 5, et ce choix est peut-être assez proche d'une bonne conception. En effet, étant donné deux objets symétriques par rapport à un plan (ce qui est le cas des petits cubes pris deux à deux), l'élève peut sentir confusément que, de façon analogue à ce qui se passe dans le plan (si l'on s'astreint <sup>à</sup> rester dans le plan), les deux objets ne sont pas superposables

Pour cette question PI-6, il est possible que les pointillés dessinés sur les faces, en concordant partiellement avec ceux d'arêtes cachées, aient crée une confusion avec la représentation traditionnelle des faces invisibles du cube.

Ces items ont un très faible pourcentage de non-réponses (de l'ordre de 5%) ce qui laisse présumer une bonne familiarisation avec un dessin de cube en perspective, même si cette familiarisation ne se traduit pas toujours par une grande aisance dans l'interprétation.

## **En classe de Cinquième**

### **Décrire un prisme droit dont la base est un triangle (5E121}**

La questions Al-4 reprise d'EVAPM5/88 porte sur le vocabulaire associé à un prisme droit dessiné en perspective. La question Q.C.M associée, Bl, apporte une information complémentaire. Pour cette question, l'échec ne provient pas de l'utilisation du mot "prisme" ; dans la mesure où ce mot est présenté, il est

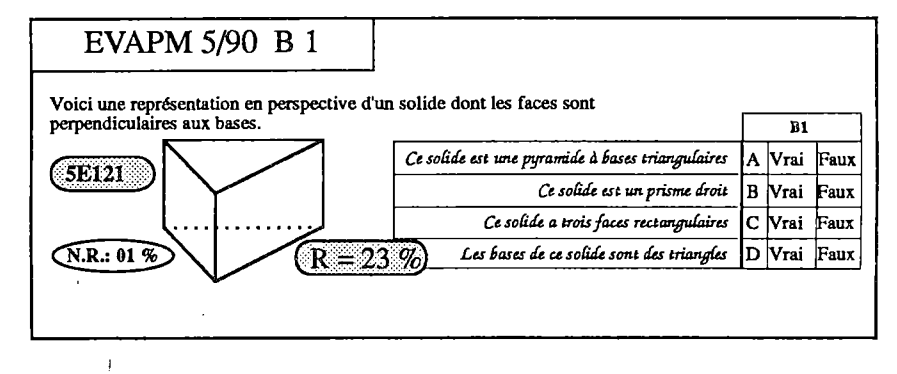

nu. L'échec provient du distracteiu: *"ce solide a troisfaces rectangulaires"* : en effet, ici l'élève, comme le dessinateur, n'en voit qu'une. Il est curieux de constater que cette erreur n'est pas faite dans le cas de la question Al-4.

Pour une part, les erreurs à la question B1 proviennent aussi du choix du premier distracteur *"ce solide est une pyramide à bases triangulaires",* erreur que les élèves ne font pratiquementjamais dans le cas Al-4. Connaissant le mot pyramide en dehors des mathématiques (ce solide est étudié en géométrie en Troisième), l'élève paraît hésiter entre pyramide et prisme, ce que traduisent en particulier les copies où les deux appellations sont retenues comme bonnes.

### **Décrire un prisme droit dont la base est un parallélogramme (5E122)**

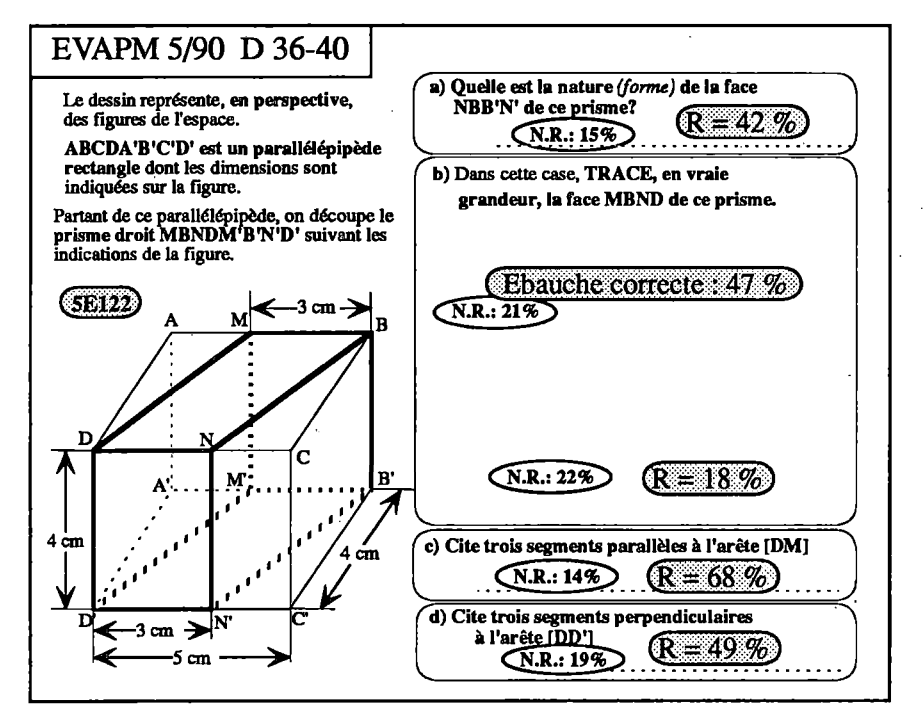

Environ la moitié des élèves énoncent la forme réelle d'une face latérale d'un prisme droit dessiné en perspective dans un environnement assez complexe (D36).

**43**

La réponse "parallélogramme", assez fréquente sur les copies étudiées, associée sans doute à la représentation en perspective de cette face, peut-elle parfois s'expliquer par l'absence, dans la question, de la précision : forme réelle ou dessinée ?

Le dessin en vraie grandeur d'un parallélogramme découpé dans une face d'un parallélépipède rectangle (D38) est réussi par 18% des élèves. On peuts'étonner que l'élève dessi-

ne aussi rarement, sur la copie, le rectangle ABCD en vraie grandeur qui permet ensuite le tracé de MBND.

D'après les copies étudiées, tout parallélogramme non particulier paraît avoir été répertorié comme ébauche correcte (D37), ce type de dessin a été produit par près de la moitié des élèves, mais, parmi ces réponses, on trouve des parallélogrammes reproductions identiques de MBND de la figure en perspective.

Outre les parallélogrammes précédents associées à "ébauche correcte", les figures inexactes sur les copies étudiées sont presque toujours desrectangles dont une dimension est en général exacte (3cm), Tautte étant le plus souvent 4cm (confusion entre [BC] et [BN] lors de la lecture de la dimension marquée sur la figure ?). Ces rectangles peuvent traduire une confusion entre les faces du a) et du b) ou une interprétation inexacte d'une figure représentée en perspective.

Les élèves citent, avec près de 70% de réussite, trois segments parallèles à une arête donnée (D39). La question est moins facile qu'elle ne paraît, les segments en cause étant des arêtes, dessinées obliquement, d'un prisme découpé dans un pavé.

Un élève sur deux cite trois segments perpendiculaires à une arête donnée (D40) : les réponses exactes privilégient très nettement les segments qui ont une extrémité commune avec celui donné et souvent les erreurs portent sur la confusion parallèle - perpendiculaire.

Quant aux notations des segments dans ces deux dernières questions (notations non prises en compte dans la valeur de la réponse), ce sont fréquemment AB ou [AB], mais on trouve aussi assez souvent (AB) et parfois A.B et A-B.

A part le tracé en vraie grandeur, ce problème est marqué par une réussite moyenne ou assez bonne, à rapprocher de la complexité de la situation : prisme droit de base parallélogramme découpé dans un pavé et de la difficulté de lecture de la figure : 18 segments dessinés, 12 points nommés, 5 dimensions précisées: De plus, on notera que cette question se trouve placée à la fin d'un questionnaire.

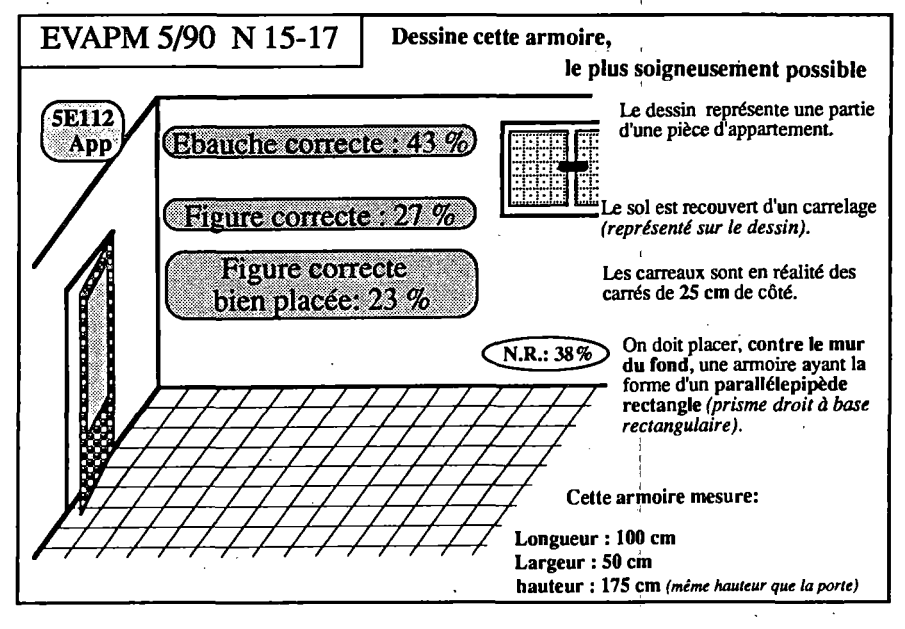

Dans la question N15-17, la situation présente encore un prisme droit, mais cette fois avec une représentation destinée à donner à l'élève l'impression qu'il peut se situer à l'intérieur de l'objet.

Le dessin, le long du mur, de l'armoire parallélépipédique de; dimensions données, est réussi par environ un élève sur quatre (les mesures doivent être prises à partir d'un carrelage et d'une porte des-i sinés). Si on ne tient pas compte de| la position de l'armoire dans la pièce, la réussite est 27%, ce qui permet de relativiser, dans la com-1

plexité du problème, la part liée à un emplacement imposé au solide. Les 38% de non-réponses traduisent sans doute des difficultés rencontrées pour intégrer toutes les données de la situation. <sup>|</sup>

Lorsque les élèves (43%) dessinent un parallélépipède rectangle non conforme mais dont les directions des arêtes sont exactes (N15), l'erreur porte souvent, d'après les copies étudiées, sur la hauteur ou la profon-i deur : s'ils n'ont pas placé le solide en face de la porte ou pas prolongé le bord supérieur de l'ouverture sur le mur, ils semblent avoir des difficultés pour assurer au solide la même hauteur que la porte. Certains dessins d'armoires trop profondes s'expliquent peut-être par la nécessité de faire concorder plus facilement les hauteurs de la porte et du parallélépipède.

Certains dessins représentent des prismes à base non rectangulaires, avec en général, pour les segments au sol, des segments exacts seulement pour ceux parallèles au mur du fond. Quelques copies portent aussi des' dessins qui ne sont pas des représentations en perspective de prismes ; dessins souvent incomplets (seule-i ment une base, une arête verticale,...) ou, plus rarement, inexacts (parallélismes des arêtes non respectés).

## **Conclusion du thème Espace**

L'interprétation des dessins en perspective cavalière paraît moyennement assimilée en Sixième et assez bien assimilée en Cinquième. La capacité de pouvoir passer de représentations en perspective à des représentâtions planes n'est certainement pas maîtrisée en fin de Cinquième. **<sup>I</sup>**

En Sixième l'agrandissement en perspective sur quadrillage, d'un cube est bien réussi, contrairement à la; reproduction sans quadrillage d'un parallélépipède rectangle également donné en perspective. Ces difficultés; se retrouvent en Cinquième lorsqu'il s'agit de dessiner un pavé soumis à des contraintes de dimensions et de position.

A propos des patrons de solides, en Sixième, peu d'élèves sont capables de produire un patron de parallé-' lépipède rectangle de dimensions données et cette compétence s'améliore guère en classe de Cinquième.'

Les dessins en vraie grandeur proposées en Cinquième font apparaître des difficultés : si la nature de la figure demandée est parfois respectée, les vraies dimensions sont assez rarement assurées.

Les effets d'une formation se mesurent difficilement dans le court terme. En ce qui concerne le thème espa-'

**44**

ce, on peut être déçu de certains résultats plus faibles que ce que l'on souhaiterait. On peut aussi réaliser l'importance des compétences qui se mettent en place et prendre en compte la progression des acquisitions.

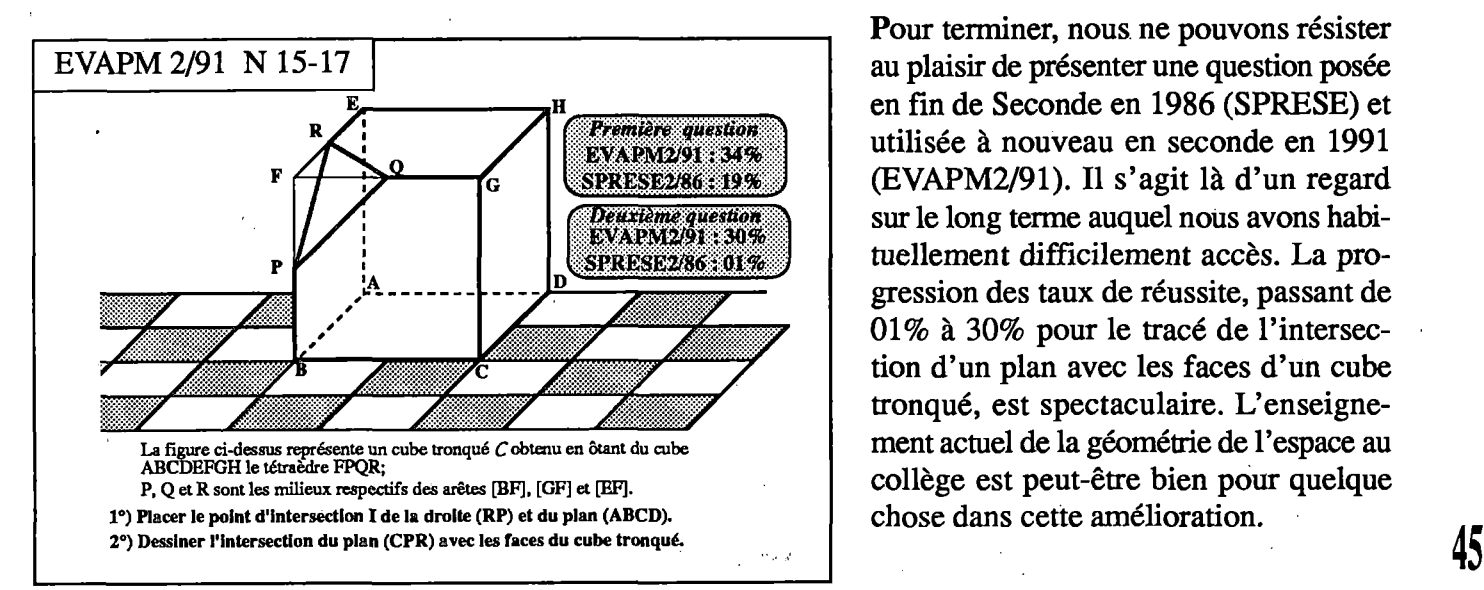

Pour terminer, nous ne pouvons résister au plaisir de présenter une question posée en fin de Seconde en 1986 (SPRESE) et utilisée à nouveau en seconde en 1991 (EVAPM2/91). Il s'agit là d'un regard sur le long terme auquel nous avons habituellement difficilement accès. La progression des taux de réussite, passant de 01% à 30% pour le tracé de l'intersection d'un plan avec les faces d'un cube tronqué, est spectaculaire. L'enseignement actuel de la géométrie de l'espace au collège est peut-être bien pour quelque chose dans cette amélioration.

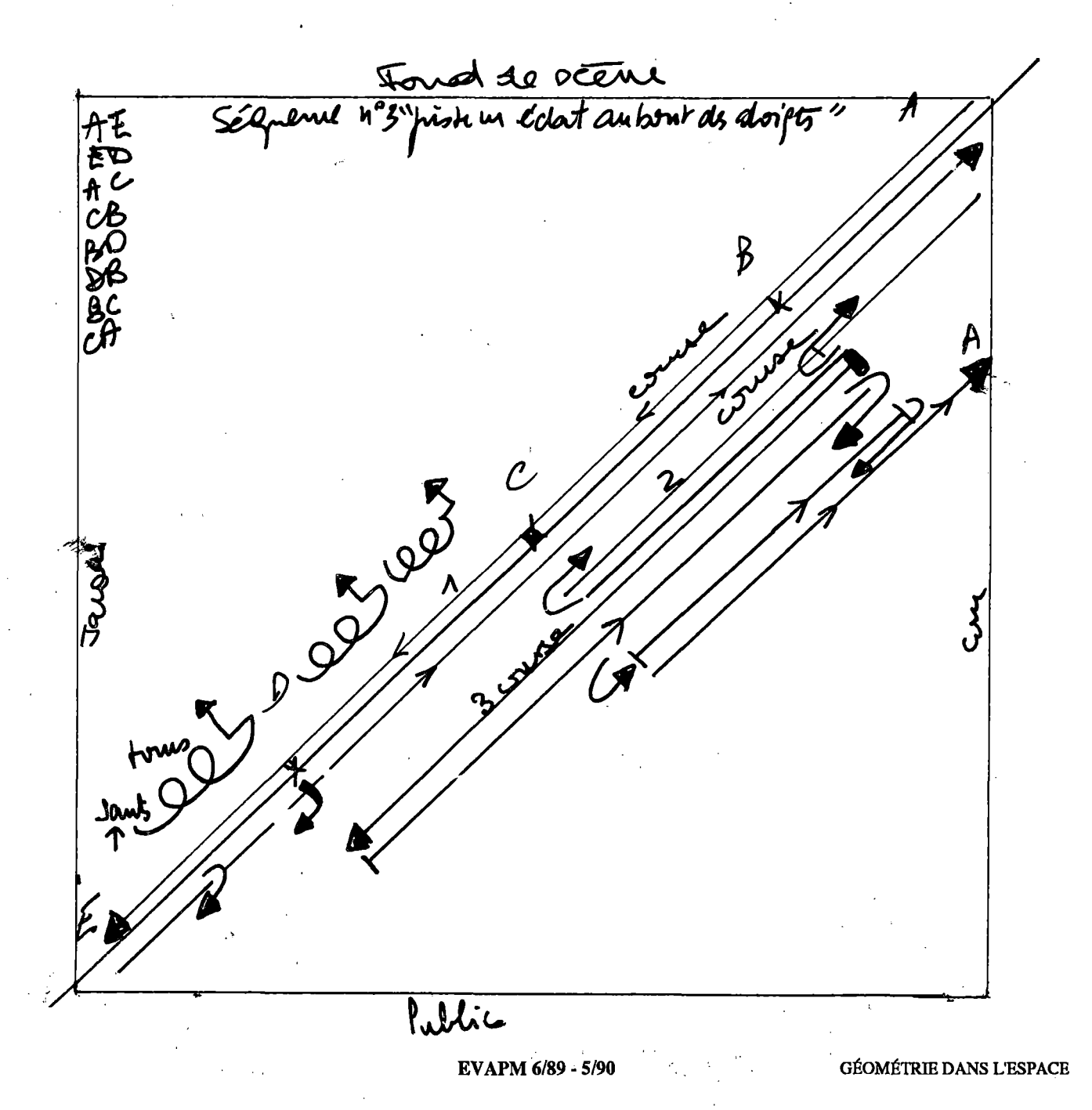

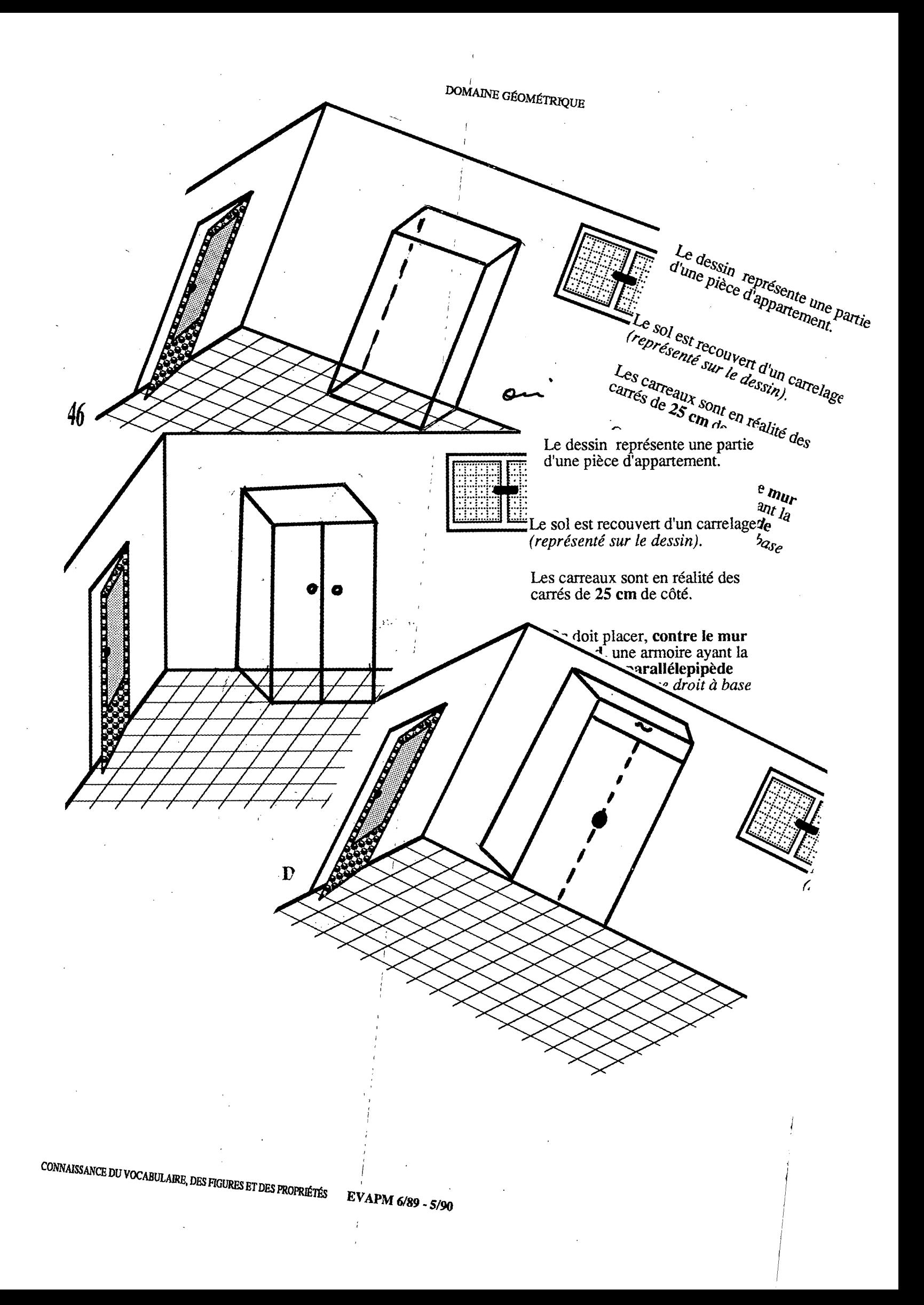

# Connaissance des Nombres Calcul Numérique

Les nouvelles évaluations EVAPM6/89 et 5/90 font apparaître globalement une amélioration significative des scores dans le domaine numérique, particulièrement en ce qui concerne les compétences exigibles. Nous reviendrons plus en détail sur cette observation dans notre analyse, mais nous pouvons déjà évoquer deux raisons :

- Les premières années d'application d'un nouvèau programme s'accompagnent nécessairement de tâtonnements et d'hésitations qui peuvent occasionner quelques "flottements" au niveau des stratégies mises en place auprès des élèves. L'expérience des deux premières années et, pour certains, les observations faites à partir des opérations EVAPM6/87 et 5/88 ont pu permettre aux collègues de modifier ces stratégies.
- Les questions d'EVAPM6/87 et 5/88, utilisées par les collègues dans leurs évaluations, ont pu donner un caractère normatif aux opérationnalisations de certaines compétences et entraîner auprès des élèves une familiarisation, voire un entraînement, à ce type de questionnement.

Il n'en reste pas moins vrai que les remarques et analyses contenues dans les brochures EVAPM6/87 et EVAPM5/88 sont toujours d'actualité, et nous nous contenterons ici de les compléter ou de les affiner.

## **En Sixième**

*(Rappelons que parmi les questionnaires exigibles, seul le questionnaire D était traité avec utilisation possible de la calculatrice.)*

Dans notre évaluation Sixième 87, les questions du domaine numérique étaient souvent placées en fin d'épreuve, et notre analyse signalait les conséquences possibles de cet état de fait sur les performances des élèves. Nous avons évité de reproduire cette situation en 89, du moins en ce qui concerne le questionnaire A qui est une synthèse statistique des quatre questionnaires exigibles d'EVAPM6/87. Les items Al à A12 qui concernent le domaine numérique recueillent des scores supérieurs de <sup>8</sup> à 22 points à ceux d'EVAPM6/87, soit en moyenne une augmentation de 13 points.

En ce qui concerne le questionnaire D repris intégralement d'EVAPM6/87, les questions numériques, restées cette fois en fin d'épreuve, recueillent aussi des scores supérieurs de 6 à 10 points, soit en moyenne une augmentation de 7 points. L'usage de la calculatrice serait-il devenu plus familier à nos élèves ?

Cette progression des scores n'est donc pas uniquement due à la place des questions dans l'épreuve, et nous renvoyons le lecteur aux raisons que nous évoquions précédemment.

Le questionnaire B calqué sur le questionnaire A mais sous forme de Q.C.M. obtient globalement des scores supérieurs à ceux du questionnaire A, toujours en ce qui concerne le domaine numérique. Nous y reviendrons dans un paragraphe consacré plus particulièrement à ce type de questionnement.

 $\frac{1}{2}$  .  $\frac{1}{2}$ 

 $\Rightarrow$ 

ਸ਼ਿਸ

 $\circled{0}$ 

fLfUl'

ſoź

3-

Z

 $\mathbb I\mathbb I\mathbb I$ 

*O*

### Les techniques opératoires

### Addition, Soustraction, Multiplication, Division (6N301 à 6N304)

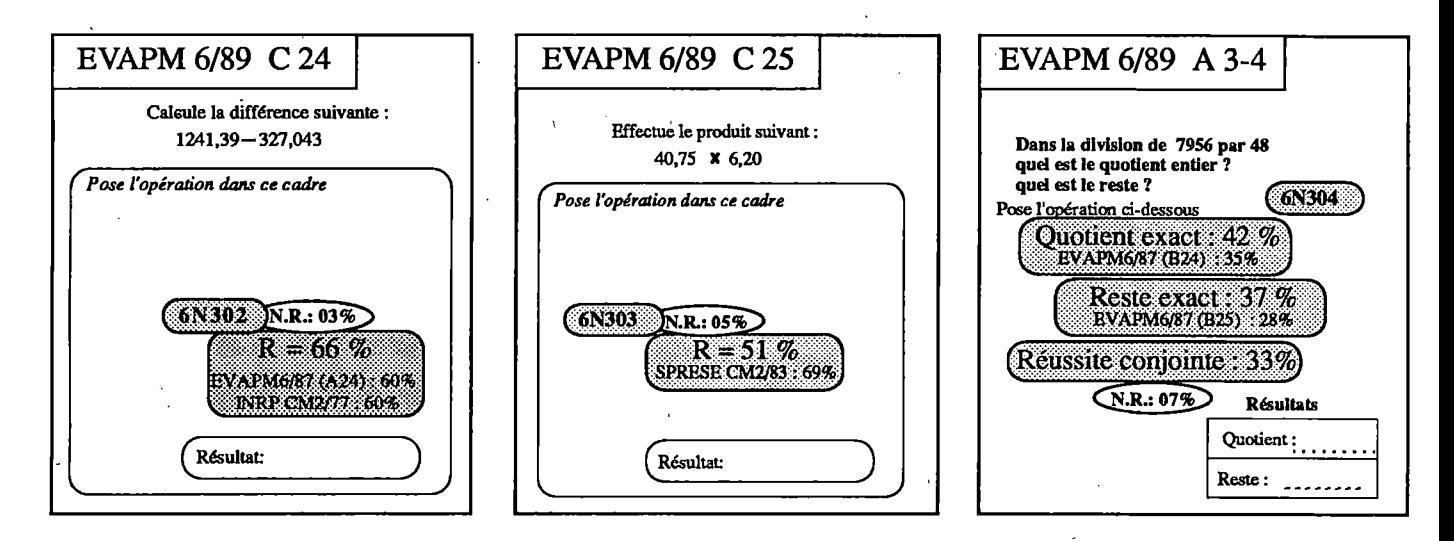

48

Malgré leur augmentation, les scores très moyens concernant la soustraction et la multiplication rappellent les difficultés que rencontrent les élèves avec les nombres décimaux. Il faut tout de même remarquer que la question C25 posée à des élèves de CM2 en 83 obtenait un score de 69%. Y aurait-t-il régression dans ce domaine?

L'évaluation fin de Cinquième 1988 de la DEP montre effectivement une baisse sensible des compétences, entre la fin du CM2 et la fin de la classe de Cinquième, en ce qui concerne les techniques opératoires classiques (cf bibliographie). La même étude fait toutefois apparaître une amélioration des compétences en ce qui concerne le traitement des problèmes du domaine numérique, ce que confirme d'ailleurs nos propres observations.

Il est vraisemblable que les élèves de sixième sont moins entraînés que ceux du CM2 à effectuer des opérations à la main, mais il est probable qu'ils donnent plus de sens aux opérations qu'ils effectuent, que ce soit à la main ou avec la calculatrice.

On peut bien sûr regretter cette diminution des savoir-faire algorithmiques. Nous ne prendrons position ici que sur le plan technique, en remarquant que ces savoir-faire ne sont opératoires qu'en situation de problème et qu'il convient aussi de les observer dans ce cadre avant de parler d'une éventuelle baisse de niveau.

On peut penser, et cela est souvent affirmé dans le public, que la maîtrise des techniques opératoires classiques est une condition nécessaire à la maîtrise des situations de problèmes du domaine numérique. En fait, toutes les études de dépendances et de corrélation que nous avons pu faire autour d'EVAPM et dans d'autres évaluations conduisent à infirmer fortement cette idée.

La place manque pour développer cette question. Nous donnerons simplement deux exemples en insistant sur le fait qu'ils sont généralisables :

• Les réussites aux items C25 (effectuation d'un produit) et P32 (résolution d'un problème multiplicatif), sont indépendantes.

Rappelons que cela signifie qu'un élève qui a réussi C25 n'a pas plus de "chance" de réussir P32 qu'un élève qui aurait échoué à C25.

• Les réussites aux items C25 (effectuation d'un produit) et C29 (produit d'un nombre par une fraction) sont indépendantes. Ce dernier point tend à montrer que la dépendance n'est même pas assurée lorsque l'on passe d'un type d'algorithme à un autre.

Les remarques précédentes sont à relier aux observations que nous faisons sur le calcul mental (voir plus loin le chapitre qui lui est consacré).

La division, elle, est toujours loin d'être maîtrisée en fin de Sixième. Cette opération pose problème, aux élèves bien sûr, mais aussi aux enseignants ; les deux phénomènes étant certainement liés. On peut penser qu'une meilleure concertation sur la place et le rôle de la division et sur son enseignement au niveau de l'articulation Ecole - Collège serait de nature à améliorer la situation.

## **Diviser par 10; 100; 1000;.....par OJ; 0,01; 0,001;.... (6N311-312)**

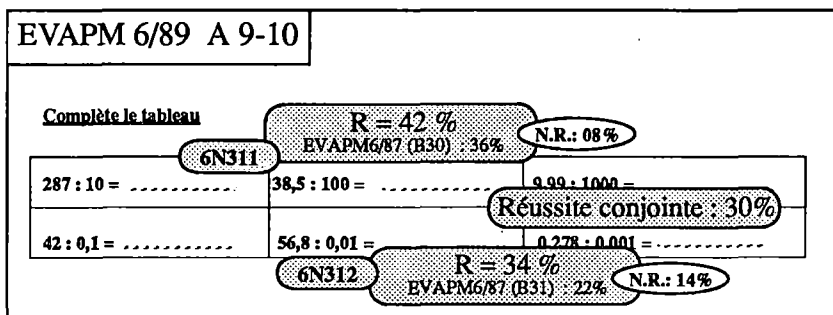

Si on peut comprendre le score obtenu en A10, en observant toutefois une augmentation de 12 points parrapport à EVAPM87, oh peut s'étonner de celui obtenu en A9. Les décimaux sont vraiment un problème majeur.

**49**

Il faut toutefois noter le fait que la réussite à l'item A9 suppose la réussite conjointe à trois questions, et donc, une certaine maîtrise. La première question (287 : 10) a aussi été posée dans l'épreuve calcul mental (6/89) où elle obtient 80% de bonnes réponses. La seconde (38,5 : 10) obtient, dans les mêmes conditions, 64% de bonnes réponses.

C'est en fait la troisième question (9,99 : <sup>1</sup> 000) qui fait chuter le score global. En fin de cinquième (Calcul mental 5/88), cette question n'est toujours réussie que par 46% des élèves.

## **Opérations "à trou" (6N371-6N372)**

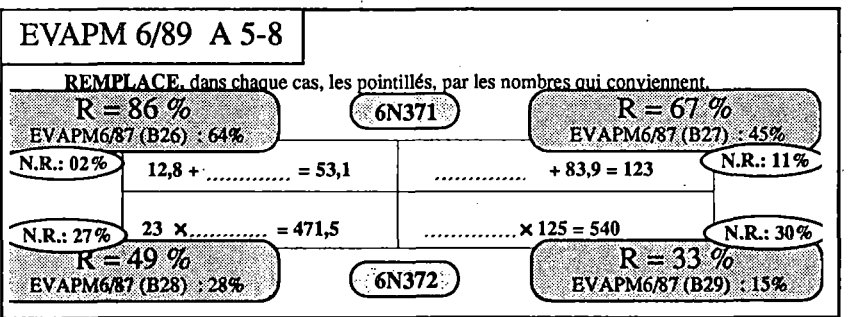

Compte tenu des remarques précédentes, les scores obtenus à cette question sont surprenants, et sont largement confirmés par la question correspondante B3-6 posée en Q.C.M. Les élèves feraient-ils davantage attention lorsque la tâche est un peu plus complexe ou plus inhabituelle ?

## **Les fractions**

Sauf pour All-12, toutes les questions qui testaient les compétences sur les fractions étaient en fin de questionnaire C et D ; ceci peut expliquer les faibles scores obtenus, particulièrement dans le questionnaire C qui semble avoir été plus éprouvant pour les élèves que le questionnaire D : 38% de réussite globale pour C (sans calculatrice), contre 69% pour D (avec calculatrice). D'ailleurs, comme nous l'avons déjà signalé, les scores en fin de questionnaire D, bien que faibles, sont supérieurs à ceux de 87.

Le lecteur voudra bien se reporter, en annexe, aux questions Al 1-12, C28 et D37 pour le passage d'une écriture décimale à une écriture fractionnaire et inversement, et aux questions D34 et D35 pour l'approximation du quotient de deux décimaux et du produit d'un décimal par  $\frac{a}{b}$  (a et b entiers).

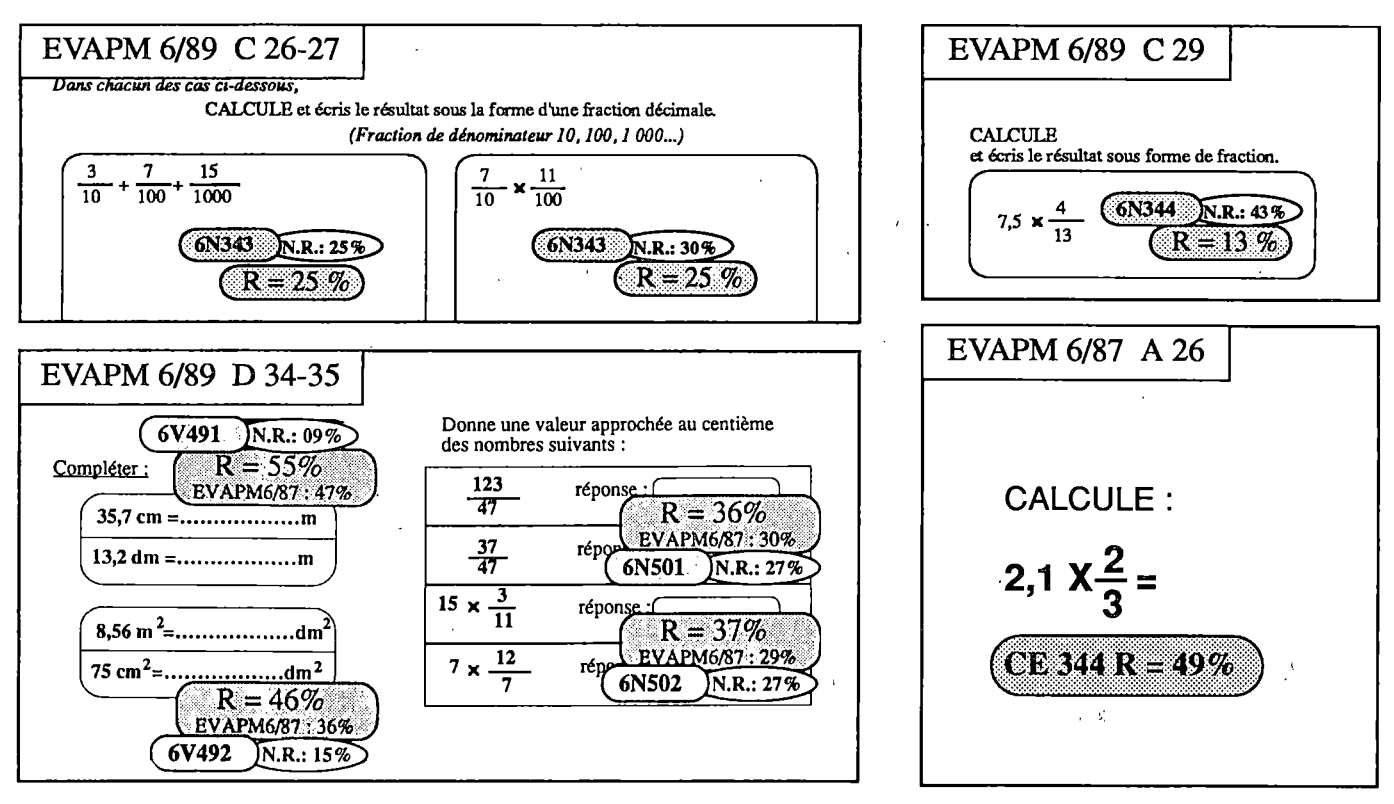

Les seules nouvelles questions concernent les opérations sur les fractions (addition et multiplication) et le produit d'un décimal par a/b (a et b entiers). Pour la somme de fractions décimales, la réussite est équivalente à celle de 1987 ; par contre la compétence : "Effectuer le produit d'un décimal par a/b ", dans l'opérationnalisation C29, ne recueille que 13% de réussite, contre 49% en 87. Il faut dire que C29 est la dernière question d'une épreuve et qu'elle obtient un taux de non-réponse de 43%. Il convient aussi de noter que les opérationnalisations de cette compétence en 89 (C29) et en 87 (A26) sont très différentes. Pour 6/87-A26, la réponse pouvait être donnée sous forme décimale ; pour 6/89-C29, la réponse exacte devait être donnée sous forme de fraction, et un grand nombre d'élèves ont dû vouloir donner une valeur approchée.

Les élèves de sixième ont bien du mal à accepter de donner une réponse en écriture fractionnaire (pour eux une fraction n'est pas un "vrai" nombre !), et il nous faut être très attentif à cet apprentissage tout au long des quatre années du collège.

## Autres compétences

Les questions concernant l'ordre sur les décimaux (A1-2), l'application d'une formule littérale au cercle (A15-16) avaient déjà été posées en 87 et obtiennent respectivement des scores supérieurs et équivalents pour les raisons déjà évoquées. Celles concernant les conversions d'unités sont traitées cette fois dans le domaine "LONGUEURS-AIRES-VOLUMES"

Les questions N1-2, N3-4 et M1 des épreuves complémentaires avaient déjà été posées en 87 et obtiennent ici des scores équivalents. Le lecteur voudra bien se reporter aux épreuves en annexe et à notre analyse dans la brochure EVAPM6/87.

## **En Cinquième**

Comme en sixième, nous constatons une progression nette du taux de réussite globale sur l'ensemble des questionnaires exigibles : de 39% à 48%. Pour les questionnaires complémentaires, la réussite est équivalente; la baisse de 2% n'est pas significative.

Les questions du questionnaire B calquées sur celles du questionnaire A, sous forme de Q.C.M., seront traitées dans un paragraphe spécifique.

En 88, les trois questionnaires B, C et D étaient traités sans calculatrice ; en 90 seuls les questionnaires C et D sont dans ce cas. Mais toutes les questions communes aux deux évaluations ont été traitées dans les mêmes conditions, sauf la question A21 qui, malgré (ou à cause de !) l'usage de la calculatrice, voit son score baisser de 6 points, alors qu'en 88 elle était en fin d'épreuve. L'usage de la calculatrice aurait-il un effet néfaste sur ce type de calcul ? Nous y reviendrons plus loin.

**Organiser et effectuer des séquences de calcul (5N411 à 5N418).**

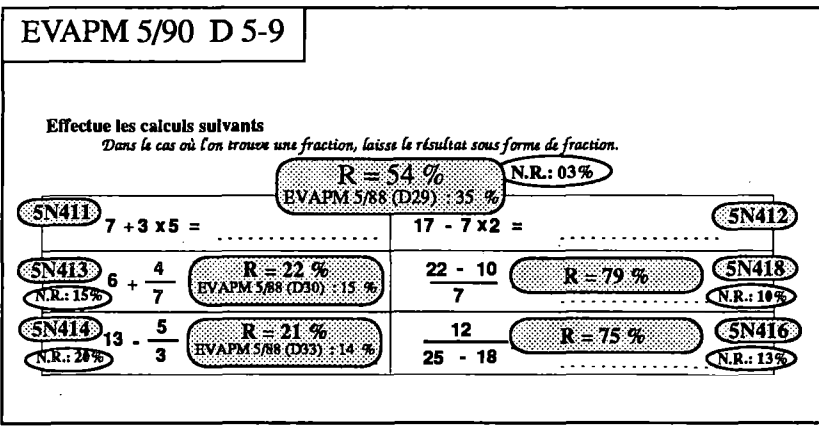

Cette compétence est nettement mieux réussie qu'en 88, et le changement de place de la question dans l'épreuve n'y est certainement pas étranger. Mais l'augmentation spectaculaire des scores de D7 et D9 est liée au remplacement des symboles "+", utilisés en 88 pour désigner la division, par des barres de fractions. Les écritures  $(22 - 10) + 7$ et  $12 \div (25 - 18)$  invitaient les élèves à donner une valeur décimale approchée du quotient (voir l'analyse faite

**12** dans la brochure EVAPM5/88 page 42), alors que les écritures  $\frac{22-10}{7}$  et  $\frac{12}{25-18}$  induisent plus

naturellement une réponse sous forme de fraction, comme cela était demandé, et le calcul devient plus aisé.

**A PROPOS DE CETTE QUESTION, UNE ERREUR S'EST MALENCONTREUSEMENT GLISSEE DANS LA BROCHURE EVAPM5/88, SUR L'IMAGE "ITEM D29 à 35", pages 42 et 131.(Interversion des pourcentages)** Pour le calcul :  $13-\frac{5}{3}$ , il fallait lire : R = 14% et N.R. : 37% Pour le calcul : 12 ÷ (25 - 18), il fallait lire : R = 15% et N.R. : 28%

EVAPM 5/90 M 19-23 Effectue les calculs suivants<br>Dans le cas où l'on trouve une fraction, écris le résultat sous forme de fraction. (AN41. APP) REZS 98 **51-13\*5 +7\*3 = CDémarche correcte ; 30 %3**  $CN.R.:20%$  $(3R = 22.96)$  $N.R.:17%$  $6 + \frac{4}{3} - \frac{24-11}{6}$ Démarche correcte : 26 % **3 6**  $\overline{\text{N.R.}}$ : 25%  $R = 18%$ N.R.: 22%

Compte tenu des résultats précédents, on peut considérer comme honorables les scores obtenus à la question M19-23, car la tâche était assez complexe.

### **Ecrire, Organiser, Effectuer, des calculs avec parenthèses (5N421 à 5N423}.** Utiliser les formules  $k(a + b) = ka + kb$  et  $k(a - b) = ka - kb$  sur des exemples numériques **(5N433-434)**

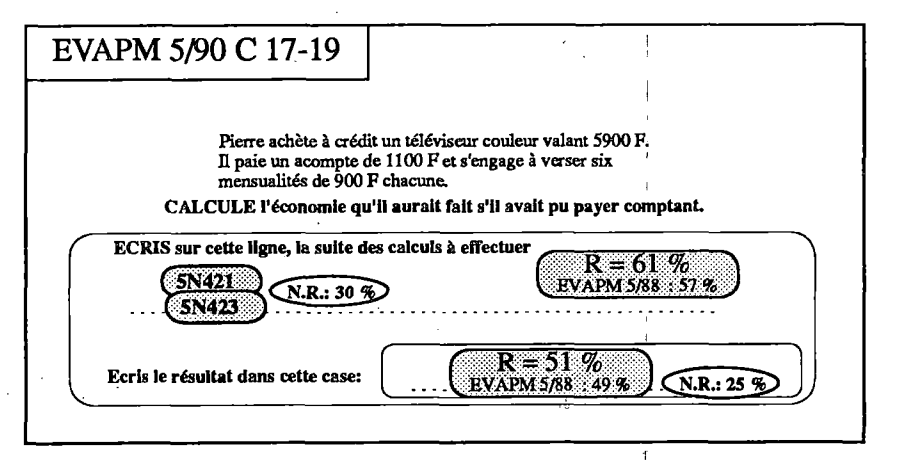

Pour la question C17-19, sur les 70% des élèves qui écrivent correctement les calculs à effectuer, 42% (au lieu de 35% en 88) écrivent les opérations les unes à la suite des autres, et 28% (au lieu de 22% en 88) écrivent la totalité des calculs en une seule expression avec usage de parenthèses. Dans les deux cas, c'est une nette amélioration de cette compétence qu'il nous faut constater, même si nous souhaitions obtenir plutôt, de la part des

élèves, la deuxième méthode. Mais il faut dire que la consigne, telle que nous l'avions formulée, ne préconisait pas cette méthode. Dans une telle tâche, la pratique des élèves est souvent liée aux conventions implicites établies entre le professeur et sa classe. Aussi, quelle serait la terminologie permettant de rendre cette consigne plus claire : "Ecris les calculs en une seule ligne", "Ecris un programme de calcul", "Ecris les calculs en une seule expression" ? Ces dernières questions ne concernent évidemment que la validité des évaluations . Elles sont sans rapport avec la qualité des apprentissages.

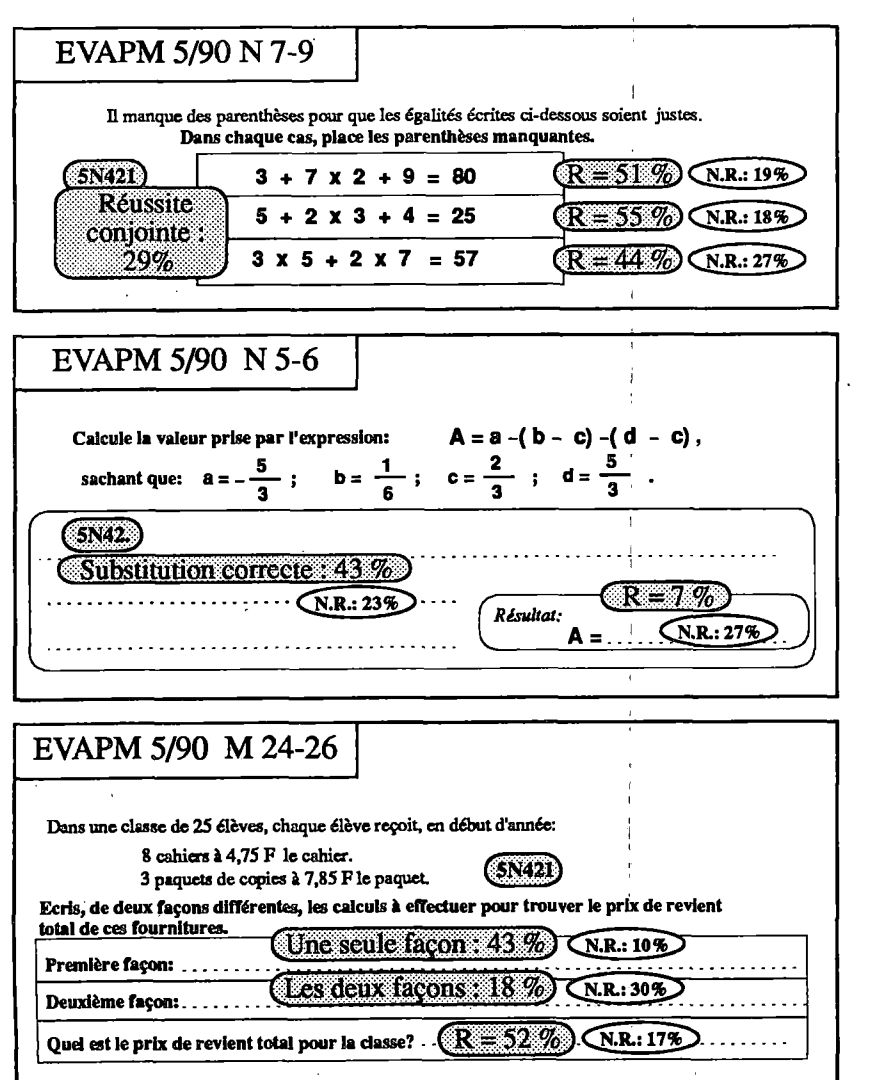

Toutes les questions posées dans les questionnaires complémentaires, concernant ces compétences, sont nouvelles et nous sommes agréablement surpris par les scores obtenus à la question N7-8-9 qui avait un caractère heuristique.

On peut s'étonner que seulement 43% des élèves aient su substituer correctement les valeurs numériques aux lettres dans l'expression proposée à la question N5-6. Par contre, les 07% de réussite au calcul ne sont pas surprenants ; ce calcul accumulât les difficultés ; règle des signes et calcul sur les fractions.

Si seulement 18% des élèves ont réussi à écrire de deux façons les calculs à effectuer à la question M24-25-26, il faut remarquer que 52% des élèves ont mené correctement les calculs, d'une manière ou d'une autre, même s'ils ne les ont pas écrits (l'usage de la calculatrice était autorisé).

Remarquons aussi que les taux de réussite aux items M25 et A27 sont équivalents (de l'ordre de 20%). On pouvait penser que la même compétence

**52**

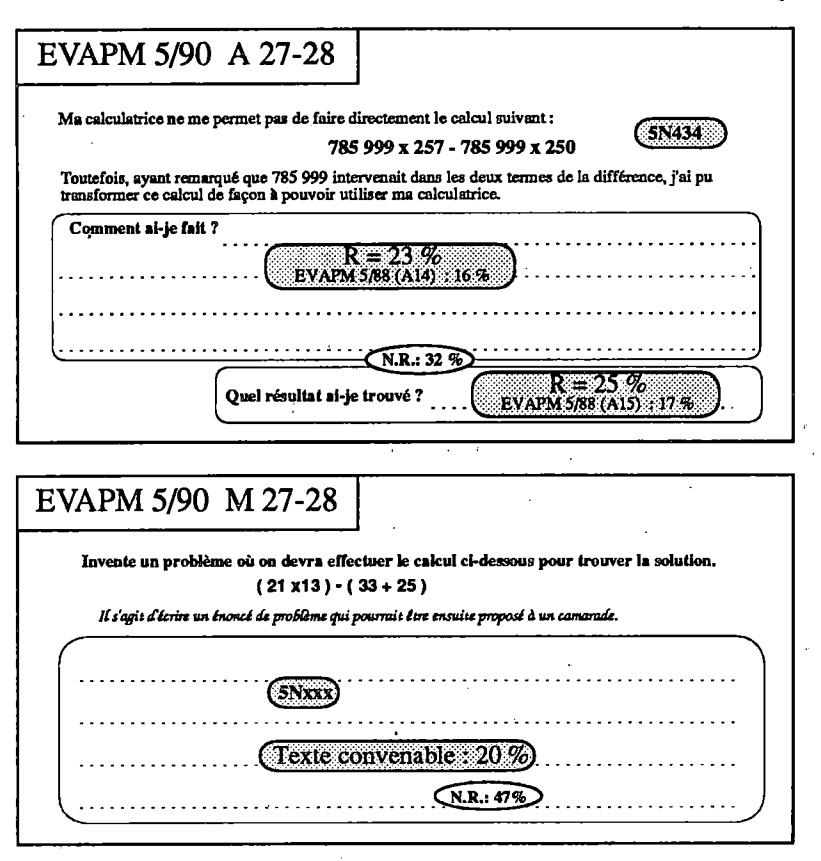

était sollicitée dans les deux cas, mais après calcul, on constate qu'il n'y a que 04% des élèves qui réussissent simultanément les deux items. Finalement ces deux items apparaissent comme quasiment indépendants.

La tâche proposée aux élèves dans la question M27-28 est assez inhabituelle : elle fait appel à la fois à leurs capacités d'analyse, de créativité ou d'imagination (au choix!) et de rigueur. On pouvait penser que la résolution du problème M24-26 qui précédait cette question aurait aidé les élèves dans leur tâche. Cela est peut-être partiellement vrai mais ne peut pas être considéré comme systématique. La probabilité de réussite à l'item M28 est de 0,2. Cette probabilité passe à 0,5 pour les élèves ayant réussi M25.

A propos de cette question, voici quelques productions d'élèves.

- \* Tu achètes 21 timbres de collection à 13F dans un grand supermarché et ton ami Cathy te donne 33F, et Anne 25F. Que *te reste-t-il ?*
- \* J'ai acheté 13 bonbons à 21F et ma mère m'a donné 33F et 25F de monnaie. Est-ce que ma mère m'a donné assez d'argent?
- \* Chez un marchand, on vend des paquets de bonbons à 21F pièce et on fait des lots de 13. Le premier jour il y a une réduc*tion de 33F, et la semaine suivante une réduction de 25F. Quelle sera le prix despaquets à 21F ?*
- \* Un homme recoit 21 caisses de vin. Une caisse contient 13 bouteilles. Il vend 33 bouteilles puis 25 bouteilles. Combien *de bouteilles de vin lui restera-t-il lors de l'inventaire ?*

L'examen des copies montre qu'une partie des élèves n'ont pas eu le temps de répondre, mais aussi que beaucoup ont préféré sauter cette question. Il est certain que les élèves ne rencontrent pas souvent ce type d'exercice. Pourtant les productions ci-dessus montrent bien le profit que l'on peut en tirer.

## **Les fractions (5N451 à 5N459)**

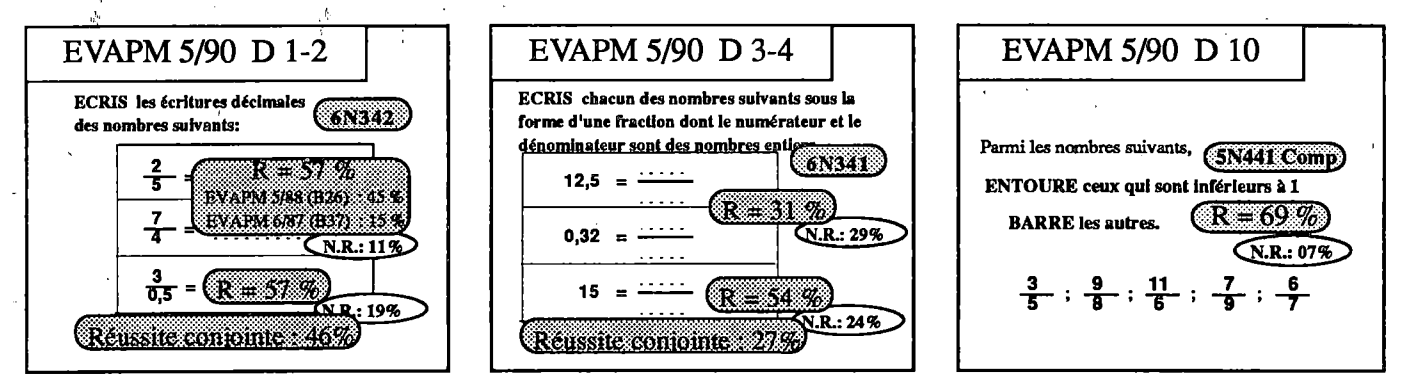

Une nouvelle question concerne la comparaison des fractions au nombre <sup>1</sup> (D10), et la tâche proposée ici ne correspond pas tout à fait à la compétence exigible du programme. Il aurait été intéressant de pouvoir observer les stratégies utilisées par les élèves :

- comparaison des numérateurs et dénominateurs,
- valeur approchée du quotient,
- comparaison par rapport à 5/5, 8/8 ......
- puis comparaison des numérateurs.

Une autre question, nouvelle en 90, est constituéé de l'item D2. On est plutôt surpris de l'ampleur de la réussite (sans calculatrice !). Une autre question, nouvelle, est D3-D4. Dans les deux cas, les taux de nonréponses sont importants et nous montrent que les élèves hésitent à s'attaquer à des questions concernant les fractions. Toutefois, les élèves qui tentent l'aventure réussissent plutôt bien.

Toutes les autres questions sur les fractions ( C3-4, Ql-2, Q3-4, P3-4-5, P9-10-11 et A21 ) sont reprises d'EVAPM5/88 et obtiennent des résultats équivalents. Pour leur analyse, le lecteur voudra bien se reporter à la brochure EVAPM5/88 pages 46 à 48.

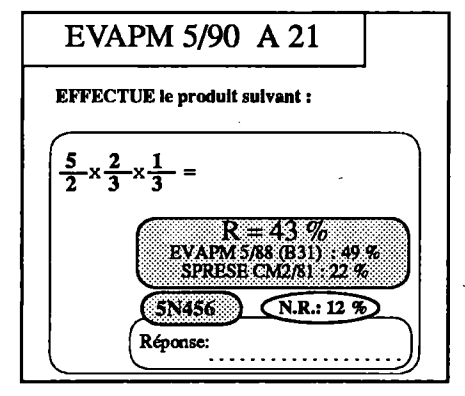

**54**

Signalons toutefois la chute de 6 points à la question A21 alors que les élèves avaient droit, cette fois, à la calculatrice. Le réflexe "calculatrice" a dû entraîner un calcul approché, comme le montre l'extrait suivant :

$$
\frac{5 \times 3 \times 1}{2 \times 3} = 2,5 \times 0,66 \times 0,33 = 3,16 \times 0,33 = 1,05
$$

Gageons que la réussite aurait été nettement supérieure si le résultat avait été un nombre décimal ; il aurait alors fallu accepter l'écriture décimale puisque nous n'avions pas précisé sous quelle forme nous attendions la réponse.

A propos des fractions, on notera que la question P3-5 reprise de 88 ne voit pas ses taux de réussite s'accroître notablement, malgré son passage de fin d'épreuve en début d'épreuve. Cette question met enjeu les représentations que les élèves ont de la notion de fraction, ainsi que leur capacité à représenter des situations de partage. Elle correspond à une compétence souvent sollicitée dans d'autres disciplines que les mathématiques. L'intérêt qu'il y a à se représenter les fractions comme des nombres ne devrait pas se faire au détriment des autres significations qu'il est possible de leur attribuer.

I

L'écriture  $\frac{1}{2}$  représente sans doute le nombre 0,5..., mais dans un autre registre, elle représente aussi la **2** moitié ! Il est certainement nécessaire d'entraîner les élèves dans les divers registres.

## **Les nombres relatifs**

Les questions opérationnalisant les compétences sur les nombres relatifs : ordre croissant ou décroissant  $(C16)$ , addition (A26), transformation d'une soustraction en addition (D11) et calcul d'une expression avec parenthèses (A20) ont toutes été reprises d'EVAPM5/88. On observe comme ailleurs une augmentation moyenne de 5 points. Nous ne reviendrons donc pas sur leur analyse (cf brochure EVAPM5/88 p. 50 et 51).

Signalons toutefois une augmentation surprenante de 18 points du score de A20. On pourrait penser que cette augmentation est due à l'utilisation de la calculatrice, rendue possible en 90, alors que ce n'était pas le cas en 88. En réalité, la question était présentée en 90 avec un espace libre et une incitation à poser et à organiser les calculs avant de fournir une réponse, alors que la présentation 88 pouvait laisser croire qu'il était possible de trouver la réponse directement. L'examen des copies montre en effet que les élèves ont utilisé la possibilité qui leur était offerte et l'on peut même observer des conduites de rectification d'erreurs. En revanche, il ne semble pas que la calculatrice ait été utilisée pour cet exercice.

Cette question présente, à notre avis, un caractère exemplaire. Elle montre à quel point une modification, même très légère (et ici involontaire), du contexte dans lequel la question est posée, peut influer sur le comportement des élèves et sur les résultats observés.

## **A propos du Q.C.M.**

Rappelons qu'à l'occasion des nouvelles évaluations, nous avons voulu expérimenter ce type de questionnement en prenant comme support un questionnaire exigible complet à chaque niveau. Pour les deux niveaux, c'est le questionnaire A (synthèse statistique des questionnaires exigibles des premières évaluations) qui a été transformé en Q.C.M. dans le questionnaire B.

Si les questions correspondantes dans l'un et l'autre questionnaire abordent les mêmes notions et traitent des situations très voisines, elles ne proposent pas nécessairement la même tâche ; ce ne sont donc pas tout à fait les mêmes compétences qui sont en jeu. C'est ce que nous allons tenter d'analyser en comparant les réussites des questions correspondantes des questionnaires A et B.

## **En sixième :**

Dans la question B2, les élèves se doutaient qu'une seule des réponses proposées était exacte. De plus, ces réponses pouvaient lui faire rectifier d'éventuelles erreurs (du moins celles que nous n'avions pas prévues dans les réponses), et en particulier celles liées à une mauvaise connaissance des tables de multiplication. Ces deux remarques peuvent expliquer l'augmentation de 5 points du score à cette question, par rapport à celui de la question A3-4.

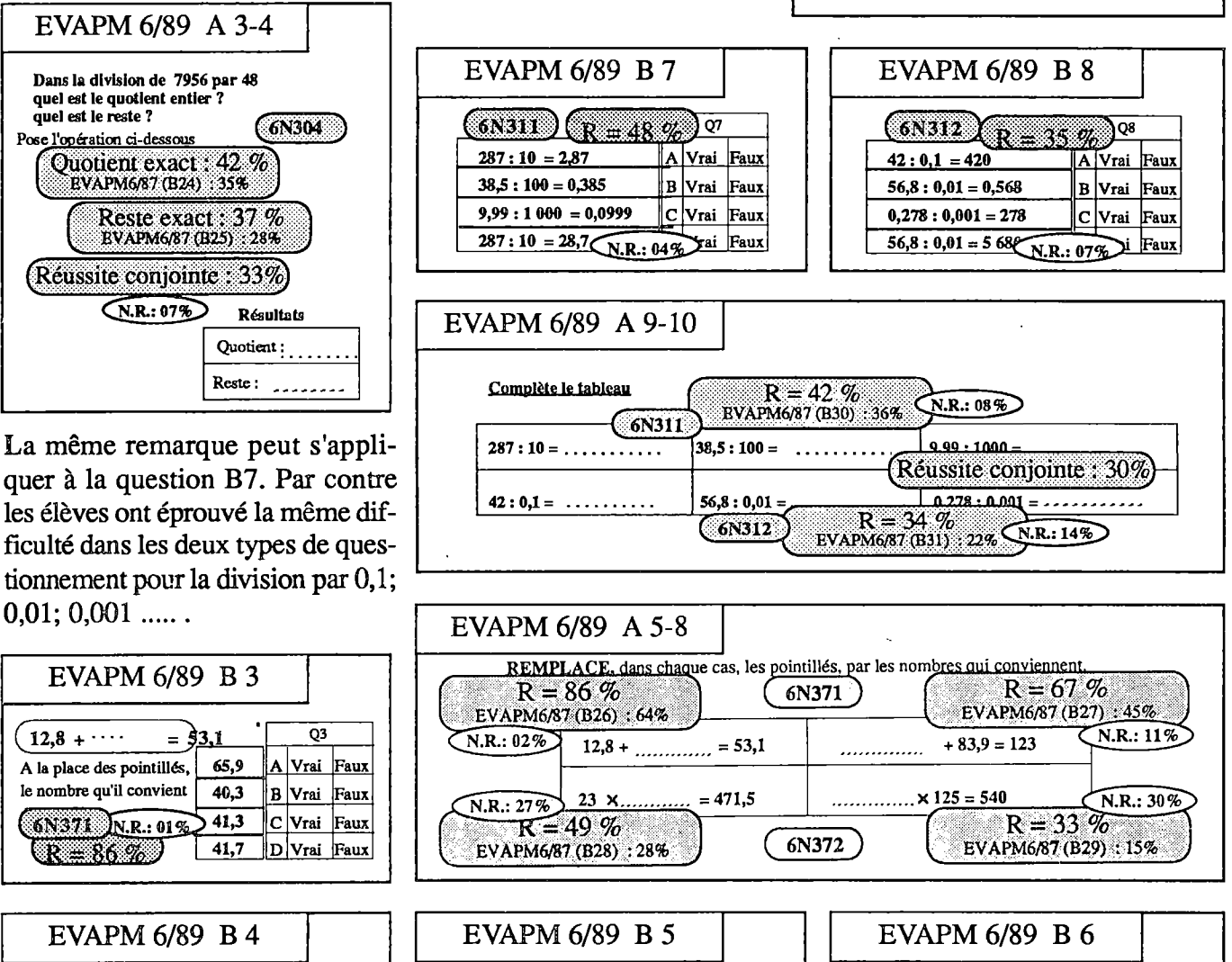

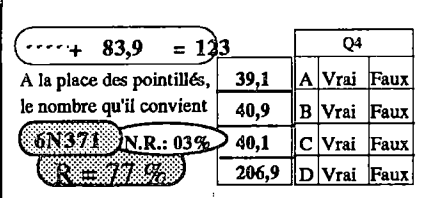

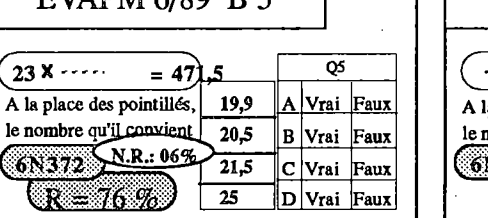

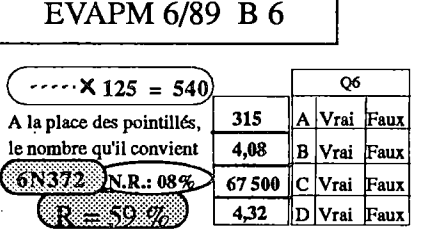

EVAPM 6/89 B 2

**Le quotient entier est 16 et le reste est 276.**

**Le quotient entier est 36 et le reste est 165.**

**Le**

Le quote et **R** = 38 %

Dans la division de 7956 par 48 $\frac{1}{2}$ 

**.et le reste est 24. reste est 36.**

 $\left(6N304\right)\overline{N.R..}$  14% $\left($ 

**A Vrai Faux B Vrai Faux C Vrai Faux D Vrai Faux**

En ce qui concerne les opérations "à trous", les résultats sont assez surprenants. On observe dans les questions classiques (A5 à 8) deux types de difficultés rencontrées par les élèves :

1°) le nombre inconnu est plus difficile à trouver dans un produit que dans une somme,

2°) dans chaque cas, le nombre inconnu est plus difficile à trouver lorsqu'il est en première position.

On retrouve la même hiérarchie de difficulté dans le Q.C.M, mais il apparaît que ce type de questionnement les atténue considérablement, en particulier pour les produits.

Des élèves auraient-ils effectué les opérations directes en prenant les nombres proposés les uns après les autres jusqu'à trouver le résultat demandé ? Le passage du questionnaire A au questionnaire B correspondrait alors à remplacer une tâche de production par une tâche de vérification. Cette stratégie atténuerait en effet les risques d'erreur, sachant combien la soustraction, et plus encore la division, posent problème aux élèves. Mais cette hypothèse, bien que plausible, n'a pu être vérifiée, n'ayant à notre disposition aucun brouillon d'élève pour ce questionnaire.

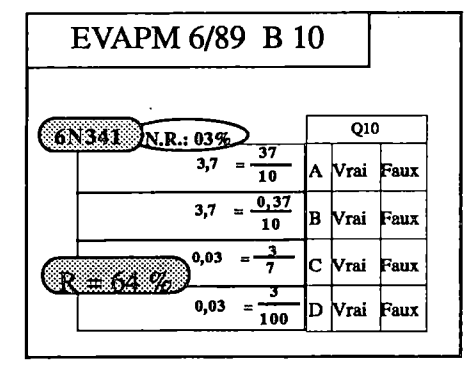

56

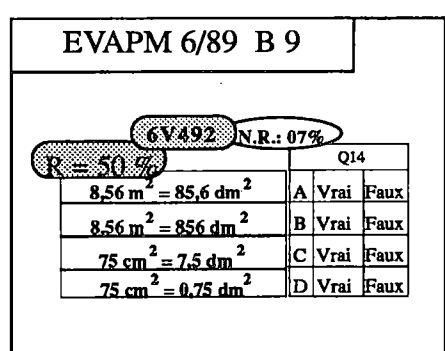

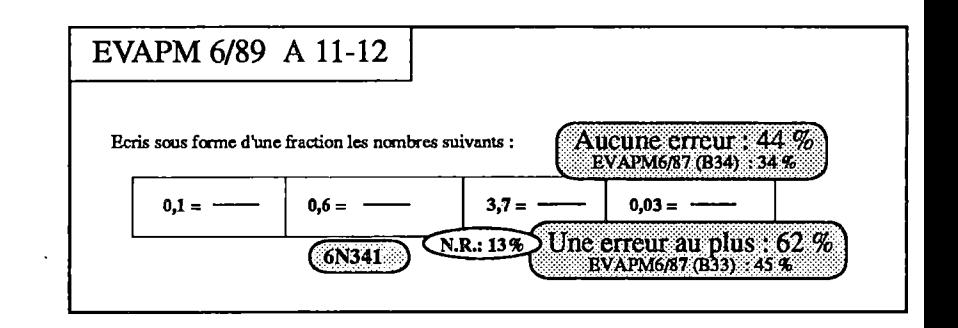

La réussite conjointe aux items B9 et B10 est de 42%. Elle est voisine de celle obtenue en A12. On peut même remarquer que les taux de réussite à chacun des items B9(62%) et B10(64%) correspond à celui de l'item A11(62%) qui tolérait une erreur.

Bien que proposant des tâches différentes, activité de reconnaissance pour B9 et B10, activité de traduction pour A11-12, ces deux types de questionnement conduisent à des taux de réussite équivalents. Malheureusement, les questionnaires A et B ayant été passés par des élèves différents, nous ne pouvons pas étudier la dépendance de ces deux questions.

Lorsqu'il s'agit de comparer deux nombres, les élèves semblent avoir davantage de difficultés dans le questionnement type Q.C.M.; ils semblent préférer agir sur un expression plutôt que l'analyser.

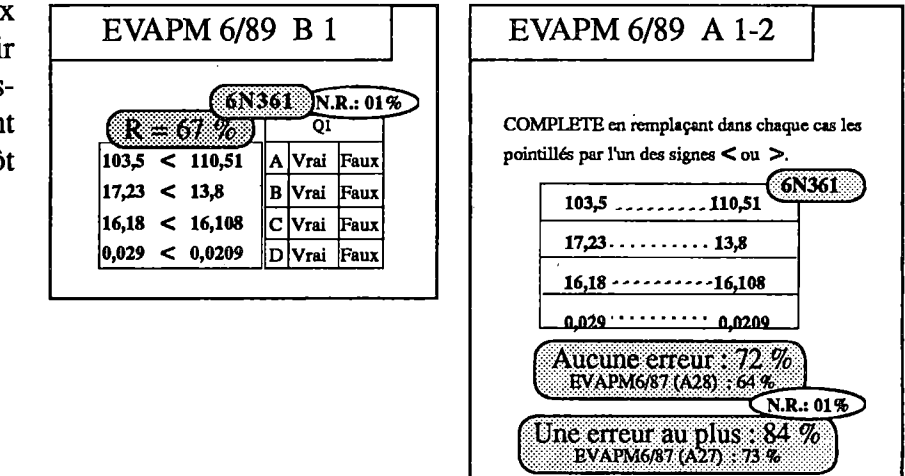

CONNAISSANCE DES NOMBRES - CALCUL NUMÉRIQUE EVAPM 6/89 - 5/90

## **En cinquième**

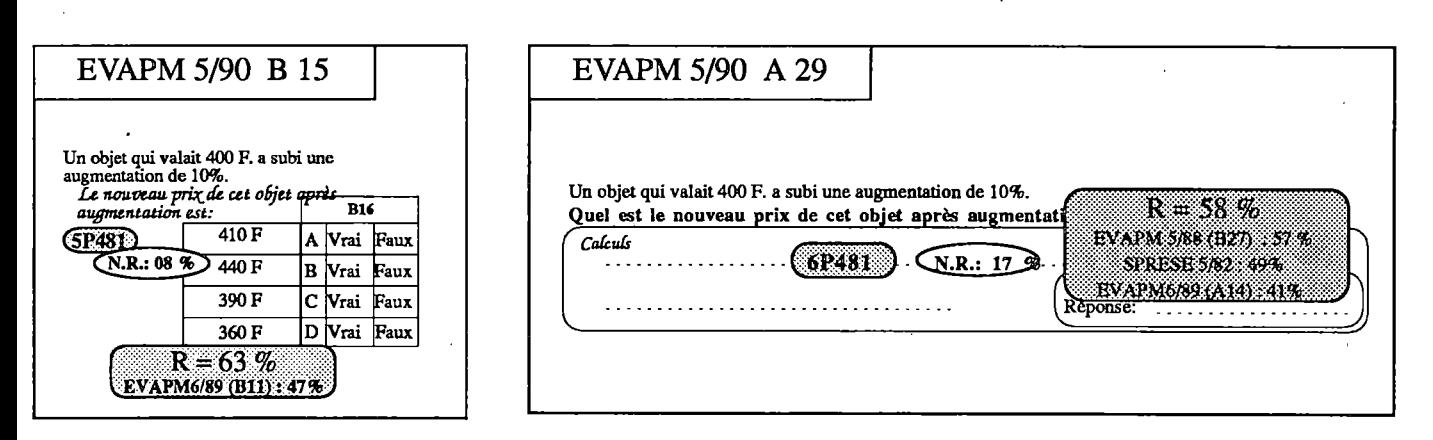

Même taux de réussite entre B15 et A27. En effet même si le Q.C.M. proposait des réponses, il y avait, dans une phase initiale, une tâche d'analyse de l'expression dans les deux types de questionnement qui d'aiUeurs apportaient les mêmes aides.

Le taux de réussite à B15 aurait sans doute été supérieur si on avait proposé aussi l'expression : 785 999 X (257 - 250) !

Les résultats à B12 et B14 sont surprenants avec leurs scores respectifs inférieurs de 10 points et de 16 points à ceux de A21 et A26. La calculatrice n'a manifestement pas aidé les élèves dans ce Q.C.M. Cela est vraisemblablement dû au fait que chacune de ces deux questions comportait deux propositions vraies ? Les élèves croyant à l'unicité de la réponse ont sans doute arrêté leurs investigations dès l'obtention d'un résultat exact ?

C'est en partie pour faciliter le travail de codage que nous n'avons pas fait enregistrer les réponses item par item. C'est aussi parce que, dans un questionnaire en Q.C.M, les réponses isolées sont à prendre en compte avec beaucoup de circonspection.

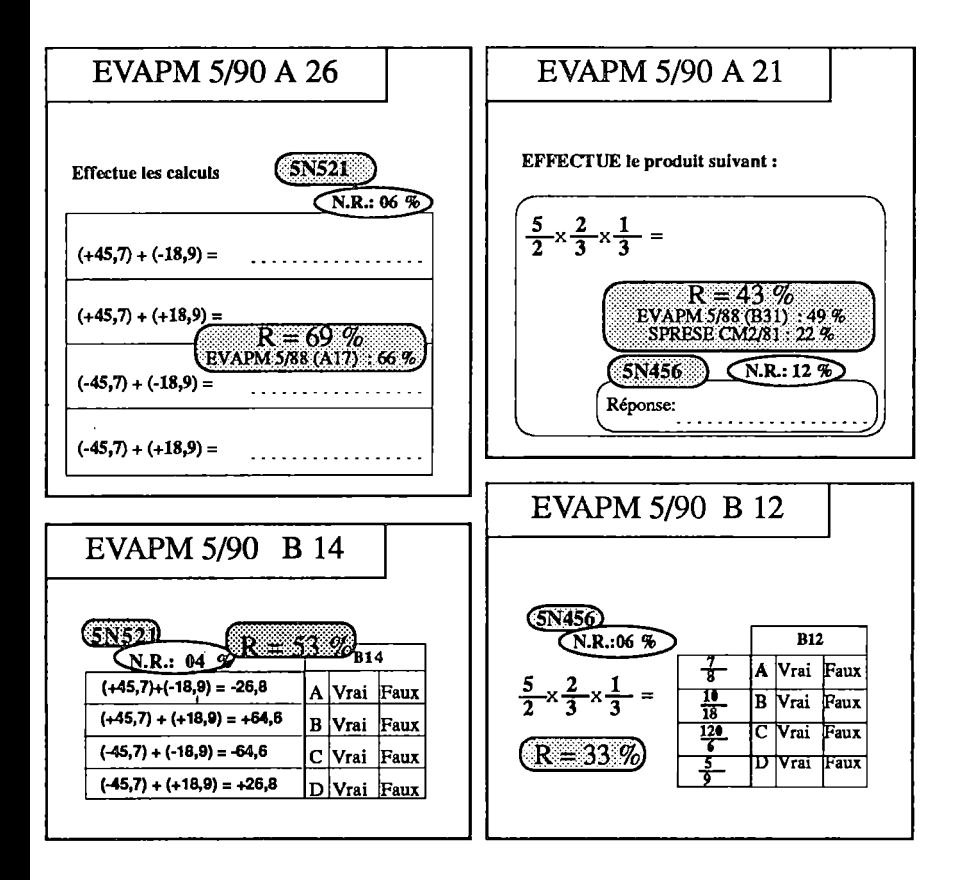

L'un des défauts des Q.C.M est justement l'unicité habituelle de la réponse. La forme de nos questions supprime ce défaut mais demande aux élèves un type d'attention à laquelle ils ne sont pas habitués. Si cette forme de questions devenait plus habituelle, le type d'attention requis ne manquerait pas de se manifester.

**57**

On aurait pu s'attendre à ce que le score de Bll soit nettement supérieur du fait que les élèves avaient droit à la calculatrice. Mais ils ont dû être désorientés par le fait qu'aucune des propositions n'était vraie !

Comme nous l'avons observé dans les autres domaines de notre évaluation, le questionnement de type Q.C.M. teste des compétences différentes de celles d'un questionnement habituel.

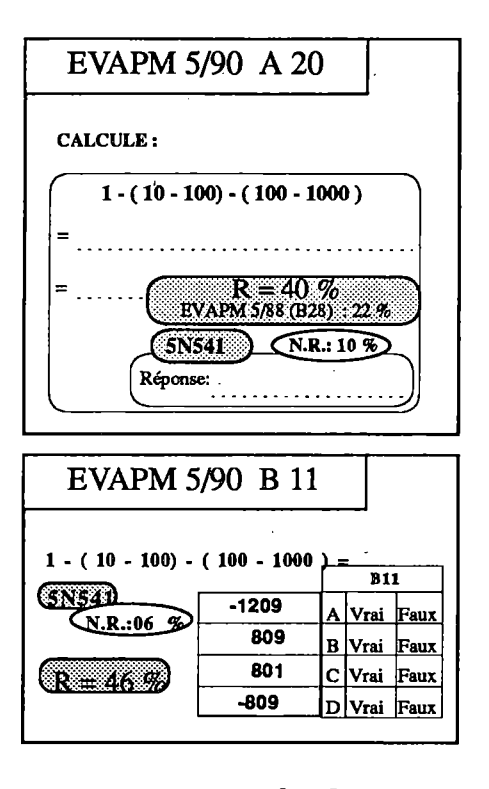

Les propositions de réponses qui sont faites entrent en interaction avec l'activité de l'élève, soit pour l'aider si l'erreur qu'il fait n'a pas été envisagée, soit au contraire pour le "conforter" dans son erreur si sa réponse erronée correspond à l'une des propositions.

Ces propositions peuvent aussi permettre à l'élève de développer des stratégies qu'il n'aurait pas utilisées dans un questionnement direct, sauf éventuellement pour contrôler ses résultats.

Il apparaît donc qu'il ne faut pas négliger ce type de questionnement dans la formation de nos élèves, sans pour autant le rendre exclusif. Les nouvelles évaluations de quatrième et de troisième nous apporteront certainement de précieux renseignements à ce sujet.

## **CONCLUSION du thème : Connaissance des Nombres - Calcul Numérique**

L'augmentation globale des scores dans le domaine numérique entre les deux évaluations de sixième et de cinquième est sans doute le résultat des régulations et auto-régulations qui s'établissent lors de la mise en place d'un nouveau programme. On peut aussi penser que la mise en place de notre évaluation et sa diffusion ontjoué un rôle dans cette régulation, même si nos épreuves ont pu parfois prendre, à tort, et malgré nous, un caractère normatif.

Il n'en reste pas moins vrai qu'il reste beaucoup d'efforts à faire dans le domaine numérique. Une certaine maîtrise de ce domaine est en effet fondamentale pour la poursuite de la scolarité. En particulier un travail important reste à faire au niveau du calcul sur les fractions, en liaison avec les notions de valeurs exactes, de valeurs approchées, et l'utilisation de la calculatrice. La fraction n'a manifestement pas encore le statut de nombre en fin du cycle d'observation, d'où l'empressement de nos élèves à en donner une écriture décimale exacte ou approchée, accentué encore par l'utilisation systématique de la calculatrice.

Pour des raisons de commodité éditoriale, le thème "Calcul Mental" est analysé dans un chapitre séparé, mais il clair que les deux analyses s'éclairent mutuellement.

# Calcul littéral - Algèbre

En cinquième, les compétences attendues des élèves au niveau du calcul algébrique sont minimes, aussi leur analyse avait-elle été intégrée au calcul numérique dans la brochure EVAPM5/88.

Pour cette nouvelle évaluation, nous leur consacrons un chapitre particulier, car il est intéressant d'observer plus précisément les difficultés que rencontrent les élèves lors de leurs premiers contacts avec le domaine algébrique.

D'une façon générale, nous constatons que l'introduction du calcul littéral dépasse les capacités "normales" d'un élève de cinquième. Et comme nous le disions déjà dans notre analyse de 1988, il semble abusif de considérer de telles compétences comme exigibles, ce qui ne veut pas dire que la phase d'apprentissage ne doive pas commencer dès la cinquième. Cet aspect demande à être approfondi.

Voyons en détail chacune de ces compétences.

## **LES égalités k(a + b] = ka + kb et k(a - b) = ka - kb (5A43] à 434).**

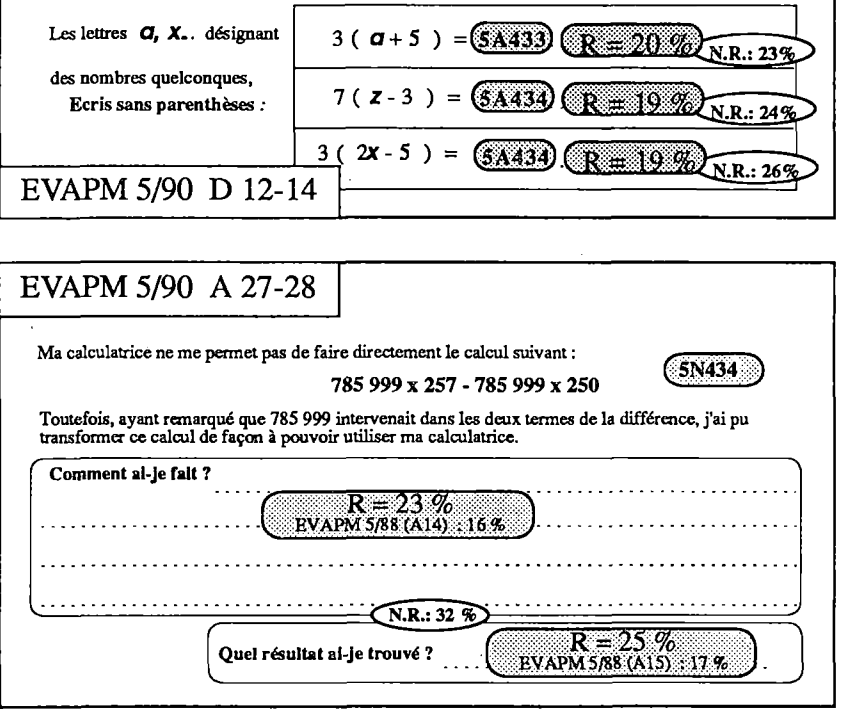

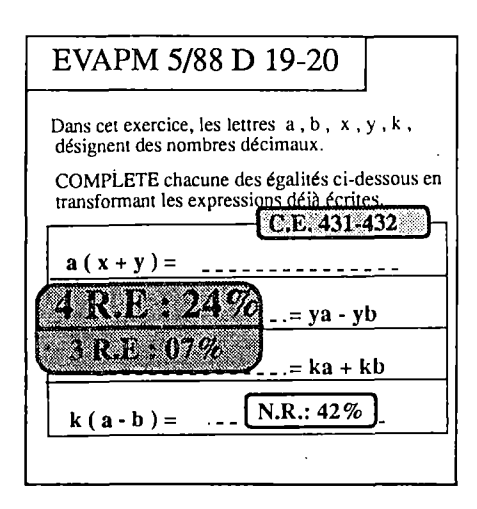

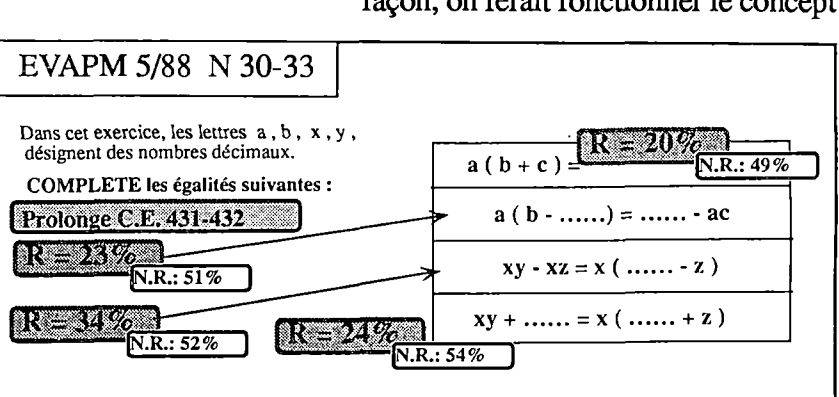

**59**

La question D12-13-14 est à rapprocher des questions A27-28, de D19- 20/EVAPM5/88 et de N30- 33/EVAPM5/88. Que ce soit la connaissance de ces formules (sous leur forme littérale) ou leur utilisation sous forme numérique (ou "panachée" comme en D12-13-14), c'est globalement plus des trois quarts des élèves qui éprouvent des difficultés dans de telles transformations d'écritures.

Ce type d'exercices dépasse manifestement les possibilités actuelles de la plupart des élèves de cinquième. Il faudrait certainement, au niveau de l'apprentissage, commencer par lui donner du sens en introduisant des situations variées faisant apparaître la nécessité de l'utilisation de lettres et de telles transformations. De cette façon, on ferait fonctionner le concept

Les quelques extraits de copies que nous reproduisons ci-dessous sont riches de renseignements ; ces élèves ont bien compris la question ; lesréponses sont sans parenthèses, et dans leurs erreurs, les élèves manifestent une certaine cohérence.

 $3(a + 5) = 3 = a + 5$ Suppression pure et simple des parenthèses en remplaçant la première par  $7(z - 3) = 7 = z - 3$ le signe  $"="math>$  $3(2x - 5) = 3 = 2 + x - 5.$  $3(a + 5) = a = 5 - 3$ Perturbation sans doute liée aux techniques de résolution d'équations  $7(z-3) = z = 7 + 3$  $3(a + 5) = 0$ ;  $a + 5 = -3$ ;  $a = 5 - 3$  $3(2x - 5) = 2x = 5 - 3$  $3(a + 5) = 3 - 5$ Suppression pure et simple des lettres avec certainement l'utilisation  $7(z-3)=7+3$ confuse des techniques citées dans l'exemple précédent. 그 가 가 있다  $3(2x - 5) = 3 - 2 - 5$  $3(a + 5) = 3 \times 5 = 15$ Un exemple où aucune stratégie ne semble avoir été utilisée!  $\mathcal{L}^{\mathcal{L}}(\mathcal{L}^{\mathcal{L}}(\mathcal{L}^{\mathcal{L$  $7(z-3)=7z$  $3(2x - 5) = 3(x - 5) = 3x$ an an Bruss  $3(a + 5) = 3x a + 5$ Qui semble toutefois l'erreur la plus fréquente.  $7(z - 3) = 7 \times z - 5$  $3(2x - 5) = 3 \times 2 \times x - 5$ for the fact of the state  $\sim 100$  km s  $^{-1}$  .  $\label{eq:2} \begin{array}{ll} \mathcal{L}_{\mathcal{A}}(\mathcal{A})=\mathcal{L}_{\mathcal{A}}(\mathcal{A})\mathcal{L}_{\mathcal{A}}(\mathcal{A})=\mathcal{L}_{\mathcal{A}}(\mathcal{A})\mathcal{L}_{\mathcal{A}}(\mathcal{A})\mathcal{L}_{\mathcal{A}}(\mathcal{A})\mathcal{L}_{\mathcal{A}}(\mathcal{A})\mathcal{L}_{\mathcal{A}}(\mathcal{A})\mathcal{L}_{\mathcal{A}}(\mathcal{A})\mathcal{L}_{\mathcal{A}}(\mathcal{A})\mathcal{L}_{\mathcal{A}}(\mathcal{A})\mathcal{L}_{\math$ 

## **Résoudre une équation à coefficients numériques**

**a + x = b,aetb décimaux relatifs (5A561 )**  $ax = b$ ,  $a \ne 0$ ,  $a$  et b décimaux positifs  $(5A562)$ .

L'augmentation de 14 points des scores à A32 et à A33/34 (réussite conjointe à A33 et A34) est spectaculaire et sans doute due à I'utilisation de la calculatrice (en 1988, le questionnaire D était traité sans calculatrice).

Si la calculatrice a limité les erreurs "techniques", elle n'a pas empêché les élèves de poser une mauvaise opération, en particulier pour trouver la valeur de y, et la présence de nombres négatifs dans cette équation peut expliquer la moindre réussite à l'item A32 qu'à l'item A33/34. En effet, la réponse suivante trouvée dans des copies ;

 $3.5 + y = -14.5$   $y = 11$ 

montre qu'un certain nombre d'élèves n'ont pas tenu compte du signe "-"

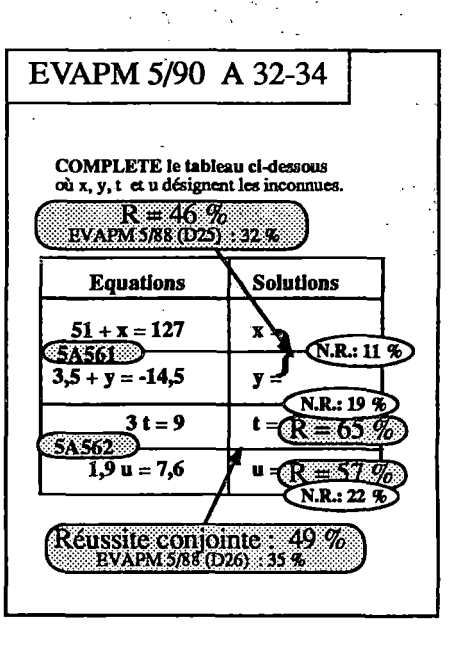

→ 女 → 1000 → 1000

60

 $\mathbf{I}$ 

Les écritures 3t et 1,9u ne sont pas perçues comme des produits, et t et u n'apparaissent pas comme des nombres, mais comme désignant une opération qu'il s'agirait de retrouver (ainsi, t est lu comme l'opérateur multi-

Ici, 3t et 1,9u ne sont pas perçus comme des produits, et l'élève privilégie

Voici deux autres extraits assez caractéristiques de copies d'élèves :

plier par 3").

la somme.

$$
3t = 9 \t = x3
$$
  
1,9u = 7,6 \t u = x4  
  
3t = 9 \t t = 6

 $u = 5.7$  $1.9u = 7.6$ 

Comparons maintenant ces résultats à ceux obtenus à la question A5-8 d'EVAPM6/89 (opérations à "trou"). La baisse générale des scores, en Cinquième, est manifestement due à l'apparition des lettres. Mais l'inversion de la hiérarchie entre addition et multiplication est certainement due au calcul sur les relatifs. D'ailleurs, la question B19 du Q.C.M., qui reprenait seulement l'équation en x est réussie à 80%, et nous pouvons estimer que ce score est très voisin de celui que nous aurions observé si nous avions codé séparément les deux équations en x et en y . Dans EVAPM6/89, pour la question 12,8  $+ ... = 53.1$ , la question A5 (forme classique) et la question B3 (Q.C.M) obtiennent toutes deux un score de réussite de 86%.

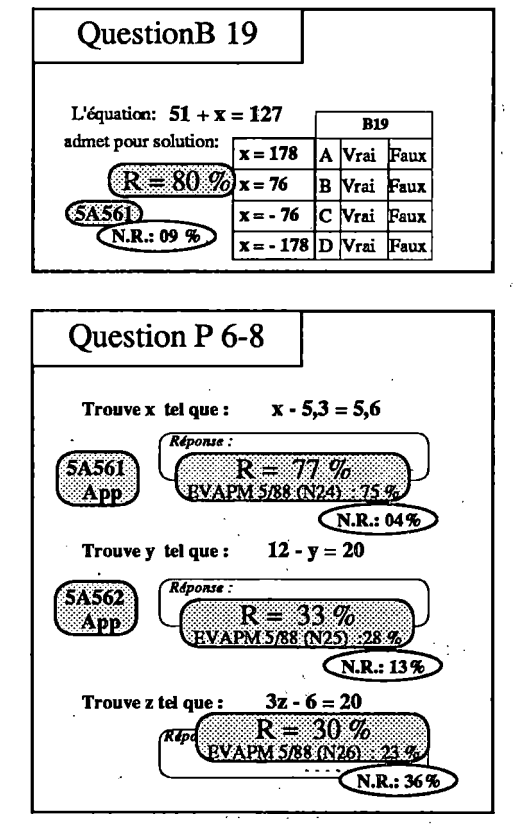

61

Compte tenu de ce qui précède, la réussite à P6 peut étonner, et nous avions fait la même remarque dans notre analyse de 88. Les scores à cette question sont en effet équivalents (Brochure EVAPM5/88 page 52). Mais il faut aussi remarquer que P6 ne propose qu'une seule équation alors que A32 code la réussite conjointe à deux équations, ce qui accentue les écarts liés à la présence d'un nombre négatif dans A32.

## Mettre un problème en équation (5A563).

La question P20-23, reprise d'EVAPM5/88 (M7-10), obtient des scores tout à fait semblables. Aussi nous renvoyons le lecteur à son analyse dans la brochure EVAPM5/88 page 52.

## **CONCLUSION du thème : Calcul littéral - Algèbre.**

On pouvait penser qu'avec ces nouveaux programmes, l'utilisation de formules littérales pour calculer des grandeurs (Voir l'analyse du domaine "Longueurs-Aires-Volumes") permettrait aux élèves de mieux appréhender le calcul littéral. Apparemment il n'en est rien. La connaissance et l'application des formules ne traduisent pas nécessairement l'acquisition des concepts, et les compétences attendues des élèves de cinquième pour le calcul littéral sont manifestement ambitieuses à ce niveau, même si certains items obtiennent des scores tout à fait honorables.

Le lecteur pourra se reporter à la conclusion de l'analyse que nous avions faite dans la brochure EVAPM5/88 page 52.

## Invente un problème où on devra effectuer le calcul ci-dessous pour trouver la solution.  $(21 x13) - (33 + 25)$

Il s'agit d'écrire un énoncé de problème qui pourrait être ensuite proposé à un camarade.

Pour une soirée dansant 33 garçons et 21 filles se présenter form de sière  $X_{av}$  2 $\kappa$ ھ ُ ما

 $62$ 

# Calcul mental

La première épreuve de "calcul mental" que nous avons élaborée fut celle d'EVAPM5/88. Il n'y avait donc pas eu de telle épreuve pour la première évaluation de Sixième en 1987.

Depuis, nous avons proposé chaque année un questionnaire "calcul mental". Notre intention ne se limite pas à avoir des informations sur les capacités des élèves à calculer de "tête" ; nous voudrions surtout savoir si les élèves sont capables de traiter mentalement une information, de s'en faire une représentation opérationnelle, de choisir une bonne stratégie de réponse dans un temps très court.

Les épreuves sont constituées de deux parties ; la première basée sur l'oral, la seconde sur le visuel en utilisant un rétroprojecteur (l'élève devant alors chercher la réponse "dans sa tête" et sans écrire).

Rappelons que ces épreuves n'ont été passées que dans une dizaine de classes. Il faut donc être très prudent pour l'analyse des pourcentages de réussite.

Les épreuves de calcul mental de Cinquième 88 et Sixième 89 avaient été jugées beaucoup trop longues parles enseignants. En effet, les élèves ne sont pas habitués à fixer leur attention pendant une heure sur des exercices de ce type, et ils semblaient manifester une fatigue importante avant la fin de l'épreuve. L'épreuve de Cinquième 90 a donc été considérablement raccourcie.

## **Constatations générales :**

La plupart des résultats sont stables entre EVAPM5/88 et EVAPM5/90. Le raccourcissement de l'épreuve (assortie d'une diminution proportionnelle du temps alloué), ne s'est pas traduit par une augmentation sensible des scores de réussite. Parfois même, telle question qui était placée en fin d'épreuve en 88, voit son score baisser de façon notable, en 90. A regarder les résultats, on peut même se demander si l'immersion prolongée dans une épreuve de ce type n'est pas favorable à la mobilisation rapide des acquisitions, et cela malgré la fatigue que cette tâche engendre. Il nous reste sans doute à trouver un équilibre entre une situation d'évaluation conduisant à une fatigue dommageable à la manifestation des capacités acquises et une situation trop peu exigeante pour inciter les élèves à donner leur maximum.

Les pourcentages de réussite s'améliorent entre Sixième et la Cinquième.

Le tableau suivant permettra de mieux comparer une partie des résultats, regroupés par thème.

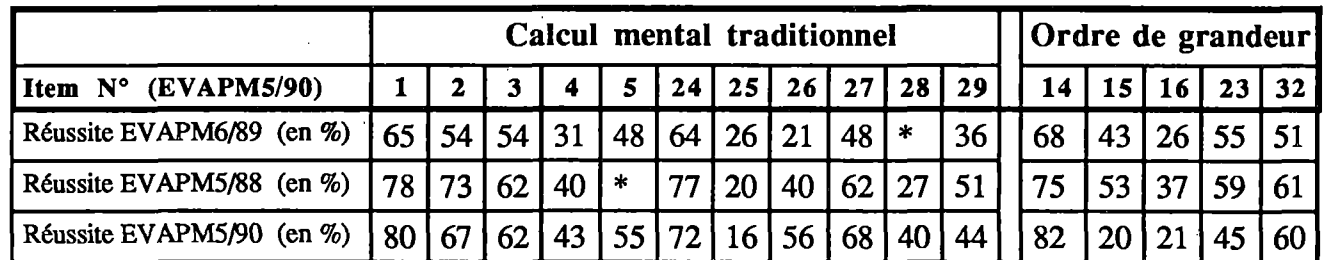

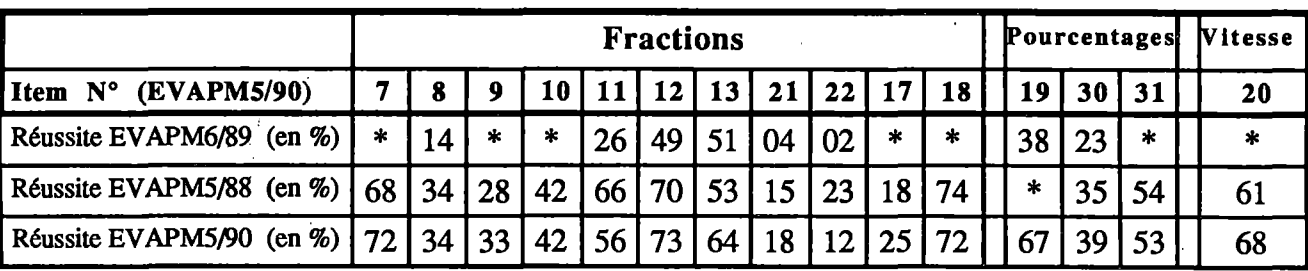

## **Calcul mental "traditionnel"**

Nous devons insister d'une part sur la stabilité globale des résultats entre la Cinquième 1988 et la Cinquième 1990, d'autre part sur la progression entre les résultats de Sixième 1989 et ceux de Cinquième 1990.

On aurait pu craindre que l'utilisation régulière et "banalisée" de la calculatrice entraîne une baisse des pourcentages de réussite. Il semble que cette crainte ne soit pas justifiée.

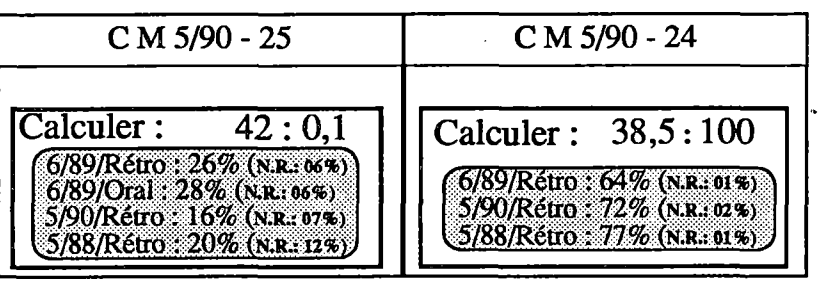

Notons cependant que les résultats qui avaiènt été obtenus au CM2 en 83 n'ont pas été égalés, même en Cinquième. Ceci n'est pas surprenant, ce type de calcul étant, à présent, fait à la calculatrice. De plus, il est difficile de savoir si les conditions de passation sont vraiment comparables.

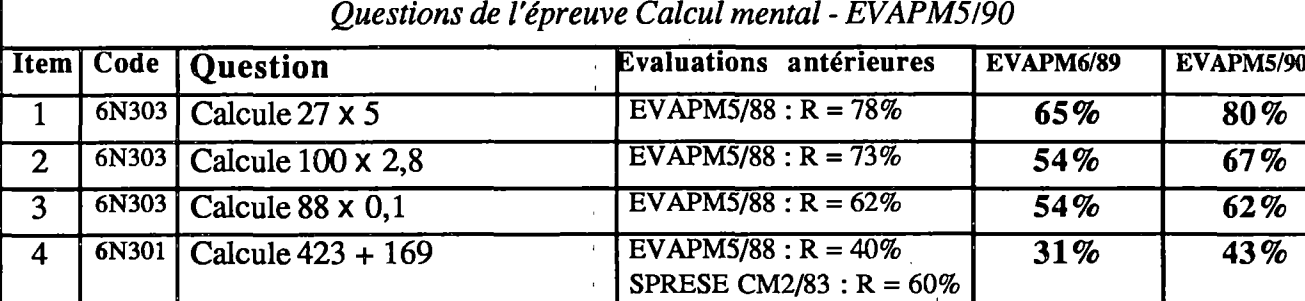

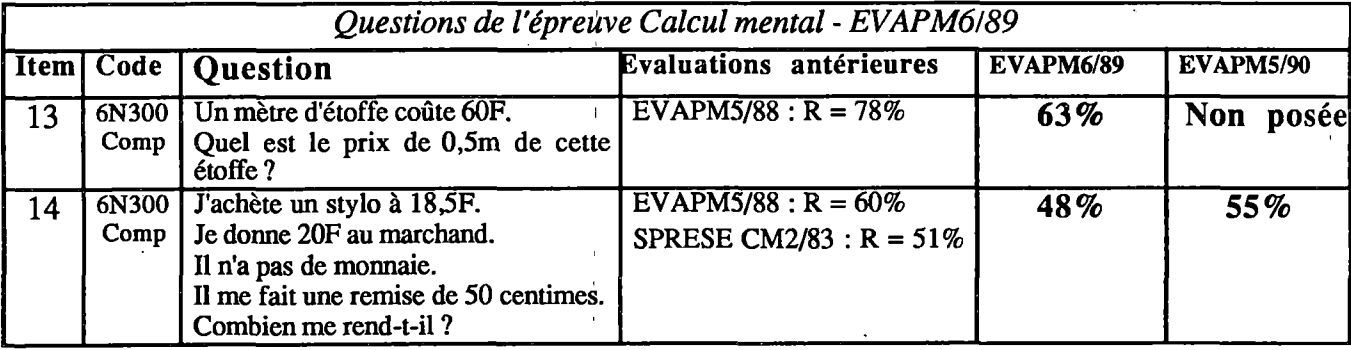

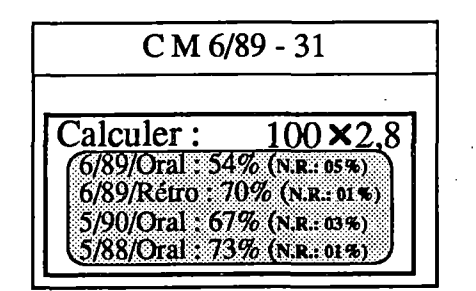

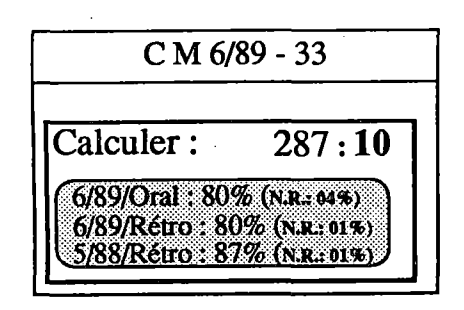

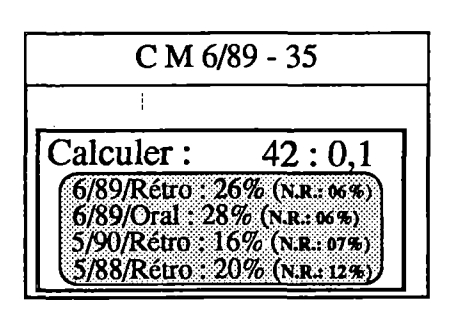

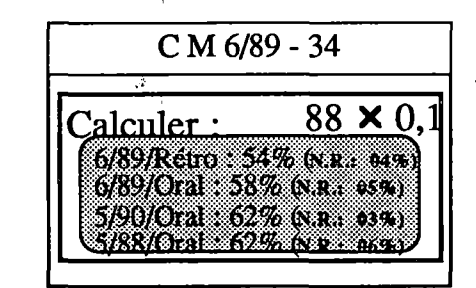

Il faut constater que l'utilisation de la calculatrice n'a pas entraîné une baisse visible dans la maîtrise des calculs de base : multiplication, division par 10, par 100.

**31% 43%**

L'item 13 d'EVAPM 6/89 témoigne d'un sens correct de la multiplication.

Nous avions posé certaines questions oralement, puis en utilisant le rétroprojecteur. Les pourcentages de réussite obtenus sont généralement voisins. Ce sont à peu près les mêmes élèves qui répondent correctement aux deux.

÷

64

Les questions 26-27-28 ont été posées pour essayer d'avoir des informations sur les capacités des élèves à organiser un calcul. L'utilisation de la calculatrice nous empêche souvent d'avoir accès à ce type d'information. Pourtant il semble essentiel que l'élève soit capable d'organiser efficacement un calcul, ne serait-ce que pour rendre l'utilisation de la calculatrice plus performante.

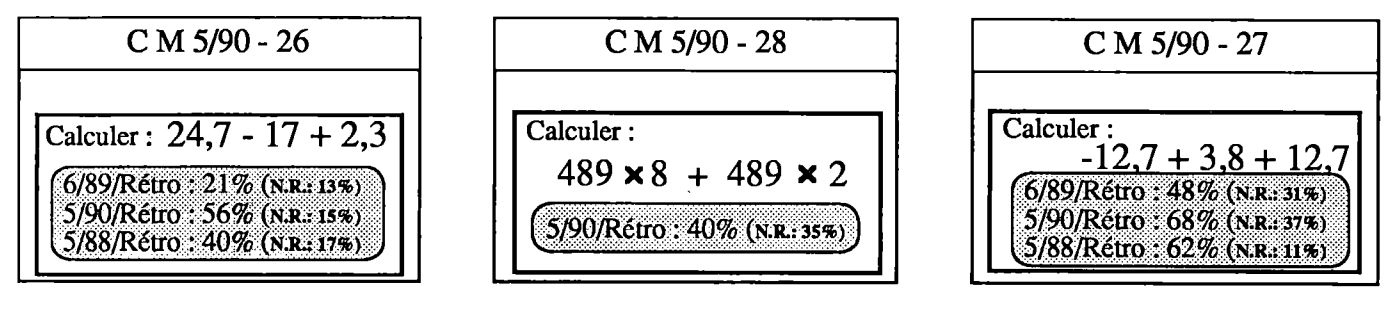

Pour ces questions, en Cinquième, le pourcentage de réussite augmente entre la passation de 88 et celle de 90. Si cette amélioration se confirmait, elle pourrait être l'indice d'un meilleur équilibre entre calcul machine et calcul à la main. Cependant, il convient de noter que l'épreuve 1990 était nettement moins longue que celle de 1988 et était de ce fait susceptible de conduire à de meilleurs résultats.

On notera aussi l'amélioration importante des résultats entre la Sixième et la Cinquième. **65**

## **Ordre de grandeur**

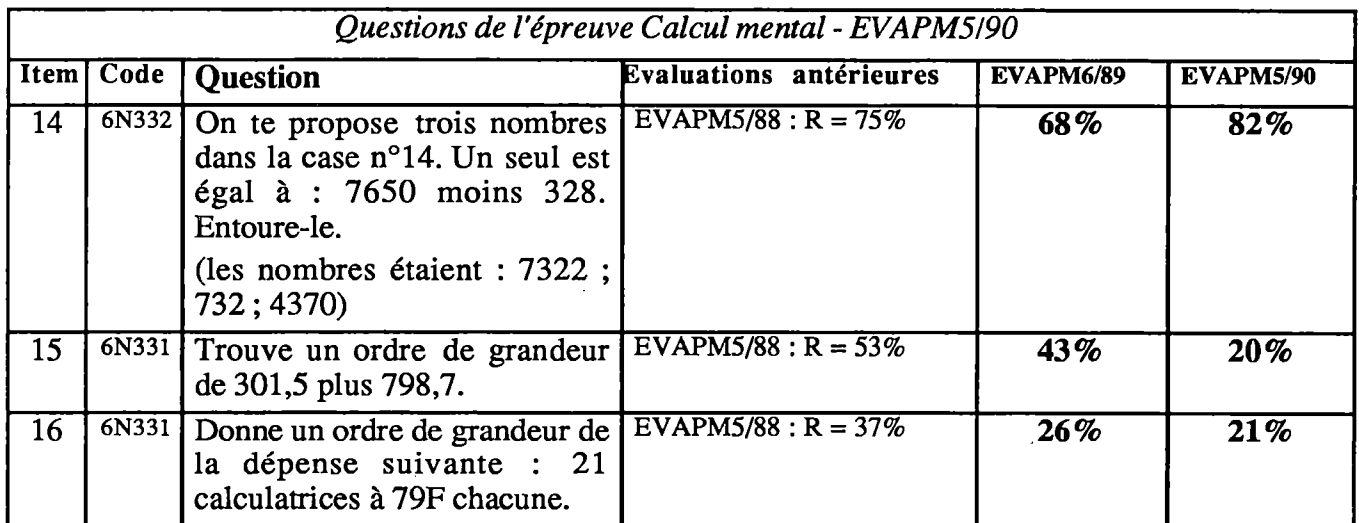

c <sup>M</sup> 5/90 - <sup>23</sup> **71,5x3,29= ? 2352,35? sur ta feuille, entoure 235,235 ? la bonne réponse ; . , ?10 1?8 9 ^6/89/Réno : 55% (n.r::o1%) 5/90/Rétro ; 45% «%) .5/88/Rétro : 59% (n.r.! og%)**

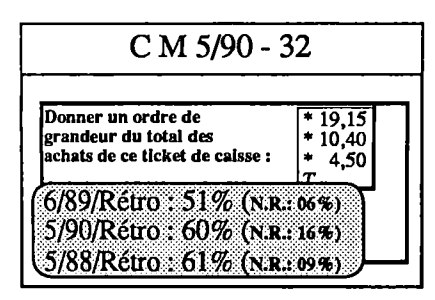

Souvent, en Cinquième 90, les pourcentages de réussite sont en baisse par rapport à ceux que nous avions obtenus en Cinquième 88. Dans quelques cas, ils deviennent même inférieurs à ceux de Sixième 89. Il est difficile d'analyser cette baisse. Se confirmera-t-elle ?

Les taux de non-réponses très élevés aux questions 15, 16, 32 (46%, 34%, 46%) suggèrent que le travail sur les ordres de grandeur a pu subir une baisse d'intérêt après la première année d'application du programme. En tout cas les élèves semblent moins familiers avec les ordres de grandeurs qu'ils ne l'étaient en 88.

Peut-être les enseignants de Cinquième, ont-ils porté leurs efforts sur des notions davantage présentes dans les programmes de C^iatrième et de Troisième. Il serait pourtant regrettable de ne plus travailler sur la notion d'ordre de grandeur, qui est un "garde fou" de l'utilisation irraisonnée de la calculatrice.

**EVAPM 6/89 - 5/90** CALCUL MENTAL

 $\frac{1}{2}$ 

## **Fractions - Pourcentages**

**66**

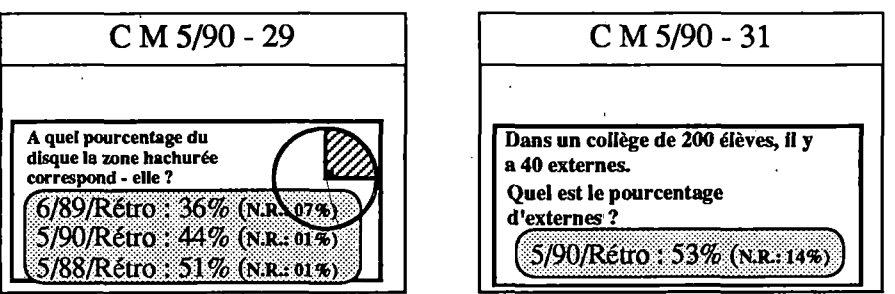

On peut être surpris des taux de réussite de la question 29.

De très nombreux élèves répondent 1/4 (voire même 90°). Ceci confirme la difficulté de relier les notions de fraction et de pourcentage.

Ici les élèves considèrent peut-être que le mot pourcentage est un synonyme de fraction.

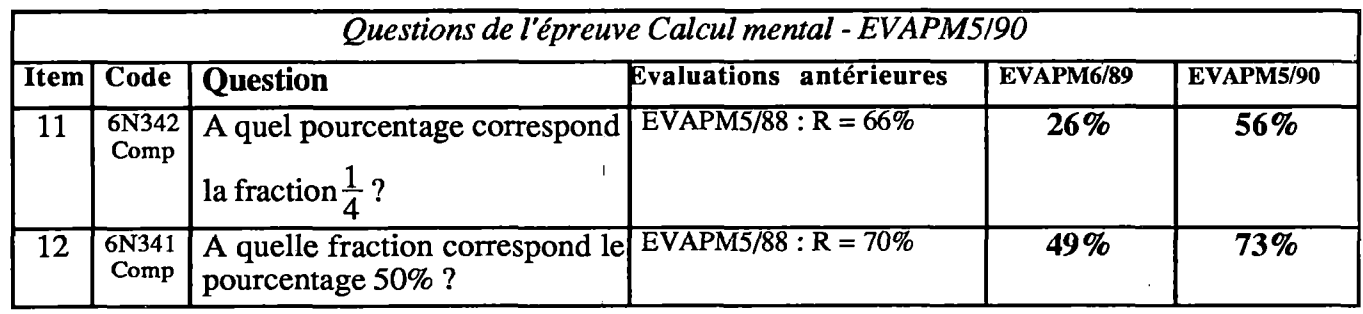

Les résultats ci-dessus confirment l'impression que nous avions eue en 1988. Les élèves n'arrivent pas très bien à passer rapidement d'une fraction à un pourcentage (et inversement). De même une image (comme à la question 29) n'est pas associée - dans un temps court - à un pourcentage.

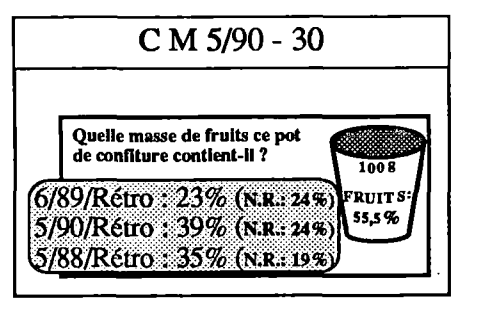

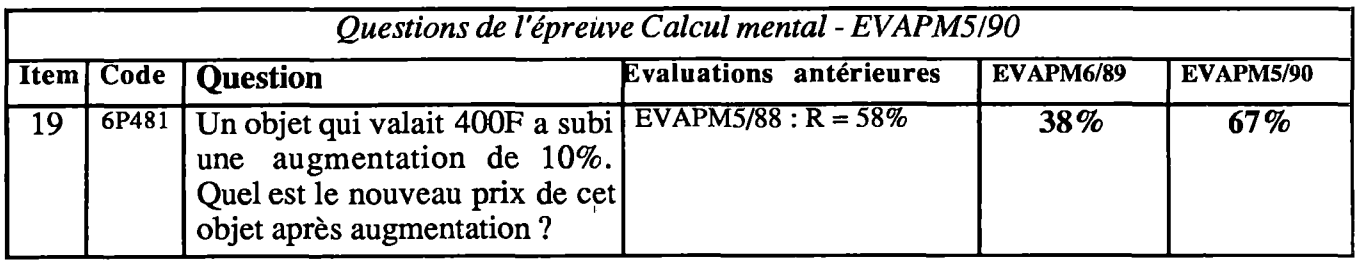

Comment expliquer la différence de réussite aux questions 19 et 30 ?

Peut être à leur place dans le questionnaire ? En effet, la question 30 vient à la fin de l'épreuve. Le taux de non réponse en Cinquième 90 est de 24% ; il est de 67% pour la question 19.

On peut supposer que la question 19 est traitée de façon systématique dans les classes et que les démarches de résolution sont alors quasiment devenues des habitudes. Il faut d'ailleurs noter la différence entre la Sixième et la Cinquième. Il faut noter que la question 19 a aussi été posée dans un questionnaire normal (question A29/EVAPM5/90) où l'on remarque que le résultat est inférieur à celui obtenu ici (A29 ; 58%).

Les questions 29 et 30 sont peut-être davantage de l'ordre de l'appréhension directe de représentations iconiques. De plus dans la question 30, le décodage de l'image a dû poser des problèmes aux élèves.

En fin de Cinquième, le sens de la notion de pourcentage ne semble pas bien acquis, même si certaines démarches de résolution fonctionnent correctement.

Les résultats sur les calculs fractionnaires sont très voisins de ceux obtenus en 89. Ils confirment que les élèves ont des mécanismes de calculs assez systématiques. Lorsque ces mécanismes ne sont pas pertinents (ce qui se produit en calcul mental), ils n'arrivent pas à mettre en place rapidement des stratégies efficaces.

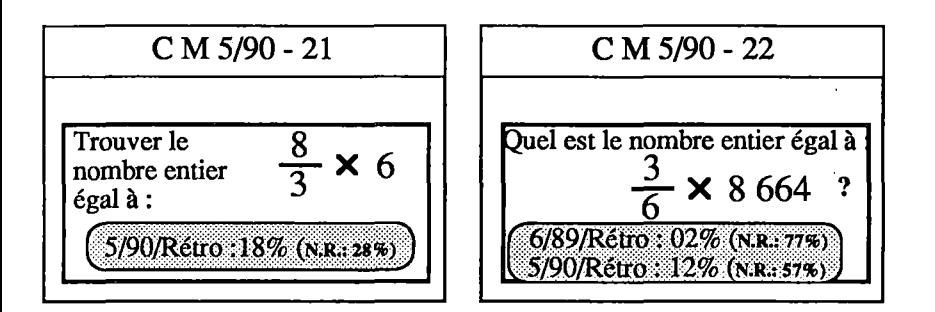

## **CONCLUSION concernant le thème "Calcul mental"**

Au moment où l'utilisation des calculatrices se généralise, les activités de calcul mental constituent un moyen privilégié d'assurer que le sens des opérations n'est pas perdu de vue ; elles permettent aussi d'entraîner à une certaine agilité en ce qui concerne les transformations d'écritures et le sens qu'il convient d'accorder aux écritures elles-mêmes.

Le but du calcul mental ne peut plus, si cela a jamais été le cas, être la virtuosité calculatoire. Au cours de nos opérations d'évaluation, nous sommes passés peu à peu d'une conception traditionnelle du calcul mental à une conception "gestion mentale des nombres et des autres concepts mathématiques". Nous n'avons pas la place de détailler ce point, mais les épreuves dites de "Calcul Mental" des évaluations successives de Quatrième, Troisième et Seconde donnent quelques indications sur notre façon d'envisager ce thème.

Une synthèse de toutes les questions posées dans ce cadre dans nos six évaluations successives, comportant en particulier l'évolution des résultats de la Sixième à la Seconde, est en préparation et sera publiée ultérieurement. Dans l'immédiat, les épreuves et analyses déjà publiées pourraient être considérées comme autant de points de repères susceptibles d'aider les enseignants dans l'organisation de séquences d'apprentissage, et non seulement d'évaluation, relevant de ce thème.

**67**

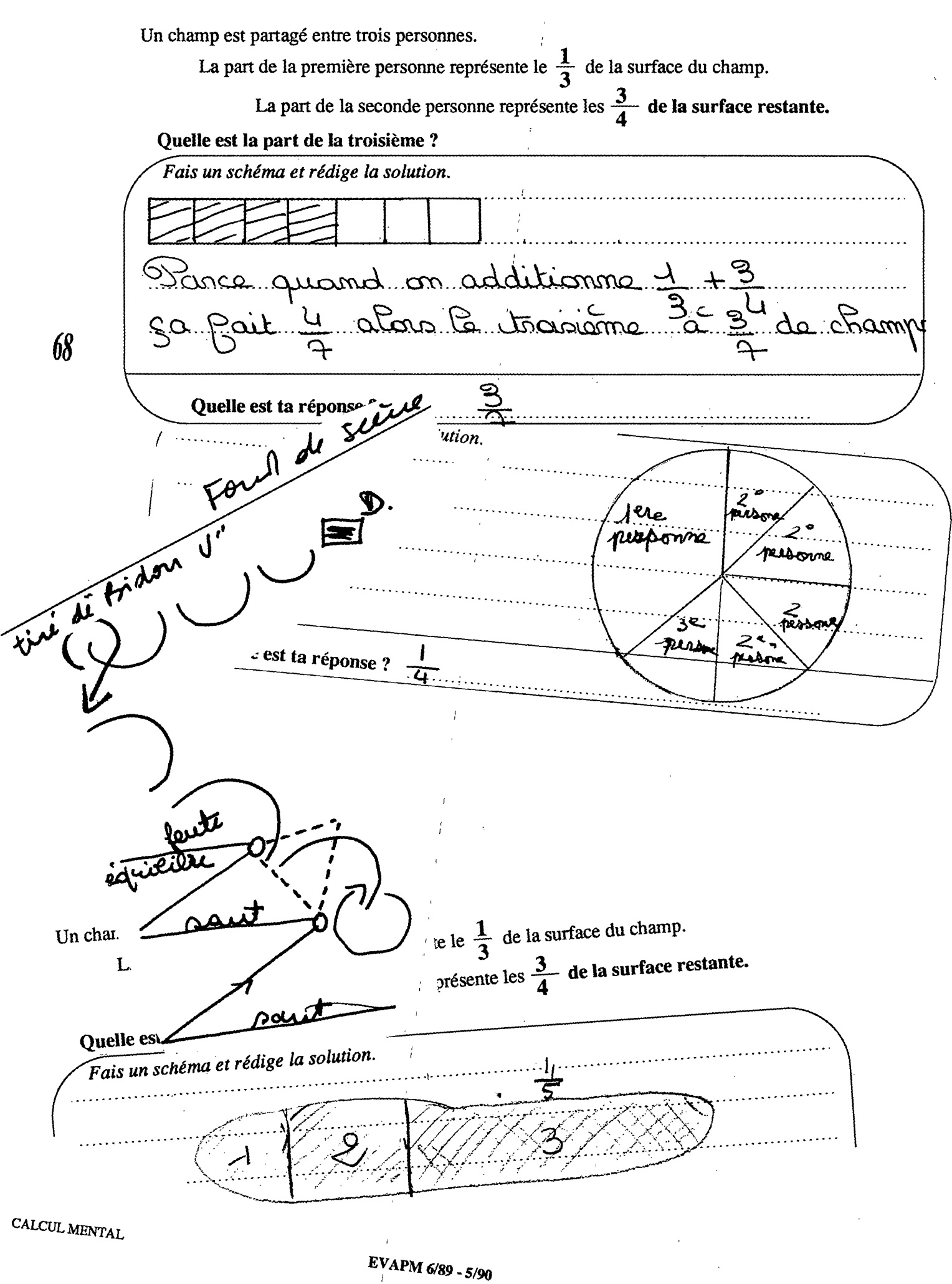

# Géométrie dans le plan muni d'un repère

En Sixième, les instructions officielles associent la notion de repérage, sur la droite ou dans le plan, à l'introduction des nombres entiers relatifs, tandis qu'en Cinquième elles l'étendent aux nombres non entiers. Les aspects numériques sont donc très importants à ces niveaux ; ensuite, dans les classes de Quatrième et Troisième, le thème effectuera un glissement progressif vers le domaine géométrique.

## **En Sixième, il s'agit de :**

## **GRADUER régulièrement une droite (6Y601)**

### **Sur une droite graduée :**

- **- PLACER un point dont l'abscisse est un entier relatif (6Y611)**
- **- LIRE l'abscisse d'un point (cas d'un nombre entier] (6Y612)**
- **- ENCADRER l'abscisse d'un point (cas non entier) (6Y613)**

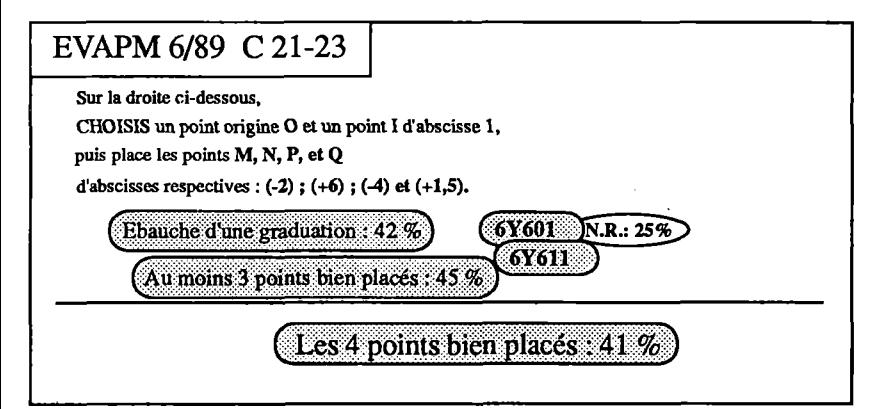

Dans la question C 21-23, il s'agissait d'un exercice plus difficile qu'une simple lecture puisque les élèves devaient créer eux mêmes la graduation de la droite, ce qui explique un taux de non-réponses très élevé (25%). Moins d'un élève sur deux construit la graduation et place ensuite au moins trois points.

**69**

Lorsque la graduation est donnée comme dans la question A 19-22, reprise d'EVAPM6/87 et non représentée ici, les scores sont meilleurs, mais les résultats sont en baisse de 10 points par rapport à 87 pour la lecture de l'abscisse nulle du point A et celle négative du point E.

EVAPM 6/89 B 15-16

Observe bien cette droite graduée et lis les abscieses des points D, A etE. QI5

 $E$   $F$   $A$  $R: 05\%$   $R = 48\%$ 

**Voici une droite graduée.**

 $6Y612$ 

Comme en 87, quand il s'agit de donner un encadrement, par des nombres entiers, de l'abscisse d'un point, 41% des élèves ne donnent pas de réponse alors qu'ils ne sont que 10% à ne pas traiter les questions précédentes où le mot abscisse n'est pas mentionné.

Lorsque des encadrements sont proposés, comme dans la question B16, les résultats sont aussi faibles.

### Il s'agit dans ce cas davantage d'une

question sur l'ordre de nombres relatifs qui devient exigible en Cinquième.

**Sur cette droite, le pennt B est r^ré par le nombre (+1),**

**F A B C D ^**

 $\overline{\text{Un} }$  encadrement de l'abcisse de F pa

 $(+4)$   $\overline{(6Y613)}$ 

20%

 $N.R.:18\%$ 

deux nombres entiers consécutifs est : Q16

**le point C est repéré par le nombre (+4).**

Le point D est repéré par le nombre (+5) **A**  $\boxed{V_{\text{rai}}}$  **Faux**  $\boxed{3}$  < abscisse de  $F$  < 4 **A**  $\boxed{V_{\text{rai}}}$  **Faux**<br>Le point A est repéré par le nombre (-1) **B**  $\boxed{V_{\text{rai}}}$  **Faux**  $\boxed{4}$  (-2) < abscisse de  $F$  < (-1)

Le pointE estrepéré parle nombre (-3) **c Vrai Faux (-4) < abscisse de F < (-3) <sup>C</sup> Vrai Faux** LepoiniDestrepéiéparle nombre (4-7) **<sup>D</sup> Vrai Faux (-1) > abscisse de <sup>F</sup> > (-2) <sup>D</sup> Vrai Faux**

Le point A est repéré par le nombre  $(-1)$  **B**  $\boxed{Vrai}$  **Faux**  $\boxed{ }$   $(-2)$  < abscisse de  $F$  <  $(-1)$ 

### **Dans (e plan, en repère orthogonal**

**- PLACER un point dont les coordonnées sont des nombres entiers relotifs (6Y614] - LIRE les coordonnées d'un point (entiers relatifs) (6Y615]**

Nous avons testé ces deux compétences dans la question P26-28.

25% des élèves ne traitent pas cette question placée, il est vrai, en fin de questionnaire, mais pourtant, davantage d'élèves ont cherché les exercices suivants qui paraissent pourtant plus complexes à traiter.

point sur une droite graduée que dans un repère orthogonal ; la difficulté sup- 'JA plémentaire étant qu'il faut savoir à quoi correspond chacun des deux nombres. Nous avons volontairement évité l'emploi des mots "abscisse et ordonnée" dans la question.

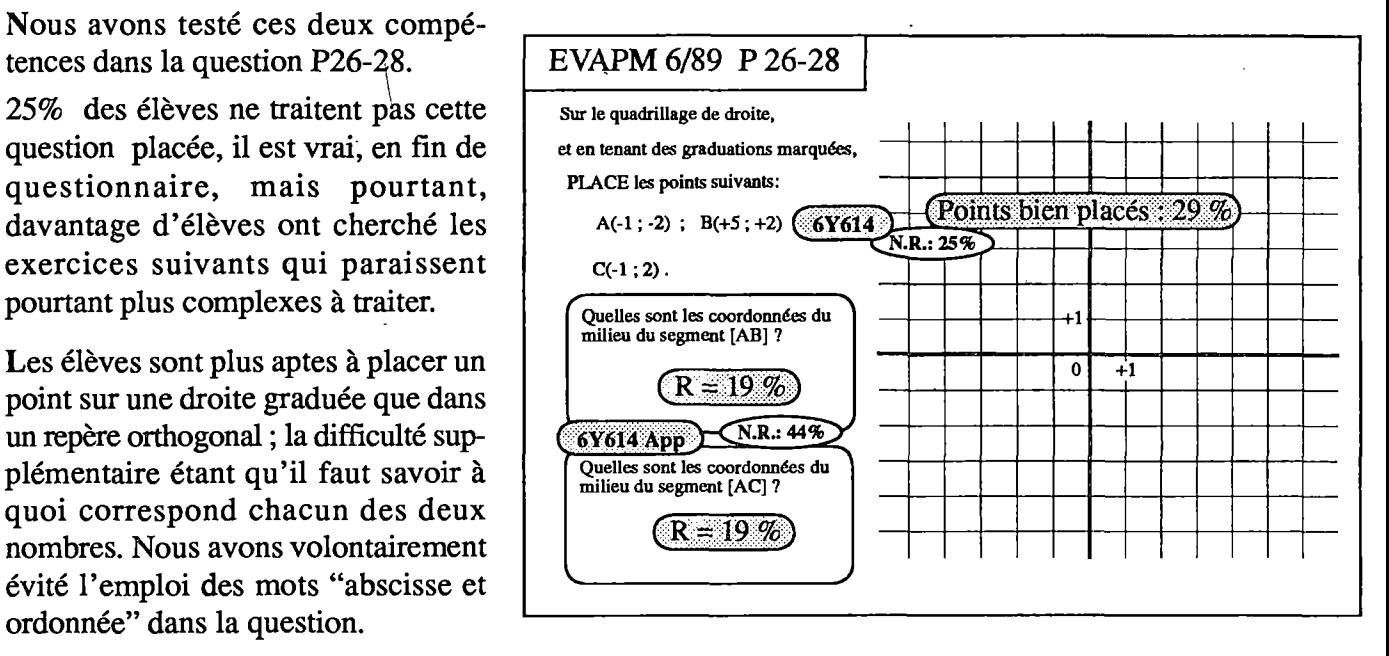

Certains élèves placent des points correspondants à tous les nombres données. Dans la seconde partie, les élèves devaient déterminer- les coordonnées d'un point. La lecture des copies montre que des élèves tentent de donner les coordonnées de points sans les avoir placés.

Ceux qui réussissent la question sont ceux qui placent correctement les points.

En conclusion, le repérage dans le plan, pourtant exigible en Sixième, n'est pas encore acquis par la majorité des élèves. Cette question devrait attirer davantage d'attention de notre part.

On se reportera toutefois à l'analyse du thème proportionnalité, où la question N 7-8 suppose de savoir lire et utiliser implicitement des coordonnées de points. Cette question est bien réussie.

## **En Cinquième**

Les compétences exigibles en Cinquième, concernant le repérage, sont identiques à celles de Sixième mais on ne précise plus que l'abscisse est entière. Les élèves doivent aussi savoir calculer la distance de deux points d'une droite graduée.

- **- LIRE l'abscisse d'un point (5Y611)**
- **- PLACER un point d'abscisse donnée (5Y612)**
- **- CALCULER la distance de deux points d'abscisses données (5Y613)**

![](_page_70_Figure_16.jpeg)

Dans la question B21-22 d'EVAPM5/88, nous avions testé la lecture de l'abscisse de points sur une droite graduée de deux en deux dixièmes. Nous avions alors noté beaucoup de confusions avec les graduations de dixième en dixième, aussi avons-nous choisi cette année ce type de graduation (question Nl-4).

Le score est bien meilleur puisque près de 60% (contre 30%) lisent correctement l'abscisse des quatre points donnés et près de trois élèves sur quatre placent correctement les quatre points d'abscisses données.

![](_page_71_Figure_2.jpeg)

![](_page_71_Picture_3.jpeg)

En 1988, nous avions uniquement demandé aux élèves de calculer la distance de deux points d'abscisses données sans aucun support graphique; cette fois-ci, nous avons posé les deux types d'exercices.

Nous avons repris la question A22-24, non présentée ici, et qui obtient des résultats bien meilleurs qu'en 1988, et nous avons cherché à compléter notre information avec la question D15-18.

Les points A, B et C ayant des abscisses "semblables" dans les deux exercices A22-24 et D15-18, il est intéressant de comparer les résultats (taux de bonnes réponses). On constate en particulier l'importance de la différence que l'on obtient selon qu'il s'agit de "lire" une distance, ou de la calculer, dans le cas ou une abscisse négative est en jeu.

La question B13 (Q.C.M) traduit la même question, mais ajoute une difficulté supplémentaire :on propose comme distracteur pour distance un nombre négatif dont la valeur absolue est justement la distance correcte. Le taux de réussite très faible (11%) est à rapprocher de la réussite conjointe à A22-24 (32%). Il est clair que si des savoirs se mettent en place en cinquième en ce qui concerne ce type de question, la maîtrise est cependant loin d'être assurée.

Dans la question M 29-30 (5/90), les élèves devaient pour le dernier exercice graduer une droite d'origine placée et d'unité donnée.

Un tiers des élèves n'ont pas traité cette question qui se trouve en dernière position d'un questionnaire. Moins d'un élève sur deux, réussit à placer approximativement les points P et Q. Un élève sur trois réussit à calculer la distance PQ. Peu d'élèves ont eu le temps d'aborder le dernier item.

![](_page_71_Picture_144.jpeg)
### **Conclusion du thème repérage**

**72**

Les scores de réussite concernant le repérage sur la droite graduée sont convenables en fin de Cinquième. Les calculs de distance de deux points seront généralisés au plan en classe de Troisième tandis qu'en Quatrième le repérage dans le plan sera associé à l'étude des projections. Seul le calcul des coordonnées du milieu d'un segment sera exigible en Quatrième. Il ne faudra donc pas négliger ce thème si l'on veut conserver un taux de réussite correct.

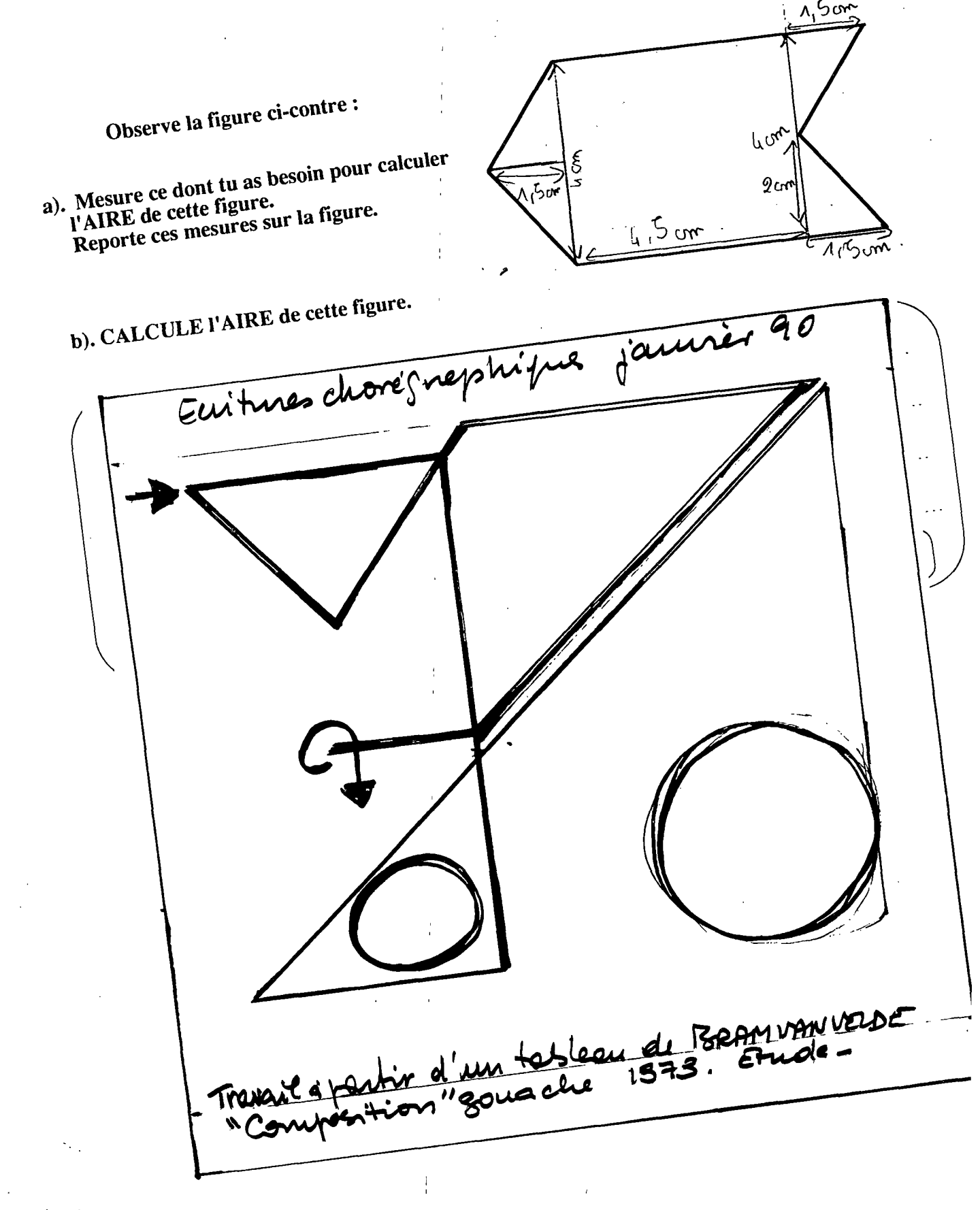

# **DOMAINE GESTION de DONNEES**

# Proportionnalité

En Sixième et en Cinquième, ce thème recouvre les situations "générales" de proportionnalité (résolution de problèmes, traitement sous forme de tableaux ou de graphiques) ainsi que les situations "particulières" que sont les pourcentages, les échelles et les calculs de vitesse.

Nous avons essayé de tenir compte des observations faites à partir des évaluations 6/87 et 5/88 (cf brochures correspondantes) pour poursuivre nos investigations sur ces programmes dans les évaluations 6/89 et 5/90, en proposant notamment des opérationnalisations différentes de certaines compétences.

Pour les questions communes aux deux évaluations, la réussite est globalement meilleure lors de la seconde évaluation : +3 points en moyenne. Mais il faut peut-être attribuer cette amélioration à une prise en compte par de nombreux collègues des épreuves EVAPM dans leur enseignement

Si nous pouvons observer une maîtrise très convenable de la notion de proportionnalité dans des situations simples, il nous faut constater que les difficultés demeurent au niveau du calcul numérique et des changements d'unités, particulièrement à propos des pourcentages, des échelles et des calculs de vitesse.

# **La proportionnalité en classe de Sixième**

Le programme de Sixième ne comporte qu'une seule compétence exigible : " Appliquer un taux de pourcentage", mais les questionnaires complémentaires nous ont permis d'apprécier la capacité des élèves à traiter des situations de proportionnalité dans des situations variées.

### **Appliquer un taux de pourcentage (6P481]**

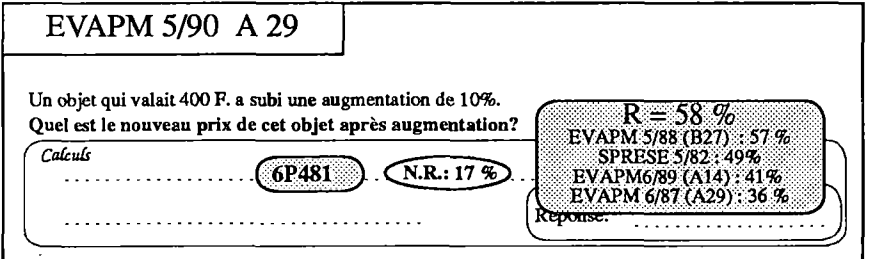

La question A29/5/90, reprise d'EVAPM6/87 et posée en Sixième et en Cinquième, fait apparaître une certaine stabilité dans la maîtrise de cette compétence. En Sixième, un élève sur deux sait appliquer un taux de pourcentage, mais seulement 41% parviennent à la réponse attendue lorsqu'il s'agit d'enchaîner deux étapes : calcul de la remise, puis calcul du nouveau prix.

Le taux de réussite passe à 47% dans le questionnement de type Q.C.M. Cette augmentation est certainement due au fait que la bonne réponse figurait dans la liste proposée, ce qui a pu "ouvrir les yeux" d'un certain nombre d'élèves, qui, sans cela, se seraient trompés. Dans la question C19-20, il n'y a plus qu'un élève sur

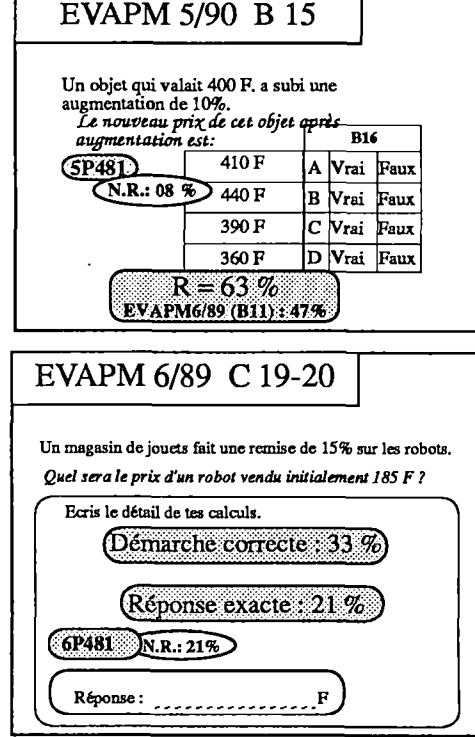

PROPORTIONNALITÉ

trois qui utilise une démarche correcte. Cela est partiellement dû au vocabulaire utilisé ("remise", "initialement"), mais surtout aux calculs à effectuer sans calculatrice et au fait que de nombreux élèves donnent comme réponse le montant de la réduction.

On remarquera la progression importante des taux de réussites aux questions A29(5/90) et B16(5/90), entre la Sixième et la Cinquième.

### **Problèmes mettant en jeu la proportionnalité**

Pour la question Ml 8-19-20, les résultats de 89 sont voisins de ceux enregistrés en 87, aussi bien au niveau des taux de réussite que de la hiérarchie observée des difficultés. Par contre, à la question P21-25, les scores sont légèrement meilleurs que dans l'évaluation du SPRESE CM2/83, mais seulement un élève sur deux complète correctement le tableau.

La comparaison des résultats de Ml8-20 avec ceux obtenus par le SPRESE, au CM2, en 1981, peut étonner. Il est toutefois vraisemblable que l'entraînement dispensé à cette époque, à l'Ecole Elémentaire, sur ce type de question, était plus important que ce qu'il est maintenant.

**74**

La réussite est légèrement supérieure dans la résolution des problèmes posés en P31-32, Q29- 30 et Q31-32. (Il n'y avait pas de tableau de proportionnalité !). Par contre seulement un élève sur troisréussit la question Q33-34 ; mais la tâche était plus difficile car la résolution nécessitait une démarche inverse de celle décrite dans le texte de présentation du problème, et l'opération était plus complexe.

EVAPM 6/89 Q 29-30

*^Explique la réponse.*

Réponse:

EVAPM 6/89 P 31-32

ont-ils des structures multiplicatives ?"

pendant les 180 meilleurs jours de l'année.

 $(6N372$  App  $N.R.: 125$ 

 $Répose:$   $(R = 57.96)$ 

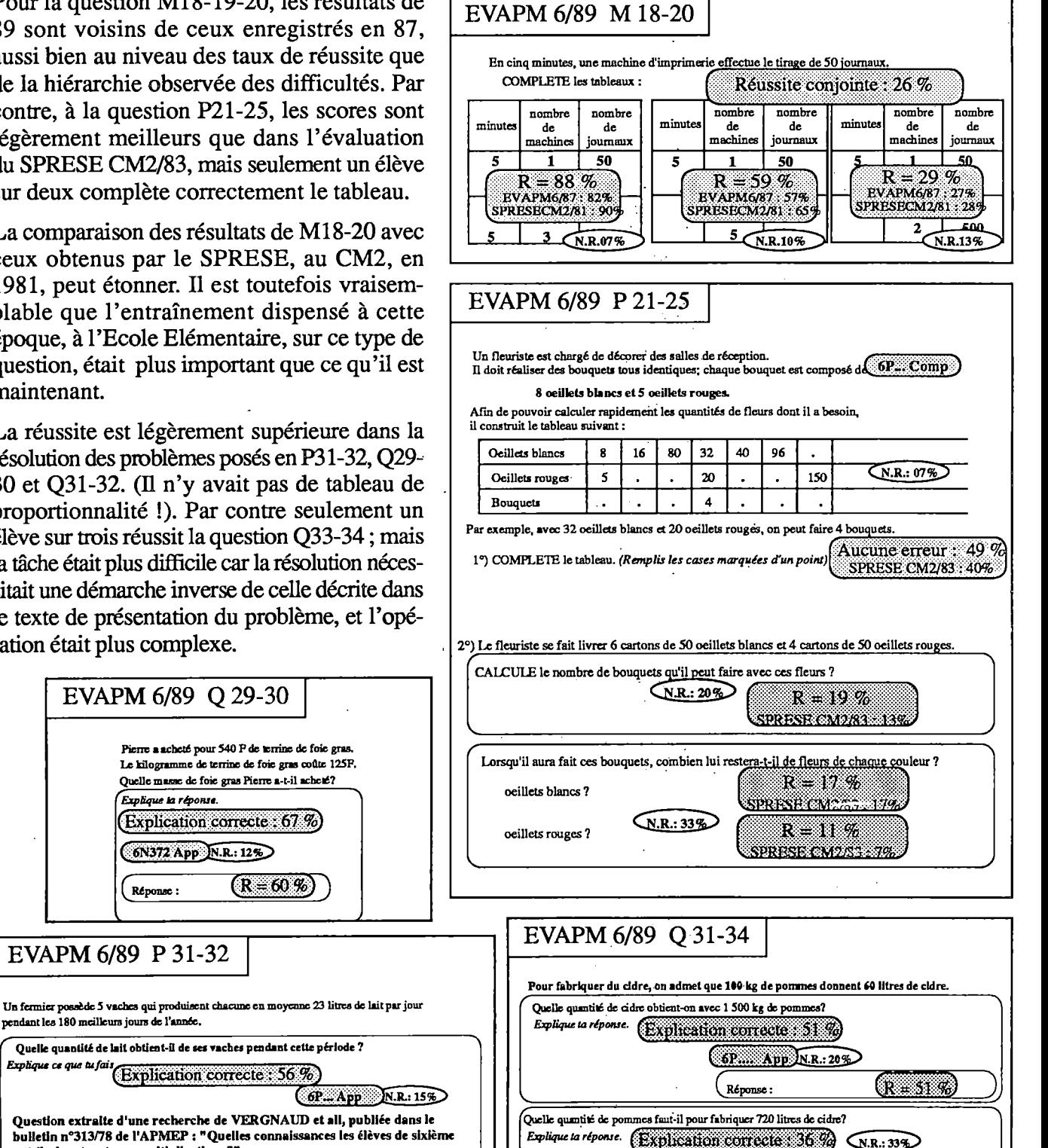

 $\text{(R = 33%)}$ 

### **Un cas particulier : longueurs et aires**

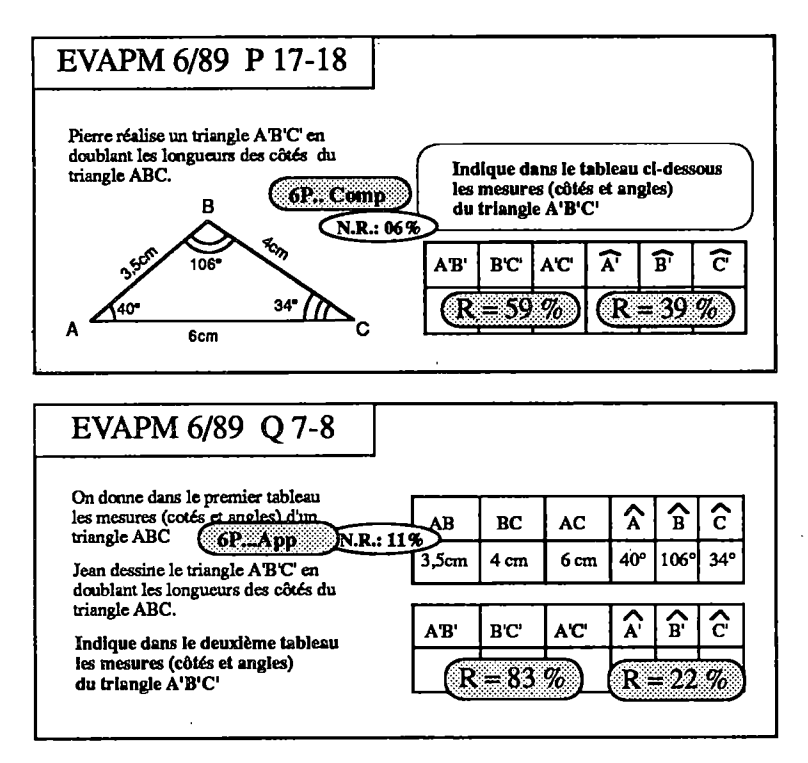

En présentant les mêmes informations sous deux formes différentes (dessin P 17-18, tableau Q 7-8) nous voulions savoir dans quelle mesure l'une enclenche plutôt que l'autre le réflexe proportionnalité dans le cas des angles.

Notre hypothèse s'est largement confirmée : on obtient un score nettement plus élevé à Q7 qu'à P17 (pour les longueurs) et moins bon à Q8 qu'à P18 (pour les angles). Dans P17-18, le dessin présente, en plus des informations numériques, une meilleure description de la situation, et les élèves ont moins tendance à doubler les angles. Par contre dans Q7-8, la présentation des seules données numériques rend plus difficile la représentation mentale de la situation, et de plus, la correspondance colonne à colonne des deux tableaux incite les élèves à un traitement

"automatique" de l'exercice, c'est-à-dire à l'application sur l'ensemble des colonnes de l'opérateur **(x2).** Les résultats comparés des questions Q7-8 et P17-18 mettent donc en évidence les effets des automatismes tant recherchés par les élèves. C'est pour cette raison qu'il nous est difficile de parler de réussite, une réussite qu'il faudrait plutôt considérer en P17-18 qu'en Q7-8.

# **La proportionnalifé en classe de Cinquième**

A ce niveau, le thème comprend sept compétences exigibles. Les pistes d'investigation ouvertes par nos observations d'EVAPM5/88 étaient trop nombreuses pour que tous les exercices que nous proposions puissent être mis dans les questionnaires exigibles. Aussi un certain nombre d'entre eux figurent-ils dans les questionnaires complémentaires, mais nous les incluerons normalement à notre analyse des compétences exigibles.

### **Compléter un tableau de nombres représentant une situation de proportionnalité (5P623)**

Les questions correspondant à cette compétence sont encore celles les mieux réussies en 89 en ce qui

concerne l'aspect purement numérique de la proportionnalité. On peut même observer une augmentation significative du score à l'item P2. La place de

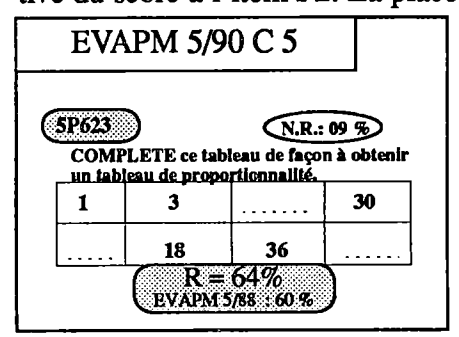

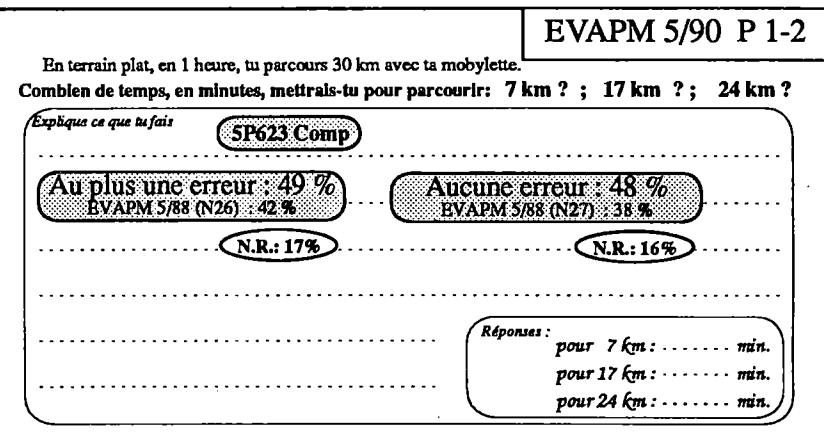

### **Compléter un graphique représentant une situation de proportionnalité (5P625)**

Nous avons repris la situation de la question A25-26-27/88 en modifiant volontairement sa présentation et les données numériques. Cette nouvelle opérationnalisation nous paraît plus conforme à ce qu'on peut exiger d'un élève de Cinquième à propos de cette compétence ; les taux de réussite parlent d'euxmêmes. Il est vrai que le tracé du graphique à partir des données du tableau a considérablement aidé les élèves dans leur tâche. Mais les remarques que nous formulions dans notre analyse d'EVAPM5/88 sur le libellé de cette compétence sont toujours d'actualité (brochure EVAPM5/88 page 55).

*%*

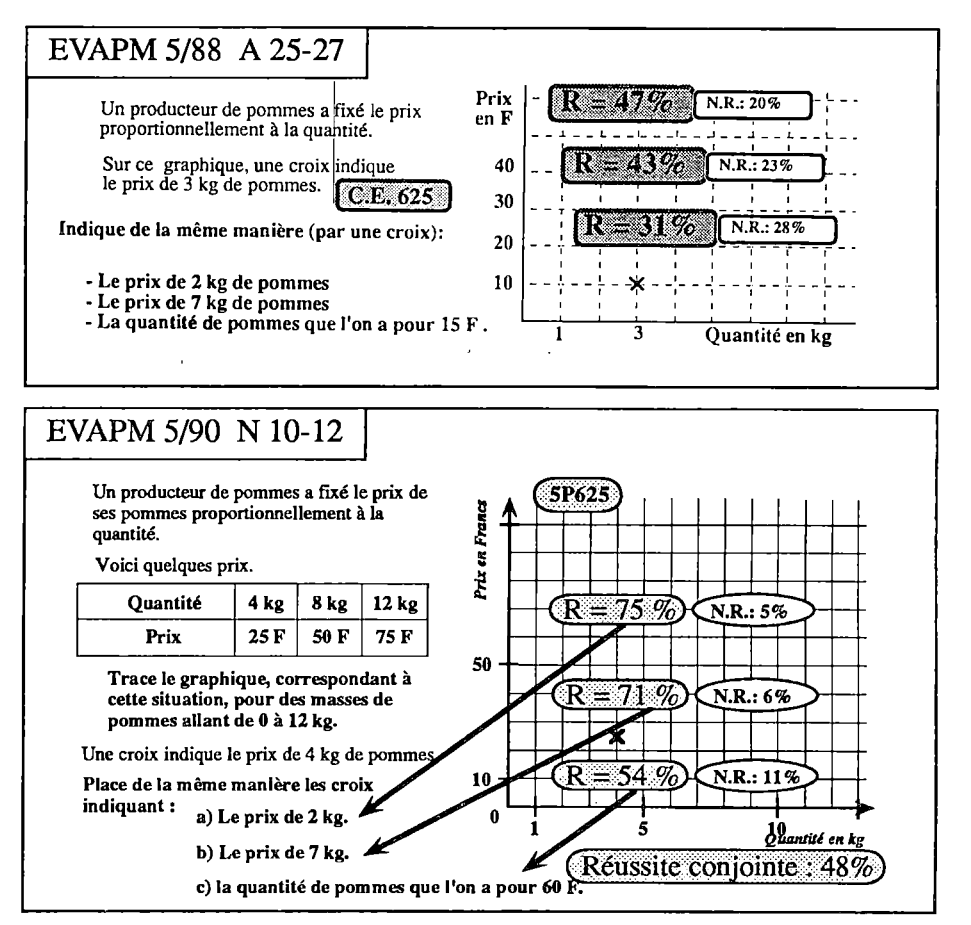

**Reconnaître, s'il y a lieu, la proportionnalité sur un tableau complet de nombres (5PÔ21)**

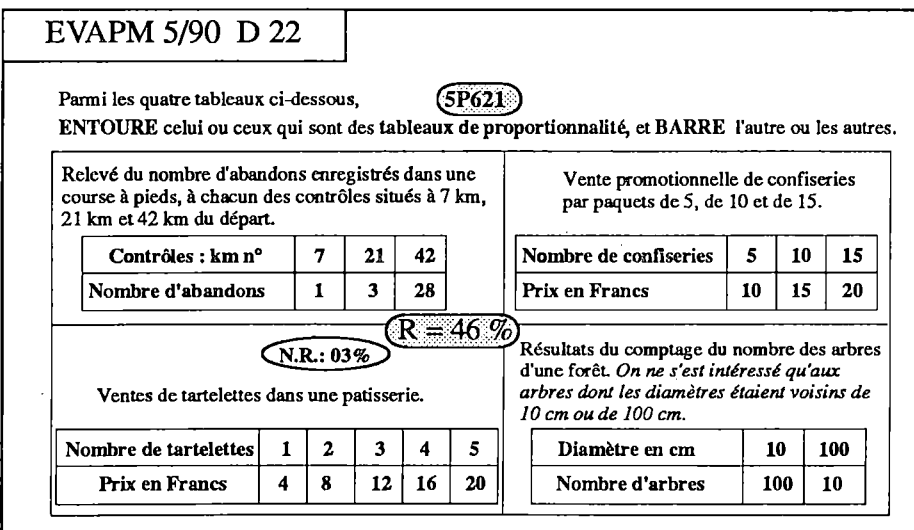

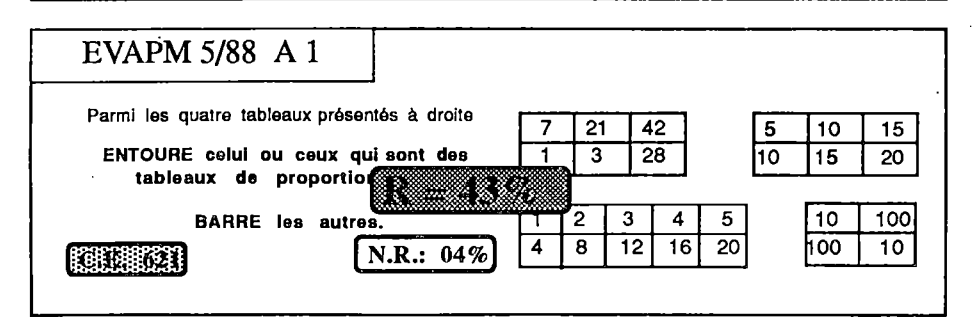

Pour l'exercice D22/90, nous avions volontairement repris et "habillé" les quatre tableaux de l'exercice Al/88, en faisant l'hypothèse que le contexte d'une situation permettrait une meilleure reconnaissance de la proportionnalité. S'il est vrai que le score est meilleur, on ne peut pas dire que la différence soit significative. Nous en concluons donc, comme en 88, que c'est bien la capacité d'analyse qui fait défaut pour une telle compétence, mais il n'y a rien d'étonnant à cela pour un élève de Cinquième.

### **Reconnaître, s^l y a lieu, la proportionnalité sur un graphique (5P622)**

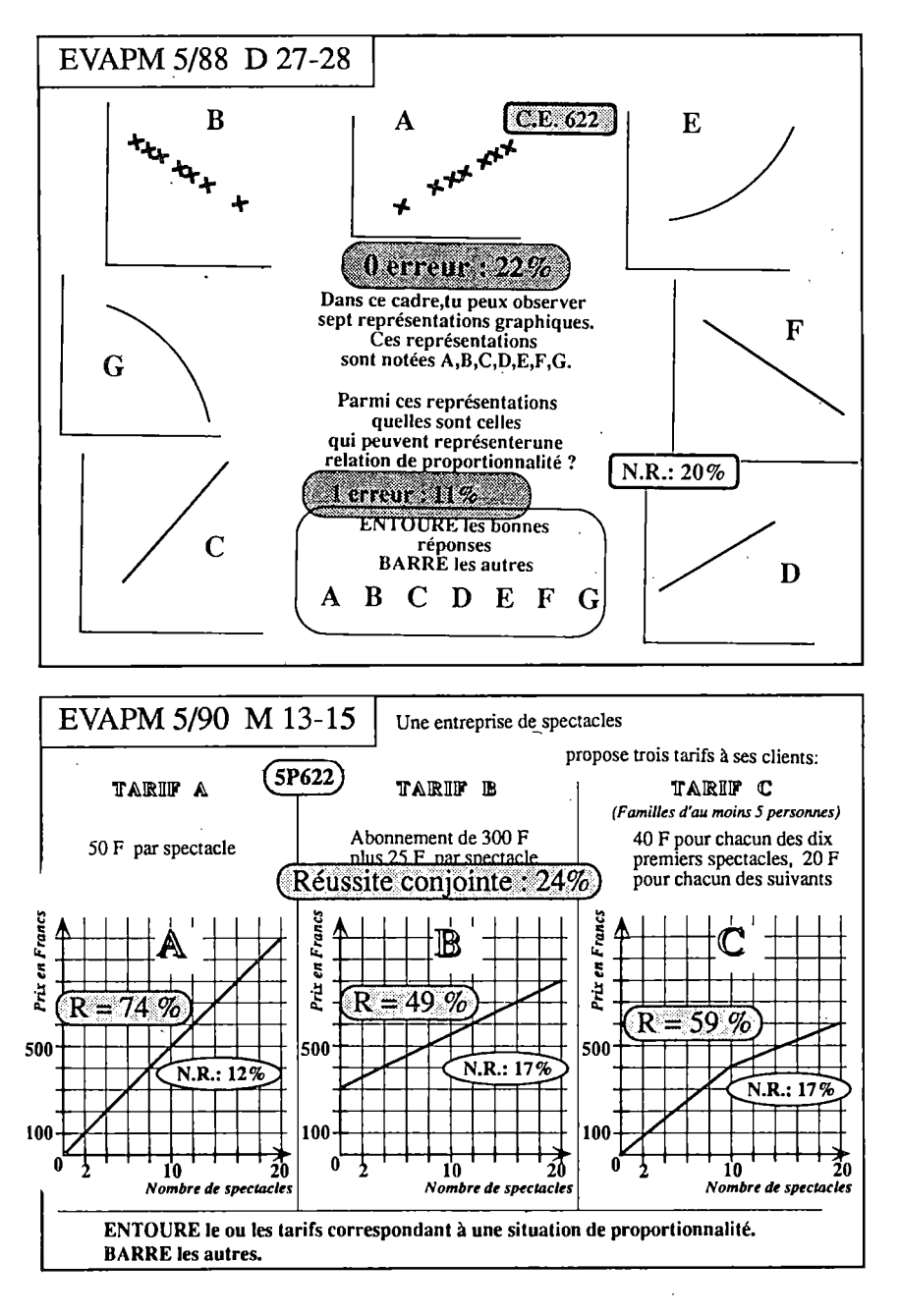

L'opérationnalisation de cette compétence dans la question D27-28/88 dépassait de loin les exigences qu'on peut avoir pour un élève de Cinquième (cf. brochure EVAPM/88, page 56). Les trois graphiques proposés en 90 et présentés en "situation" correspondent mieux à la compétence telle qu'elle est définie dans le programme. Contrairement à la présentation de tableaux dont le traitement nécessite des calculs, la reconnaissance dans le cas où des graphiques sont proposés est surtout visuelle. On constate que, dans ce cas, les scores sont nettement meilleurs.

**77**

La réussite conjointe aux items M13 à Ml5, qui seule a vraiment un sens, n'est toutefois que de 39%. Les élèves de sixième reconnaissent peut-être une situation de proportionnalité sur un graphique, mais ils ont aussi tendance à identifier comme telle une situation afFme non linéaire, et même une situation affine par morceaux.

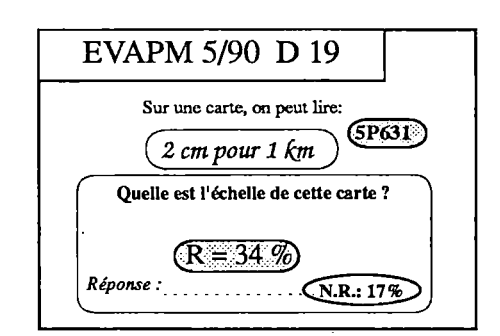

### **Calculer Kéchellë d'une carte ou d'un dessin (5PÔ31)**

Dans notre analyse d'EVAPM 5/88, nous nous étions étonnés des 29% de réussite à la question D16/88, et nous souhaitions observer ce qu'ü en adviendrait avec une autre formulation. C'est chose faite avec la question DI9/90. Le score obtenu est légèrement meilleur, mais on ne peut pas dire que la différence soit probante. De même, l'exercice M12/90 que nous proposions en lieu et place de Ml-2/88 jugé trop complexe, nous amène à la même observation : en fin de Cinquième, à peine un élève sur trois est capable de calculer une échelle.

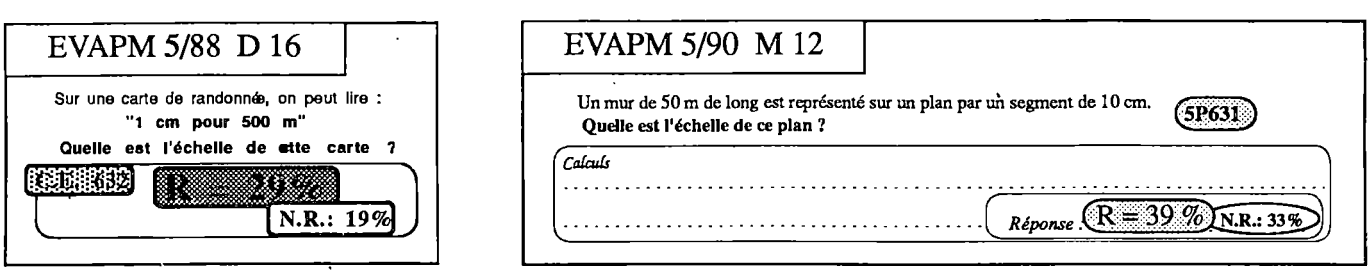

### **Utiliser ^échelle d'une carte ou d'un dessin (5PÔ32)**

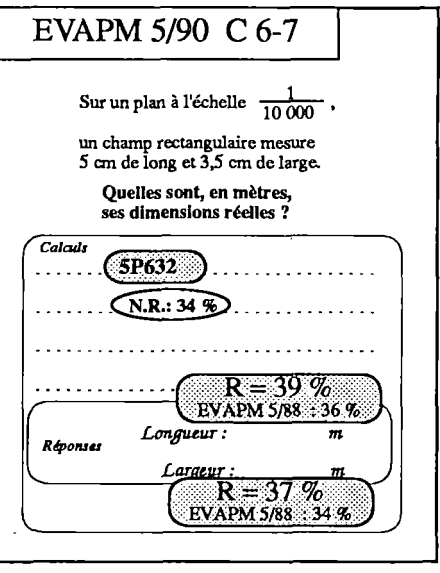

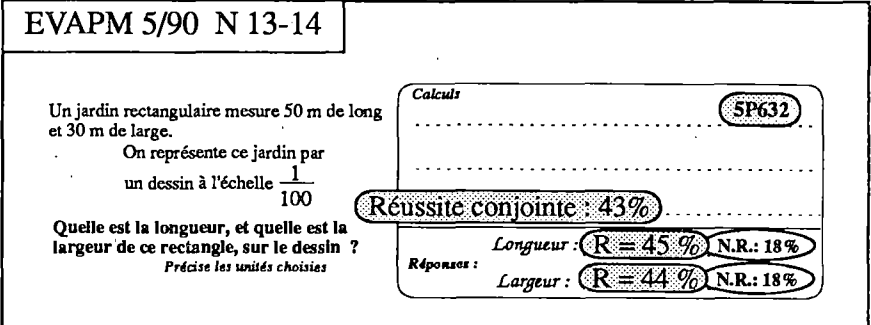

La reprise de l'exercice C 6-7 dans cette évaluation n'apporte pas d'éléments nouveaux. Par contre, nous regrettions en 88 de ne pas avoir proposé un exercice faisant utiliser une échelle dans le sens de la réalité vers le plan. Cette lacune est comblée, ici, par l'exercice N13-14 qui obtient un meilleur score que le précédent. Mais si on se réfère à la compétence de Sixième : " Savoir multiplier un décimal par a/b (a

78

et b entiers)", qui avait obtenu un score de 49% dans l'exercice A26 d'EVAPM6/87, on observe que la réussite est moins bonne. Cette différence peut s'expliquer par les problèmes de changements d'unités ainsi que par la non mobilisation de cette compétence dans le cas d'un problème d'échelle.

### **Calculer une vitesse moyenne (5P641)**

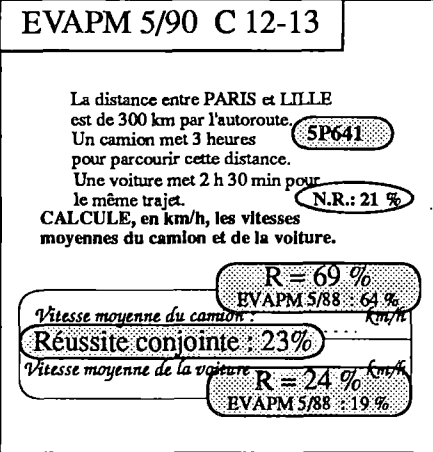

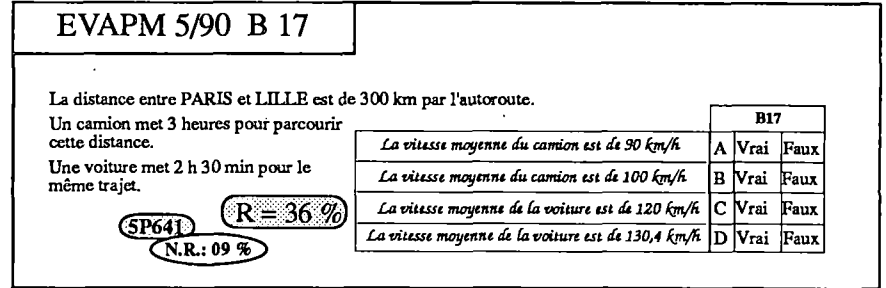

L'exercice testant cette compétence était proposé en trois endroits (A30-31 ; C12-13 ; B17), sous forme classique et sous forme Q.C.M. On lira plus loin une tentative d'explication des différences enregistrées.

Ce même exercice, proposé en 88 et 90, apporte les mêmes informations : score convenable pour la vitesse du camion, score faible pour celle de la voiture. Les changements d'unités et particulièrement les unités horaires déroutent les élèves de Cinquième. La même question proposée en Q.C.M. obtient un score de 36% alors que la réussite conjointe à A30-31 n'est que de 24%. Le "130,4 km/h" proposé pour la vitesse de la voiture n'a certainement pas paru vraisemblable à un certain nombre d'élèves : les vitesses moyennes sont habituellement des nombres entiers (!!!), et devant la complexité des calculs, beaucoup d'élèves ont dû répondre au hasard.

### **Calculer un pourcentage (5P641)**

La question C 1-2, reprise de 88, n'apporte pas d'éléments nouveaux ; le lecteur voudra bien se reporter à notre analyse d'EVAPM5/88.

### **CONCLUSION du thème proportionnalité**

Le programme de Cinquième est manifestement déterminant dans l'apprentissage de la proportionnalité, et nous devons y apporter une attention particulière.

Il ne faudrait pas que les difficultés rencontrées par les élèves dans le calcul numérique et les changements d'unités, qui sont cependant constitutifs du concept de proportionnalité, masquent les acquisitions dans ce domaine. Il nous faut donc être attentifs sur le degré de complexité des questions d'évaluation que nous proposons à nos élèves. Nous avons, nous-mêmes, dans cette nouvelle évaluation, apporté un certain nombre d'aménagements en ce qui concerne le niveau des exigences requises par nos questions, aménagements qui se sont toujours traduits par une augmentation des scores.

On notera que la question soulevée ci dessus concerne la validité des évaluations. Par définition, une évaluation est d'autant plus valide qu'elle permet de mieux observer ce qu'elle prétend observer. Il ne s'agit donc pas de faire réussir coûte que coûte les élèves, ce qui est un danger qui menace la plupart des évaluations institutionnelles, mais d'éliminer des questions les éléments qui constituent des obstacles à la réussite des élèves sans pour autant avoir de signification par rapport à ce qui est réellement l'objet de l'évaluation.

Pour suivre l'évolution des compétences des élèves dans le domaine de la proportionnalité, nous ne pouvons qu'inciter le lecteur à se reporter aux analyses correspondantes présentées dans les brochures EVAPM4/89 et EVAPM3/90. Rappelons aussi l'étude que la COPREM a consacré à ce sujet (cf Bibliographie).

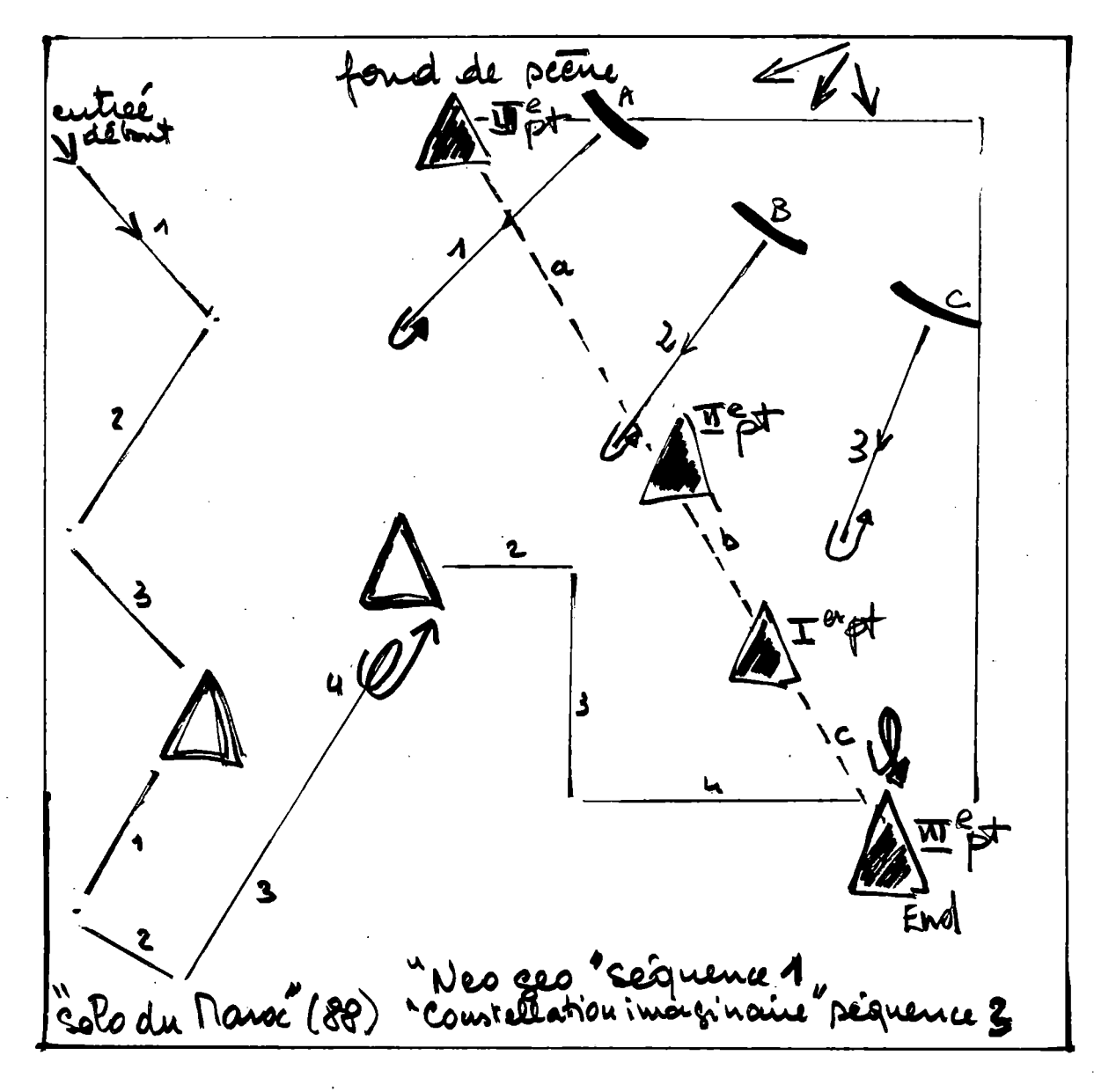

# **A propos de la place d'un exercice dans les questionnaires**

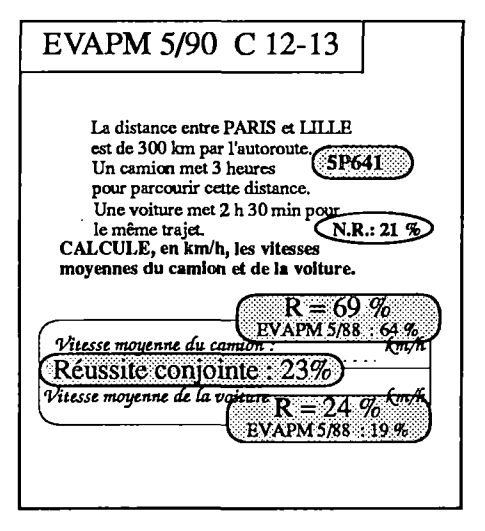

80

Le même exercice était proposé dans les deux questionnaires A et C. Que C12 obtienne un meilleur score que A30 est a priori explicable par la place des exercices dans chaque questionnaire. Mais le phénomène est inversé pour C13 et A31, et on peut s'étonner des différences "divergentes" des scores absolus. Cet exercice nous donne donc l'occasion d'apporter un élément d'analyse sur les conséquences de la place d'un exercice dans les questionnaires d'une telle évaluation.

Pour cela, considérons les scores relatifs et les taux de non-réponse. Ces derniers sont plus importants pour A30-31 que pour C12-13, ce qui paraîtrait normal étant donné la place de chacun. Mais il se trouve que les scores relatifs inversent la "hiérarchie" des scores absolus pour A30 et Cl2, et pour chacun des deux items, l'exercice de fin de questionnaire obtient un meilleur score relatif que l'autre.

On peut penser que les élèves considèrent les exercices dans l'ordre proposé et que les élèves qui ne sont pas trop sûrs de leur capacité à résoudre tel ou tel exercice le tentent d'autant plus volontiers qu'ils ont du temps devant eux. Ces mêmes élèves, contraints par le temps ne traiteront pas de tels exercices placés en fin de questionnaire, ou n'aüront même pas le loisir de les tenter.

Il est donc probable que les élèves qui traitent les exercices de fin de questionnaires sont de "bons élèves", ce qui se traduit par le fait qu'ils ont eu le temps de traiter tous les exercices précédents, ou bien par le fait qu'ils ont pris l'initiative de laisser de côté les questions pour lesquelles ils n'étaient pas sûrs. Ceci expliquerait la meilleure réussite relative à la question A30-31 qu'à la question C12-13.

D'autres questions apparaissent sous une forme identique dans plusieurs questionnaires. Le phénomène décrit ci-dessus se retrouve toujours, sous une forme plus ou moins atténuée suivant la place des questions. Le lecteur pourra vérifier cette affirmation en étudiant les paires (D13 ; A33)/5/90, ou encore la paire (A17-18 ; D32-33)/6/89.

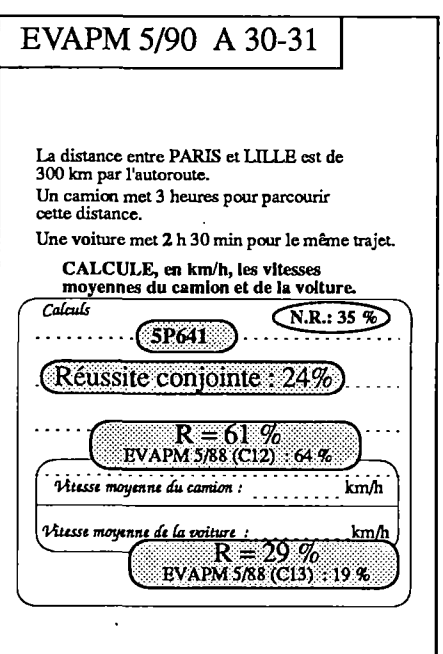

# Longueurs Aires et Volumes

Ce thème est à la charnière des domaines numérique et géométrique. Et s'il est vrai que les compétences exigibles que nous rappelons ci-dessous sont essentiellement de type calculatoire, les élèves doivent cependant mettre en oeuvre leurs connaissances concernant les figures planes et les solides, et maîtriser les concepts de longueur, d'aire et de volume. C'est ce que nous développerons dans notre analyse.

Par ailleurs, il ne faut pas confondre les questions concernant la mesure de grandeurs et celles liées à la vision et à l'exploration du plan et de l'espace, même si, dans certaines situations, ces deux types de questions sont étroitement liés. C'est en particulier pour cette raison que nous avons dissocié le thème "volume" du thème "Espace", et l'avons.placé dans le chapitre "Gestion de données".

Pour l'analyse de ce thème, nous avons préféré faire des synthèses qui ne suivent pas nécessairement l'ordre et le découpage du programme. Rappelons d'abord les compétences exigibles officielles, en rappelant d'une part que le programme lui même ne se limite aucunement à ces compétences et que d'autre part, par principe, notre évaluation les déborde largement.

### **En Sixième**

• Effectuer, éventuellement avec une calculatrice, des calculs sur les mesures de grandeurs figurant au programme :

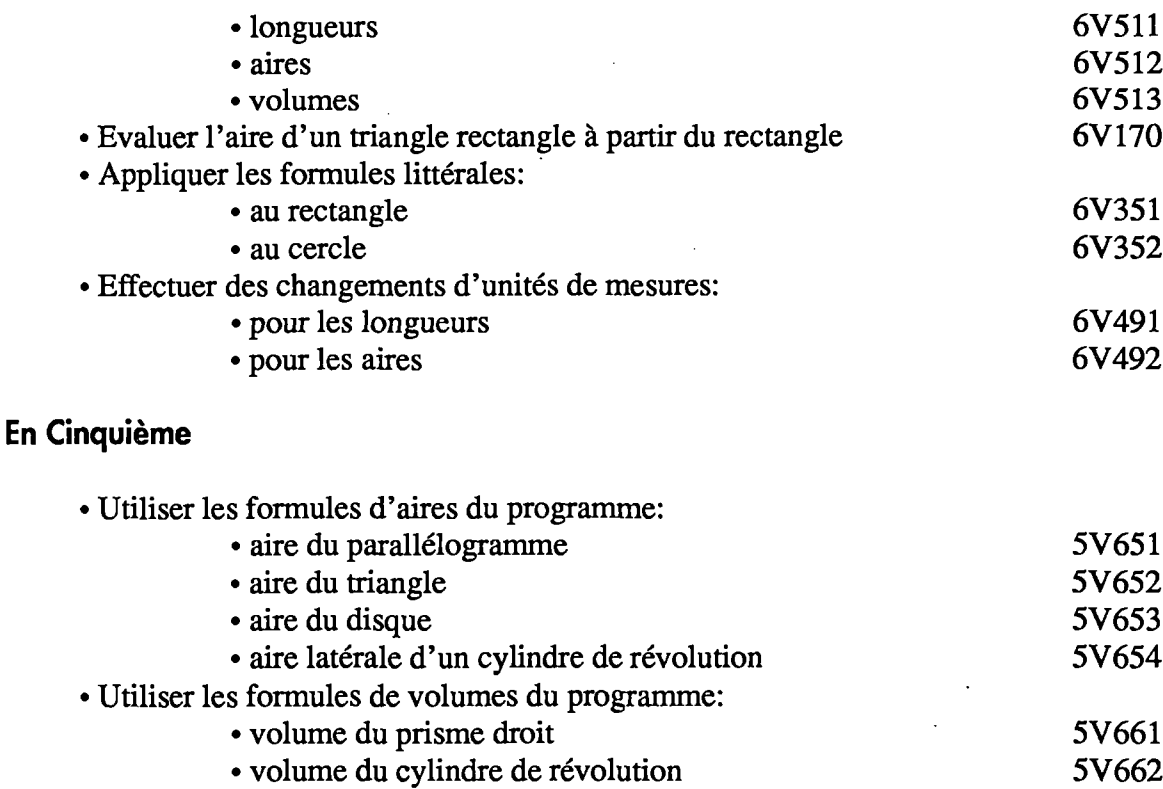

# **Longueurs Aires et Volumes en Sixième**

### **Les concepts**

82

Les nouveaux programmes préconisent l'utilisation des figures planes et des solides comme support au calcul numérique et littéral : calculs sur les mesures de longueurs, d'aires et de volumes, et utilisation des formules. Mais encore faudrait-il que les concepts eux-mêmes soient bien ancrés dans la tête des élèves, et ce n'est pas en appliquant des formules que les élèves se les approprieront.

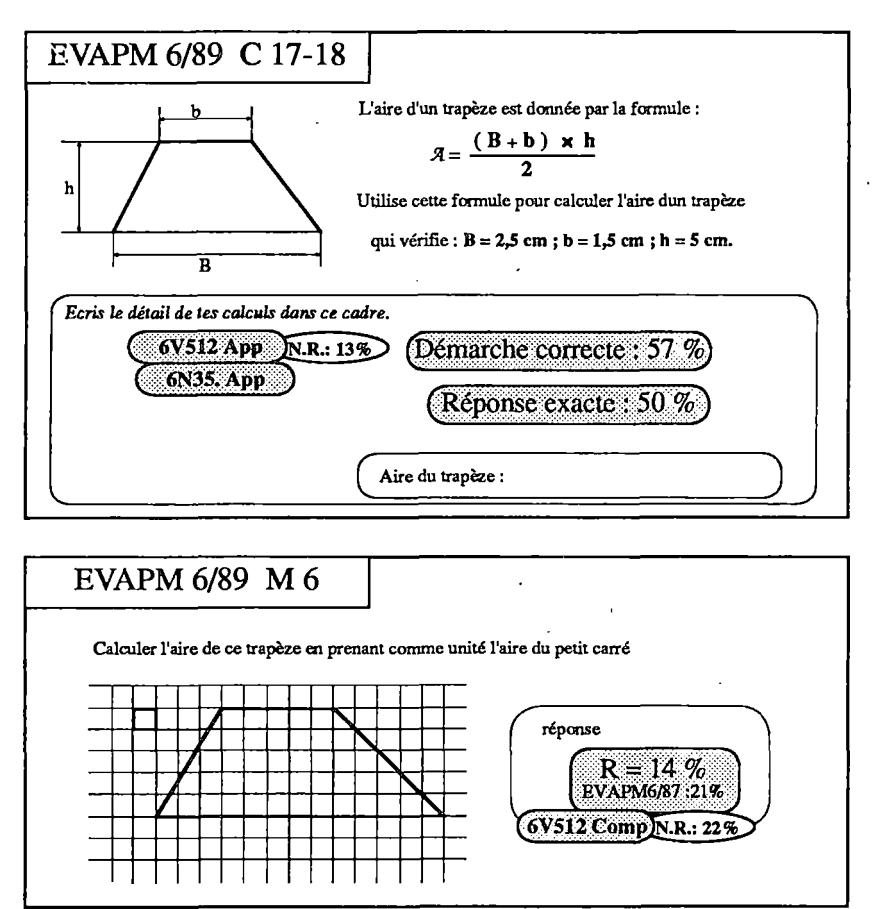

A ce sujet, et à propos des aires, il est tout à fait intéressant de comparer les questions C17-18 et M6.

Pour M6, qui obtenait 21% de réussite en 87, on tombe à 14% en 89, et dans les mêmes conditions de passation (le questionnaire M est repris intégralement d'EVAPM6/87). Ce type d'activité aurait-ü été mis en "veilleuse" dans notre enseignement ? C'est pourtant avec ce genre de problème qu'on peut développer la notion d'aire chez nos élèyes. Il faut dire que les élèves ont dû être gênés par le mot "Calcule" : nous aurions plutôt dû écrire "Trouve".

Par contre, en C17-18, on teste uniquement l'aptitude des élèves à appliquer une formule littérale. En effet, contrairement à la question que nous proposons ci-dessous, les élèves n'ont pas à reconnaître sur la figure les éléments de la formule, et la correspondance entre les lettres et leurs valeurs numériques ne met pas en jeu leurs

connaissances géométriques. La réussite n'a donc aucun rapport avec la notion d'aire, ou encore, la question n'est pas valide relativement au domaine étudié.

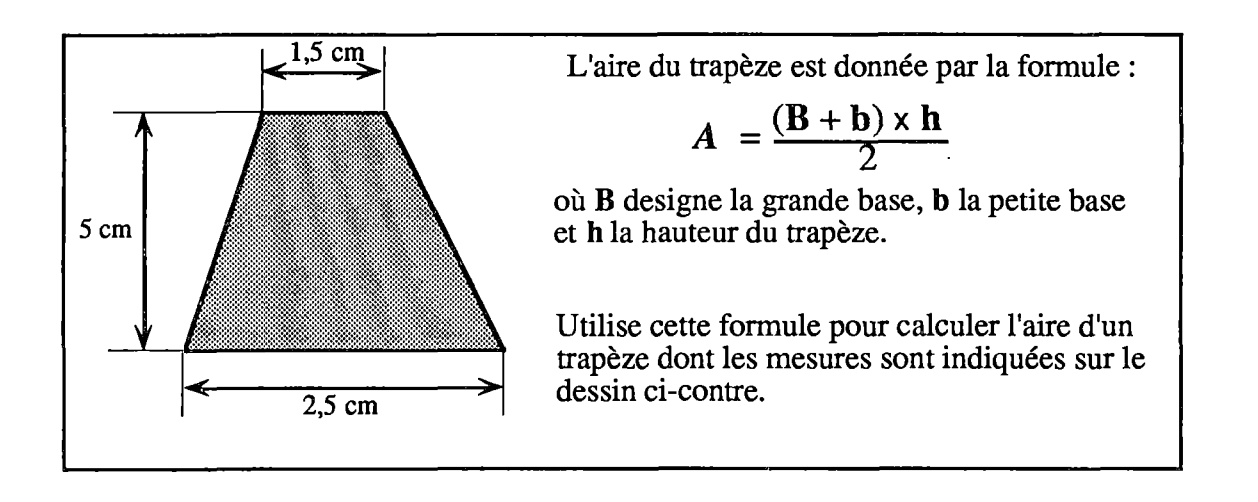

#### DOMAINE GESTION DE DONNÉES

A l'école élémentaire, il semble que les élèves soient entraînés à ce genre d'exercices. <sup>D</sup> serait peut-être préférable de travailler davantage dans des situations de type M6. Il ne faudrait pas perdre de vue qu'au cas où la suppression de l'enseignement des Sciences Physiques en Sixième et Cinquième se confirmerait, ce sont les professeurs de Mathématiques, et eux presque exclusivement, qui auraient la tâche délicate et importante de fixer les notions de longueurs, périmètres, aires et volumes, et cela sans utilisation de matériel du type éprouvettes, compte-gouttes,etc... C'est pourtant bien ce genre de manipulations qui peut permettre de mettre en place la notion de volume, et non la "manipulation" de formules.

### **Les unités**

Même si, pour des raisons d'économie de codage, les consignes ne permettent pas toujours de savoir si les unités sont correctement utilisées, nous avons suffisamment d'informations pour affumer qu'il n'y a guère plus du tiers des élèves qui ne fassent pas d'erreur dans le choix de l'unité correcte associée à un résultat numérique. Cela est certainement étroitement lié à une bonne compréhension des concepts eux-mêmes.

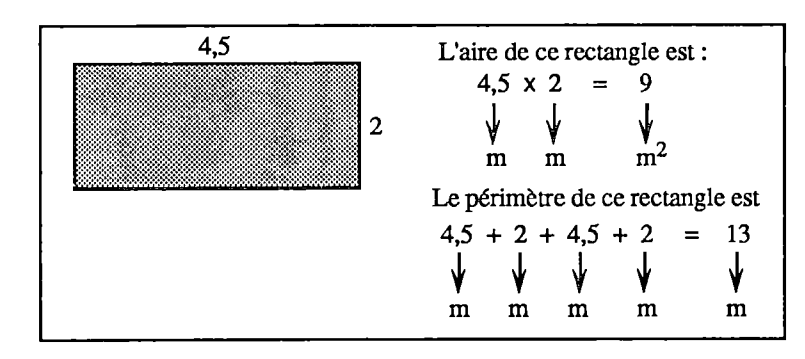

Nous devrions sans doute insister, tout au long du collège et de façon attentive, sur les équations aux dimensions (sans prononcer cette expression bien sûr!), chaque fois que nous avons à calculer des périmètres, des aires ou des volumes. Voir l'exemple en encadré.

### **Remarque au sujet de la notion de périmètre.**

Faut-il absolument que les élèves connaissent et utilisent la "formule" du périmètre d'un rectangle ? Ne vaudrait-il pas mieux privilégier l'étymologie de ce mot pour en faire comprendre le sens, faire accéder au concept, et éviter ainsi que les élèves ne soient bloqués bêtement (sans raison!) devant le périmètre d'un triangle ou de toute autre figure et les entendre déclarer : "j'ai oublié

la formule".

### **Les changements d'unités ; mesures de longueurs**

La réussite à la question A17-18 a augmenté de 10 points entre 87 et 89, mais cela est sans doute dû à la place de la question (de D35, elle est passée en A17). Par contre, plus spectaculaire est la réussite à D31 : 65%; il semble bien que ce soit "la" conversion la plus utilisée en classe et la plus familière aux élèves (passage des mètres aux centimètres).

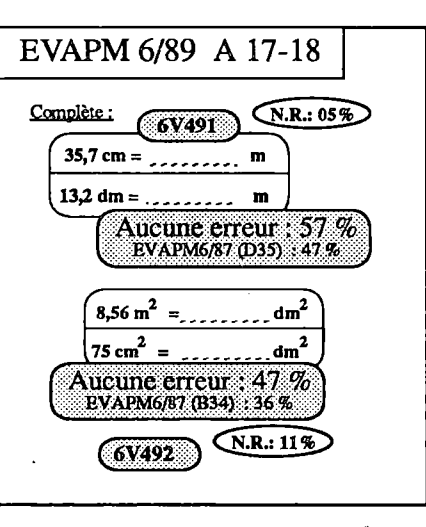

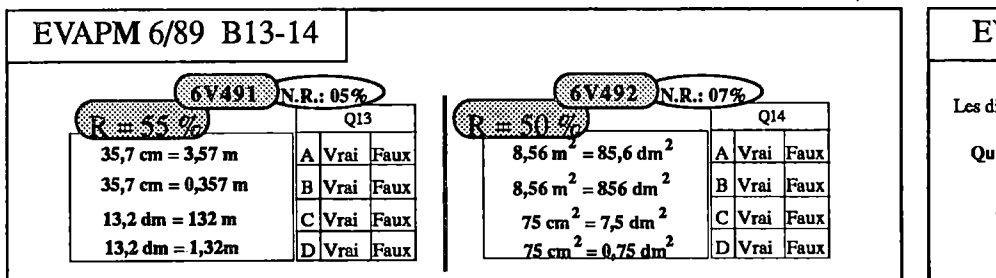

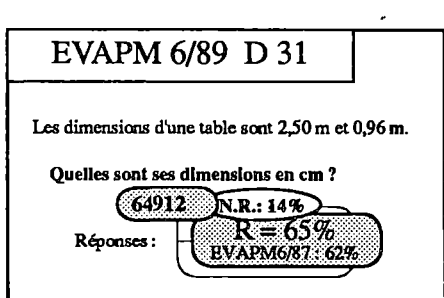

### **Les changements d'unités : mesures d'aires**

La réussite est un peu moindre, mais là aussi, elle a augmenté entre EVAPM6/87 (B34) et EVAPM6/89 (A18) pour les mêmes raisons que pour les longueurs.

Il ne faut pas oublier non plus que ces conversions sont liées aussi aux problèmes que rencontrent les élèves sur les nombres décimaux, encore mal installés en sixième.

En conclusion de ce paragraphe, on peut citer la question Q22-24 qui accumule à peu près tous les problèmes que nous avons signalés. Bien sûr il y a les difficultés liées aux unités et aux conversions, mais surtout celles dues à "une valeur approchée à lmm2 près". Pour cette question, il n'y a que 18% des élèves qui donnent la réponse attendue. Par contre, l'application simple de la formule obtient un taux de réussite de 47%, du même ordre de grandeur que pour l'application de la formule du trapèze dans la question C17-18.

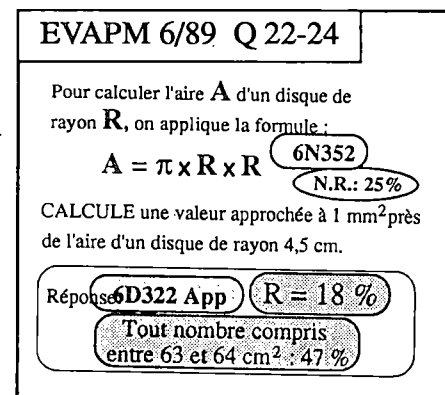

### **Périmètre et aire d'un rectangle**

84

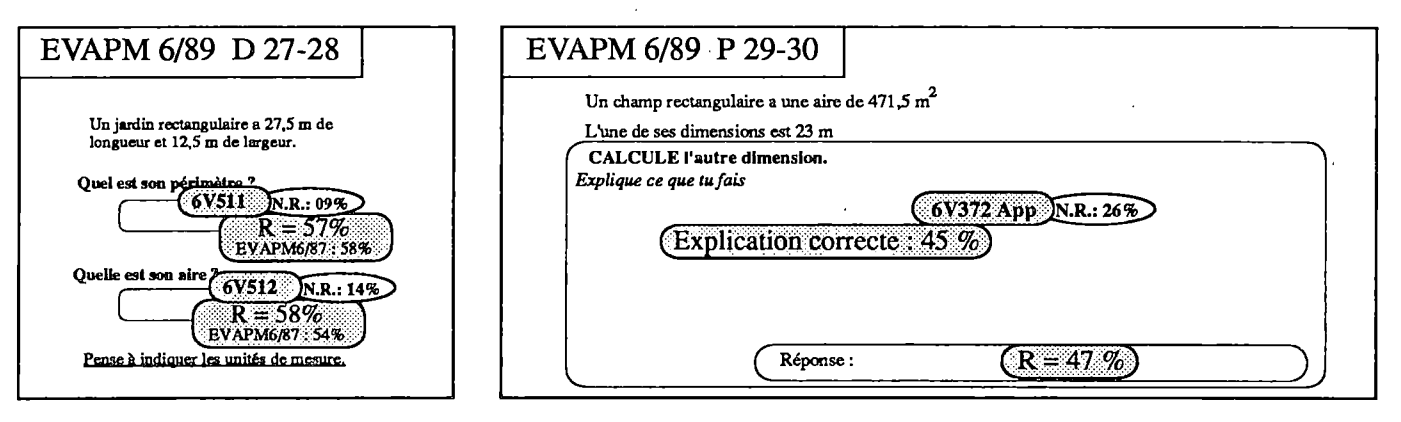

On observe une stabilité entre 1987 et 1989 en ce qui concerne la question D27-28. Autant d'élèves savent calculer le périmètre et l'aire d'un rectangle. Mais seulement 44% savent calculer simultanément l'aire et le périmètre, ce qui renvoie à ce que nous avons déjà signalé sur les concepts et les formules, qui sont deux choses différentes.

Alors que 58% des élèves savent calculer l'aire d'un rectangle connaissant ses deux dimensions, il n'y a que 47% qui savent calculer une dimension, connaissant l'aire et l'autre dimension (P29-30). Cette baisse du score est manifestement due au traitement du problème réciproque, plus complexe que le problème direct (45% des élèves donnent une explication correcte), et aux difficultés opératoires plus importantes pour la division que pour la multiplication.

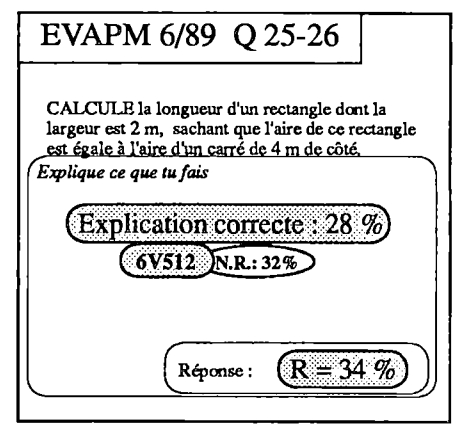

La réussite est nettement moindre à Q25-26 et là, il s'agit d'un véritable petit problème où la première difficulté a consisté à comprendre l'énoncé. La subordonnée qui y figurait ne fait pas partie des structures de langage familières à un élève de sixième.

La réussite aurait sans doute été plus importante si l'on avait proposé :

**On donne un carré de côté 4ni.**

**Un rectangle dont l'aire est égale à celle du carré a une largeur de 2m. Quelle est la longueur de ce rectangle ?**

Si cette hypothèse était confirmée, il faudrait nous demander si, en posant la question comme nous l'avons

fait, nous avons ajouté quelque chose de signifiant, d'un point de vue mathématique, à la situation proposée, OU si simplement, par pure maladresse, et sans aucun bénéfice, nous avons obscurci la situation.

Il est clair que ce type de remarque s'applique à de nombreuses questions, de notre évaluation bien sûr, mais aussi de toutes les évaluations auxquelles les élèves sont confrontés.

### **Volume d'un parallélépipède rectangle**

La réussite à D30 a légèrement augmenté en deux ans, et il faut plutôt tenir compte de ce score que de celui obtenu à Q27-28 pour apprécier les performances des élèves. En effet la question Q27-28 était particulièrement complexe :

- pas de dessin qui aurait pu aider les élèves,
- nécessité de savoir qu'un litre correspond à un dm^
- $\bullet$  nécessité de savoir convertir les m<sup>3</sup> en dm<sup>3</sup>.

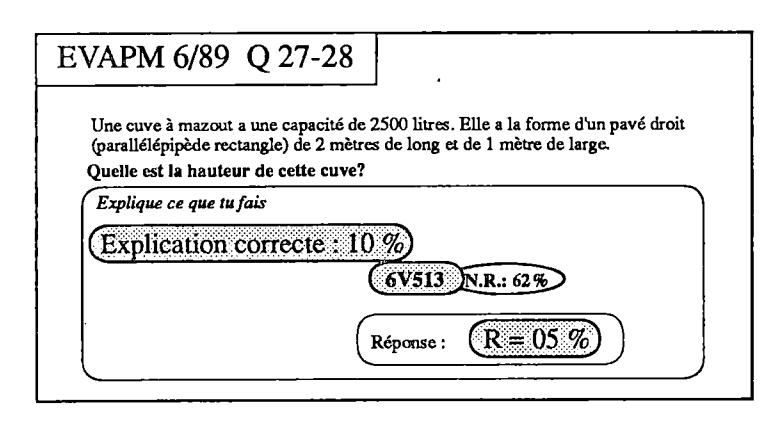

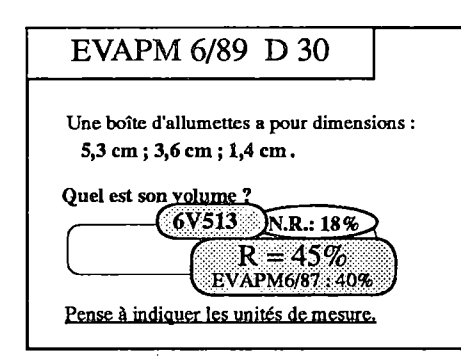

Par contre, il sera intéressant de suivre l'évolution des résultats à cette question au cours de la scolarité.

En définitive, nous ne constatons pas de changements très importants entre EVAPM6/87 et 6/89. Aussi le lecteur voudra-t-il bien se reporter pour les questions M10-11-12, D29, M2- 3-4 et M5 aux commentaires que nous en avions faits dans la brochure EVAPM6/87 pages 50 à 52.

# **Aires et Volumes en Cinquième**

### **Les aires : dans le plan (aire d'un friangle)**

L'item D20 opérationnalise une compétence de sixième (6V170) puisqu'il s'agit d'un triangle rectangle ; il recueille d'ailleurs *12%* de réussite, et pourtant sans figure d'accompagnement !

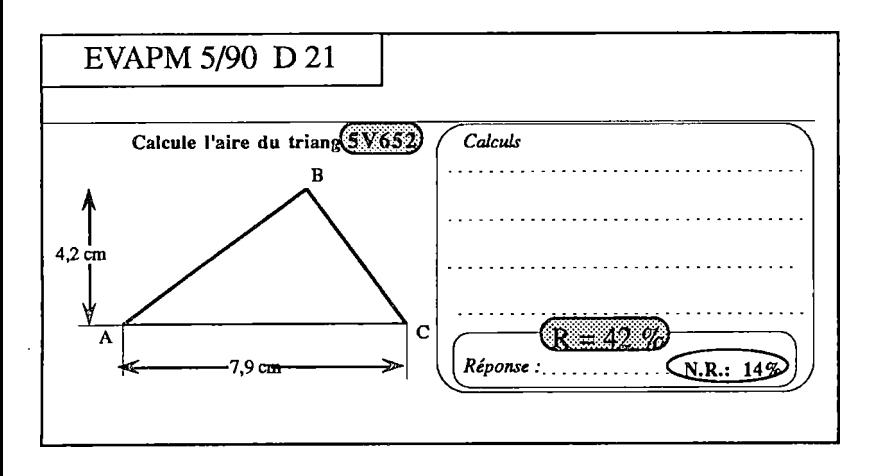

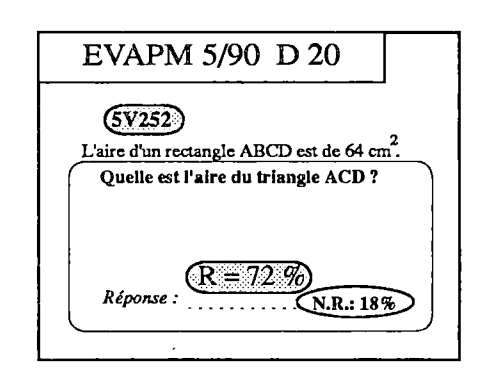

Les difficultés apparaissent avec D21. Il n'y a que 42% des élèves qui parviennent sans calculatrice, à calculer l'aire du triangle donné. Les mesures des dimensions de ce triangle étant des nombres décimaux, cela renvoie, bien sûr, aux difficultés que les élèves éprouvent dans ce domaine.

#### DOMAINE GESTION DE DONNÉES

Il y a par contre 58% des élèves qui calculent correctement l'aire du triangle de la question Q20, dont l'environnement est pourtant plus complexe, mais où les mesures sont des nombres entiers et où l'utilisation de la calculatrice est autorisée.

Les effets de la calculatrice se retrouvent à la question A7 qui obtient un score de 57% (équivalent à celui de Q20) alors que cette question n'avait obtenu que 42% en 88 (équivalent à celui de D21) sans calculatrice.

Il est dommage que les questions A7-8 et D21 n'aient pas été passées dans les mêmes conditions (calculatrice), car elles opérationnalisent le calcul de l'aire d'un triangle de façons très différentes, et ü aurait été intéressant de pouvoir comparer leurs scores.

86

Dans A7-8 la situation est décrite par un texte alors que dans D21 elle est décrite par un dessin. De plus, dans A7-8, le texte permettait aux élèves qui éprouvaient la nécessité d'un dessin de tracer la hauteur à la "bonne place", alors que dans D21 il fallait faire le lien entre la hauteur issue de B et la mesure indiquée sur le côté

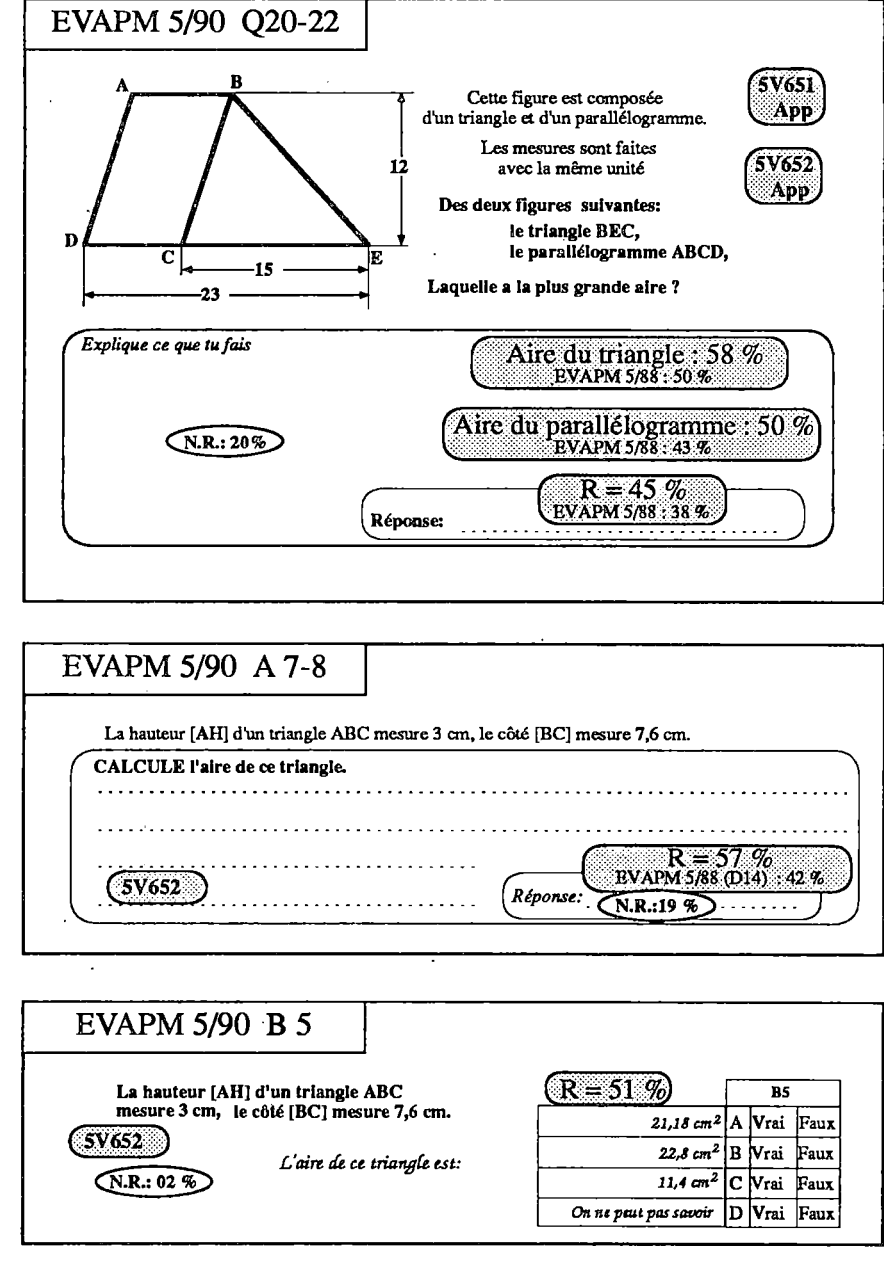

(et on connaît les difficultés des élèves à "voir" une hauteur "extérieure" au triangle dans un triangle ayant un angle obtus!).

Par contre on peut regretter que, dans les deux situations, seules les mesures utiles aient été données; on ne peut donc pas affirmer que les élèves qui ont donné la bonne réponse maîtrisent le concept de hauteur et côté associés dans un triangle.

On peut aussi observer que la réussite conjointe à A7 et à Q20 est de 42% et que la réussite conjointe à D21 et à Q20 est de 37%. On est donc en droit de penser qu'environ 40% des élèves maîtrisent bien le calcul de l'aire d'un triangle, avec ou sans calculatrice.

On peut aussi considérer que 73% des élèves savent se débrouiller dans l'un ou l'autre cas, A7 ou Q20. Le diagramme ci-contre permet de comprendre ce pourcentage. Augmenterait-on encore cette "performance" en ajoutant un troisième item ?

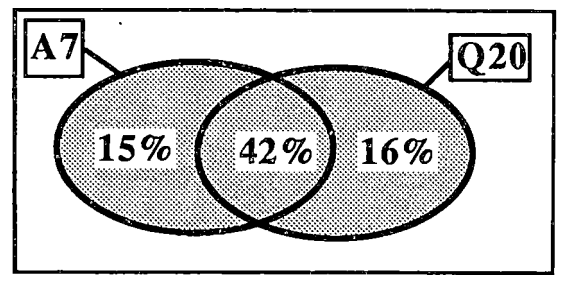

### **Les aires : dans l'espace**

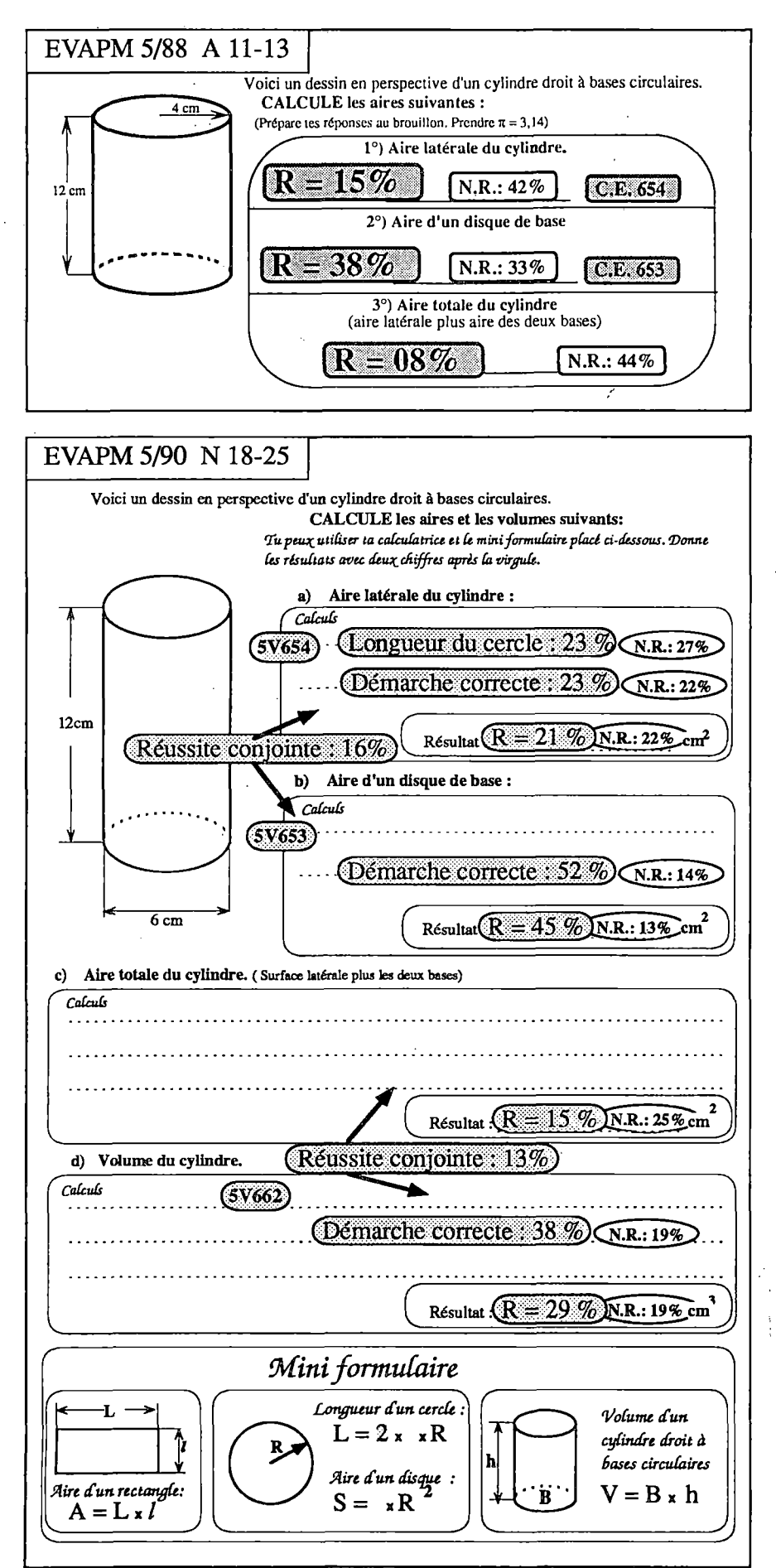

Le calcul de l'aire latérale d'un cylindre est certes une compétence de type calculatoire, mais sa mise en oeuvre est étroitement liée au thème "Espace" puisqu'il faut savoir se représenter le patron du cylindre pour écrire les calculs.

Nous avions opérationnalisé cette compétence en 1988 dans les questions A11-12-13 et en 1990 en N18 à 25. On note certes une petite progression qui peut s'expliquer par le fait qu'en 90 il y avait un miniformulaire en bas de la question. Pour le reste, nous renvoyons le lecteur à l'analyse faite dans la brochure EVAPM5/88 P 64 et 65 où il trouvera aussi la question N5- 15(5/88) dans laquelle on connaît en quelque sorte l'aire latérale et où il faut retrouver le rayon du disque de base, toujours sans formulaire (Voir aussi la brochure EVAPM4/89 p 74).

87

Pour les reprises C24-25, Q2-30 et P12-19, le lecteur pourra se reporter à la brochure EVAPM5/88 p 65-66.

### **Les volumes.**

Aucun changement en ce qui concerne le volume du prisme (cfitem C32 dans les épreuves en annexe, et la brochure EVAPM5/88 p 66)

On peut comparer C14, qui n'a pas subi d'évolution notable en deux ans (voir encore EVAPM5/88 p 66) avec N25 où le taux de réussite est presque le double, même si les valeurs ne sont pas les mêmes. Il est évident que cette différence est due.aux effets conjugués du miniformulaire donné en bas de l'énoncé et de la calculatrice.

**Une remarque au sujet de la question P31-32-33.**

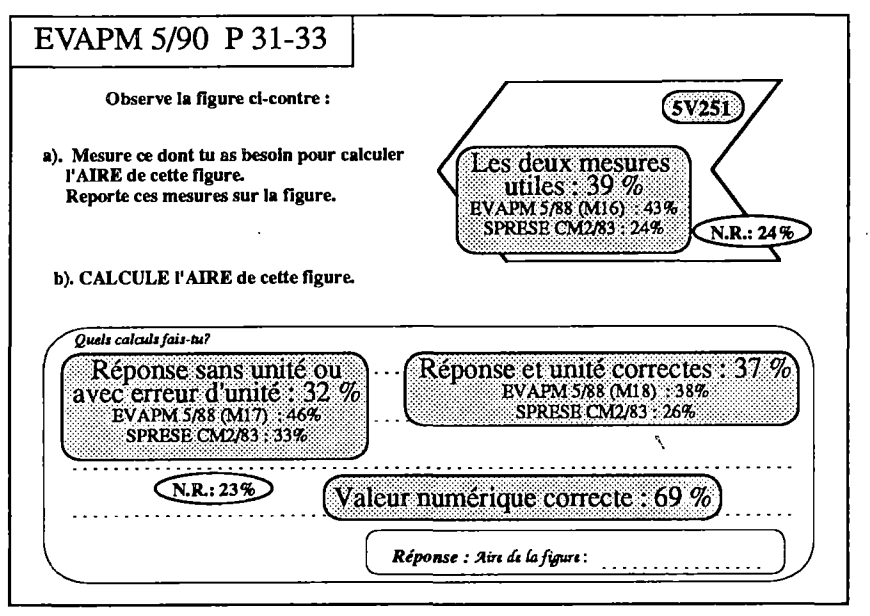

Cette question fait appel sans nul doute au concept d'aire, et le score d'ensemble a légèrement baissé par rapport à 88. Mais là n'est pas notre préoccupation.

. Nous avons emprunté un peu hâtivement cette question à une évaluation du SPRESE (CM2/83) sans nous soucier suffisamment des consignes de codage.

En effet, le codage de l'Item P31 imposait les "deux mesures utiles", c'est à dire 6 cm et 4 cm. Cette stratégie a en effet été utilisée par 39% des élèves. Cela suppose que les élèves "admettent", sans aucun renseigne-

ment supplémentaire, que les triangles Tl et T2 sont superposables, ce qu'ils font volontiers d'ailleurs! et au niveau CM2, c'est une bonne stratégie. Mais est-ce bien raisonnable en fin de cinquième de pousser les élèves à faire ce genre de supposition, alors qu'en même temps on essaie de développer chez eux la nécessité et le principe de la démonstration ? Pour cette question, il serait plus conforme à nos objectifs généraux de préciser que la figure admet un axe de symétrie et de demander une valeur approchée de l'aire.

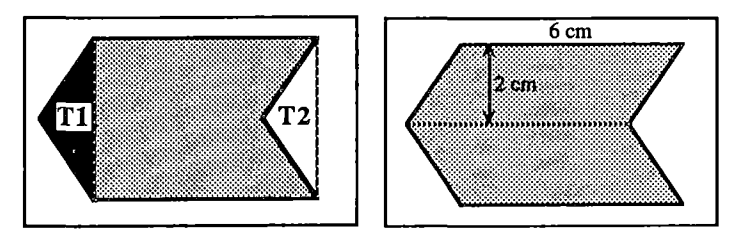

En cinquième, nos élèves ont au moins une stratégie alternative : ils connaissent la symétrie orthogonale et savent calculer l'aire d'un parallélogramme. Ils peuvent donc décomposer la figure en deux parallélogrammes. Les deux mesures utiles (valeurs approchées) sont alors 6 cm et 2 cm. C'est d'ailleurs ce qu'ont dû faire un

certain nombre d'élèves puisque 69% d'entre eux ont trouvé l'aire demandée, avec ou sans erreur d'unité.

### **CONCLUSION du thème Longueurs - Aires - Volumes**

Les remarques que nous avons faites tout au long de notre analyse montrent qu'il nous faut être très vigilants sur la façon dont nous contrôlons les connaissances des élèves et ce thème en est un exemple flagrant. Les compétences exigibles dans ce domaine portent uniquement, ou presque, sur des capacités techniques. Il faudrait peut-être insister davantage sur les concepts (se reporter au thème "Espace" en ce qui concerne les solides). De plus, ainsi que nous l'avions déjà signalé dans nos brochures précédentes, même les compétences exigibles techniques ne sont pas claires. Quand il s'agit d' "utiliser des formules", s'agit-il avant tout de les connaître ou bien de puiser dans un formulaire pour les appliquer, même dans des conditions complexes ? On a vu que la présence d'un mini-formulaire améliorait sensiblement la réussite des élèves. Et si ce formulaire avait été plus important?

Dans l'optique d'un réajustement des programmes et des compétences exigibles, il faudra penser à clarifier ces points, et à introduire des compétences exigibles sur les concepts, ce qui paraît plus important encore que des compétences techniques qui auront bien du mal à "passer" tant que les précédentes ne seront pas en place.

88

# **Statistiques**

Pour ce thème, nous n'avons repris que deux questions d'EVAPM5/88, questions que nous avons complétées par deux questions nouvelles, plus une Q.C.M.

Rappelons les compétences exigibles de ce thème.

### **Lire des données statistiques :**

- **- présentées sous forme de tableau (5S671)**
- **- présentées sous forme de représentations graphiques (5S672)**

### **Traduire des données statistiques sous forme d'un diagramme en bâton (5S673)**

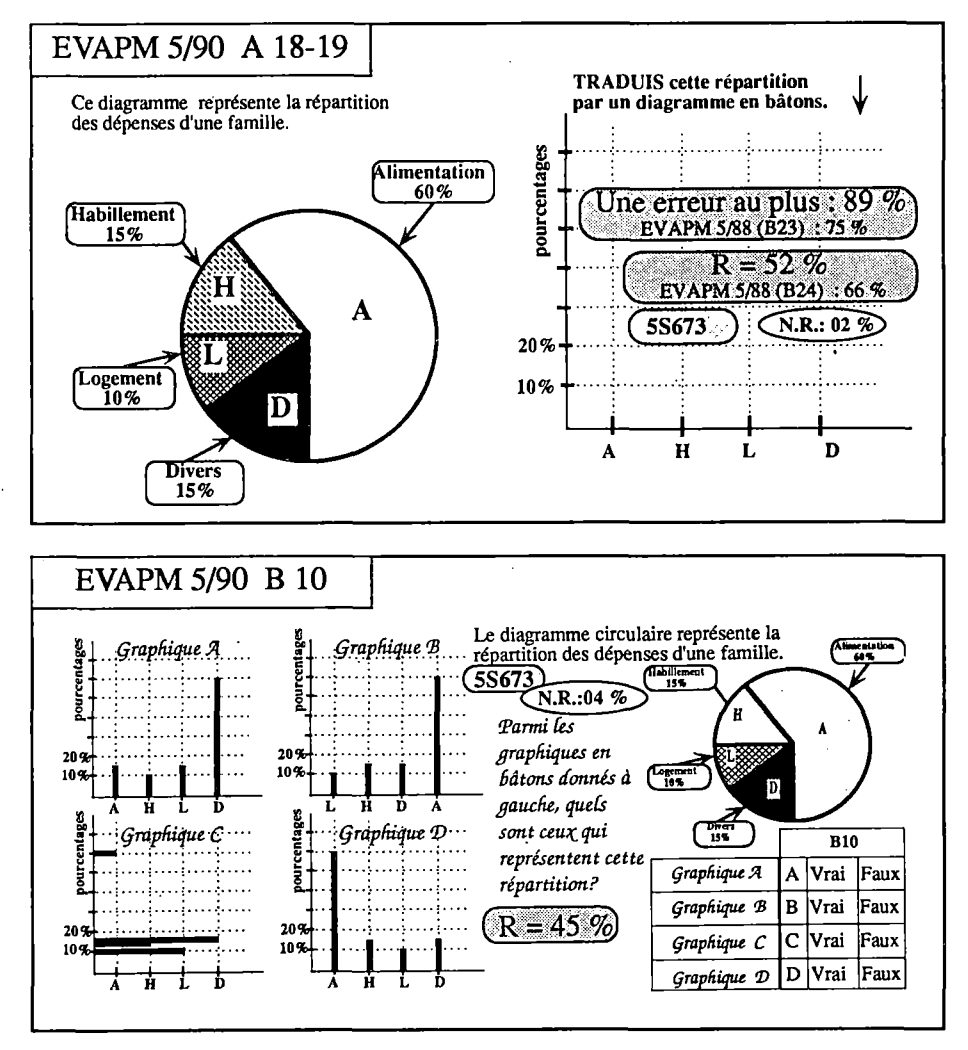

La question C8-11 reprise de 88 obtient des résultats très voisins de ceux obtenus à cette époque. Par contre la question A18-19 voit son taux de réussite baisser de façon significative. Cette constatation concernant une question particulière n'est sans doute pas suffisante pour pouvoir affirmer que les compétences développées chez les élèves de Cinquième, dans le domaine des statistiques, sont maintenant inférieures à ce qu'elles étaient il y a deux ans. Elle fait toutefois écho à une information issue du questionnaire destiné aux professeurs. En effet, d'après les réponses à ce questionnaire, le temps consacré à l'enseignement des statistiques se serait en effet réduit de façon significative au cours des deux dernières années.

En fait, dans Al8-19, la plupart des élèves lisent correctement la représentation en secteurs cir-

culaires et les erreurs proviennent essentiellement d'une utilisation abusive des histogrammes. Les histogrammes, on le sait, ne sont justifiés que dans le cas des variables numériques continues. Certes des représentations du type histogrammes (bâtons larges et accolés) peuvent être utilisés dansles autres cas, mais cela risque d'amener les élèves au type d'erreur présentée ci-après.

**EVAPM 6/89 - S/90** STATISTIQUES

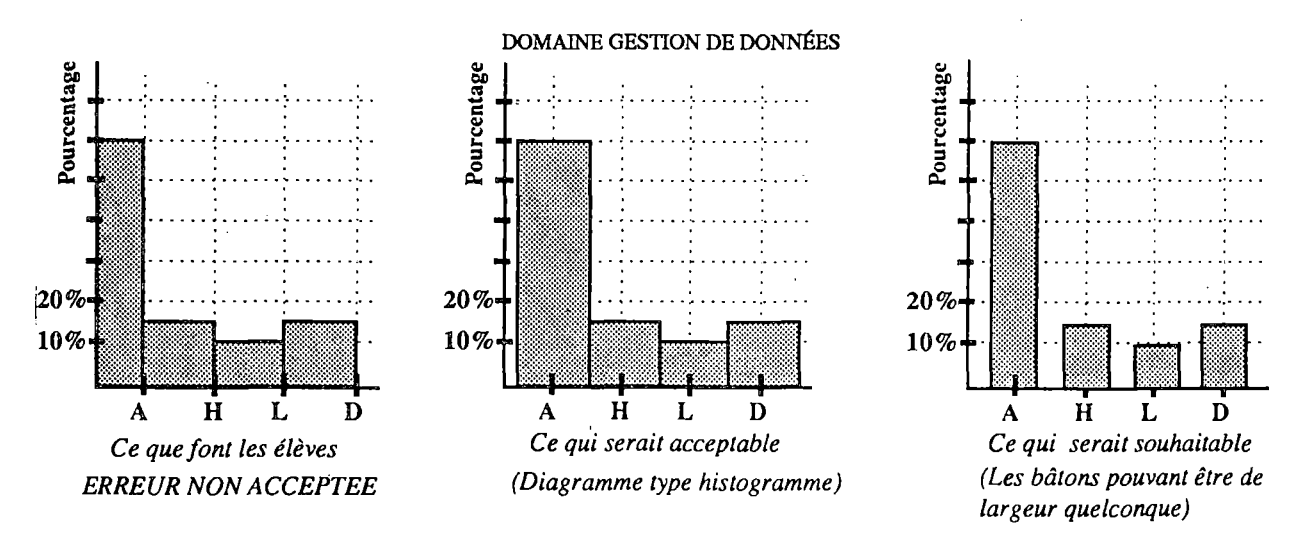

Une petite partie des erreurs est aussi due à l'utilisation d'un polygone d'effectifs. Une habitude contestable s'est répandue dans les média, mais aussi dans les établissements scolaires (bulletins de notes par exemple) : cette habitude consiste à joindre les points de n'importe quel graphe par une ligne polygonale, même lorsque cette ligne n'a aucun sens. Cela est en particulier le cas lorsque la variable est nominale. Cette habitude demande à être interrogée par notre enseignement, mais certainement pas à être encouragée.

Il est intéressant de constater que la Q.C.M. (BIO) est moins bien réussie que la question classique correspondante. Ici, l'identification est plus difficile que la production. Vérification faite, cet accroissement n'est pas dû au fait qu'il y a deux réponses exactes. En effet, beaucoup d'élèves ont donné A et D comme bonnes réponses, ce qui se comprend mieux si l'on observe que les deux représentations sont symétriques (à une translation près, et à la place des lettres...). Nous n'avons pas poussé la cruauté jusqu'à proposer un graphique du type C (bâtons horizontaux) qui soit exact. Pourtant, il y a tout intérêt à varier les formes de représentations proposées et à habituer les élèves à passer d'une forme à une autre.

La question Ml6-17 demande que l'élève organise lui même la tâche. Les copies que nous avons consultées montrent que les élèves ont compris la question. La première source d'erreur provient de leur difficulté à associer une fraction à un secteur de disque. A ce sujet, le lecteur pourra se reporter à notre analyse du thème fractions dans le chapitre Domaine Numérique. Ici aussi, la plupart des représentations produites sont du type histogramme. Conformément aux consignes de codage, ces graphiques sont considérés comme exacts dans la mesure où la légende est suffisante pour une bonne interprétation.

La question D23-24 ne manquera pas d'attirer l'attention. En effet, les élèves mis en présence d'un graphique en bâtons sont quasiment tous capables de le traduire par un tableau statistique. Mais quel sens donnent-ils ensuite à ce tableau ? C'est sans doute là que les chose se gâtent !

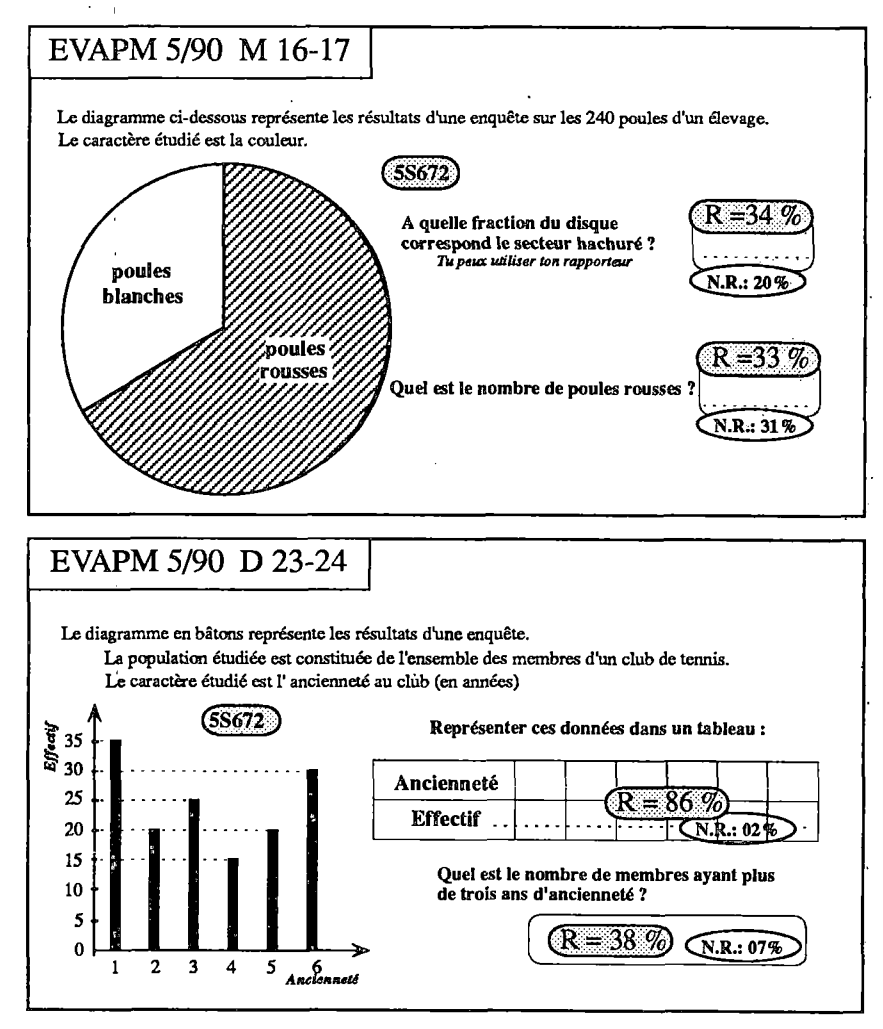

90

#### DOMAINE GESTION DE DONNÉES

A partir d'un tableau correctement rempli, on trouve comme réponses à la question *"Quel est le nombre de membres ayantplus de trois ans d'ancienneté ?" :*

0 (ils ont tous moins de trois ans d'ancienneté),

3 (sans doute parce qu'il y a 3 "bâtons" concernés),

21 (somme des nombres de la première ligne),

25 (effectif de la classe "3 ans d'ancienneté"),

90 ( correspond à "au moins 3 ans..."),

"tous" (ils ont tous plus de trois ans d'ancienneté),

.....sans compter les erreurs d'addition qui donnent 60 ou 70 (au lieu de 65).

Finalement, il n'y a que 38% des élèves qui donnent la réponse exacte. On voit ainsi à quel point la lecture d'un tableau, qui paraissait d'autant plus clair qu'il avait été rempli par les élèves eux-mêmes, a pu mettre les élèves en difficulté.

### **CONCLUSION du thème statistique**

On peut remarquer que, pour une part importante, les erreurs relevées dans ce thème n'ont pas grand rapport avec les concepts constitutifs des statistiques. A ce niveau, le cadre statistique apparaît surtout comme un moyen de faire fonctionner des notions relevant d'autre cadres : angles, fractions, lecture de tableaux (qui ne peut pas être considéré comme spécifique des statistiques).

Les réponses au questionnaire destiné aux professeurs de Cinquième montrent une évolution importante de la place et du rôle attribués aux statistiques dans l'enseignement à ce niveau. Nous avons déjà vu que le temps qui leur était consacré tendait à se réduire, mais de plus, alors qu'en 1988 elles étaient considérées comme importantes et moyennement difficiles (pour les élèves), elles sont maintenant considérées comme sans importance et très faciles.

On ne s'étendra pas à nouveau sur l'importance que revêt cette partie du programme pour la formation générale et pour les relations avec les autres disciplines. Sur le plan strict de notre discipline, il convient sans doute de se demander s'il est bien raisonnable de se priver d'un domaine dans lequel les élèves peuvent effectivement réussir et qui de ce fait peut leur permettre de donner du sens à des notions que l'on peut être tenté de faire fonctionner de façon trop formelle dans leurs cadres d'origine. De plus, les exemples ci-dessus montrent qu'il ne faut pas trop sur-estimer la facilité des notions de statistiques qui sont au programme du collège.

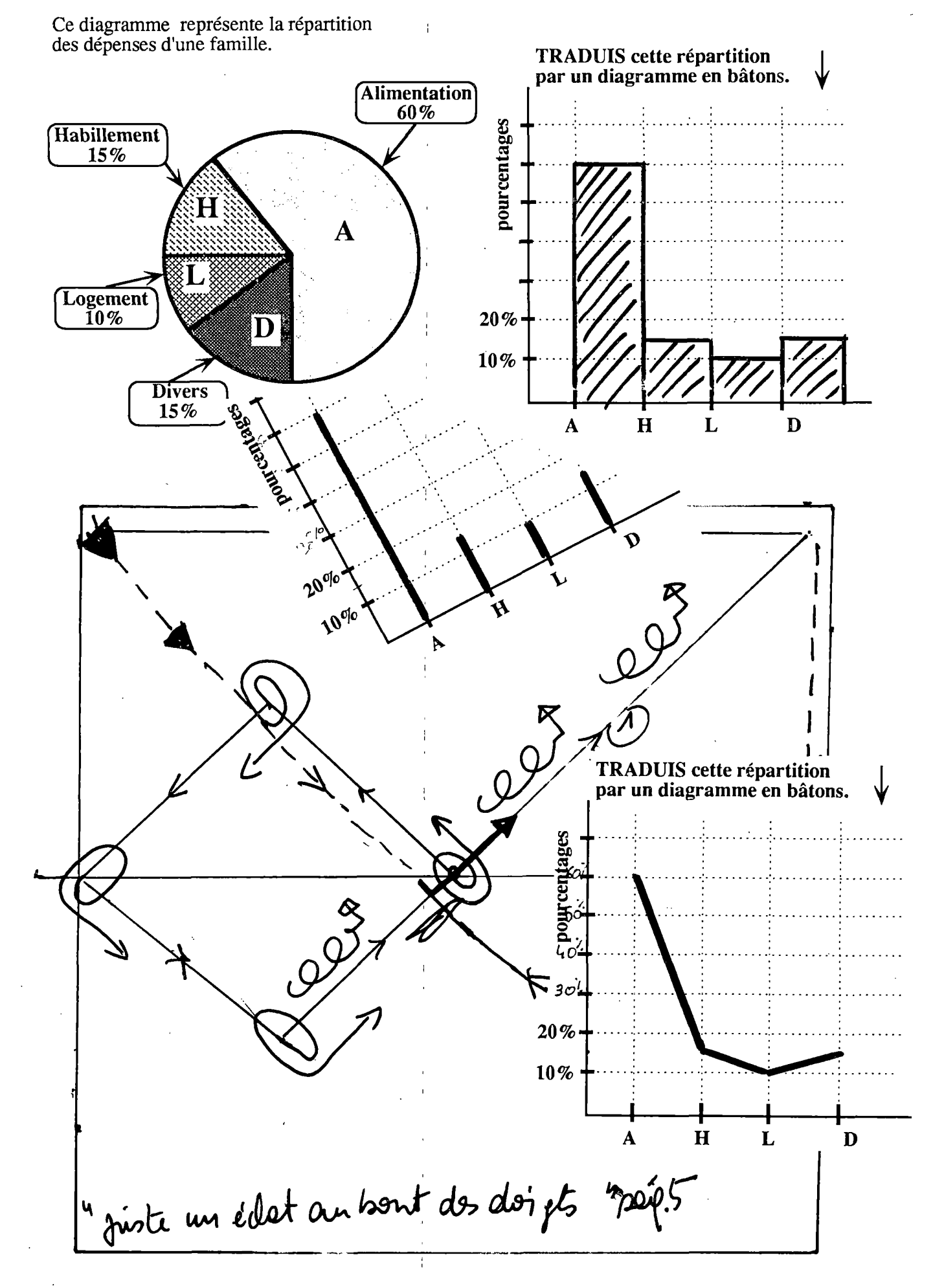

# **LE CONTEXTE ET L'OPINION DES ENSEIGNANTS**

### LE CONTEXTE

Les fiches de recueil des résultats des élèves, ainsi que les questionnaires destinés aux professeurs, contiennent des informations concernant le contexte dans lequel se déroule l'enseignement des mathématiques. Pour les classes de Sixième 1989 et Cinquième 1990, ces informations complètent celles que nous avions recueillies dans ces mêmes classes en 1987 et 1988.

La comparaison avec les statistiques officielles ("Repères et Références Statistiques sur les enseignements et la formation" - brochure publiée chaque année par la D.E.P) montre que notre souspopulation ne se distingue pas de façon notable de la population que nous souhaitons étudier (population des classes de Sixième 1989 et population des classes de Cinquième 1990).

Certains éléments nous manquent pour comparer les Sixièmes 1989 avec les Sixièmes 1990. Par contre, nous observons des modifications importantes en ce qui concerne le niveau Cinquième. Entre 1987 et 1989 l'age des élèves de cette classe s'est abaissé de façon significative, ce qui correspond à une baisse générale des taux de redoublements. On observe simultanément une augmentation importante de la poursuite des études en Quatrième (essentiellement Quatrième de collège), au détriment des orientations en CPPN, CPA, ainsi que des redoublements.

### **Classe de Sixième**

*[Statistiques 1987 entre crochets]*

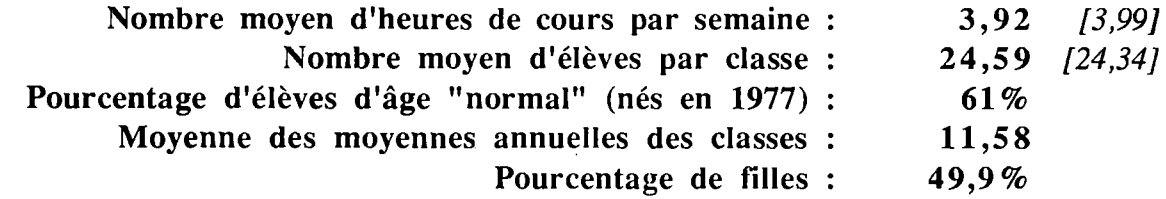

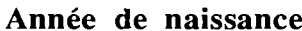

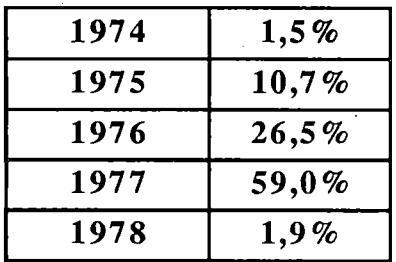

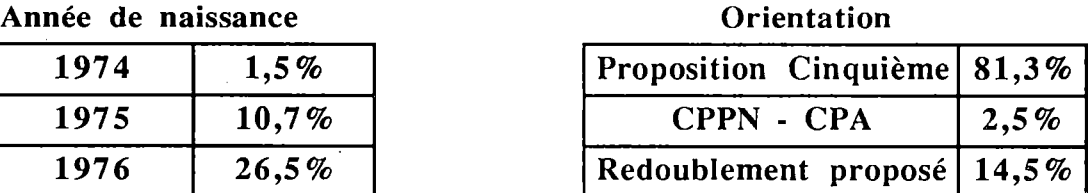

# **Classe de Cinquième**

*[Statistiques 1988 entre crochets]*

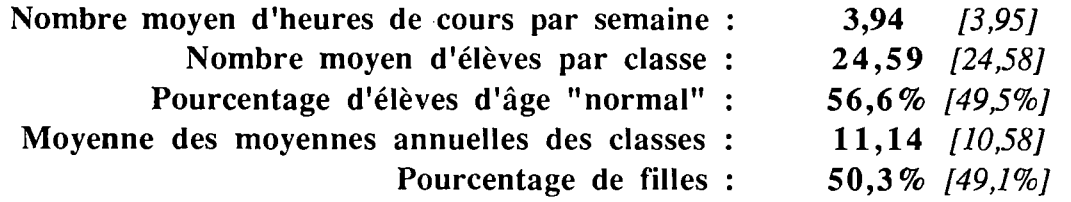

**DEES** DES INIQU-

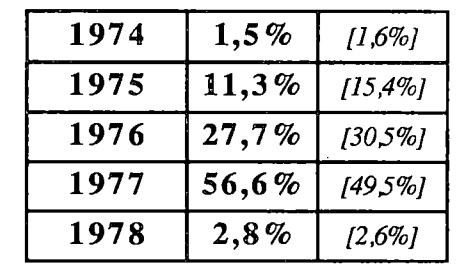

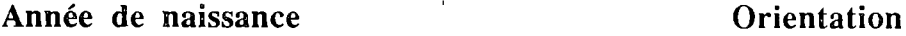

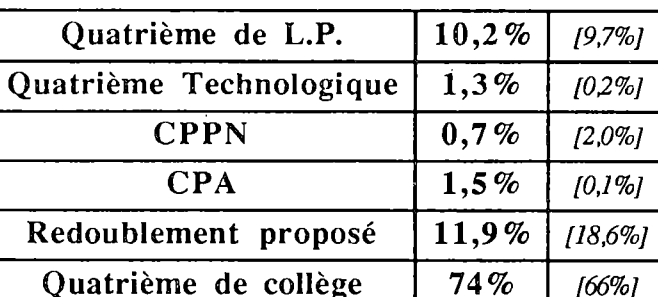

La moyenne du nombre de classes de mathématiques par enseignant ayant participé à EVAPM5 en 90 est de 4,49 ; bon nombre d'enseignants de mathématiques ont donc 5 classes ; certains en ont même 6.

Des structures de travail particulières sont signalées dans plus de la moitié des réponses ; il s'agit essentiellement de soutien ( environ 1/3 des cas ) ou de groupes de niveau (près de la moitié des réponses en sixième, un bon tiers seulement en cinquième ).

Il y a toujours 7 à 8 % des enseignants qui ne possèdent pas la brochure sur les commentaires des nouveaux programmes ; les brochures "annuelles" commencent peut-être à se perdre, ou ont été emportées par des collègues lors de mutations. Cette brochure est utilisée par 3 enseignants sur 4 pour la préparation des cours. Elle semble un peu moins utilisée pour la préparation des contrôles ; pourtant c'est bien dans ces commentaires que figurent les énoncés des fameuses "compétences exigibles". Rappelons que le CNDP a édité un fascicule regroupant les programmes et les commentaires pour l'enseignement des mathématiques au collège, mais ce document n'est guère connu des enseignants.

94

r

### L'OPINION DES ENSEIGNANTS

Le lecteur trouvera, dans les pages suivantes, l'essentiel des questions posées aux enseignants lors des opérations Sixième 1989 et Cinquième 1990.

Il est possible de faire quelques comparaisons avec les réponses obtenues en fin de Sixième 1987 et Cinquième 1988, mais il faut souligner que les questionnaires ne sont pas restés identiques au cours des années et qu'il n'est donc pas possible de comparer point par point.

Voici tout d'abord quelques observations d'ordre général.

### LES PROGRAMMES DE SIXIEME-CINQUIEME.

L'opinion des enseignants, en ce qui concerne la qualité des programmes, ne semble pas s'être modifiée après deux années d'application.

En Sixième comme en Cinquième la majorité des enseignants pense que les changements concernent "moyennement" les contenus, et "beaucoup" les méthodes. Un professeur sur dix seulement pense qu'il y a eu peu de changement, ou pas du tout.

Les nouveaux programmes de sixième et cinquième sont considérés comme plus satisfaisants par plus de la moitié des enseignants, mais ils sont considérés comme aussi contraignants et aussi difficiles à enseigner que les anciens. Par contre, les enseignants ont tendance à considérer que ces programmes sont plus faciles à assimiler pour les élèves et que finalement ils conduisent à une formation mathématique de qualité égale ou supérieure à celle qui était obtenue dans le cadre des programmes précédents.

Si les participants à l'opération EVAPM sont plutôt satisfaits des nouveaux programmes, certains continuent à regretter l'arithmétique ( nombres premiers, diviseurs, PGCD et PPCM ) ; c'est le cas de la plupart de ceux qui ont répondu (17%) à la question "ouverte" correspondante du questionnaire de Cinquième. Très peu de collègues ont répondu à la question équivalente du questionnaire de Sixième : ils ne devaient pas avoir de gros regrets.

Pour les élèves, les nouveaux programmes de Sixième sont donc considérés comme plus faciles à assimiler ; très peu de collègues ( $\overline{2}$  ou  $\overline{3}$  %) considèrent ces nouveaux programmes plus difficiles pour les élèves. C'est toujours l'initiation au raisonnement déductif qui est considérée comme le point le plus difficile, suivi du calcul littéral. Les points du programme considérés comme étant les plus faciles sont les calculs numériques et l'organisation et gestion de données.

Le calcul numérique apparaît comme le point le plus important du programme, en Sixième comme en Cinquième, suivi par la géométrie plane. S'il semble assez normal que le calcul littéral arrive en dernière position en classe de Sixième, il peut être plus étonnant de constater qu'il se situe au même niveau que la géométrie de l'espace.

On remarque une grande hétérogénéité d'opinions en ce qui concerne l'importance de l'initiation au raisonnement déductif en Sixième comme en Cinquième. Il est clair que pour certains collègues il s'agit là d'un élément essentiel de la formation, tandis que d'autres le considèrent comme très secondaire. Toutefois, tout le monde s'accorde pour estimer qu'il s'agit de la partie de la formation la plus difficile pour les élèves.

Pour le calcul littéral, les enseignants sont d'accord pour lui attribuer assez peu d'importance en Sixième. En cinquième, par contre, les avis sont très partagés.

Plus d'un professeur sur trois a répondu à la question à propos des modifications apportées à leur enseignement en Cinquième par rapport à l'année scolaire 87-88. Les réponses sont évidemment très variées, comme les situations de départ ; beaucoup de professeurs recherchent davantage de "concret", d'activités, de manipulations, et moins de cours, moins de travail à la maison.

### LES AUXILIAIRES PEDAGOGIQUES.

### LE MANUEL

En sixième, seuls deux livres font un "score" supérieur à 10 % : Hatier ( collection Pythagore ) avec 33% et Magnard ( collection Nombres et Formes ) avec 18 %. En cinquième, cet effet de "concentration" s'est encore accru puisque Hatier atteint 43%, le second ( Bordas ) n'ayant que 10% des réponses.

Plus de la moitié des collègues se déclarent satisfaits de leur manuel ; les "non-satisfaits" sont un peu plus nombreux en Sixième ( 39% contre 20% en cinquième ). Ceux qui ne sont pas satisfaits se plaignent surtout du manque d'exercices simples, de la complexité ou du caractère touffu du livre, du non-respect du programme ; les activités sont considérées comme peu intéressantes ou inadaptées. On peut rappeler que les livres dont il s'agit là sont ceux de la première édition pour les nouveaux programmes ; de nouveaux livres sont sortis en 1990 pour les Sixièmes et 1991 pour les Cinquièmes.

Le manuel est surtout utilisé pour fournir des énoncés d'exercices d'entraînement ou pour des situations introduisant une notion. Le livre est également utilisé comme support pour mémoriser les savoirs et savoir-faire, surtout à la maison.

### LES CALCULATRICES

92% des enseignants de sixième déclarent que leurs élèves utilisent une calculatrice en classe ; 80% pour des travaux de recherche, mais 59% seulement pendant les contrôles écrits. Ces résultats sont en légère progression par rapport à l'évaluation de 1987 : lentement, mais surement, les calculatrices deviennent des outils ordinaires du professeur de mathématiques ( et des élèves ), en plus du tableau et de la craie.

#### 96 L'INFORMATIQUE

Deux professeurs de sixième sur trois ne vont jamais en salle informatique avec leurs élèves ; un quart des professeurs y vont une heure toutes les deux semaines ; la fréquentation de la salle informatique par les professeurs de mathématiques a encore baissé par rapport à 1987. L'informatique fait perdre trop de temps (43% de OUI), les conditions matérielles sont défavorables (logiciels inadaptés, inintéressants) ; de plus, le manque de formation est nettement ressenti (48% de OUI).

### PARTICIPATION AUX OPERATIONS D'EVALUATION DE L'APMEP.

Parmi les participants à EVAPM6/89, 24% avaient participé à EVAPM5/88 soit environ 50% des collègues qui avaient une classe de Cinquième en 1988. Pour les deux tiers d'entre eux, c'est la suggestion de collègues qui les a décidé à participer. C'était surtout pour connaître les taux de réussite aux compétences exigibles (90%), proposer aux élèves une évaluation externe à la classe ( 81%) ou comparer la classe à un échantillon national ( 64%).

Pour EVAPM5/90, les motivations des enseignants sont à peu près les mêmes et 40% d'entre eux déclarent avoir participé à une opération EVAPM antérieure.

Plus de 80 % des collègues pensent utiliser ultérieurement les questionnaires dans leur classe. Les exigences des questionnaires sont jugées correctes par 70 à 80 % des enseignants en Sixième ou en Cinquième.

### CLASSE de SIXIEME 1989

# **Contexte de travail**

Combien de classes de sixième avez-vous en 88-89 (en mathématiques) ? *Les collègues enseignant en Sixième assurent en moyenne 4,5 classes de Mathématiques, dont 1,6 classes de Sixième.*

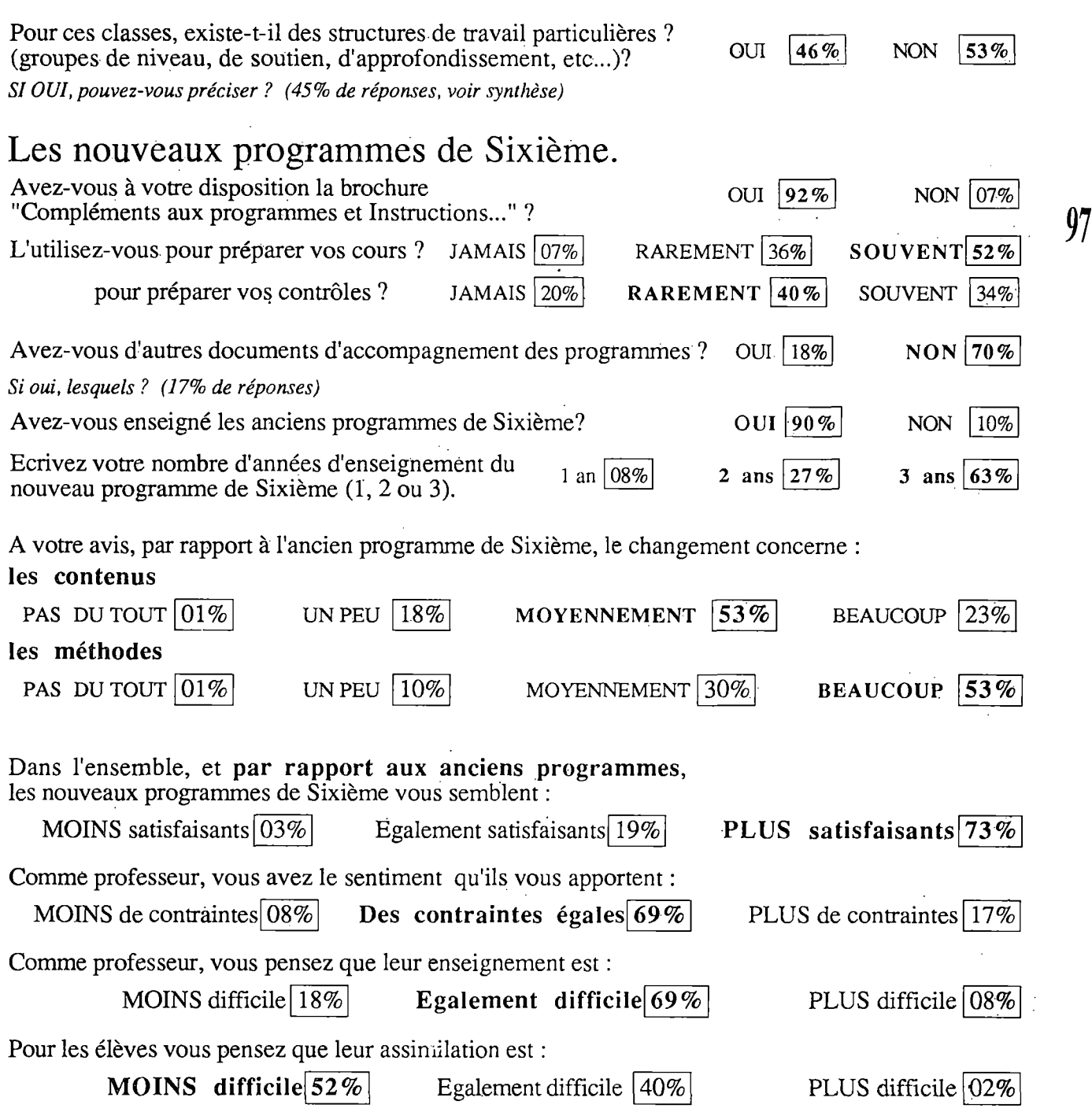

Relativement au programme de Sixième, dites ce que vous pensez des points suivants, en ce qui concerne LES DIFFICULTES POUR LES ELEVES.

> Numérotez de 1 à 8 les rubriques ci-dessous selon l'ordre de difficulté que vous leur attribuez (1 étant la *plus difficile, 8 la moins difficile.*

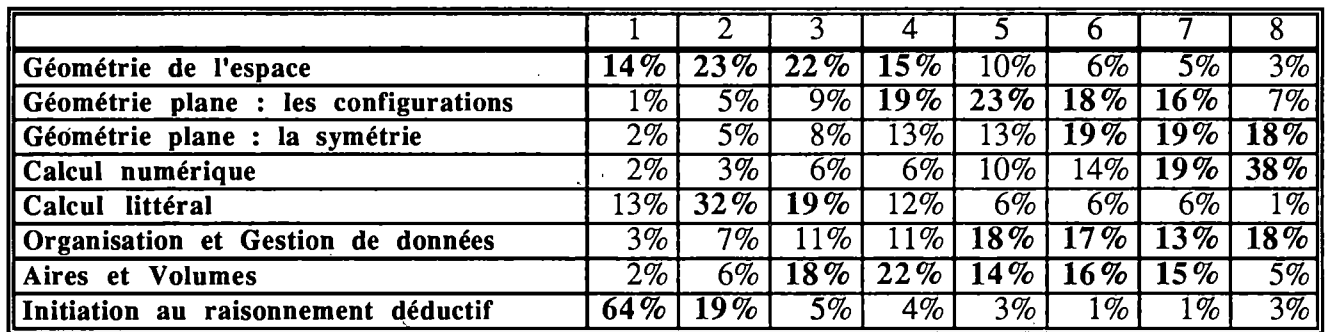

Relativement au programme de Sixième, dites ce que vous pensez des points suivants, en ce qui concerne l'IMPORTANCE QUE VOUS LEUR ATTRIBUEZ.

> *Dans la deuxième colonne, numérotez les rubriques de <sup>1</sup> <sup>à</sup> 8 selon l'importance que vous leur attribuez (1 étant la plus importante, 8 la moins importante)).*

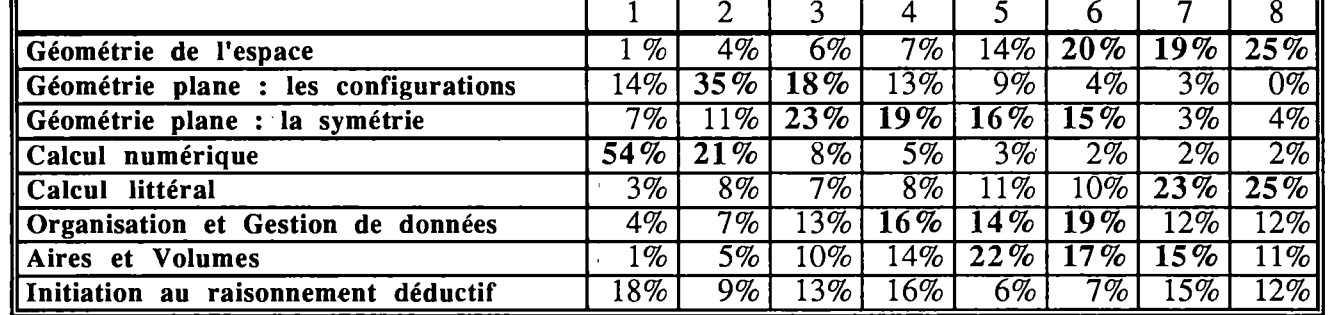

Regrettez-vous l'absence de certaines rubriques dans ce programme? OUI  $\boxed{04\%}$ 

**95%**

# **Formation et méthodes pédagogiques**

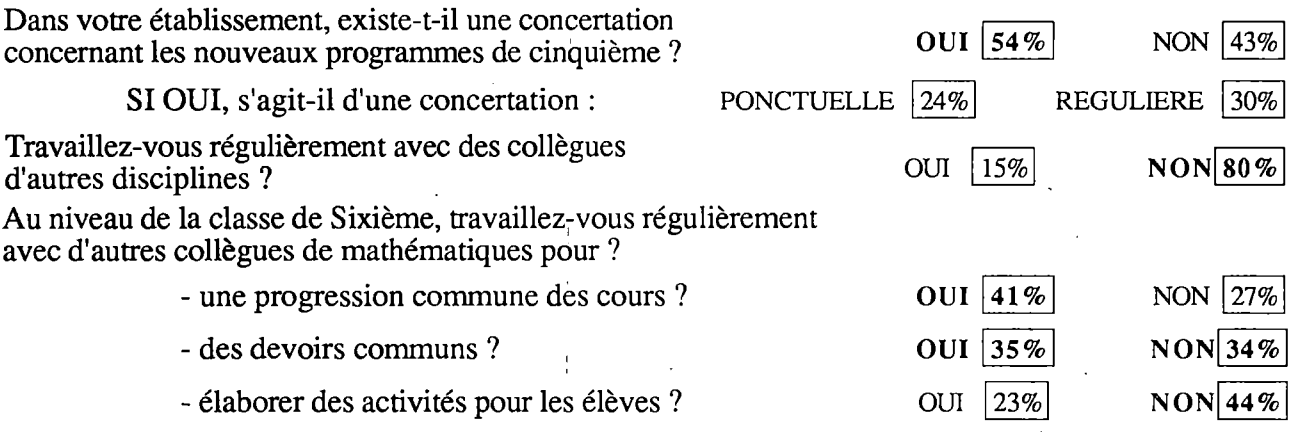

- *autres ?..(préciser) - (11% de réponses)*

98

Les instructions parlent de *"situations créant un problème dont la solutionfera intervenir des outils"*

Utilisez-vous de telles situations?

### Si OUI, comment les utilisez-vous ?

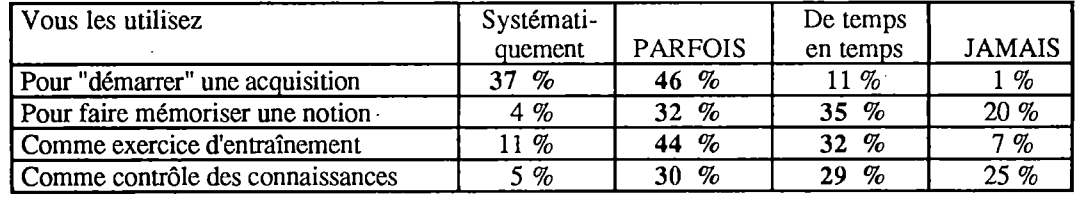

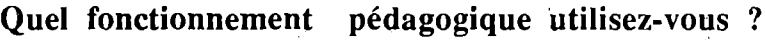

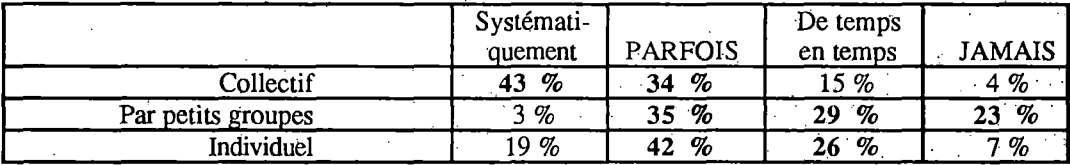

Quel part du temps scolaire avez-vous consacré à chacune des rubriques suivantes? *(Il s'agit des domaines d'activité tels qu'ils sont définis dans les documents officiels)*

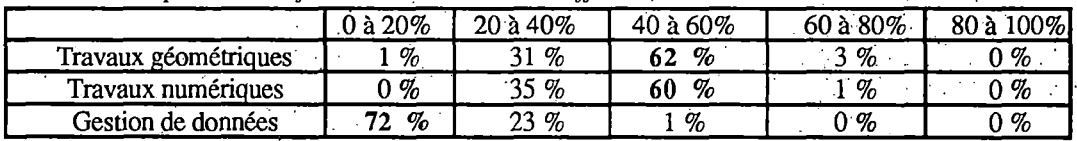

### **Auxiliaires pédagogiques**

**Manuels.** Vos élèves ont-ils un manuel?

SI OUI, lequel ?

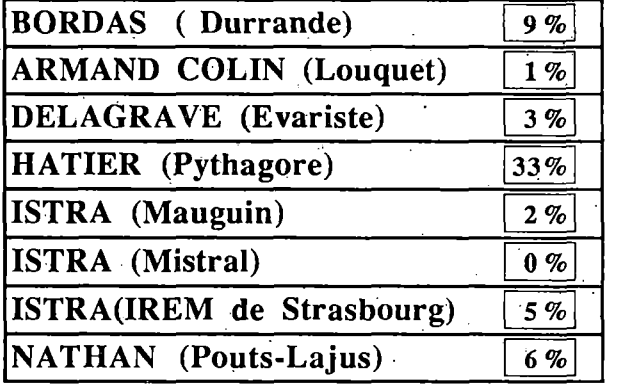

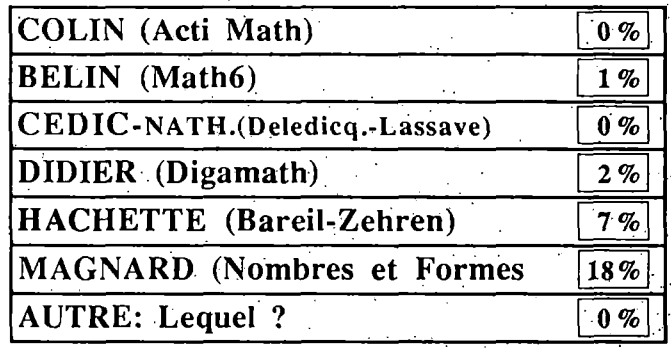

OUI  $54\%$  NON  $39\%$ 

OUI  $|88\%|$  NON  $|11\%|$ 

NON  $\boxed{07\%}$ 

**99**

 $NON$  53%

A LA MAISON OUI NON  $32\%$  50 %  $96\%$  1  $\frac{96}{96}$  $41\%$  46 %  $49\%$  36%

OUI 99%

Etes-vous satisfait de ce manuel ?

*SINON, Pourquoi ? (38% de réponses* - *voir synthèse)*

Comment vos élèves utilisent-ils ce manuel ?

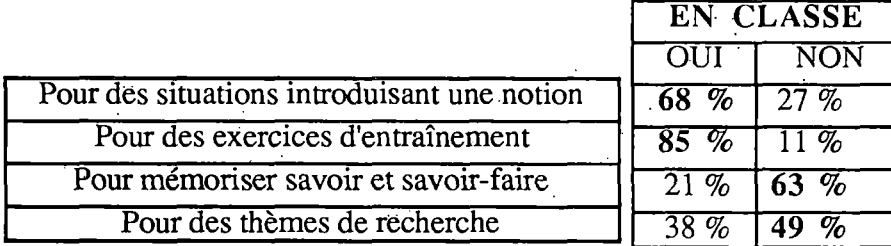

Utilisez-vous d'autres manuels pour la préparation de vos cours ?

Utilisez-vous d'autres manuels pour choisir des activités et des exercices ? OUI  $\boxed{92\%}$ Utilisez-vous des fiches individuelles d'exercices ? OUI [46%]

### **Calculatrices**

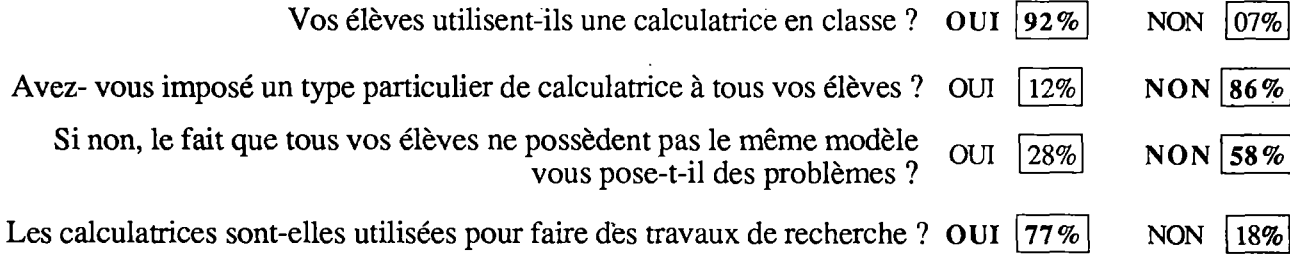

pour les contrôles écrits ? OUI  $|59\%|$  NON  $|35\%|$ 

Y-a-t-il eu des séances d'apprentissage à l'utilisation des calculatrices ? OUI 68% NON 30%

### **Salle informatique '**

**100** 

Dans cette rubrique, N désigne le nombre d'heures pendant lesquelles vous avez utilisé la salle informatique avec votre classe de sixième.

Par exemple, une heure par semaine s'écrirait : 18 \stml S36. Si vous avez plusieurs classes de sixième, faire une moyenne

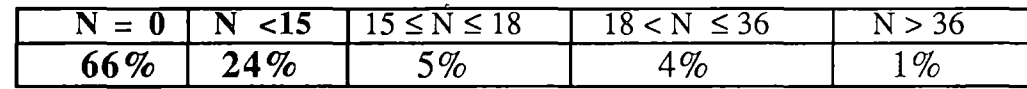

# **Participation aux opérations d'évaluation de l'APMEP.**

Vous participez cette année à l'opération évaluation fin de Sixième de l'APMEP.

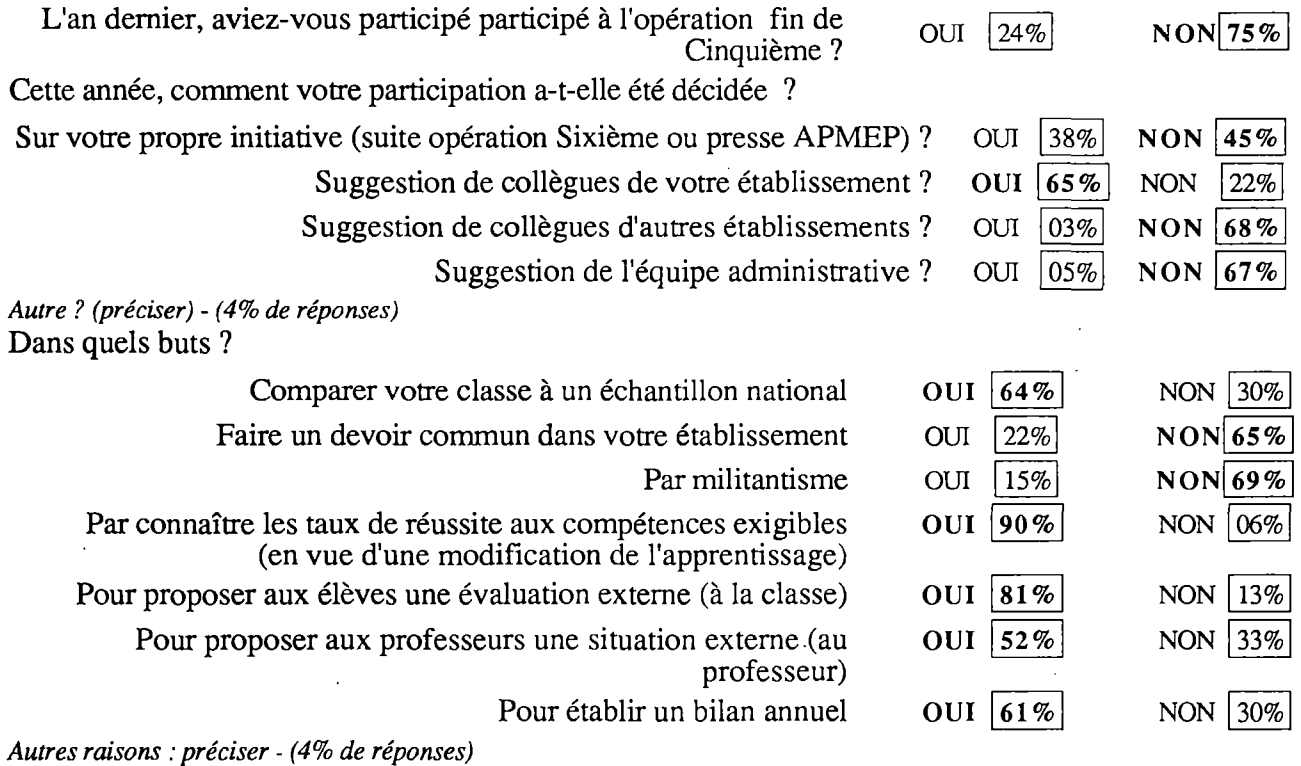

### **Votre évaluation de l'évaluation.**

En prenant en compte l'ensemble des huit questionnaires destinés aux élèves.

Quelle est la question que vous supprimeriez s'il fallait en supprimer une ? *(42% de réponses)*

*Les questions les plus souvent proposées sont les questions N22 et N4 que beaucoup de collègues voient mieux en "activités" qu'en évaluation. En particulier, elles sont considérées comme trop grandes consommatrices de temps. Mais beaucoup de réponses précisent que rien n'est à supprimer.*

Quelle est la question qui vous a le plus étonné(e)?(23% *de réponses)*

*Les questions les plus souvent citées sont encore les questions N22 et N4 .*

Quelle est la question que vous souhaiteriez ajouter? *(11% de réponses)*

Diriez-vous que notre évaluation manifeste, à l'égard des connaissances des élèves de Sixième, des exigences :  $\overline{\phantom{a}}$ 

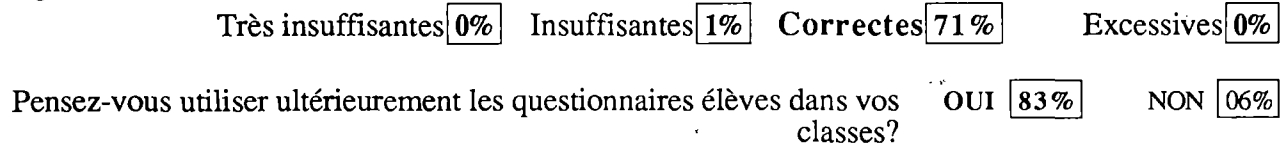

### CLASSES de CINQUIEME 1990

### **Contexte de travail**

Combien de classes de mathématiques avez-vous en 89-90 ? moyenne: 4,01 %

*Parmi les professeurs de Mathématiques enseignant en Cinquième, 60% enseignent aussi en Sixième. De même, 60% enseignent en Quatrième et 60% enseignent en Troisième. On trouve 18% des professeurs qui ont au moins une classe de chacun des quatre niveaux.*

**101**

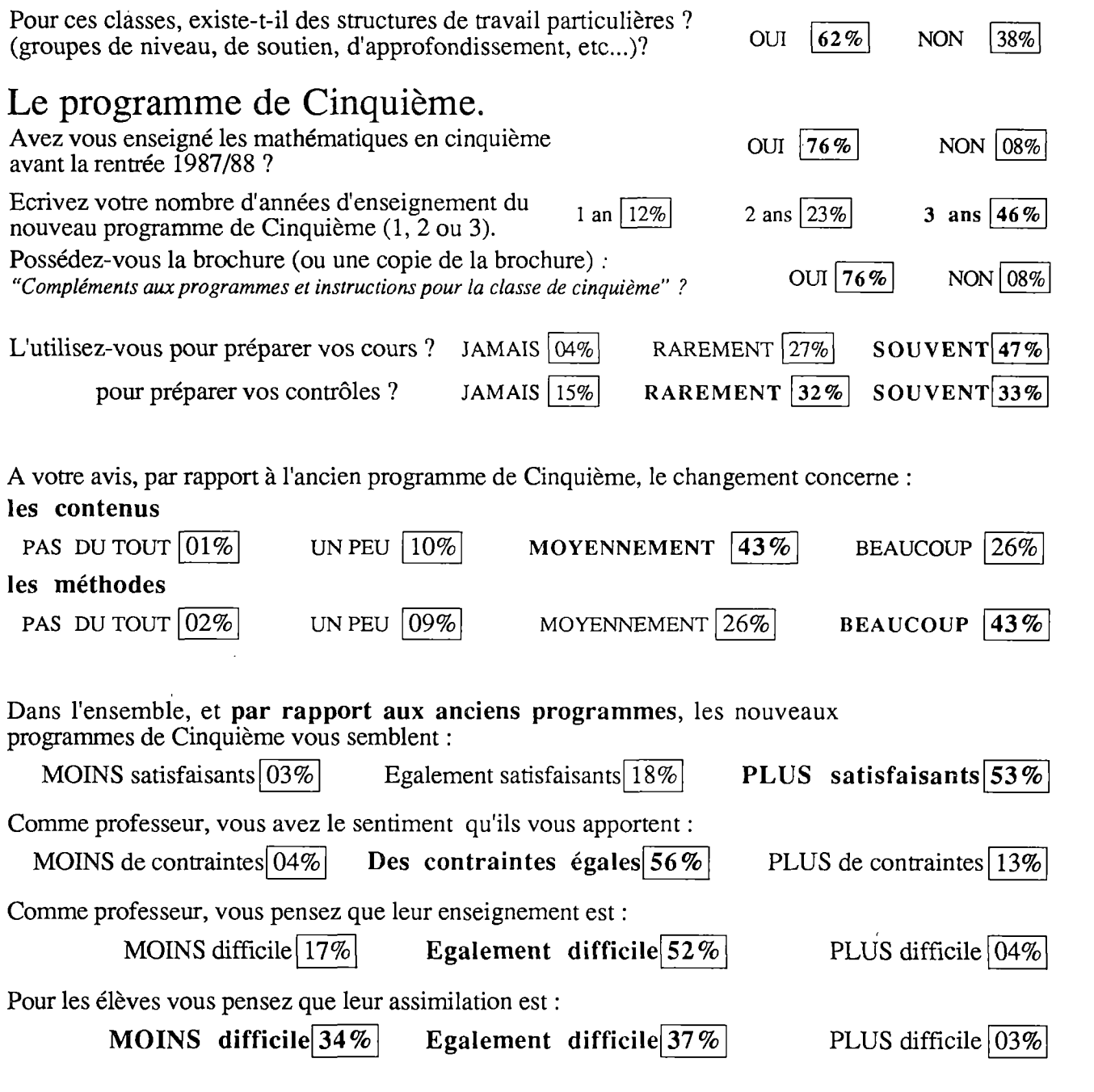

Relativement au programme de Cinquième, dites ce que vous pensez des points suivants, en ce qui concerne LES DIFFICULTES POUR LES ELEVES.

> *Numérotez de <sup>1</sup> à8 les rubriques ci-dessous selon l'ordre de difficulté que vous leur attribuez (1 étant la plus difficile, 8 la moins difficile.*

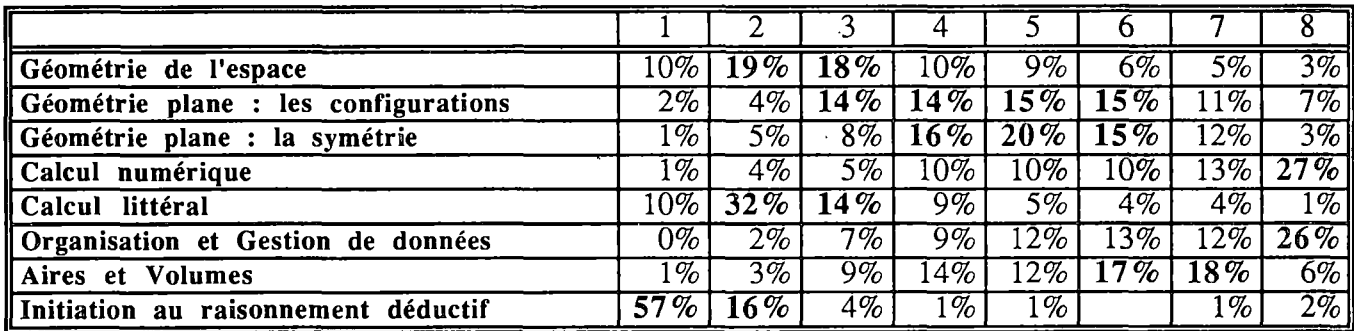

Relativement au programme de Cinquième, dites ce que vous pensez des points suivants, en ce qui concerne l'IMPORTANCE QUE VOUS LEUR ATTRIBUEZ.

> *Dans la deuxième colonne, numérotez les rubriques de <sup>1</sup> <sup>à</sup> 8 selon l'importance que vous leur attribuez (I étant la plus importante, 8 la moins importante).*

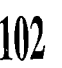

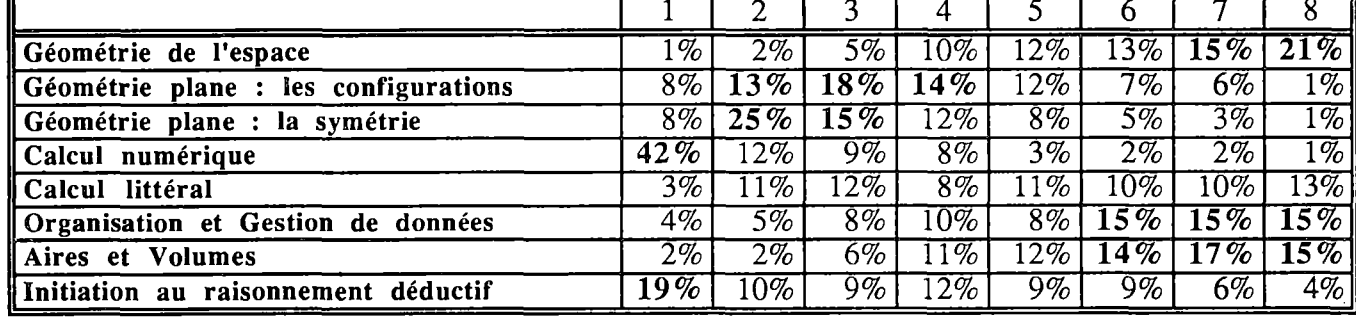

Regrettez-vous l'absence de certaines rubriques dans ce programme? OUI  $|17\%|$  NON  $|55\%|$ 

*SI OUI,lesquelles ?*

Les regrets n'ont pas changé depuis 1988. Ils portent quasi exclusivement sur l'arithmétique : diviseurs, multiples, *nombres premiers, PGCD, PPCM...*

Quelle part du temps scolaire avez-vous consacré à chacune des rubriques suivantes? *(Il s'agit des domaines d'activité tels qu'ils sont définis dans les documents officiels)*

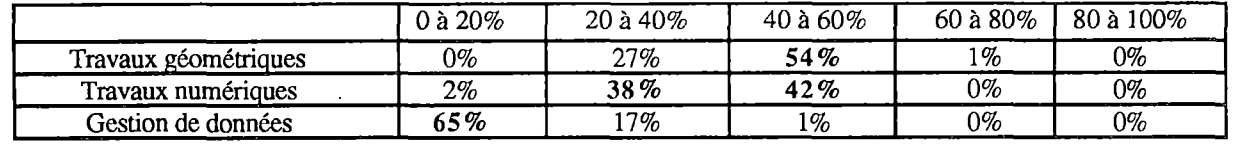

### **Manuels.**

Quel est le manuel adopté dans votre (ou vos) classe de cinquième ?

 $BORDAS$  *(Durrande)*  $\sqrt{10\%}$ 

*ARMAND COLIN (Acti - math) "*

DELAGRAVE *(Evariste)*

HATTER *(Pythagore) 43%]*

ISTRA *(Mistral)*  $\frac{4\%}{3\%}$ 

NATHAN ( *Pouts-Lajus)*

CEDIC ... ( *Deledicq - Lassave)* HACHETTE *(Pareil - Zehren)* ISTRA *(IREM de Strasbourg)* MAGNARD *(Nombres etformes)*

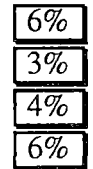

18% de non-réponse

Etes-vous satisfait de ce manuel ? **OUI**  $|59\%|$  NON  $|22\%|$ 

*SI NON, pouvez vous expliquer pourquoi? (22% de réponses à cette question* - *voir synthèse).*

 $\frac{1\%}{3\%}$ 

La question suivante ne concerne que les collègues qui ont enseigné les mathématiques en Cinquième au cours de l'année scolaire 87/88.

La première année de la mise en place d'un nouveau programme est nécessairement une année d'observation. Par rapport à l'année 87/88, pouvez-vous dire en quelques lignes quelles sont les principales modifications que vous avez apportées, en 89/90, à votre enseignement, pour essayer d'en améliorer l'efficacité ?

*36% de réponses à cette question - Beaucoup d'enseignants déclarent avoir cherché, et parfois trouvé, un meilleur équilibre entre les diverses parties du programme. Selon les cas, le rééquilibrage peut se faire aussi bien au bénéfice du domaine numérique qu'au bénéfice du domaine géométrique. Le souci d'améliorer la continuité entre la Cinquième et la Quatrième est souvent affirmé.*

### **Participation aux opérations d'évaluation de l'APMEP**

### **Votre évaluation de l'évaluation.**

En prenant en compte l'ensemble des huit questionnaires destinés aux élèves. Quelle est la question que vous supprimeriez s'il fallait en supprimer une ?

> *Il y a quelques rares souhaits de suppression des Q.C.M, mais dans l'ensemble les enseignants considèrent que les questions sont bien choisies.*

Quelle est la question qui vous a le plus étonné(e) ?

Quelle est la question que vous souhaiteriez ajouter ?

*Les étonnements, propositions d'ajouts et de suppression sont très dispersés . Notons qu'une bonne partie des étonnements évoqués ne portent pas sur les questions, mais plutôtsur les comportements des élèvesface à ces questions.*

Diriez-vous que notre évaluation manifeste, à l'égard des connaissances des élèves de Cinquième, des exigences :

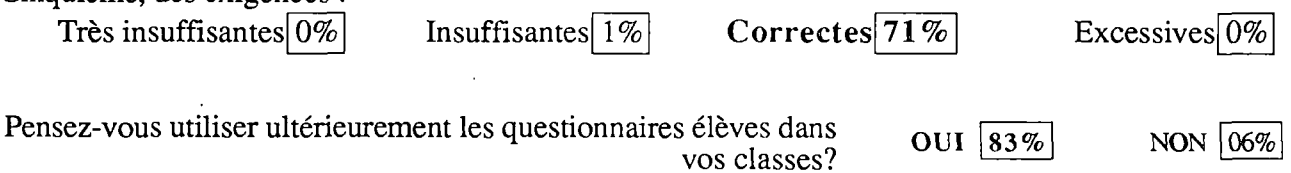

Quelle suggestion feriez-vous pour améliorer nos évaluations ? (20% de réponses)

*La plupart des collègues qui répondent à cette question signalent qu'ils sont satisfaits de l'ensemble de l'évaluation. Cela ne les empêchent pas de regretter que certains questionnaires soient trop long ou que certaines consignes de codage soientpeu claires. D'autres remarques portent sur les conditions de diffusion et de passation des épreuves. Toutes ces remarques et suggestions ne manqueront pas d'être prises en compte lors de nosfutures évaluations.*

### **Les nouveaux programmes du collège :** *de la sixième à la troisième*

En 1990, une partie des questions du questionnaire destiné aux professeurs portaient sur l'ensemble du programme du collège. Les résultats et les analyses correspondantes ayant été publiées dans la brochure EVAPM3/90 (Programme de troisième), nous renvoyons le lecteur à cette brochure.

**103**

### Des pratiques en mutation ?

Voici quelques réponses données, par les professeurs de Cinquième, à la question suivante :

> *"La première année de la mise en place d'un nouveau programme est nécessairement une année d'observation. Pouvez-vous dire en quelques lignes quelles sont les principales modifications que vous avez l'intention d'apporter à votre enseignement en 90191, pour tenir compte de Vexpérience de cette année ?"*

**<sup>104</sup>** *J'ai changé la progression et le partage du temps travaux numériques^ travaux géométriques. J'ai augmenté les activités de recherche.*

*J'ai consacré plus de temps <sup>à</sup> la géométrie dans l'espace et <sup>à</sup> l'initiation au raisonnement déductif. J'ai essayé dans la mesure du possible de refaire assez souvent des retours en arrière pour remettre en mémoire les parties importantes.*

*Approche plus pratique des diverses notions. Utilisation systématique du fichier IREM (géométrie). J'ai attaché plus d'importance au raisonnement déductif et au calcul littéral. Plus de continuité entre les programmes de Sixième et Cinquième.*

*Au niveau des opérations sur les fractions, je fais beaucoup plus de rappels sur les diviseurs, les multiples et plus de dessins représentatifs de situations.*

*Beaucoup d'activités, travail par groupe, usage de calculatrices. Beaucoup de construction et de manipulations.*

*Beaucoup d'exercices concrets. Appel aux situations de la vie courante et pratique.*

*Beaucoup de retours sur les chapitres vus. Davantage de formulations à partir d'une figure géométrique. Moins de calcul littéral.*

*Beaucoup plus d'activités de découverte. Beaucoup plus de manipulations en géométrie (en partie avec l'utilisation du fichier). Moins de numérique. Plus de problèmes.*

*Davantage de constructions de triangles, d'angles, d'opérations sur les angles. Droites parallèles et angles. Initiation au raisonnement*

*Davantage de manipulations en géométrie, espace. Plus d'importance à la gestion des données.*

*Des exercices plus nombreux et portant chacun sur plusieurs chapitres du programme, un emploi plus judicieux (moins important) de la calculette.*

*Développement des activités et des situations permettant d'introduire les notions du programme.*

*Elaguer et m'en tenir aux compétences exigibles. Augmenter le nombre des activités. Accorder plus d'importance aux gestions de données.*

*En géométrie : chaque élève a établi la liste des outils (définitions, propriétés) utilisés ensuite pour les démonstrations. En général moins de cours, plus d'exercices.*

*Enseignement le plus concret possible (exemples pris dans la vie de ''''tous les jours"" des élèves).*

*Enseignement moins théoriques, beaucoup de ''''travaux manuels"". Tracer, découpages, mesurer...*

*Exercices plus progressifs sur le raisonnement déductif. Utilisation plus fréquente des équations (problèmes). Comparaison des 2 symétries.*

*Faire aborder par les élèves certains thèmes <sup>à</sup> l'aide d'exemples pratique de la vie courante. Faire appel à plusieurs points du programme dans un même exercice.*

*J'ai accordé plus de temps au raisonnement déductif surtout en géométrie.*

*J'ai essayé de ne pas laisser de côté certaines parties du programme (ex : géométrie dans l'espace). D'insister sur certaines parties utiles en Quatrième (propriétés des quadrilatères, calcul numérique*....).

# ANNEXES

- Consignes de codage questionnaire par questionnaire et item par item (réduction 1/2) page 106 • Documents statistiques en executive page 119 • Questionnaires avec résultats (réduction 1/2) page 125
	- questionnaires Sixième page 126

M

LЦ

 $\mathbb Z$ 

 $\overline{\mathbf{Z}}$ 

• questionnaires Cinquième **page 142** 

Les consignes générales de passation ont été les mêmes pour les évaluations 1989 et 1990 que pour l'évaluation Cinquième 1988. Le lecteur pourra prendre connaissance de ces consignes dans la brochure EVAPM5/88.

# **EVAPM6/89** - QUESTIONNAIRE <sup>A</sup>

**18 questions - 34 items- SANS CALCULATRICE**

Ce questionnaire a été construit à partir des questionnaires A, B, C et D d'EVAPM6/87, de façon à<br>recueillir, dans des conditions semblables, le maximum d'information possible sur le savoir des *élèves, tout en divisantpar quatre le nombre des questionsposées.*

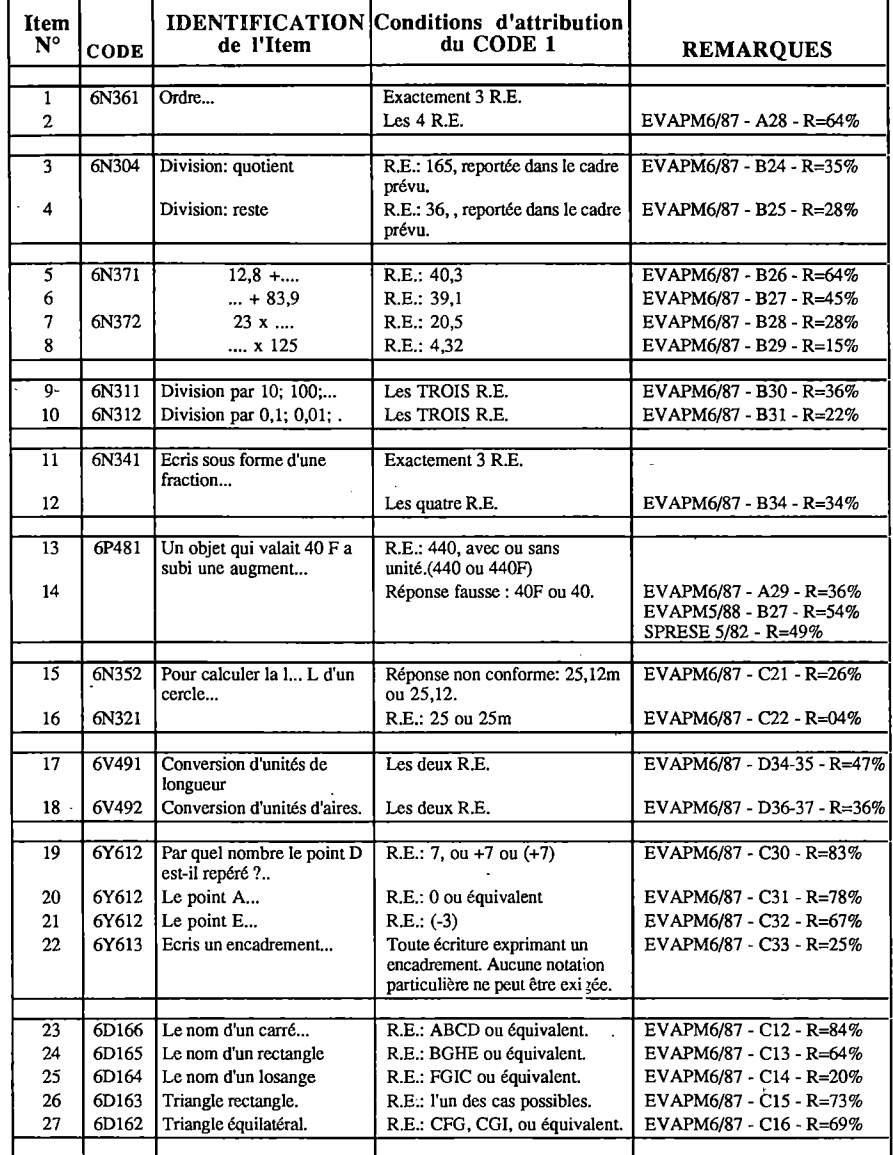

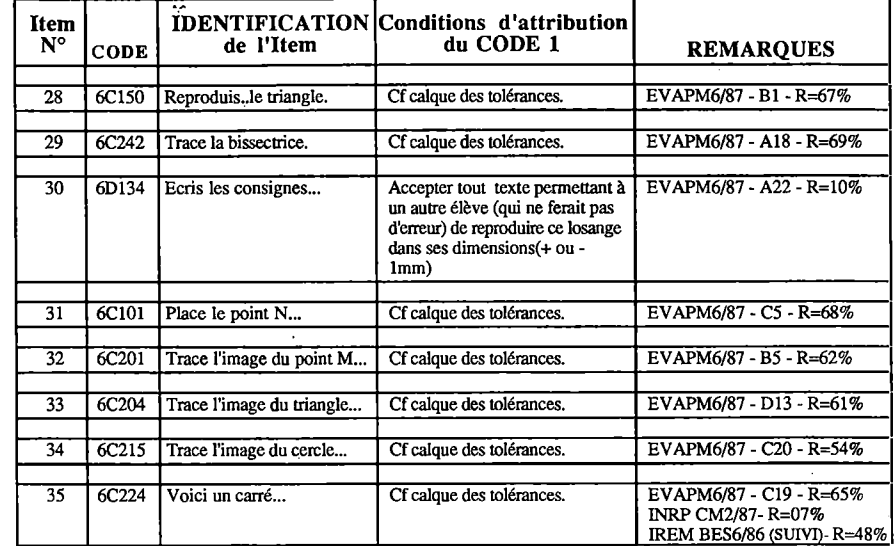

 $\ddot{\phantom{a}}$ 

# **EVAPM6/89** - QUESTIONNAIRE <sup>B</sup>

Q.C.M.Jumeau du questionnaire A *Voir consignes de codage en dernière page des consignes des questionnaires de Cinquième 1990*

# **EVAPM6/89** - QUESTIONNAIRE **c**

**17 questions - 29 items- SANS CALCULATRICE**

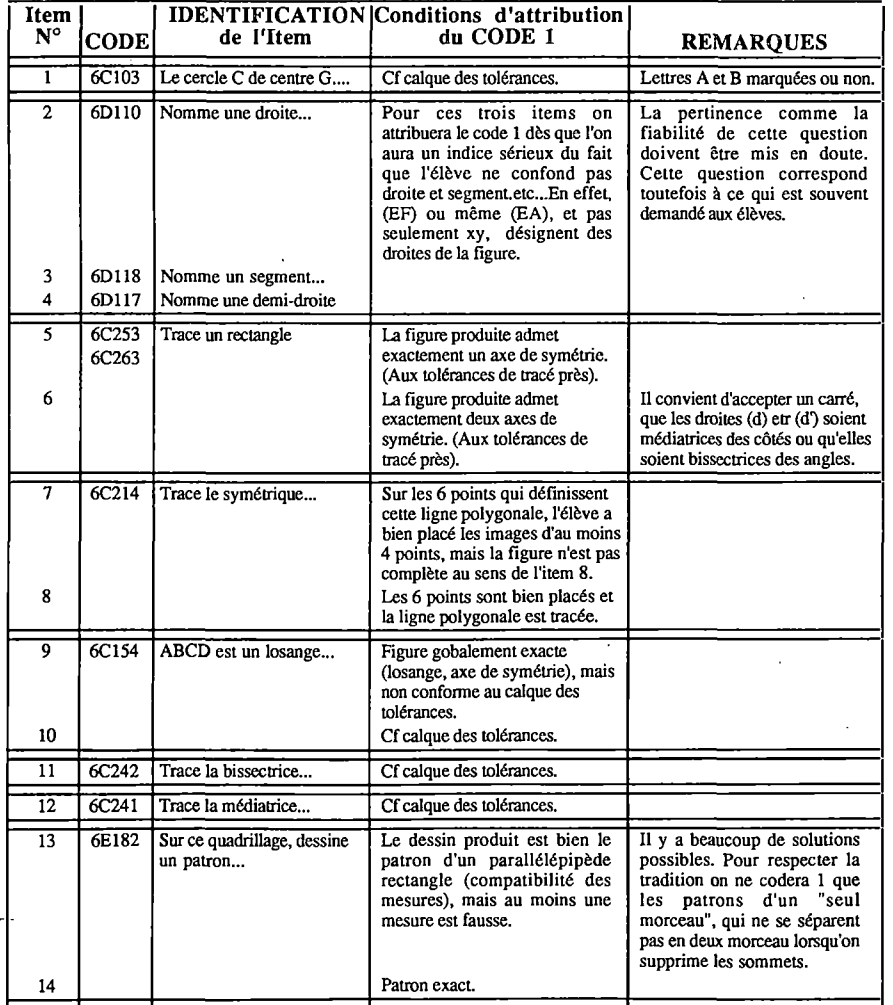

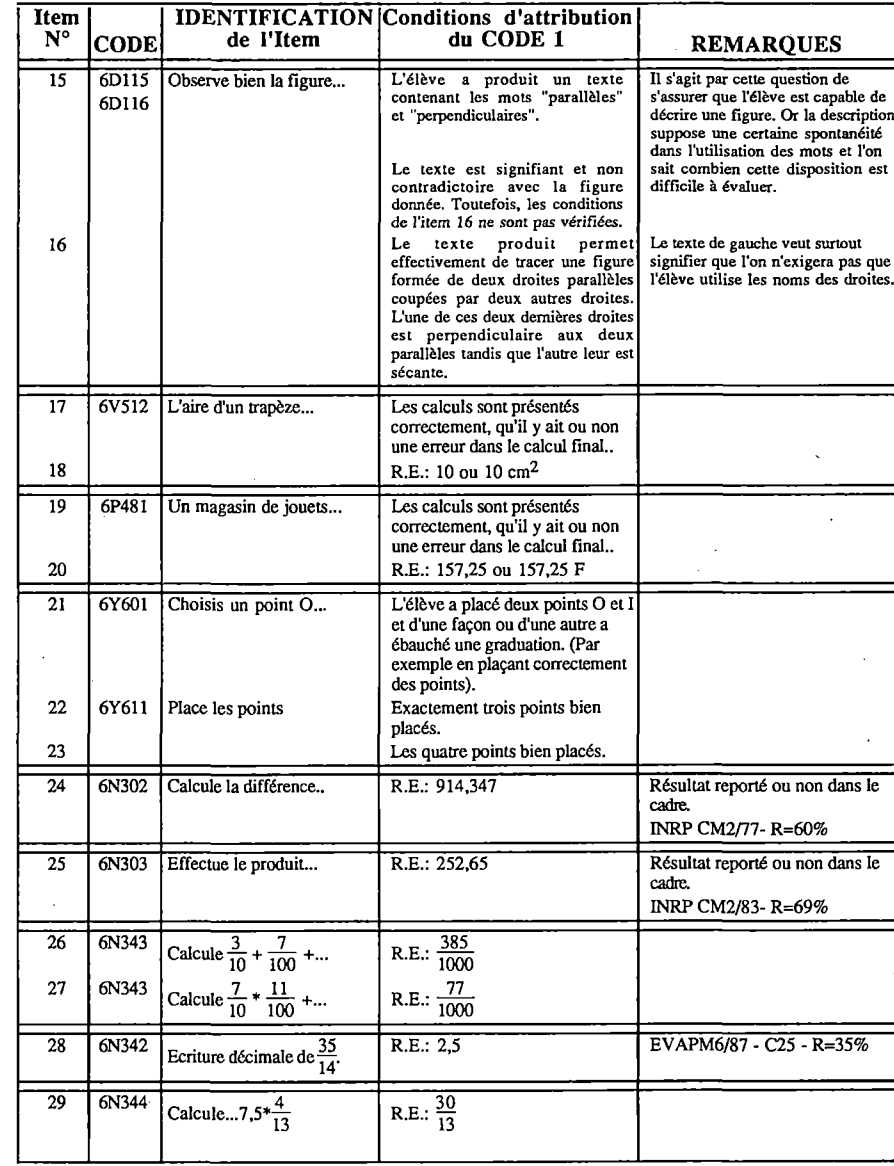

 $\sim$ 

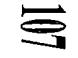
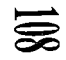

# **EVAPM**6/89 - QUESTIONNAIRE <sup>D</sup>

 $\mathcal{L}(\mathcal{A})$  and  $\mathcal{L}(\mathcal{A})$  . In the  $\mathcal{L}(\mathcal{A})$ 

 $\mathcal{L}$ 

19 questions - 37 items- AVEC CALCULATRICE Questionnaire repris sans modification d'EVAPM6/87 (Pas de calque de codage en 1987)

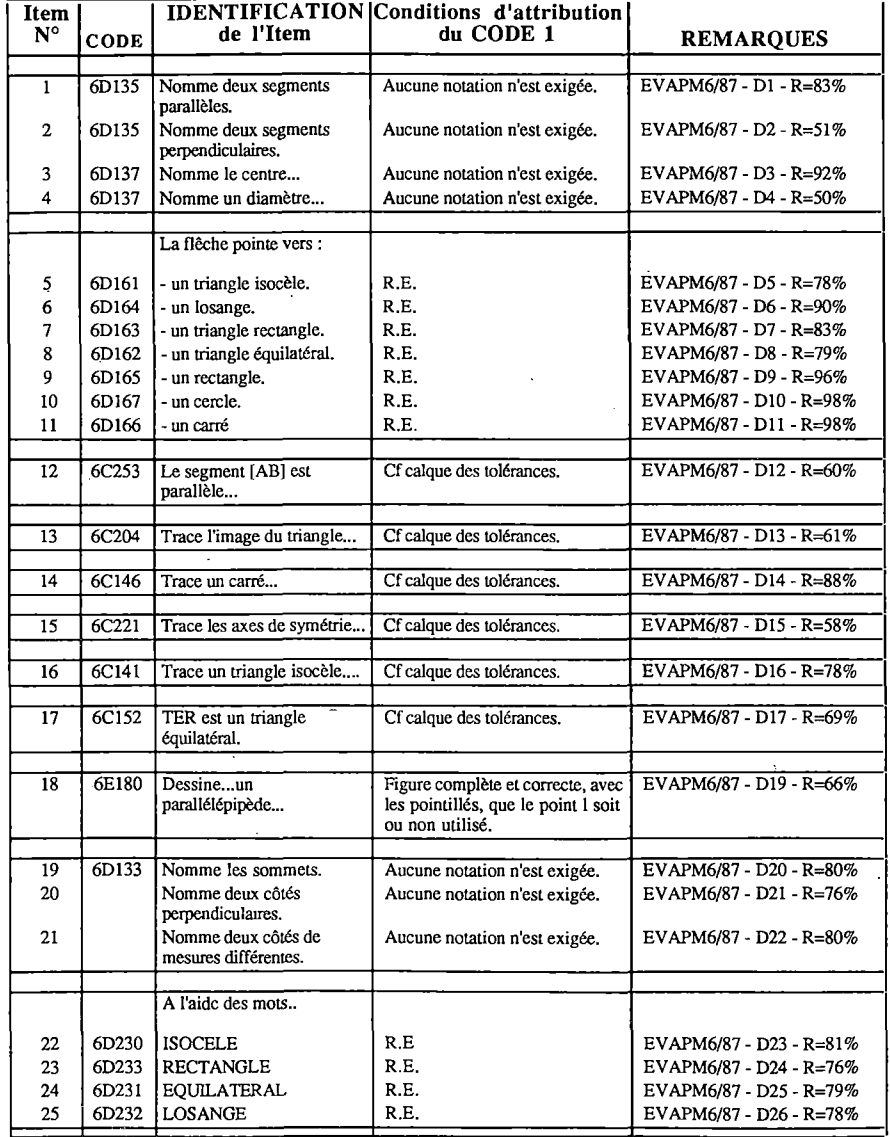

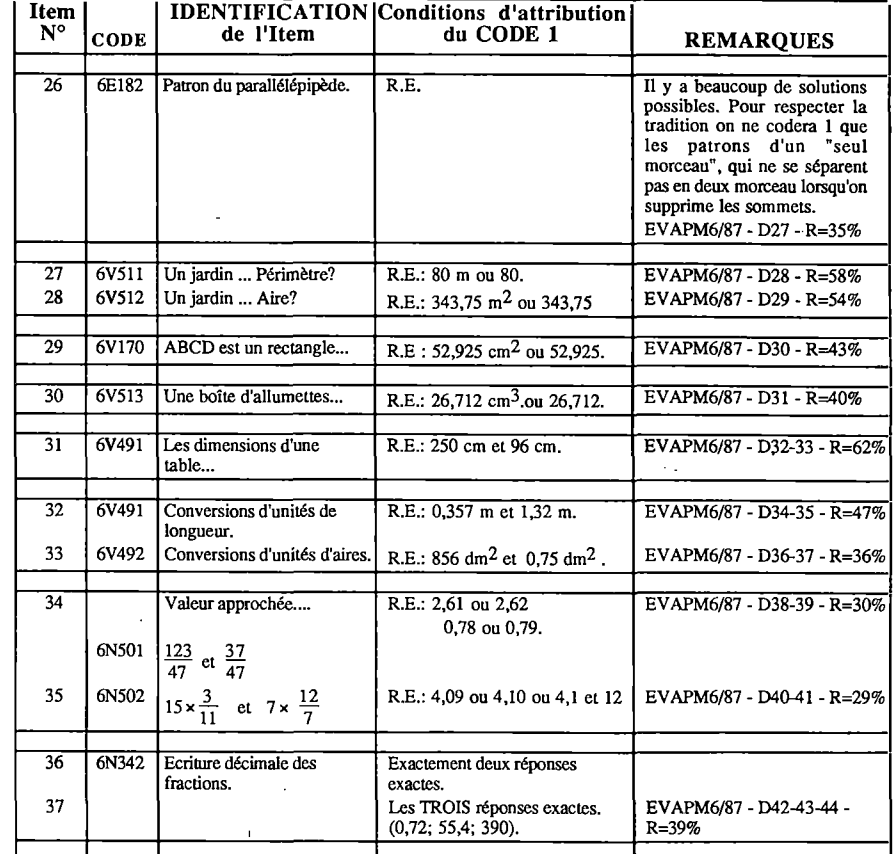

 $\overline{a}$ 

 $\sim$   $\sim$ 

 $\sim$ 

 $\mathcal{I}^{\pm}$ 

#### QUESTIONNAIRES COMPLEMENTAIRES

**Les quatre questionnaires "avec calculatrice".**

Rappelons que ces questionnaires contiennent des questions d'évaluation que notre analyse des<br>instructions officielles ne nous a pas amenés à considérer comme relevant des "compétences *exigibles". Ce qui ne signifie pas que ces questions soient toutes plus difficiles que celles qui se trouvent dans les questionnaires précédents. Une classification rudimentaire cherche à distinguer les questions d'approfondissement de celles quisont simplement "complémentaires".*

## **EVAPM6/89** - QUESTIONNAIRE M

 $\sim$ 

**10 questions - 27 items Questionnaire repris d'EVAPM6/87 (Pas de calque de codage en 1987)**

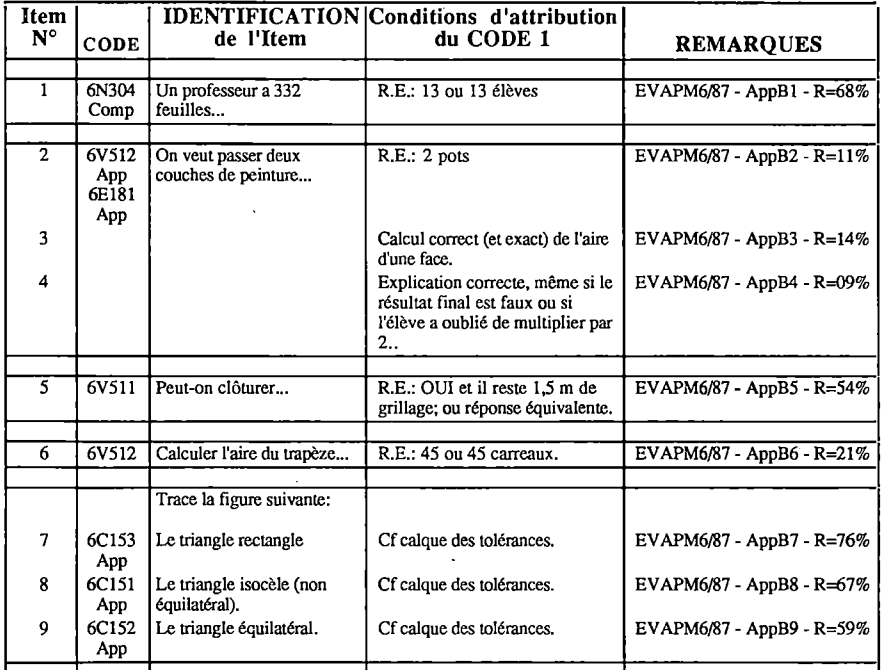

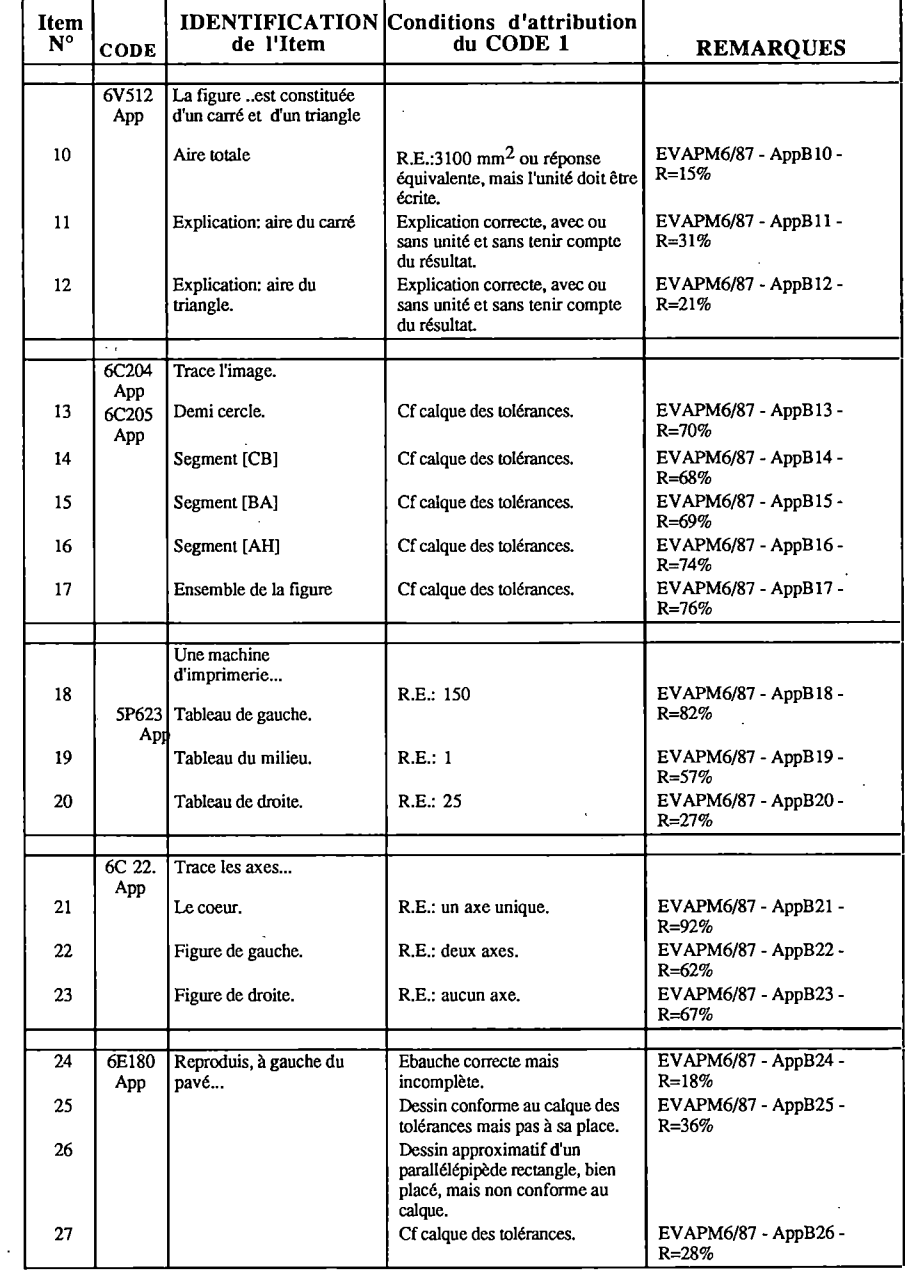

 $\mathbf{\widetilde{\Xi}}$ 

 $\sim 10^7$ 

# **EVAPM6/89 - QUESTIONNAIRE <sup>N</sup>**

**8 questions - 22 items**

 $\sim$ 

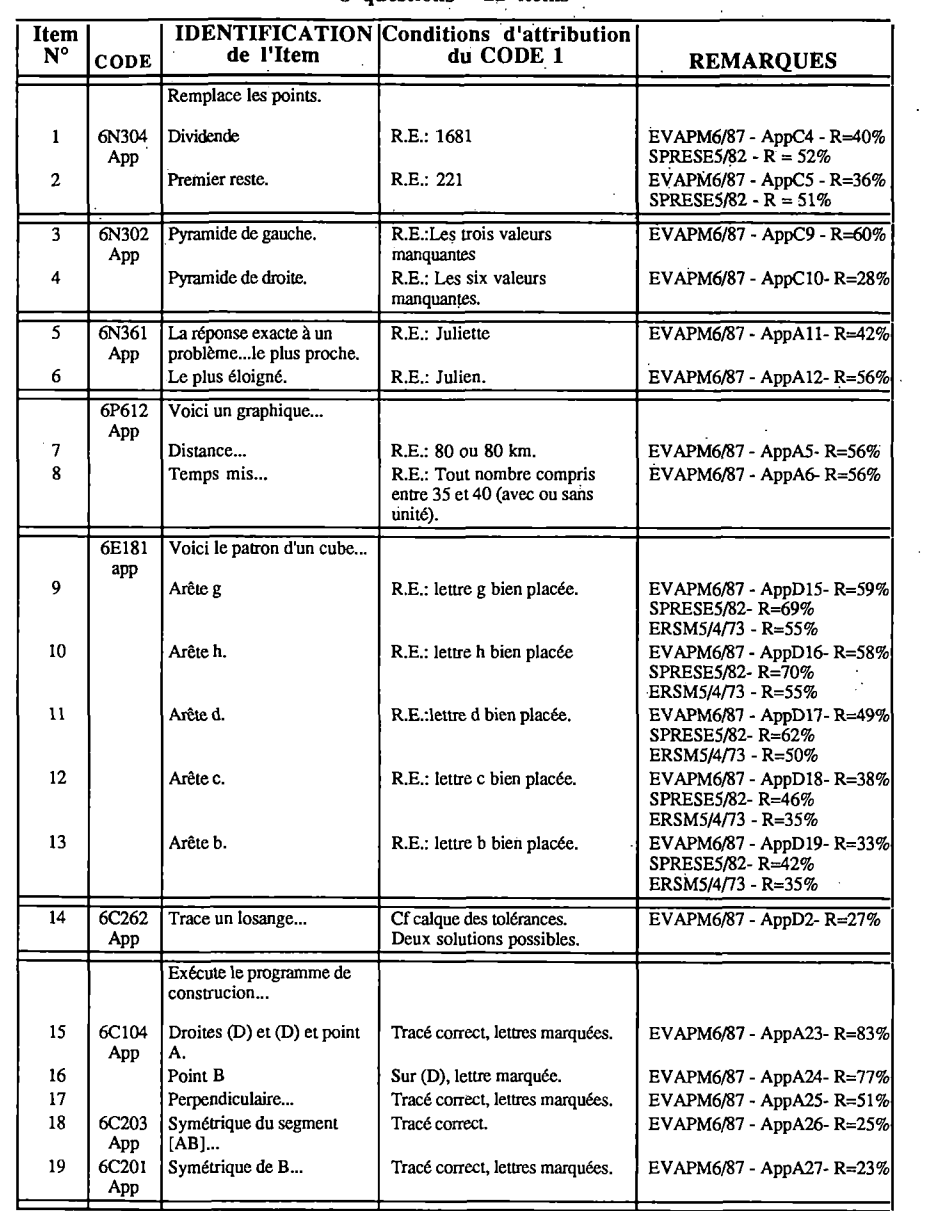

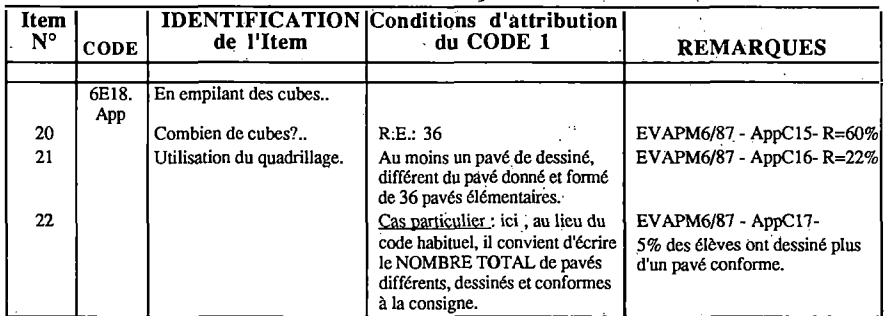

 $\sim 10^7$ 

 $\sim 10^{-1}$ 

 $\sim$ 

 $\sim$ 

## **EVAPM6/89 - QUESTIONNAIRE <sup>P</sup>**

9 question - 32 items

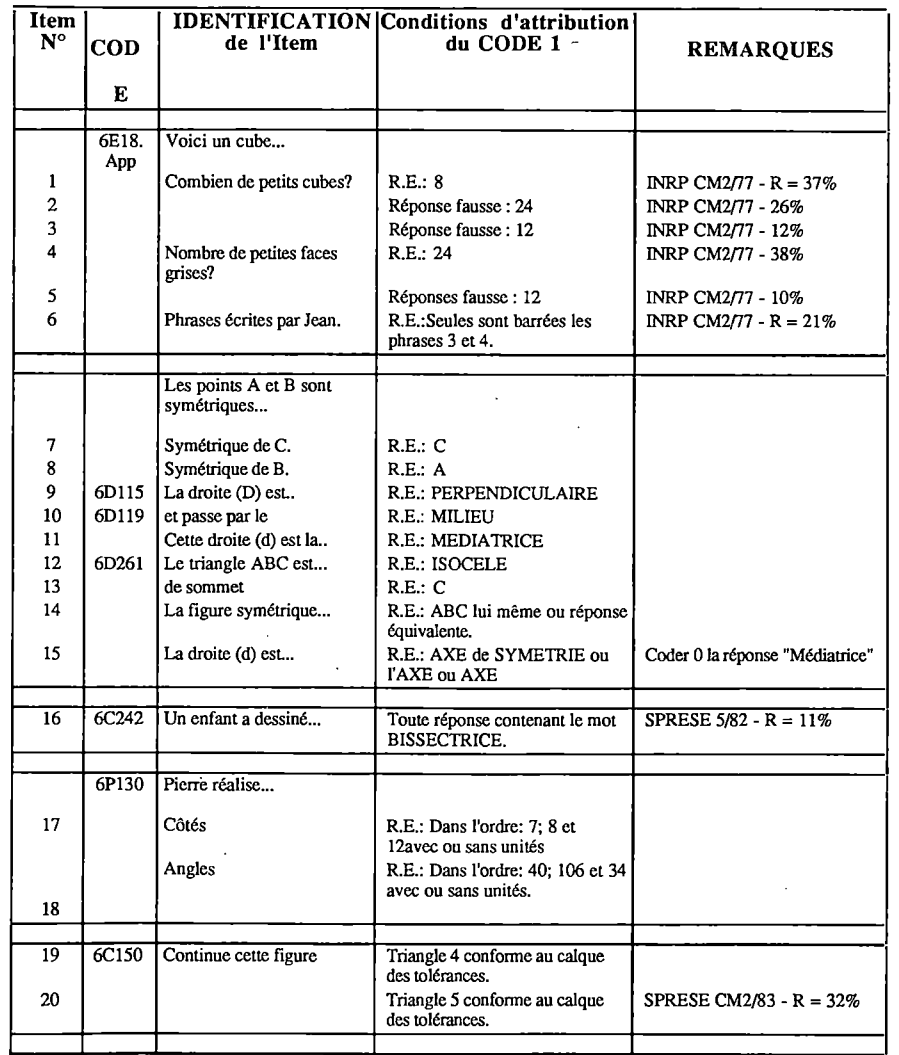

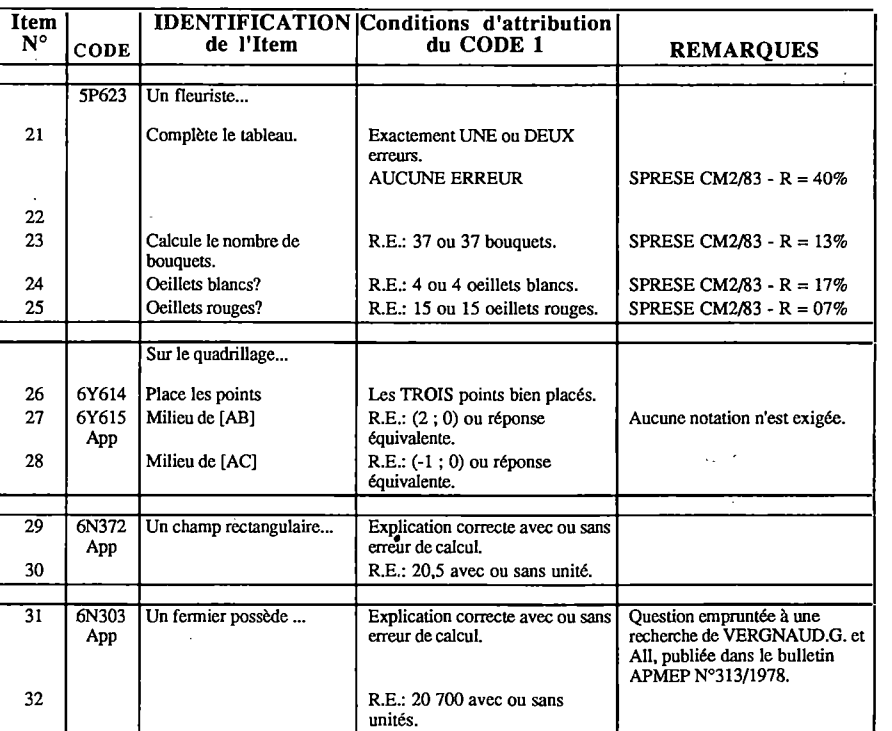

 $\sim 100$  $\sim$ **Carl Corp.** 

 $\sim$ 

Brochure EVAPM Actualisation 6/S/90 page XXXI1 page XXXI1 Consignes parquestionnaires 6/89 Brochure EVAPM Actualisation 6/S/90 page XXXI1 Consignes par questionnaires 56/89

 $\sim$ 

 $\equiv$ 

# **EVAPM6/89** - QUESTIONNAIRE Q

**11 questions - 36 items**

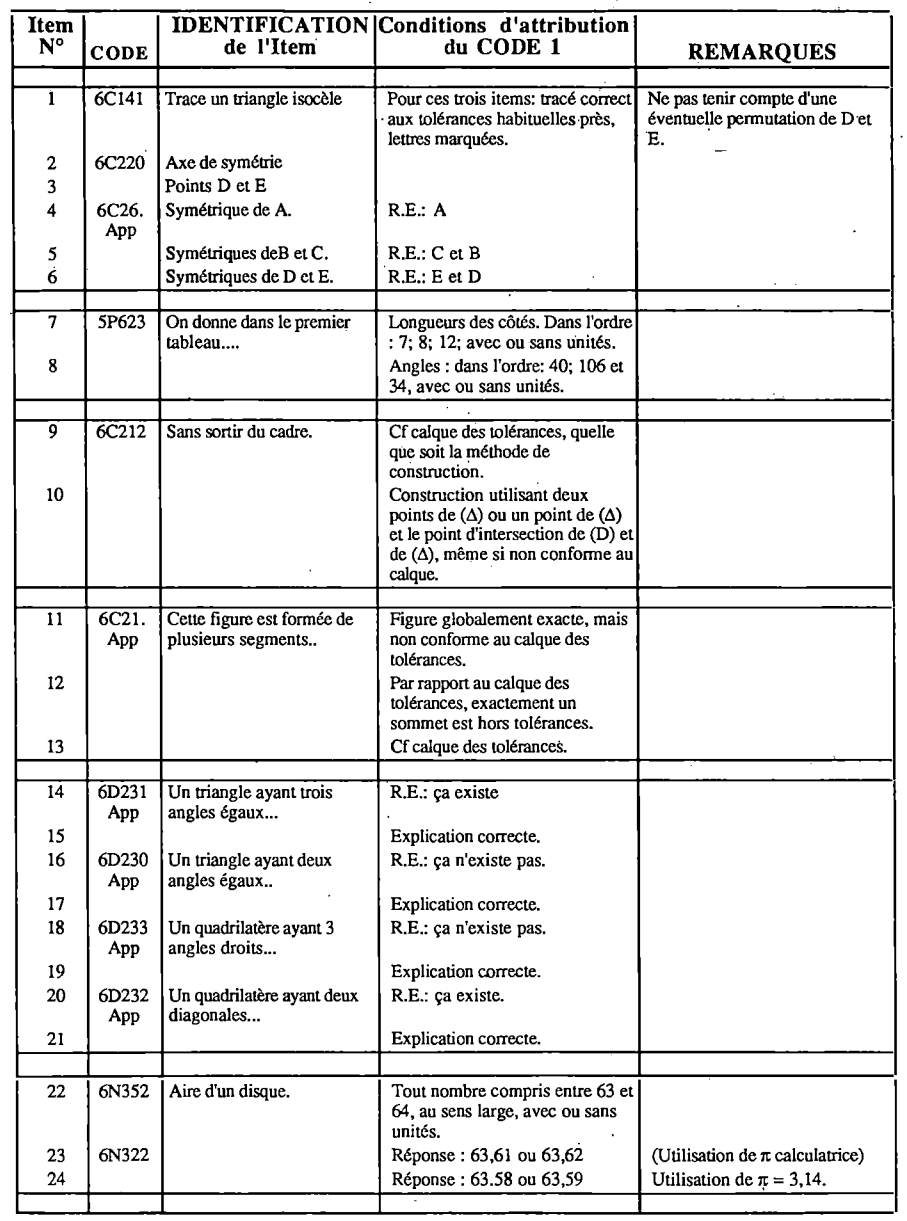

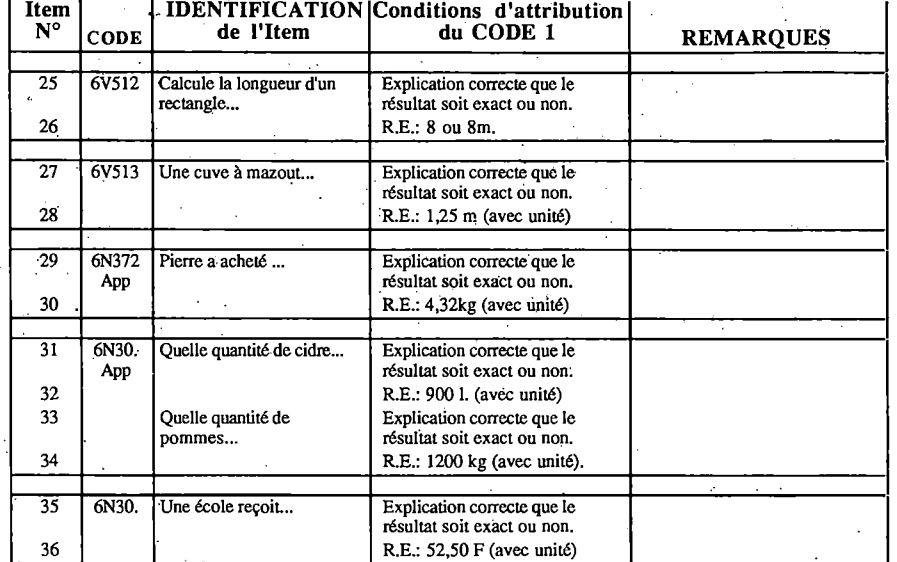

 $\sim$  $\sim$ 

# **EVAPM5/90** - QUESTIONNAIRE <sup>A</sup>

**Synthèse statistique des 4 questionnaires "compétences exigibles" 1988**

**Ce questionnaire a été construit à partir des questionnaires A, B, C et D d'EVAPM5/88, de façon à recueillir, dans des conditions semblables, le maximum d'information possible sur le savoir des élèves, tout en divisant par quatre le nombre des questions posées.**

#### **Avec calculatrices 16 questions - 36 items**

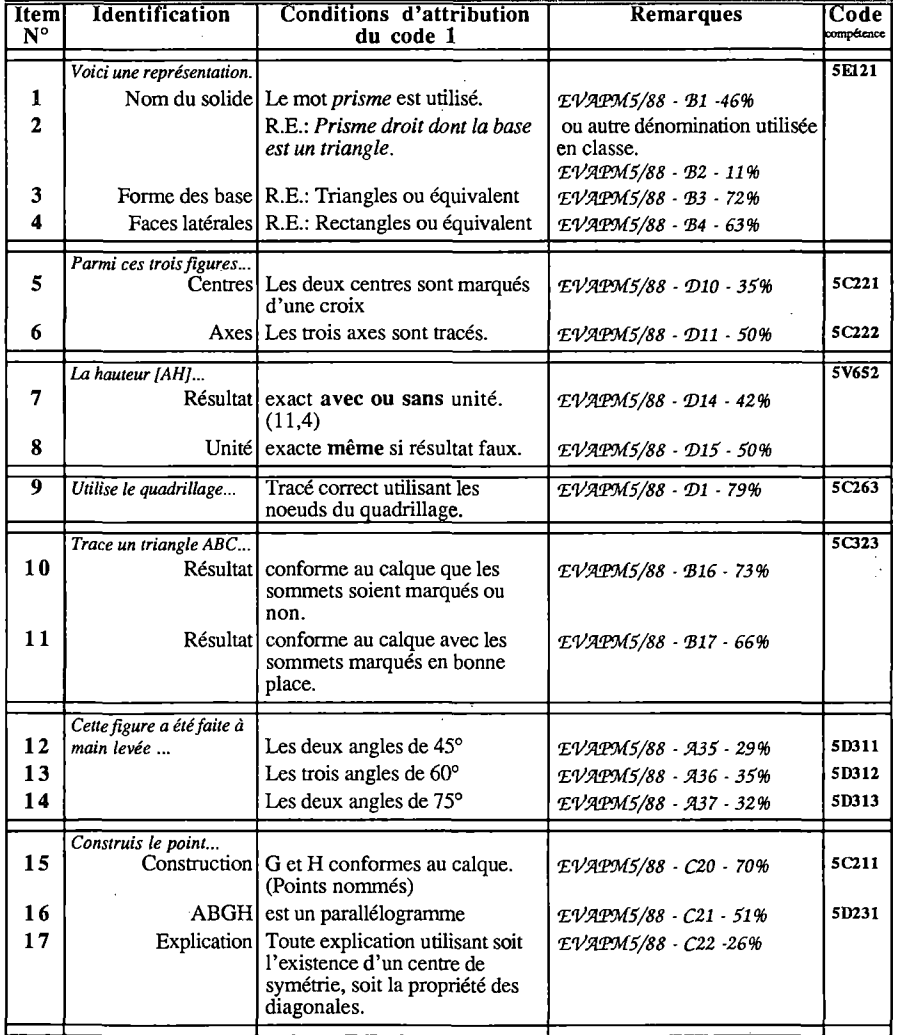

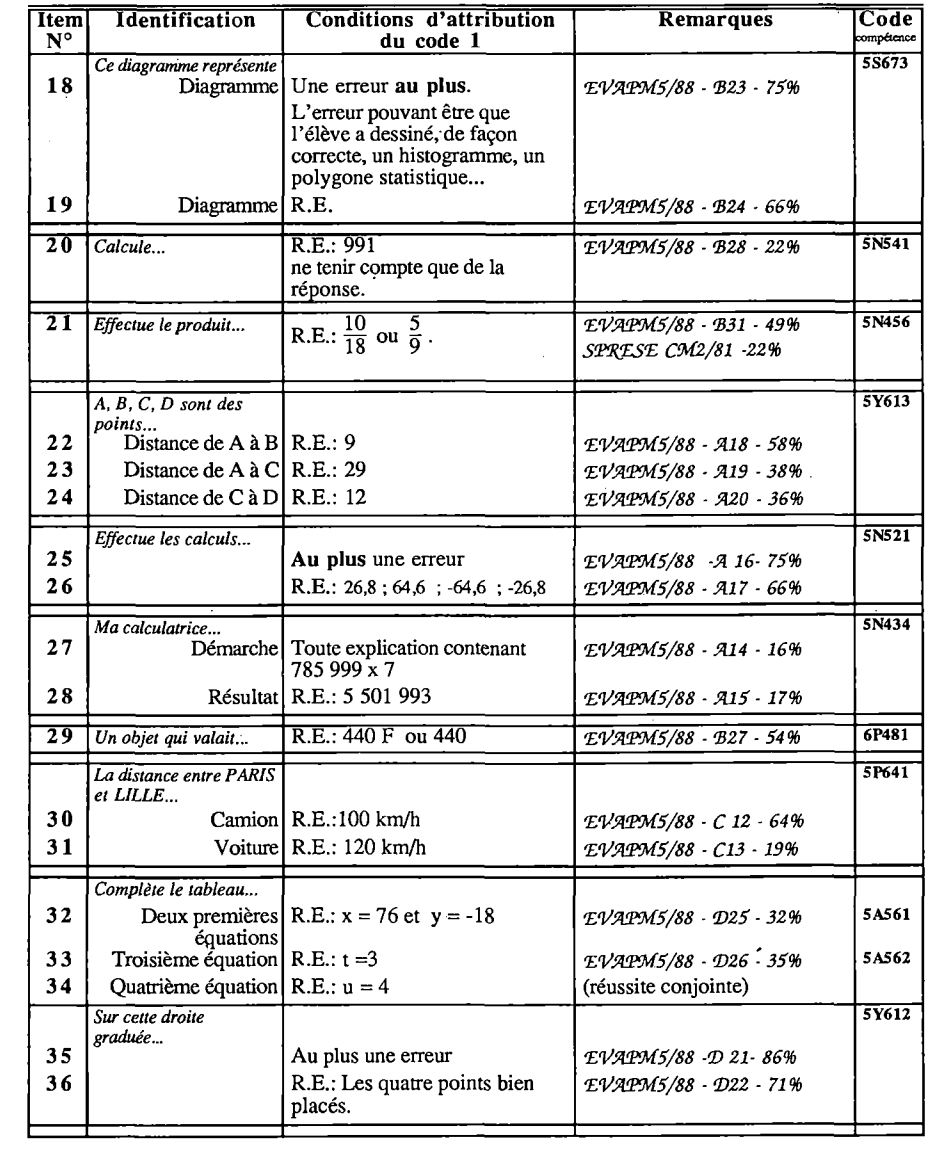

Brochure EVAPM Actualisation 6/5/90 page YYY1 Consignes par questionnaires 5/90

 $\sim 10^{-1}$ 

Brochure EVAPM Actualisation 6/5/90 **page YYY2** page YYY2 Consignes par questionnaires 5/90

 $\mathcal{L}_{\bullet}$ 

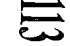

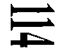

#### EVAPMS/90 - QUESTIONNAIRE B

Q.C.M.Jumeau du questionnaire A *Voir consignes de codage en dernièrepage des consignes*

EVAPMS/90 - QUESTIONNAIRE C Questionnaire repris sans modification d'EVAPM5/88

*Voir consignes de codage dans la brochure EVAPM5/88 - pages 112-113*

# **EVAPM5/90** - QUESTIONNAIRE <sup>D</sup> 16 questions - 40 items

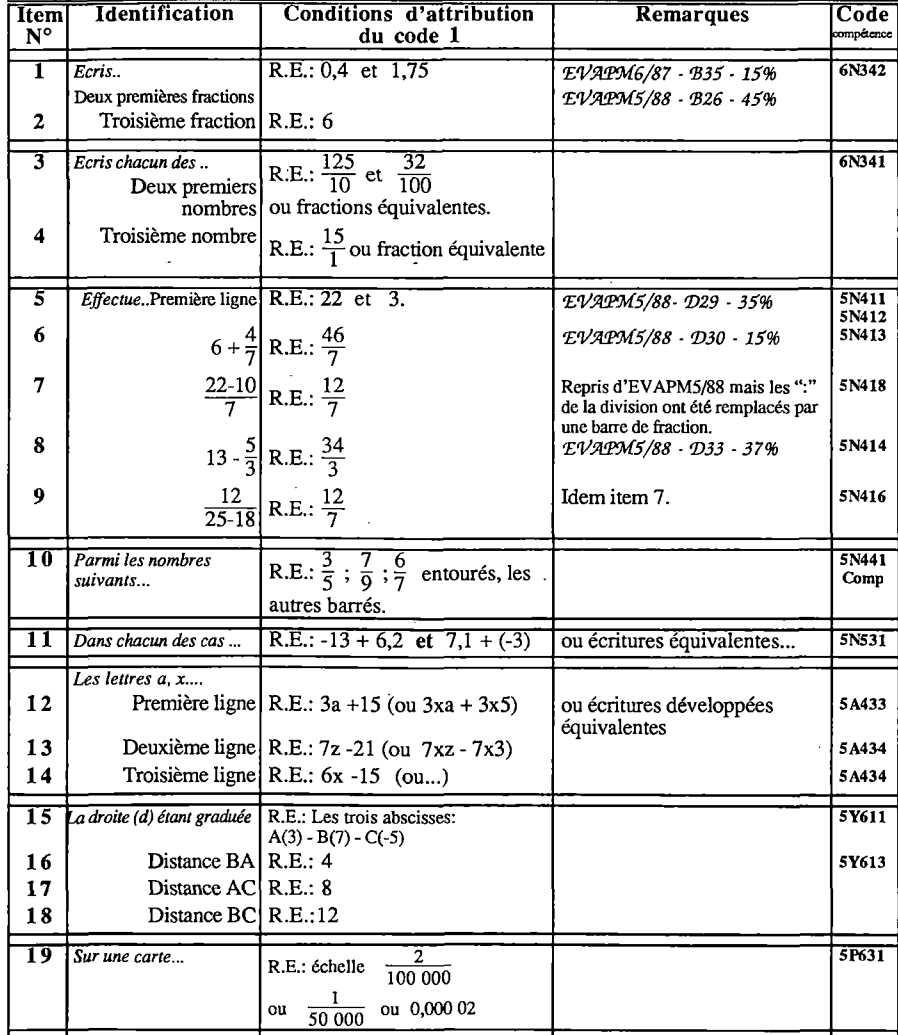

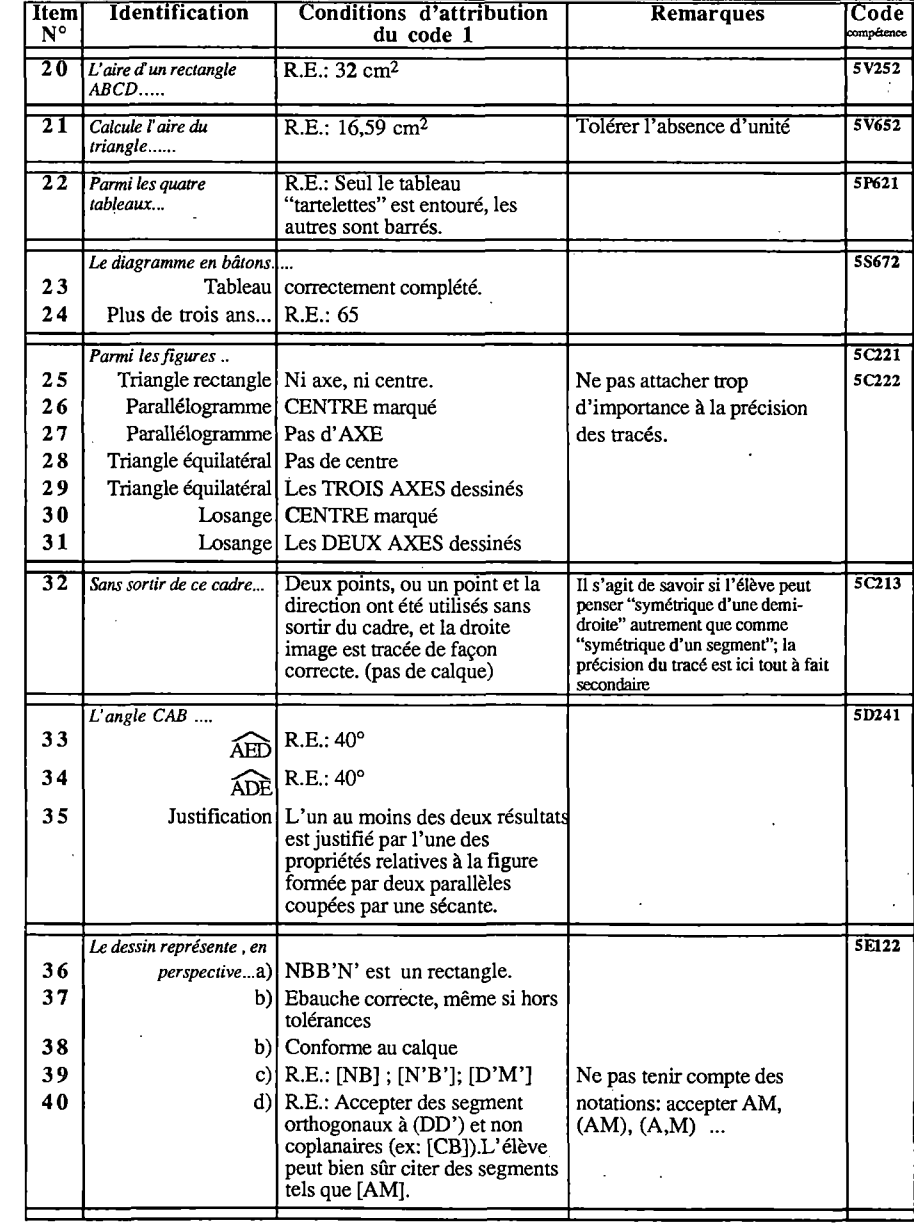

#### **EVAPM5/90 - QUESTIONNAIRE M**

Il questions - <sup>32</sup> items

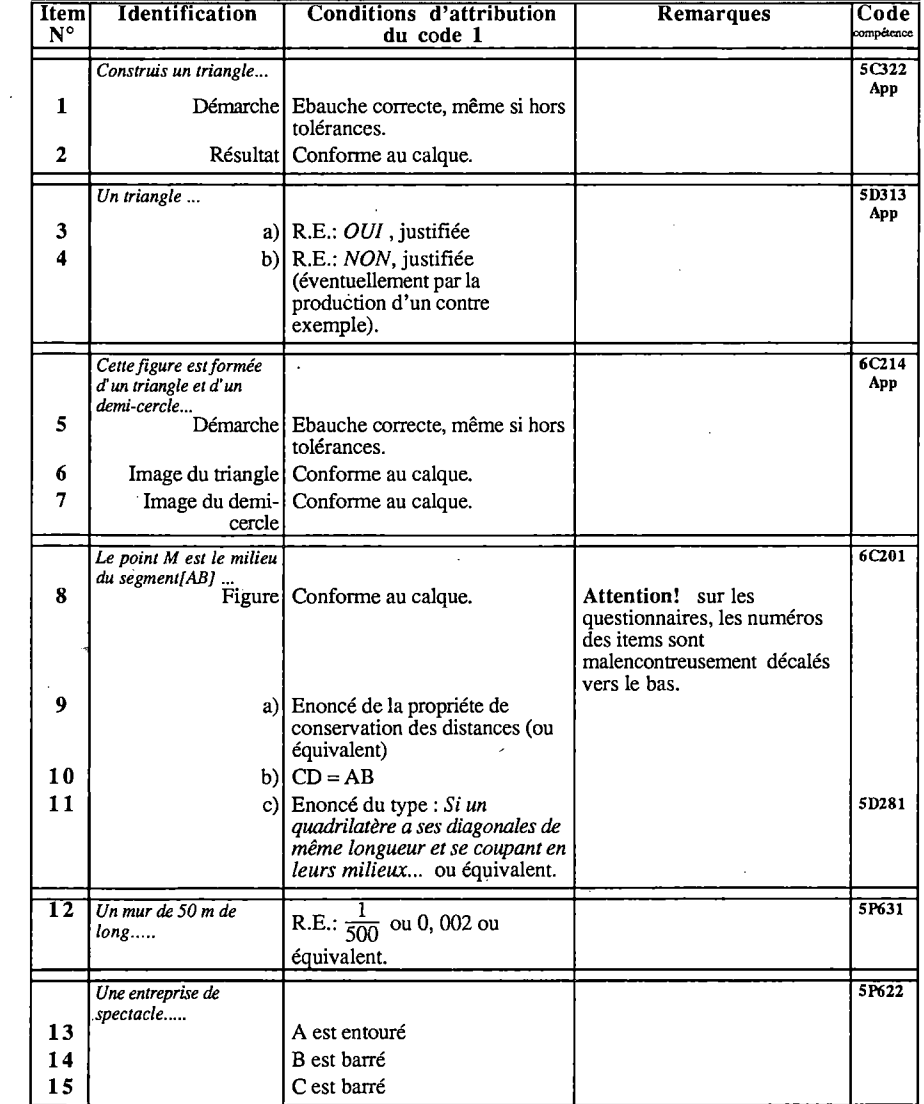

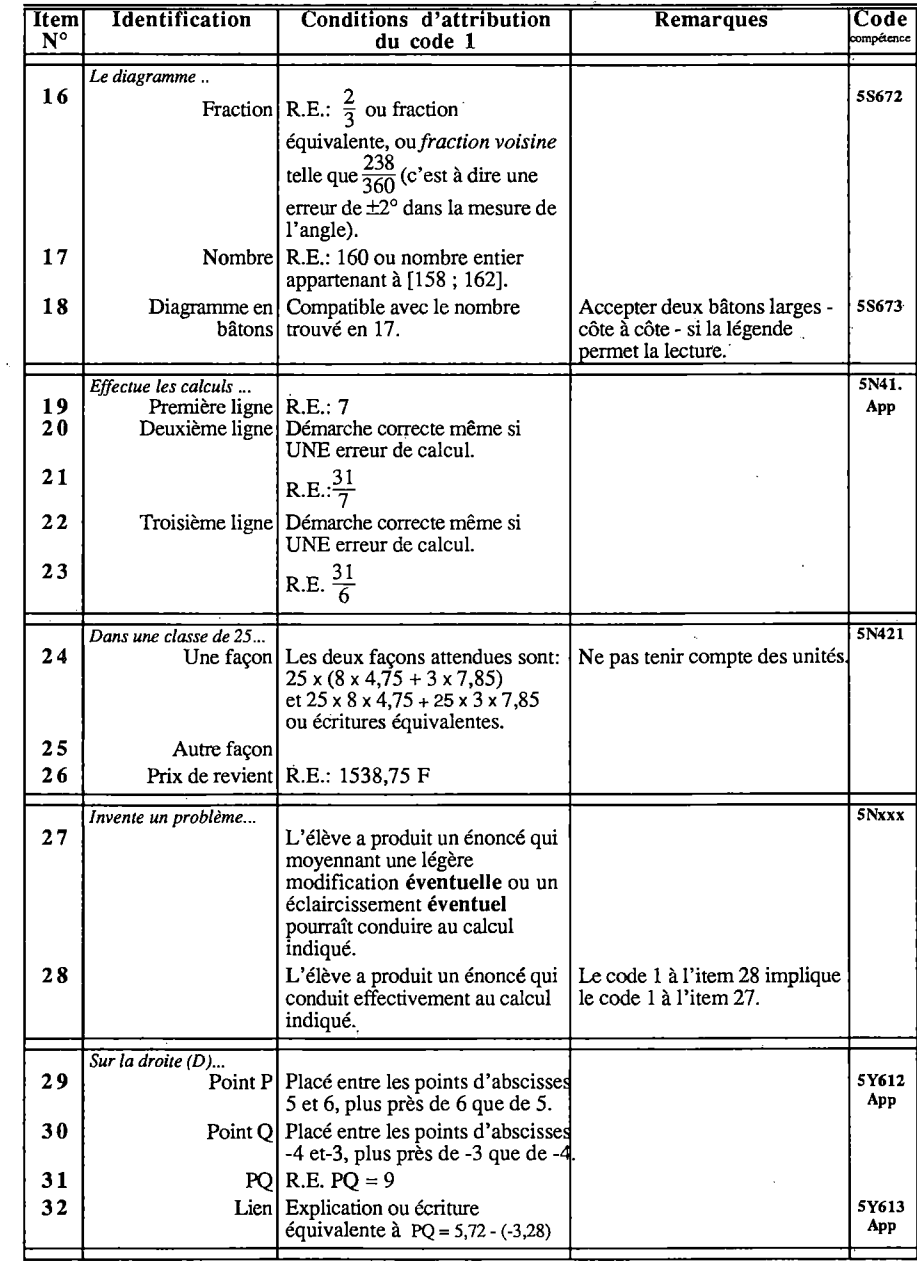

Brochure EVAPM Actualisation 6/5/90 **page YYY5** page YYY5 Consignes par questionnaires 5/90

 $\sim$ 

Brochure EVAPM Actualisation 6/5/90 page YYY6 consignes parquestionnaires 5/90

 $\mathcal{A}=\mathcal{A}$  .

 $\Xi$ 

 $\sim 10^7$ 

# $\overline{\mu}$

#### **EVAPM5/90 . QUESTIONNAIRE N**

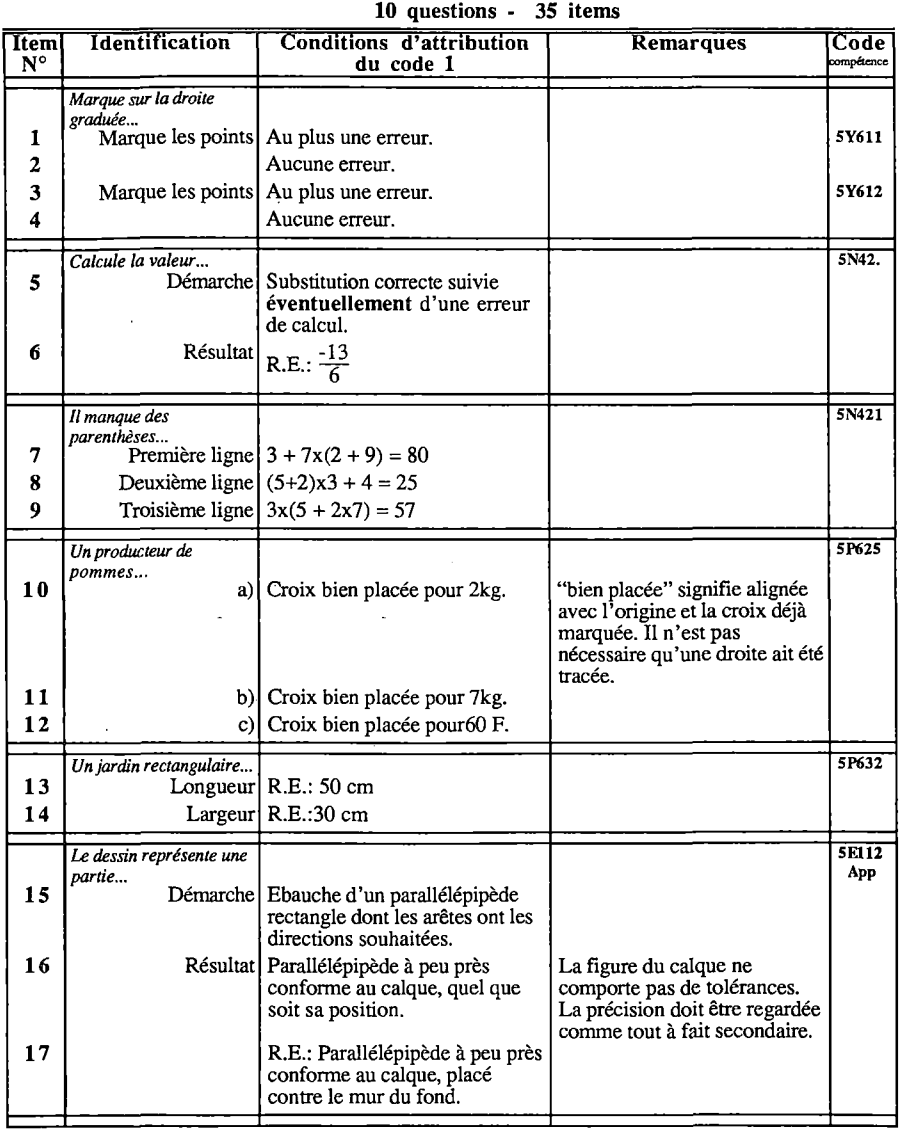

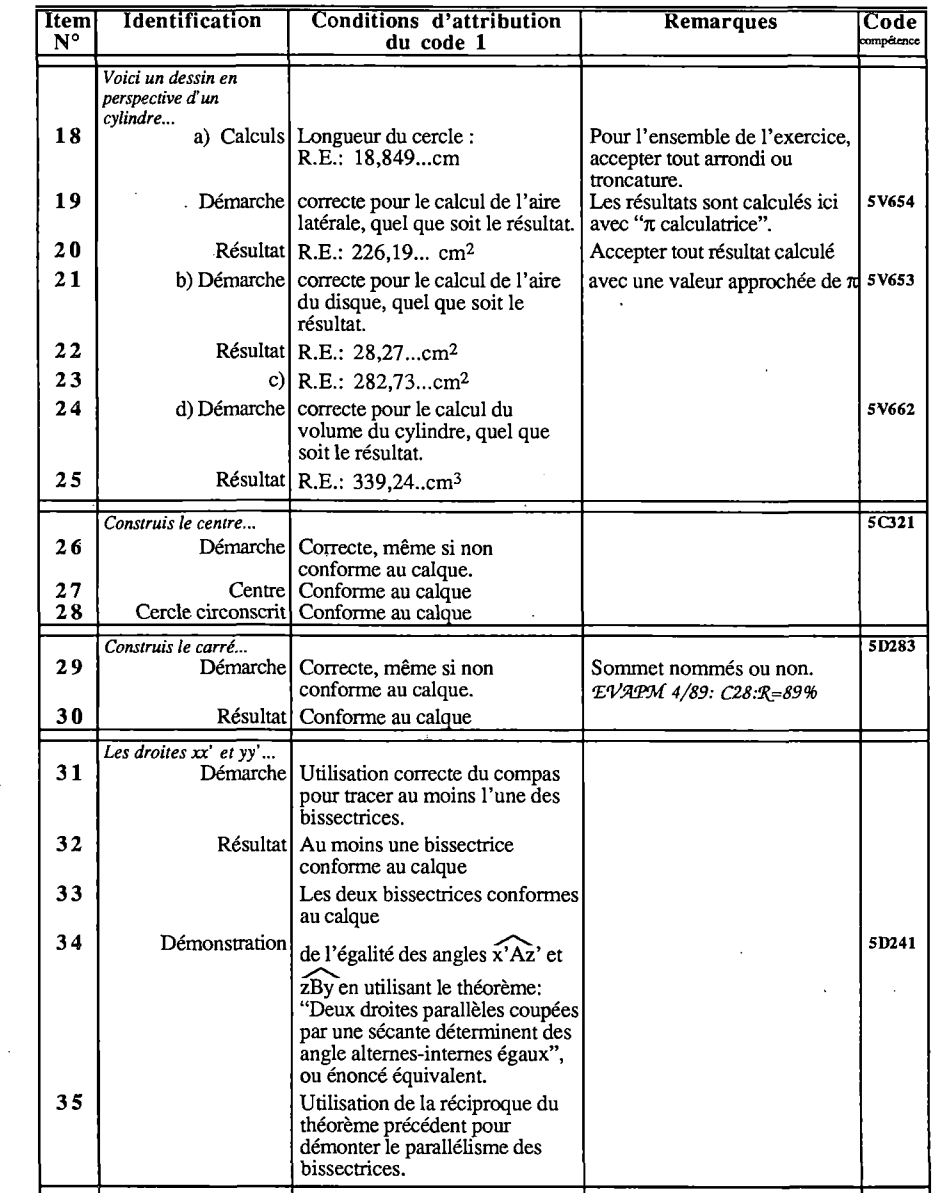

 $\sim$ 

 $\sim 10^{-1}$ 

 $\sim$ 

 $\Delta$ 

## **EVAPM5/90** - QUESTIONNAIRE P

**Synthèse statistique des 4 questionnaires "compétences exigibles" 1988** *Ce questionnaire a été construit à partir des questionnaires M, N, P et Q d'EVAPM5l88, defaçon à recueillir, dans des conditions semblables, le maximum d'information possible sur le savoir des élèves, tout en divisant par quatre le nombre des questions posées.*

**9 questions - 33 items**

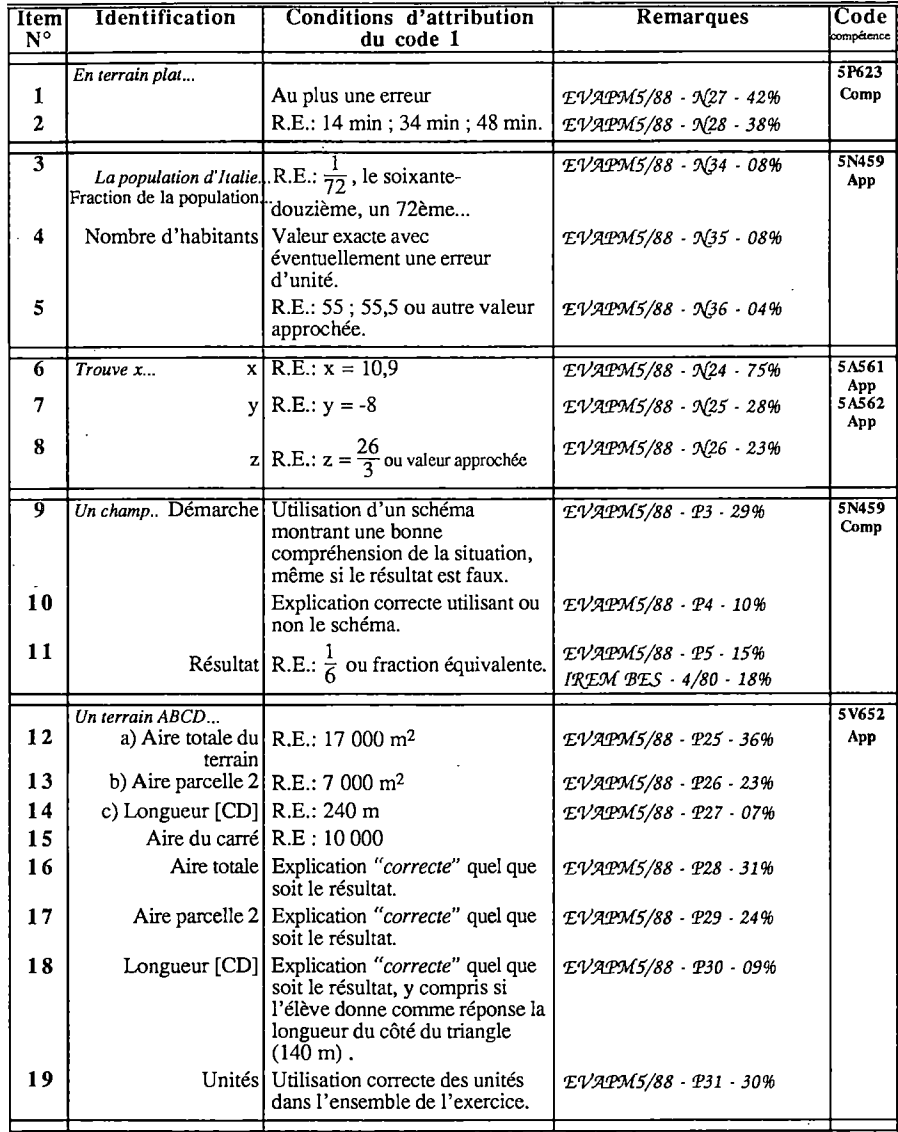

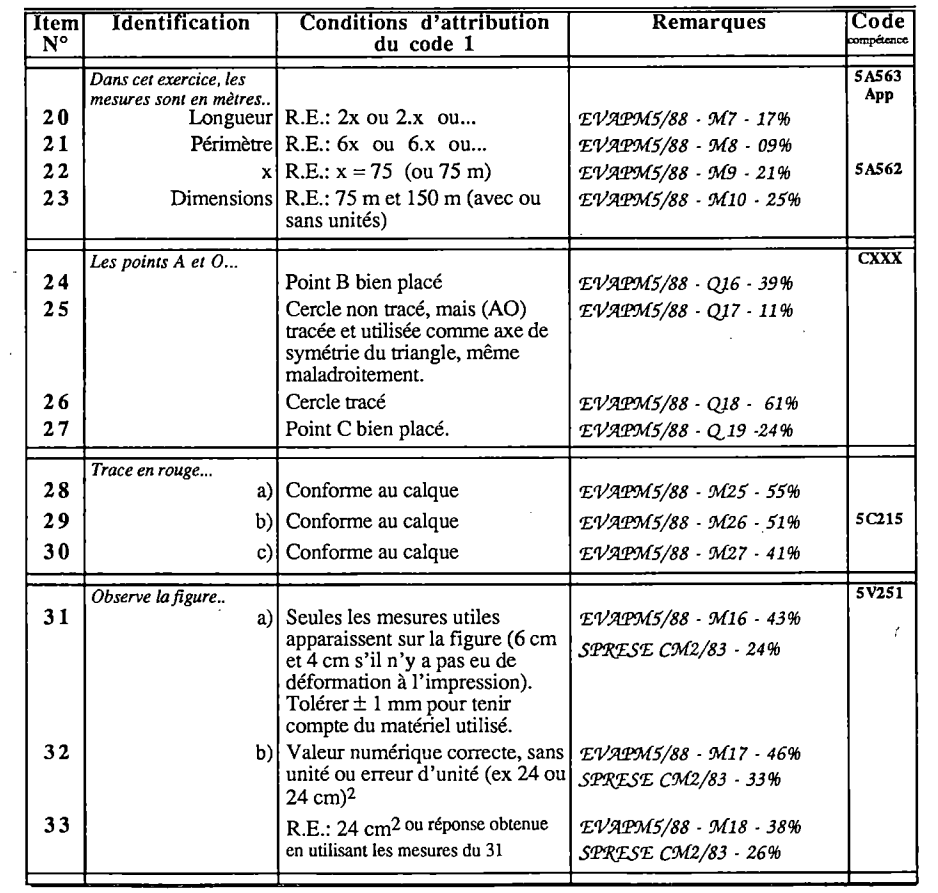

**EVAPM5/90 - QUESTIONNAIRE Q Questionnaire repris sans modification d'EVAPM5/88** *Voir consignes de codage dans la brochure EVAPM5I88 - pages 121-122*

Brochure EVAPM Actualisation 6/5/90 page YYY9 Consignes par questionnaires S/90

Brochure EVAPM Actualisation 6/5/90 **page YYYIO** consignes parquestionnaires 5/90

 $\Xi$ 

 $\sim 10^{-1}$  k

## **EVAPM5/90 - QUESTIONNAIRE B**

#### Q.C.M.Jumeau du questionnaire A

20 questions - 80 items

Voir dans le chapitre de présentation générale de la brochure les informations et remarques relatives aux Q.C.M. d'EVAPM6/89 et EVAPM5/88.

Pour chaque question de cette épreuve:

- le code <sup>1</sup> est attribué dans le seul cas où l'élève a entouré, dans chacune des quatre lignes, le mot (Vrai ou Faux) qui convient.
- le code 0 est attribué dans le cas ou l'élève a entouré au moins un mot(Vrai ou Faux) sur les huit mots présentés et où les conditions d'attribution du code <sup>1</sup> ne sont pas réunies. On attribuera aussi le code 0 si le code <sup>1</sup> n'est pas possible et si l'élève a laissé une trace quelconque de recherche dans le cadre ou figure la question.

- le code X correspond à une question ne comportant aucune trace de réponse

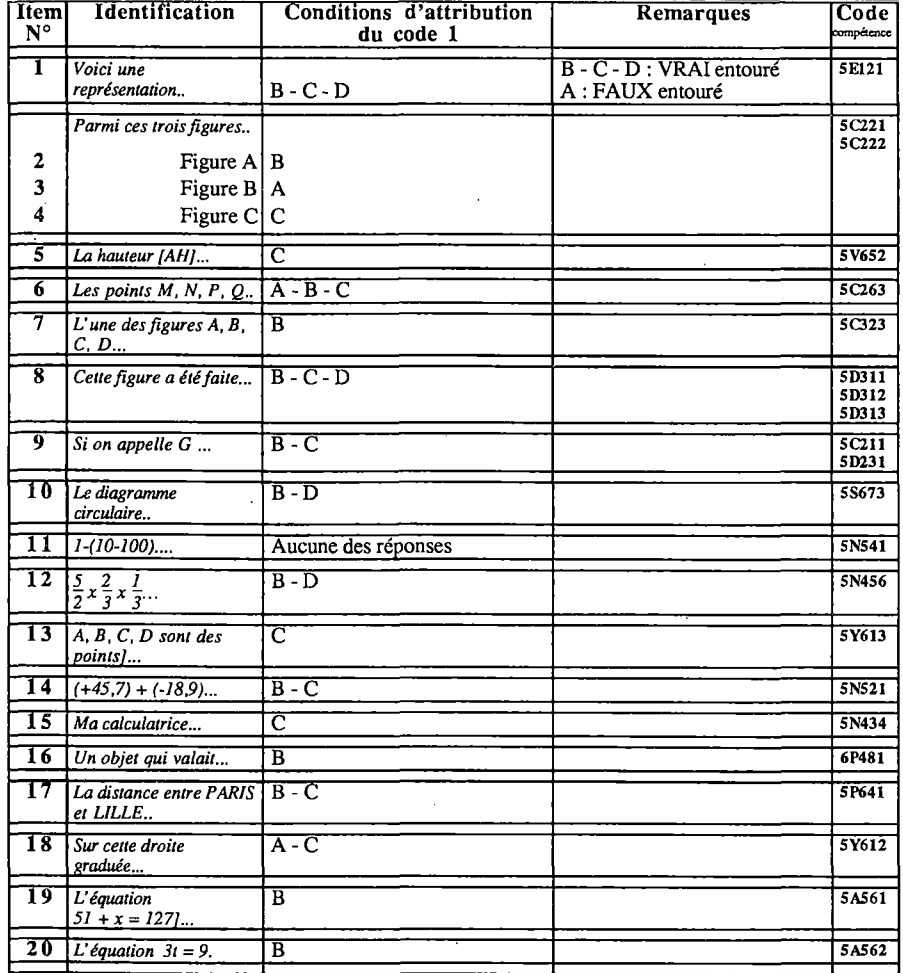

# **EVAPM6/89** - QUESTIONNAIRE <sup>B</sup>

Q.C.M.Jumeau du questionnaire A 26 questions - 104 items - Sans calculatrice

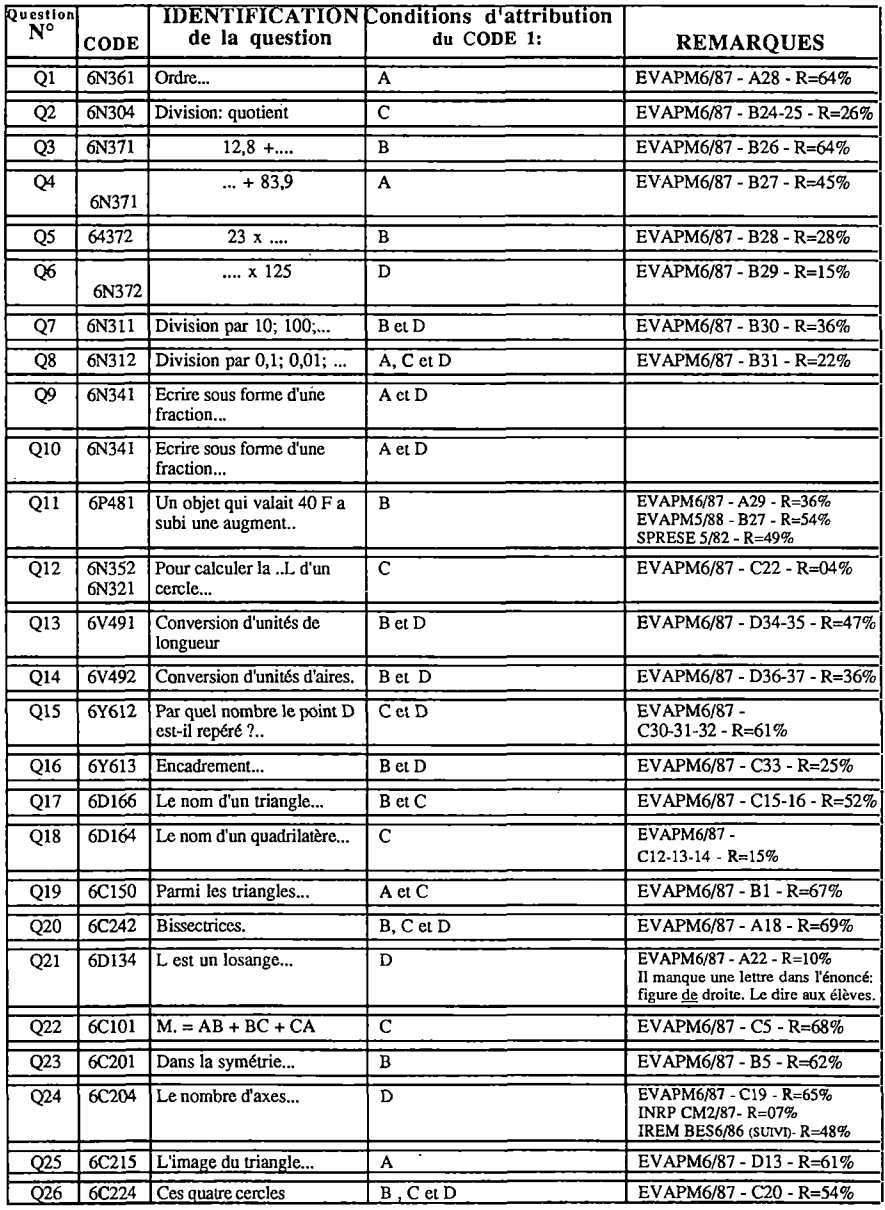

Brochure EVAPM Actualisation 6/5/90 page YYY1 page YYY1 Consignes par questionnaires 5/90

# STATISTIQUES

*La plupart des résultats statistiques que nous avons calculés ont été utilisés dans le chapitre "la savoir des élèves". Les résultats les plus importants apparaissent aussi sur les questionnaires eux-mêmes (pages 125 et suivantes). Malgré cela, il nous a paru utile de présenter l'ensemble de ces statistiques de façon groupée. La place dont nous disposions nous a contraint à réduire nos tableaux d'une façon qui pourra paraître gênante pour la consultation et nous prions nos lecteurs de bien vouloir nous en excuser.*

#### On trouvera dans les pages qui suivent :

- Les résultats questionnaire par questionnaire et item par item des 16 questionnaires des évaluations Sixième 1989 et Cinquième 1990.
- Des éléments de comparaison avec les résultats d'EVAPM6/87 et d'EVAPM5/88.
- Une synthèse des résultats par questionnaire et par domaine.

#### Cinquième - EVAPM5/90 - Résultats par Domaines par Thèmes

**Les lettres G, N et D désignent les Domaines :**

**I Katamia** 

**G : Domaine géométrique N : Domaine numérique**

**D ; Domaine gestion de données**

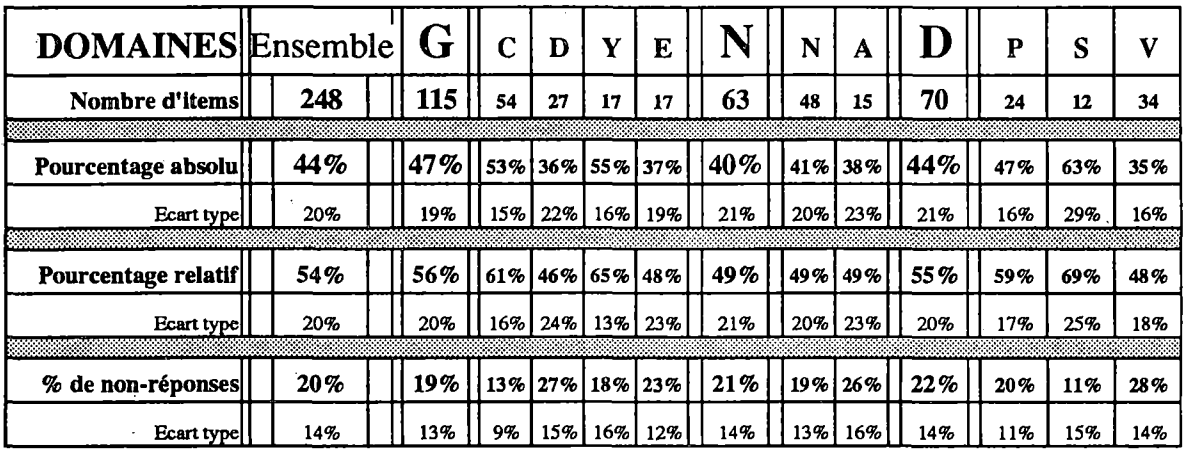

**Les autres lettres (C; D; Y; E;.. ) désignent les thèmes**

**U!)**

# **EVAPM6/89 - Résultats Tous items**

La première ligne de pourcentages est calculée à partir d'un échantillon de 400 classes (Intervalle de confiance au seuil de .95: ±1%). Les autres pourcentages sont calculés à partir des résultats d'un échantillon de <sup>1</sup> 600 élèves pris au hasard dans <sup>1</sup> 600 classes différentes. Intervalle, de confiance au seuil de .95 : ±3%.

Attention, ces pourcentages ne sont pas tous des pourcentages de REUSSITE, se reporter au document "consignes de codage". Les codes "domaines" n'ont été indiqués que pour les items qui ont servi aux calcul des divers scores.

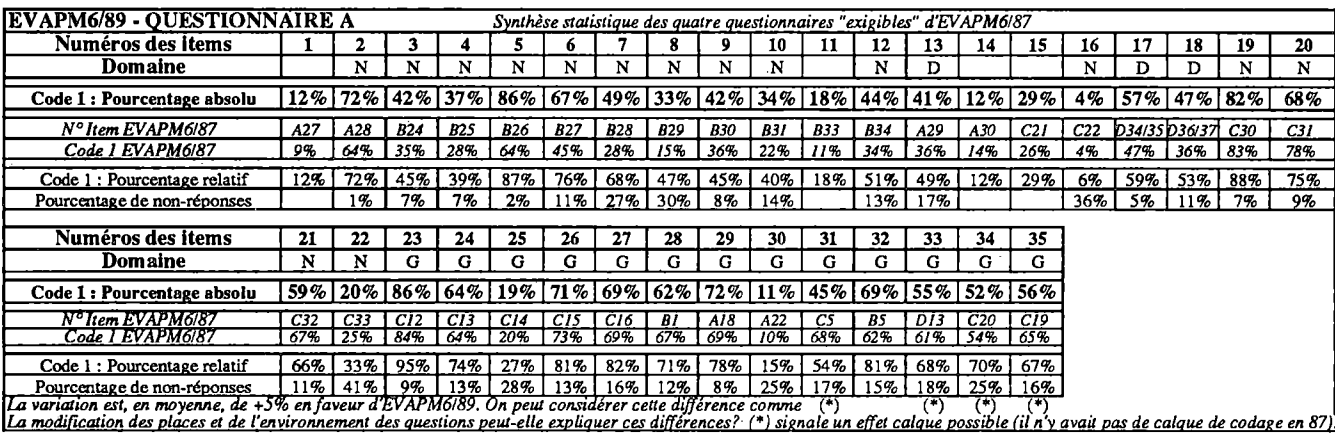

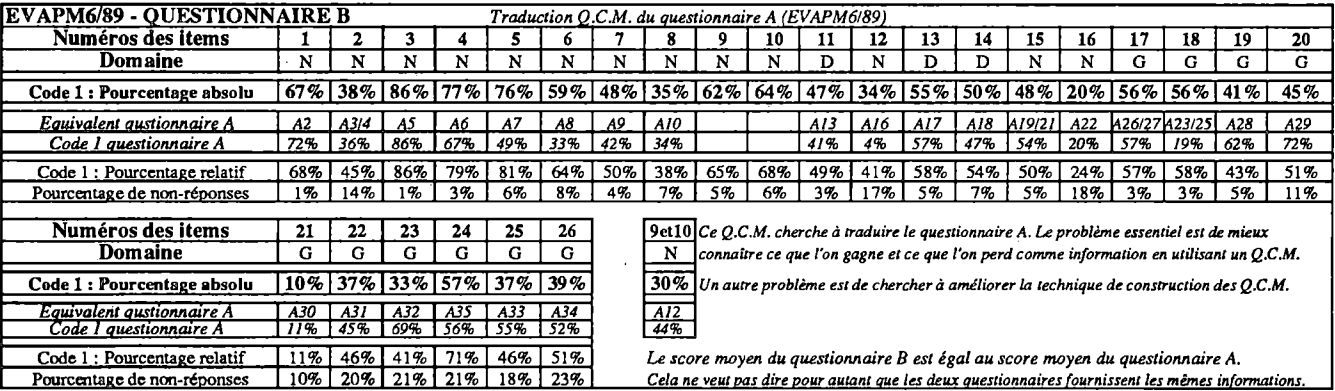

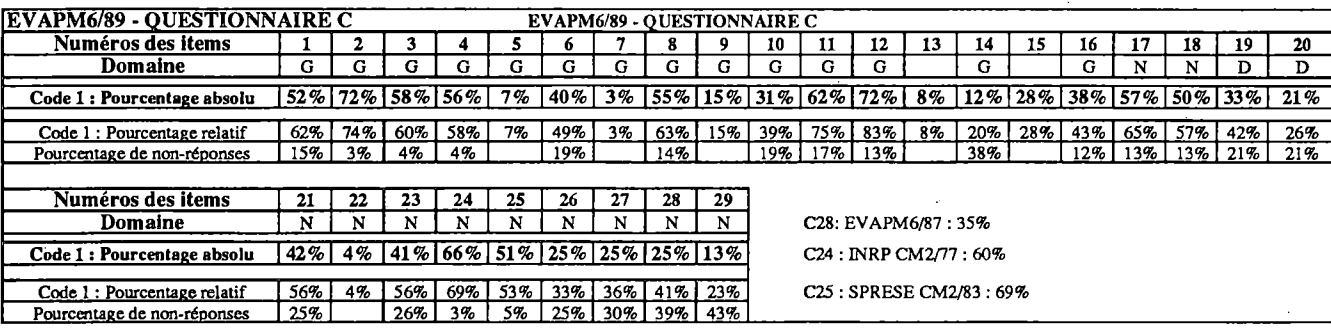

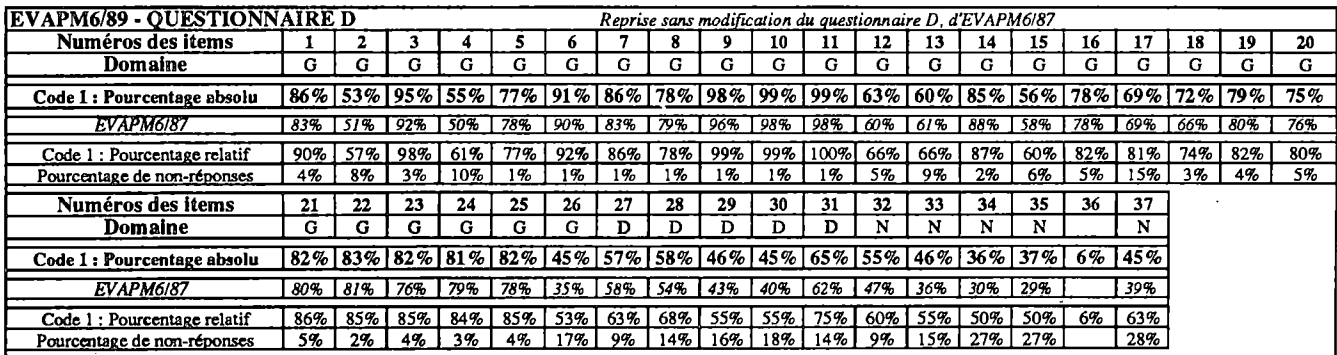

La variation est, en moyenne, de +3% en faveur d'EVAPM5/90. On peut considérer cette différence comme significative.<br>Les questions EVAPM étant connues et utilisées par enseignants tout au long de l'année, cette différence

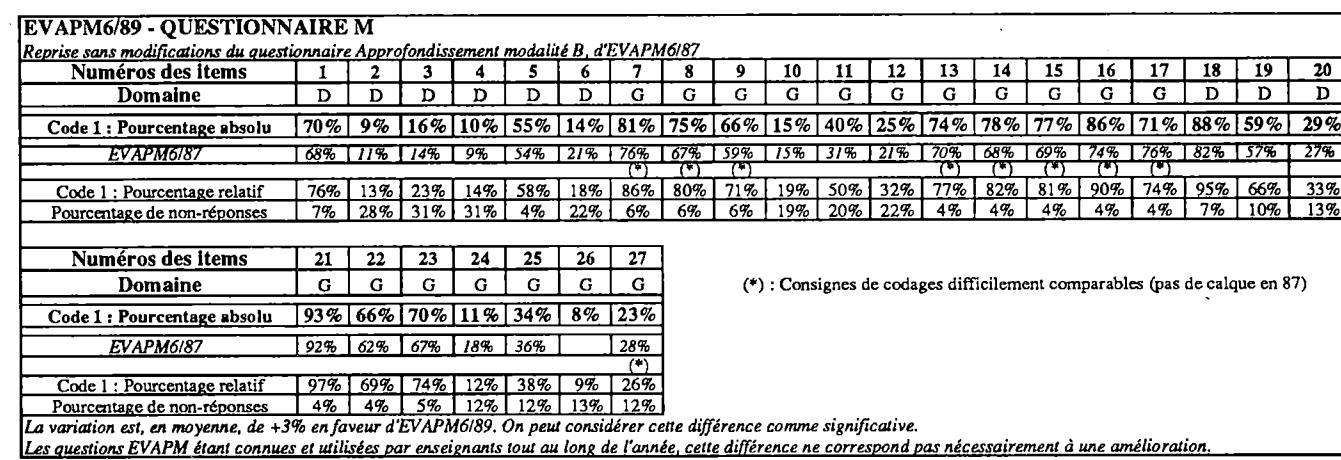

#### **EVAPM6/89 - QUESTIONNAIRE N**

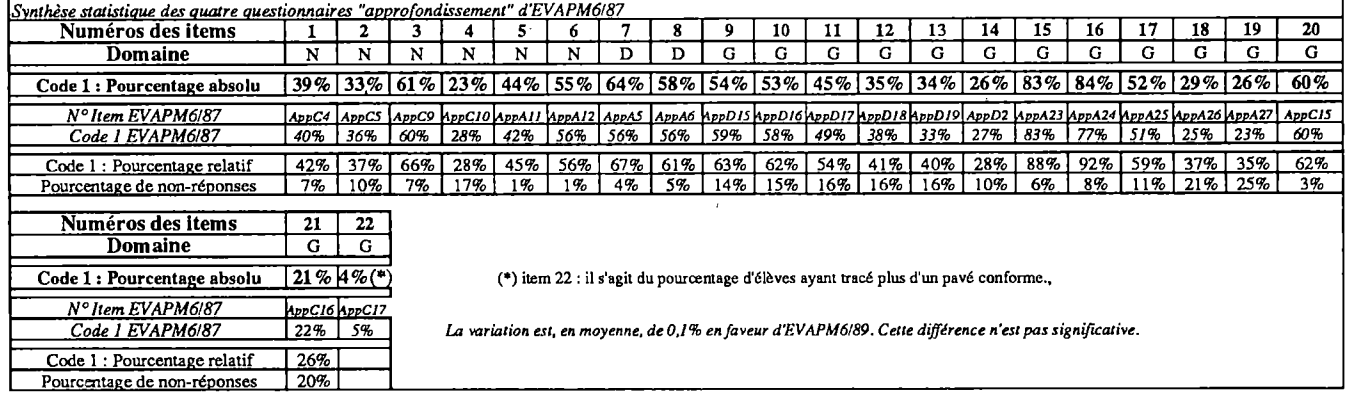

 $\ddot{\phantom{a}}$ 

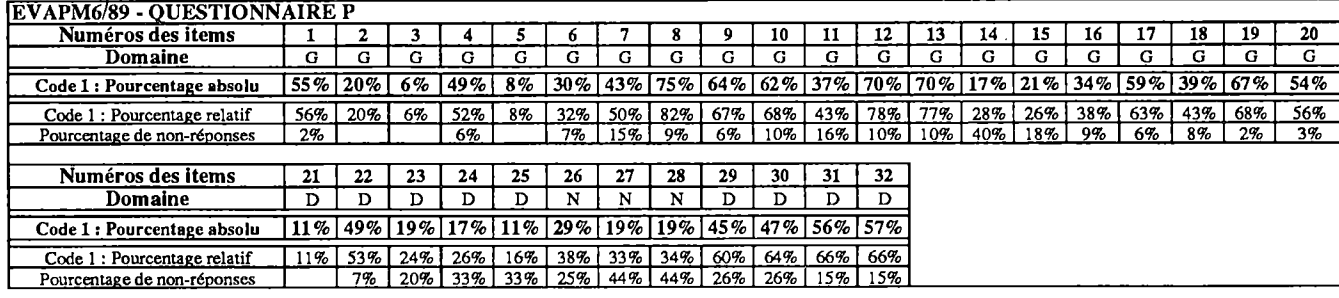

#### EVAPM6/89 - QUESTIONNAIRE Q

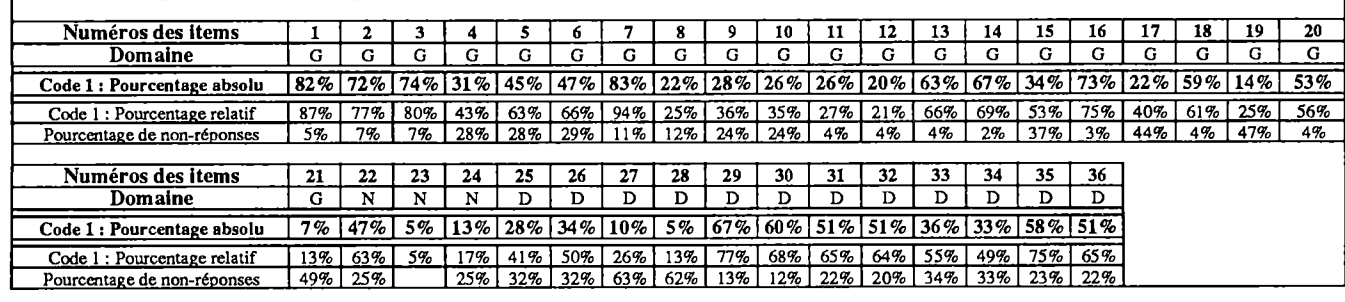

121

1

#### **EVAPM5/90 - Résultats Tous items**

La première ligne de pourcentages est calculée à partir d'un échantillon de 400 classes (Intervalle de confiance au seuil de .95: ±1 *%).* Les autres pourcentages sont calculés à partir des résultats d'un échantillon de <sup>1</sup> 600 élèves pris au hasard dans <sup>1</sup> 600 classes différentes. Intervalle de confiance au seuil de .95; ±3%.

Attention, ces pourcentages ne sont pas tous des pourcentages de REUSSITE.se reporter au document "consignes de codage". Les codes "domaines" n'ont été indiqués que pour les items qui ont servi aux calcul des divers scores.

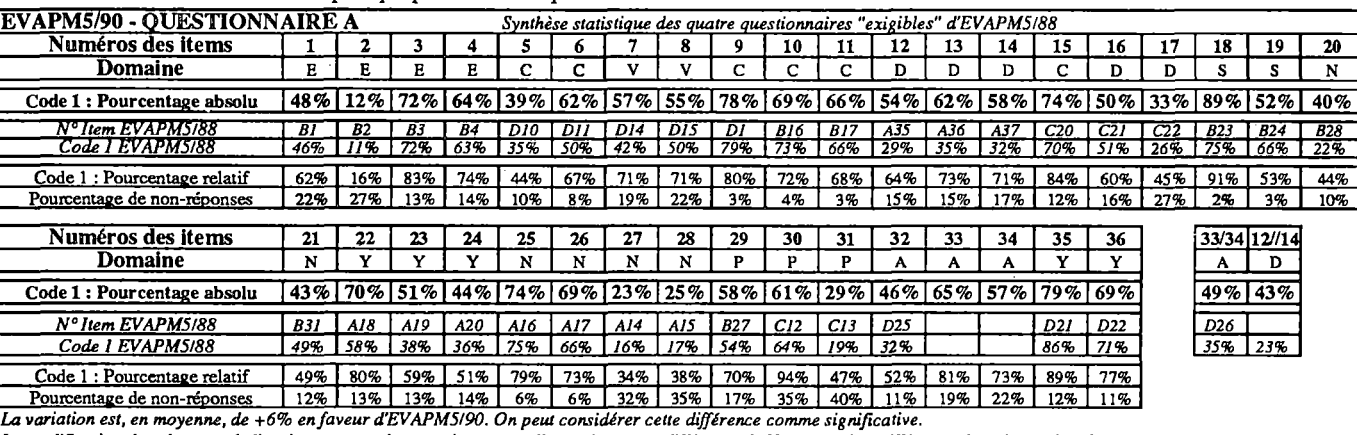

<u>La modification des places et de l'environnement des questions peut-elle expliquer ces différences? Noter aussi la différence de présentation de A20</u>

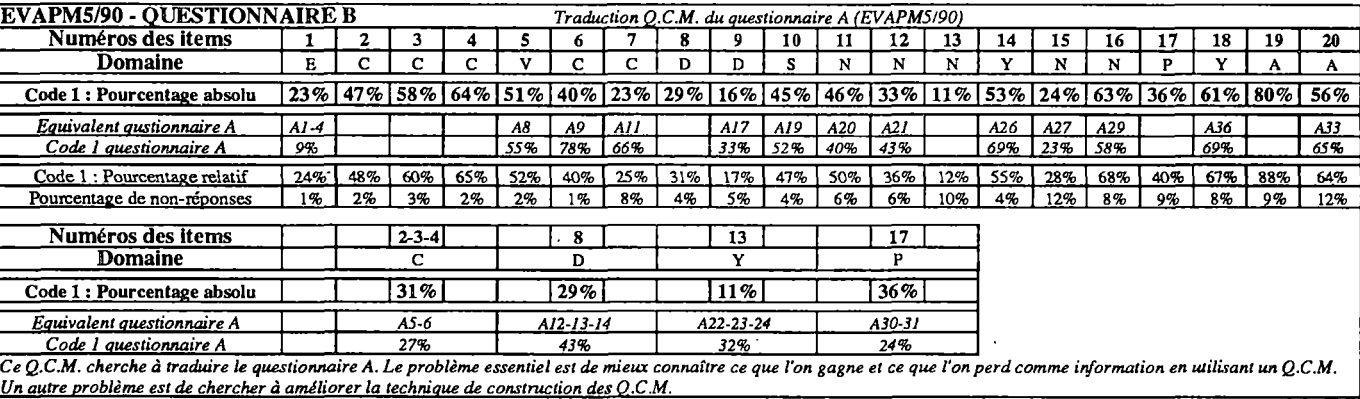

#### EVAPM5/90 - QUESTIONNAIRE C

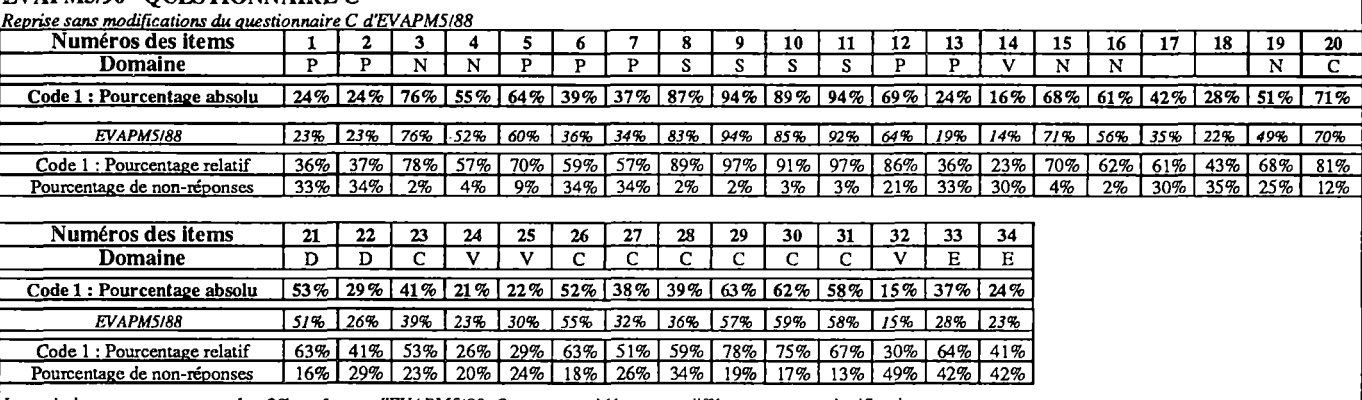

La variation est, en moyenne, de +2% en faveur d'EVAPM5/90. On peut considérer cette différence comme significative.<br>Les questions EVAPM étant connues et utilisées par enseignants tout au long de l'année, cette différence

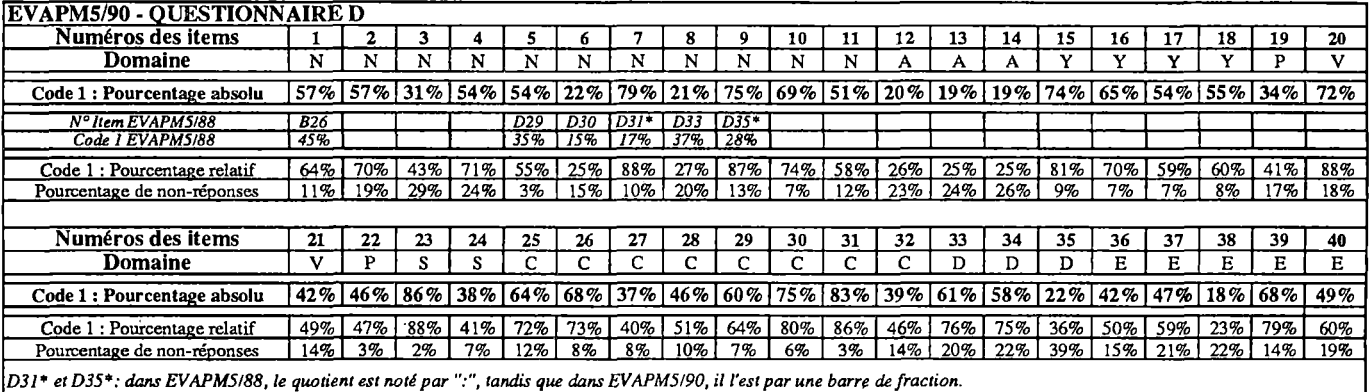

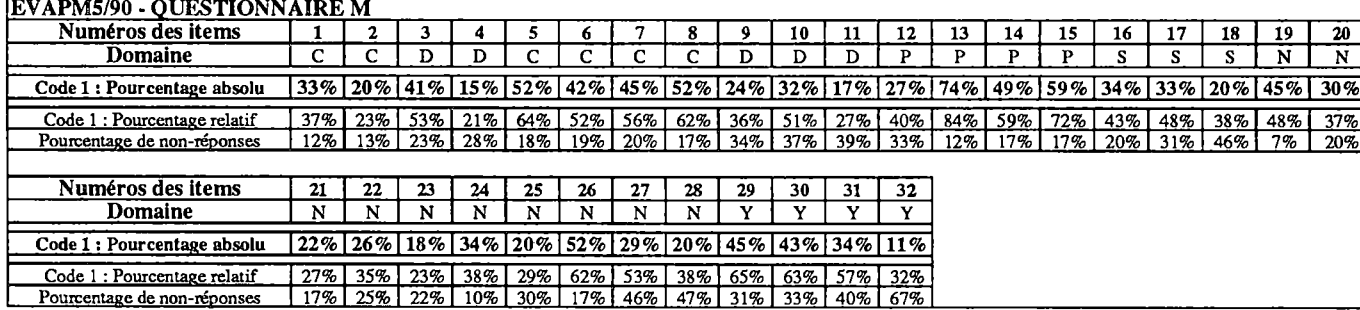

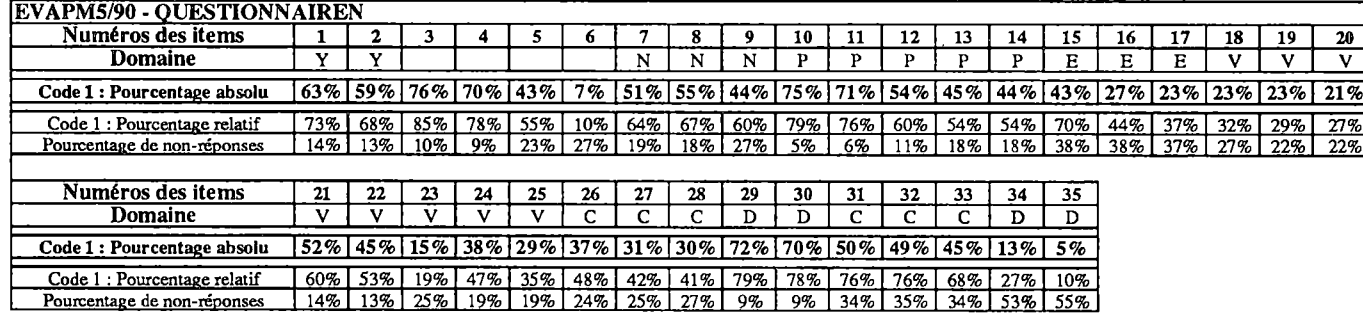

 $\frac{1}{2}$ 

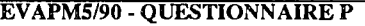

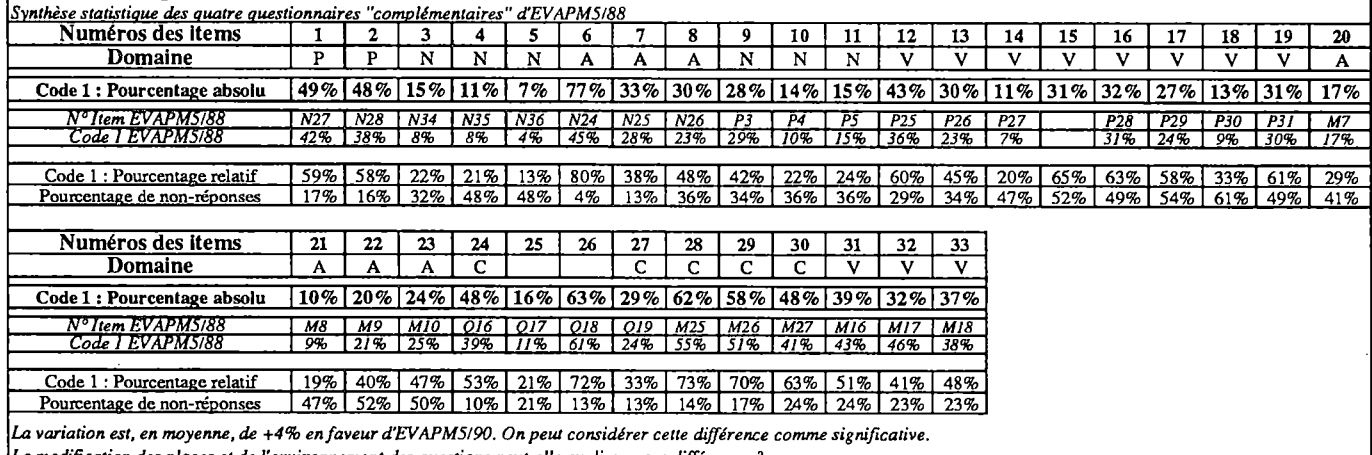

*La modification des places et de l'environnement des Questions peut-elle excliauer ces différences?*

#### **EVAPM5/90 - QUESTIONNAIRE Q**

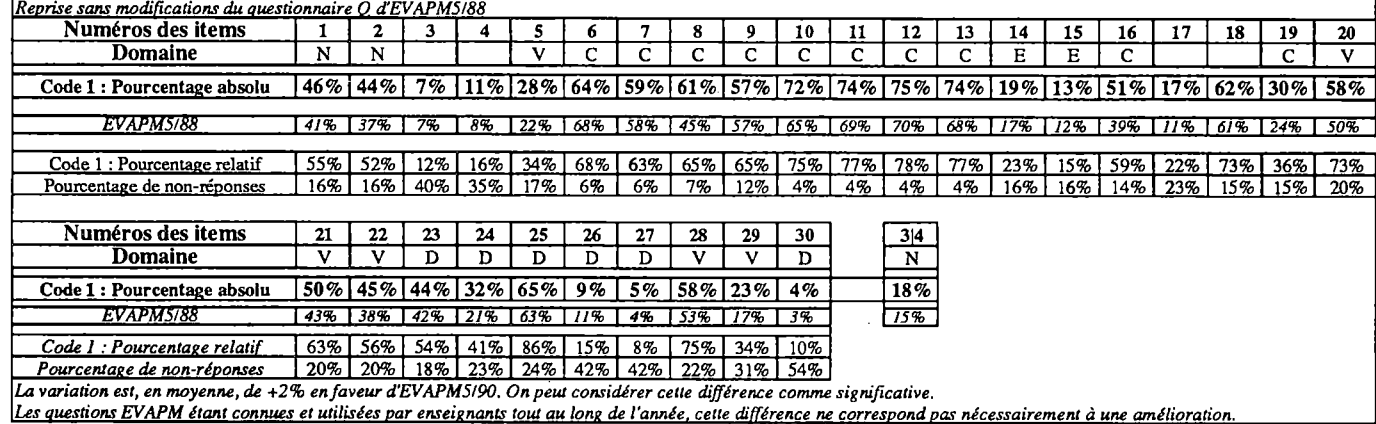

٦

#### EVAPM6/89 - Résultats d'ensemble SIXIEME

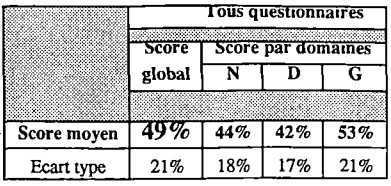

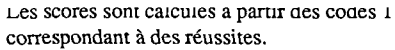

**N : Domaine Numérique**

**D : Domaine Gestion de données**

**G : Domaine géométrique**

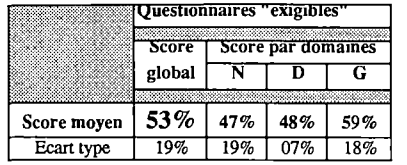

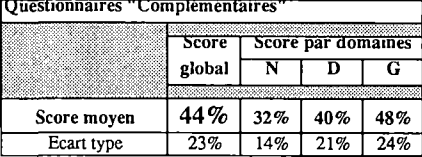

### EVAPM6/89 - Résultats par questionnaires

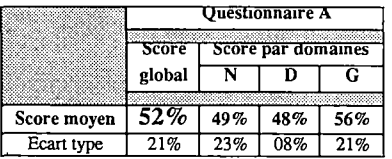

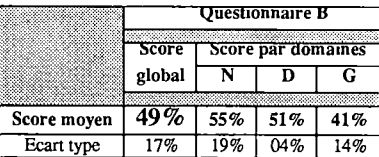

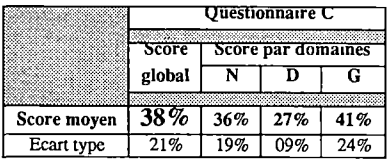

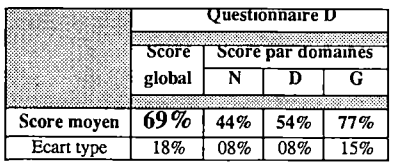

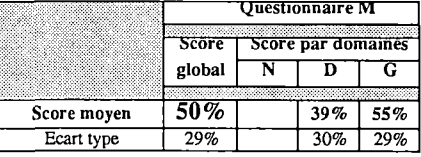

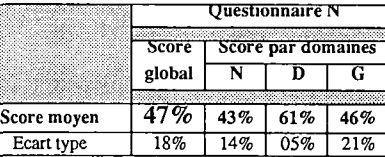

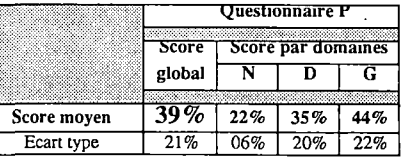

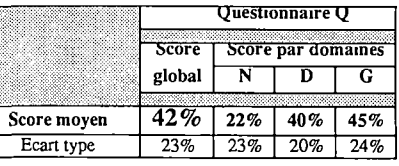

#### EVAPM5/90 - Résultats d'ensemble CINQUIEME

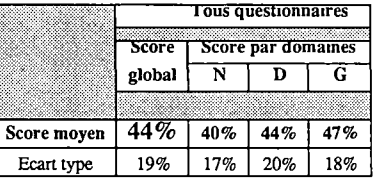

Les scores sont calcules a partir aes coaes *i* correspondant à des réussites.

**N : Domaine Numérique**

**D : Domaine Gestion de données**

**G : Domaine géométrique**

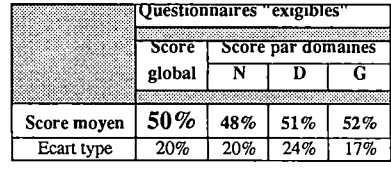

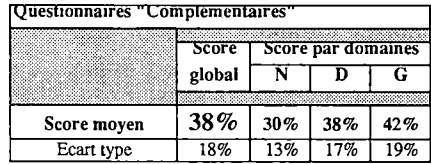

#### EVAPM5/90 - Résultats par questionnaires

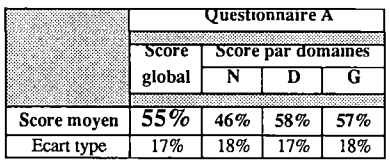

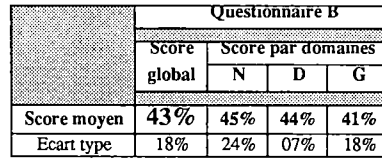

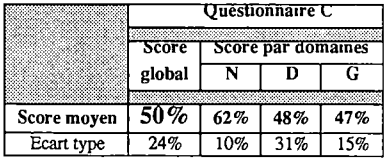

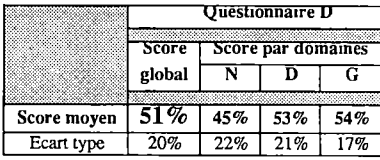

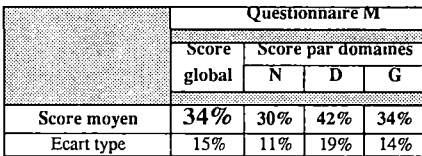

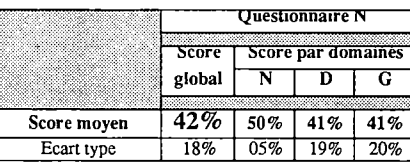

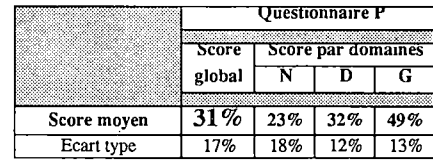

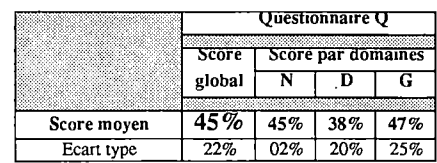

# QUESTIONNAIRES **AVEC LES** RESULTATS

Les huit questionnaires de l'évaluation Sixième 1989 et les huit questionnaires de l'évaluation Cinquième 1990, présentés en réduction, avec, pour chaque question :

- Les codes des compétences opérationnalisées (voir de la page 9 à la page 16)
- Les pourcentages de réussite
- Les pourcentages de Non-Réponse (N.R.)
- Les pourcentages de réussite obtenus lors de passations antérieures

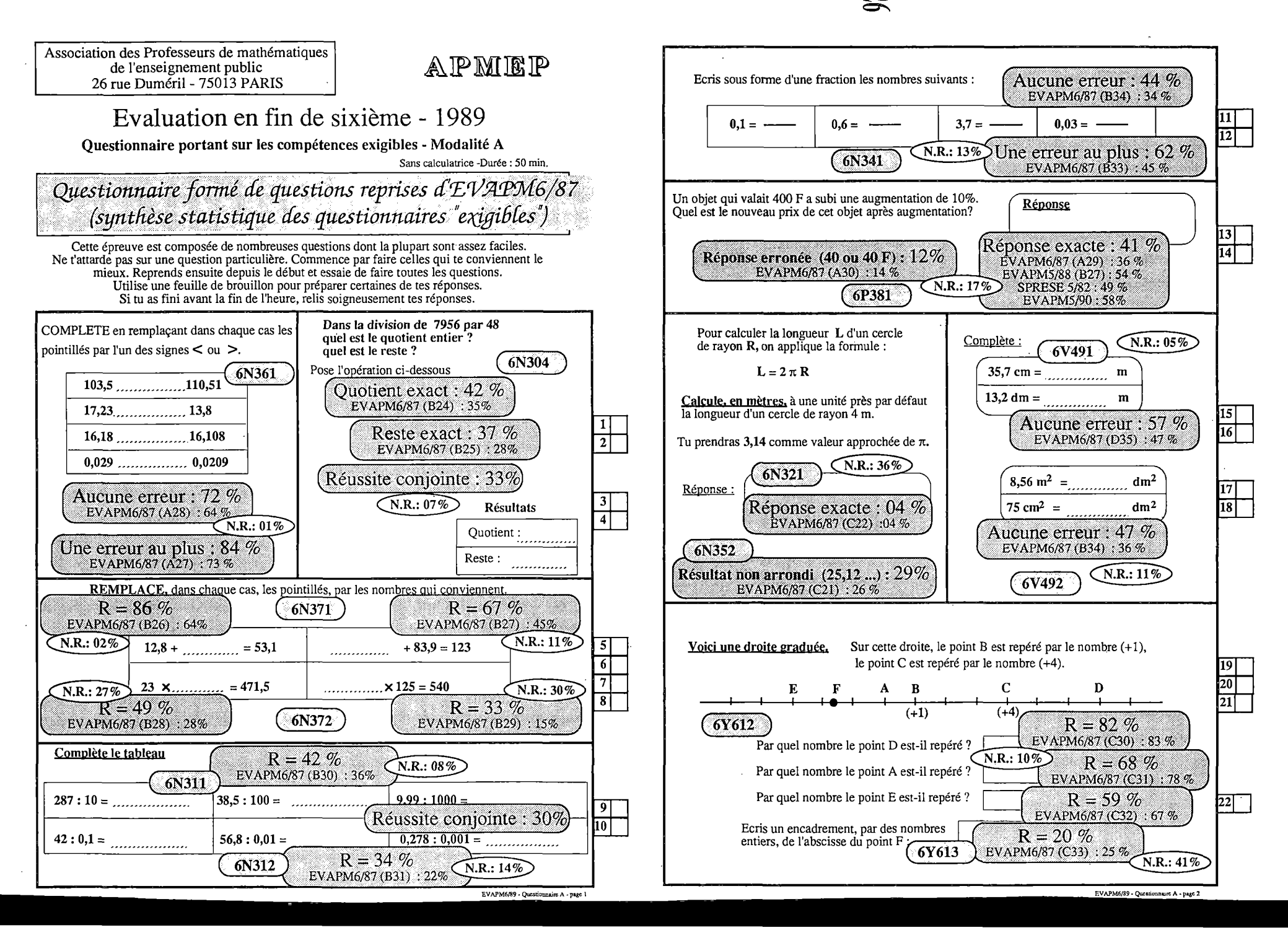

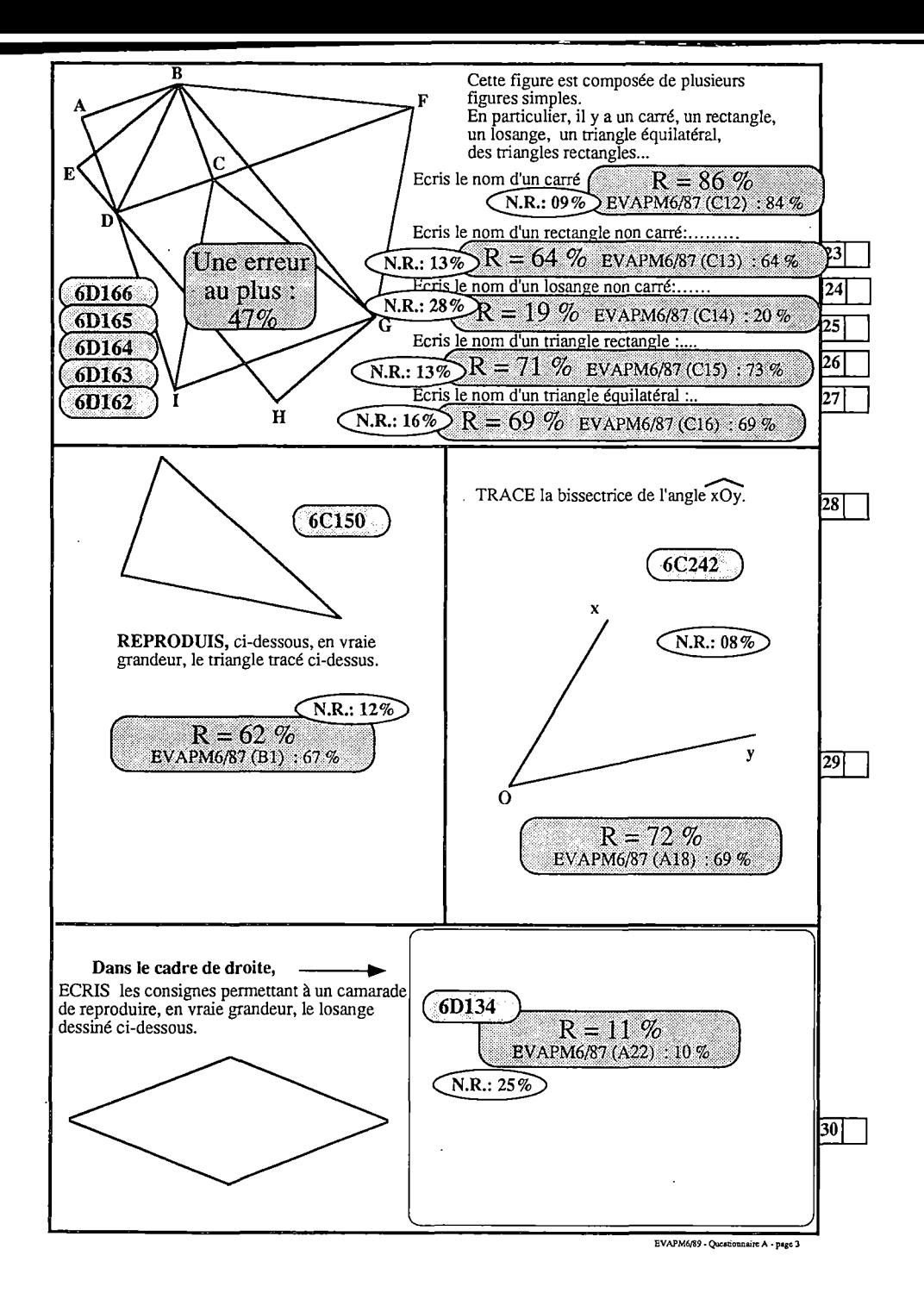

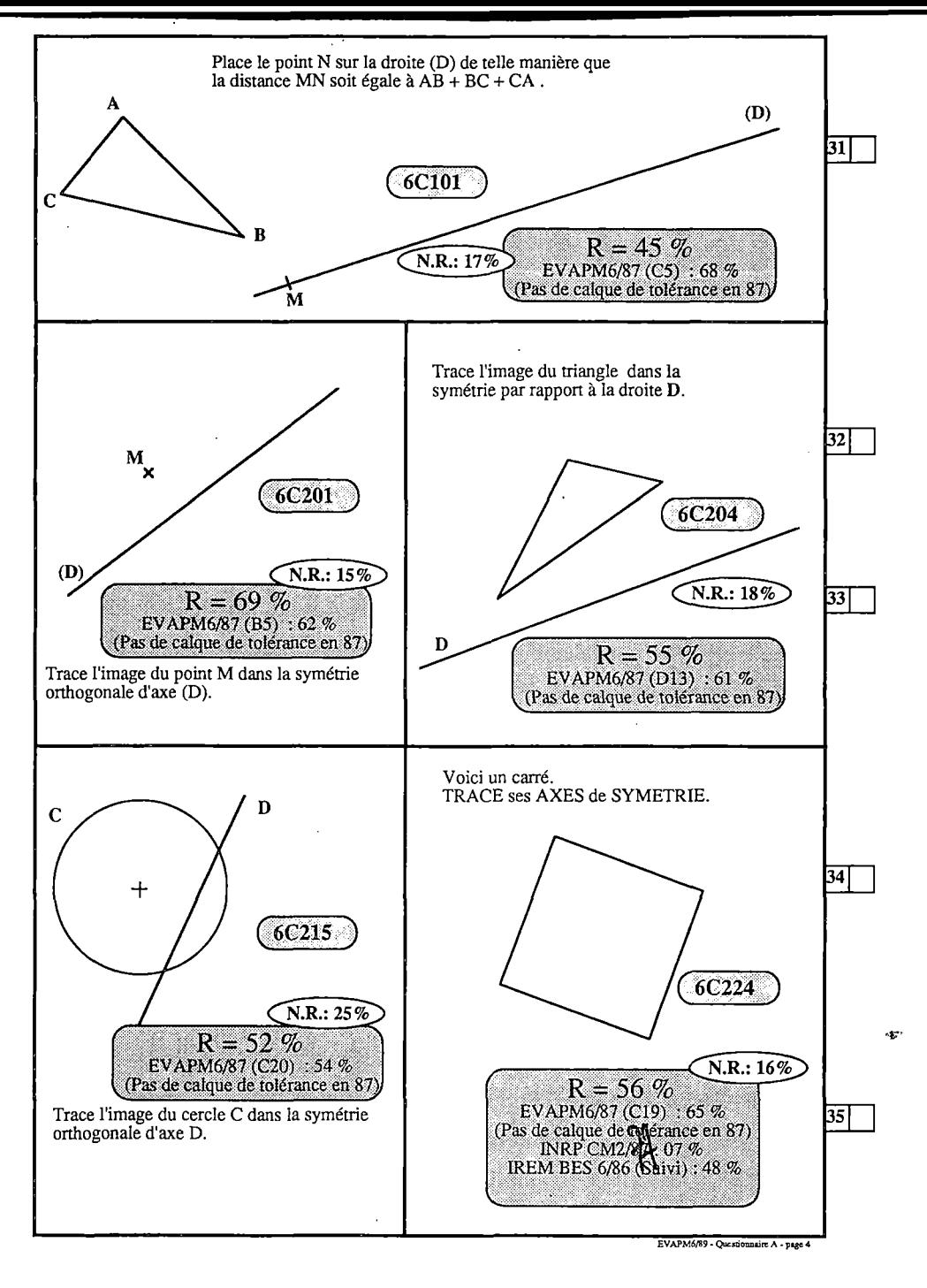

**Association des Professeurs de mathématiques de l'enseignement public 26 rue Duméril - 75013 PARIS**

# **AIPÏfflKlP**

## Evaluation en fin de sixième -1989

Questionnaire portant sur les compétences exigibles - Modalité B

Sans calculatrice -Durée : 50 min.

EVAPM6/89 • QuesbonnâireB • pige <sup>1</sup>

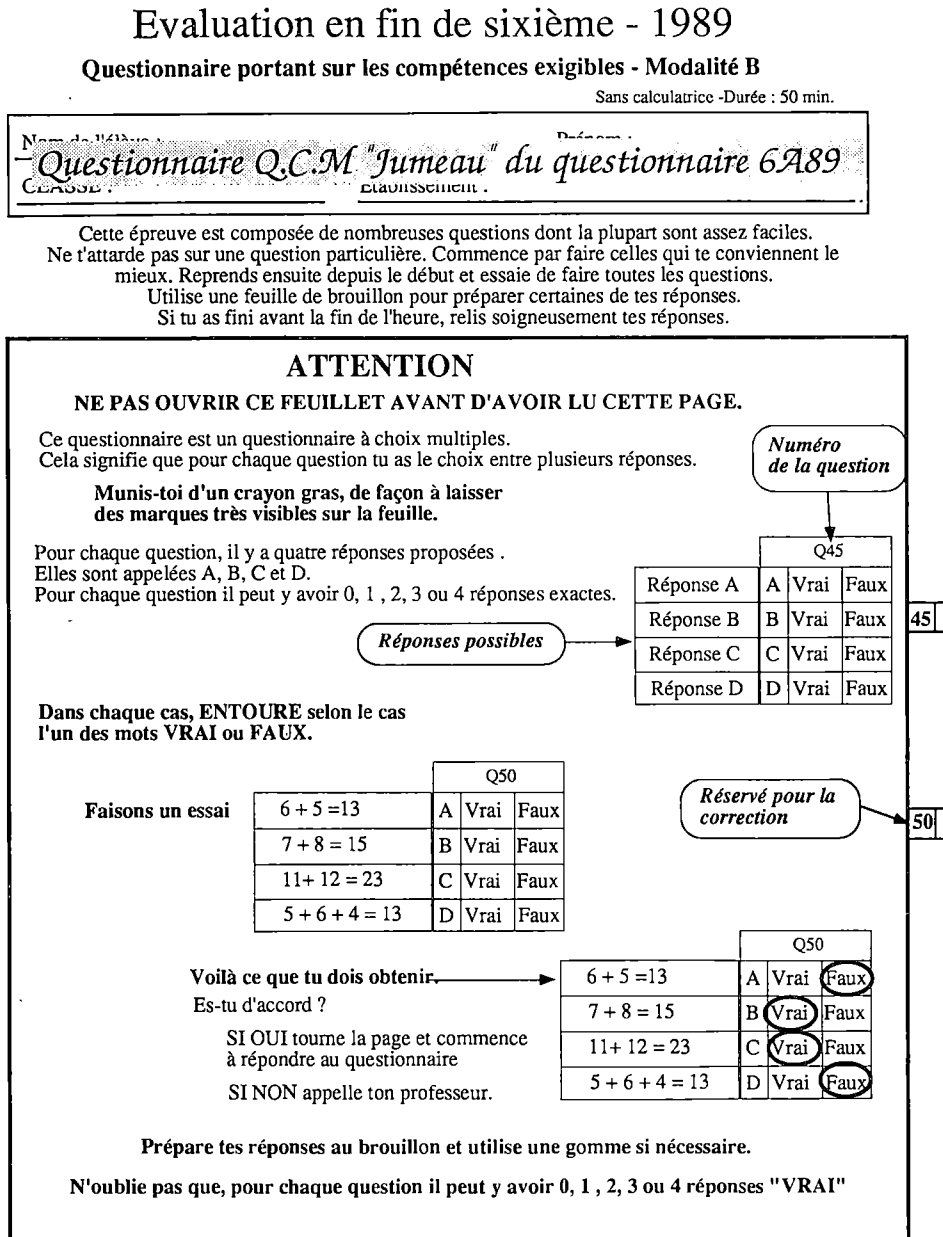

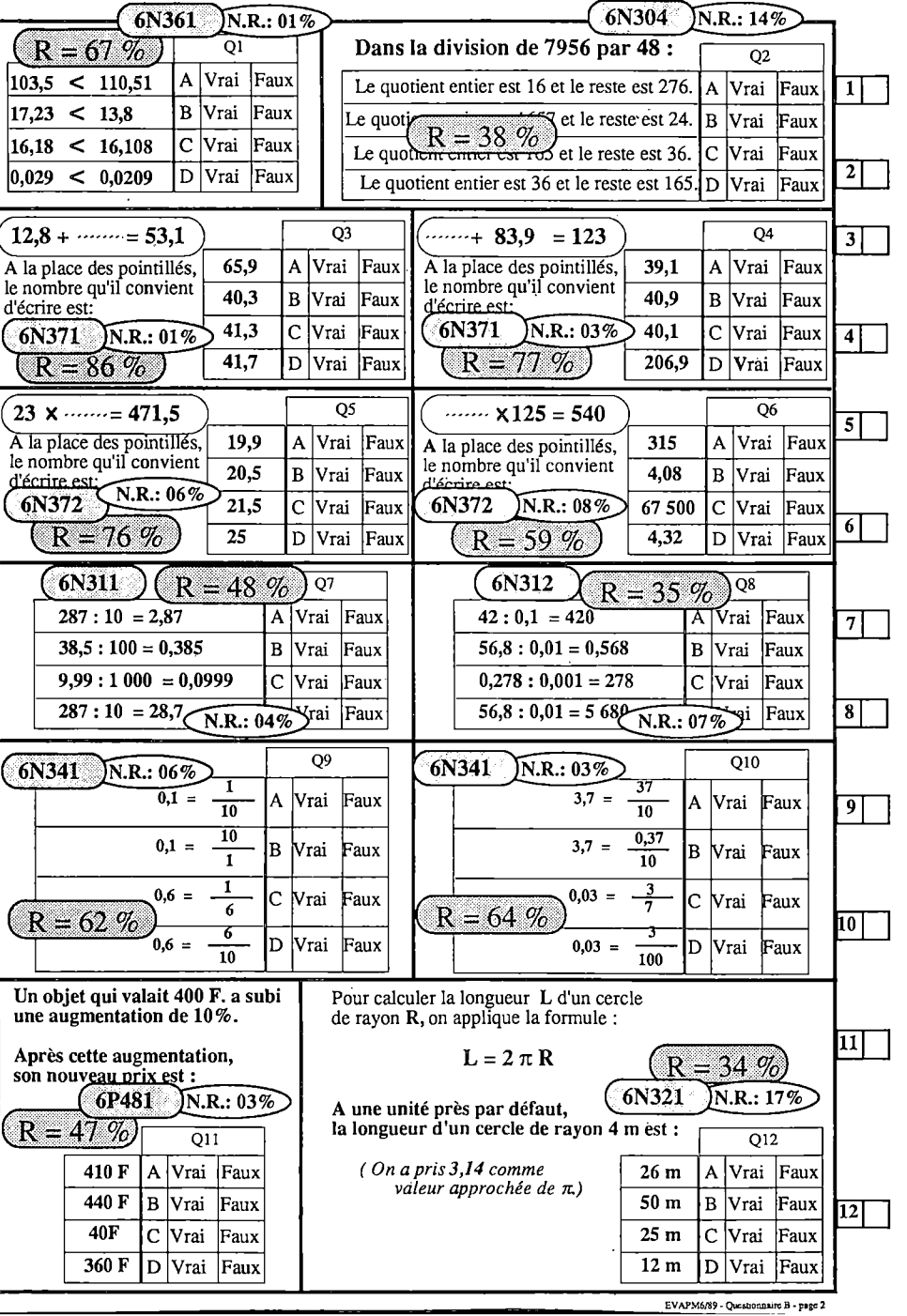

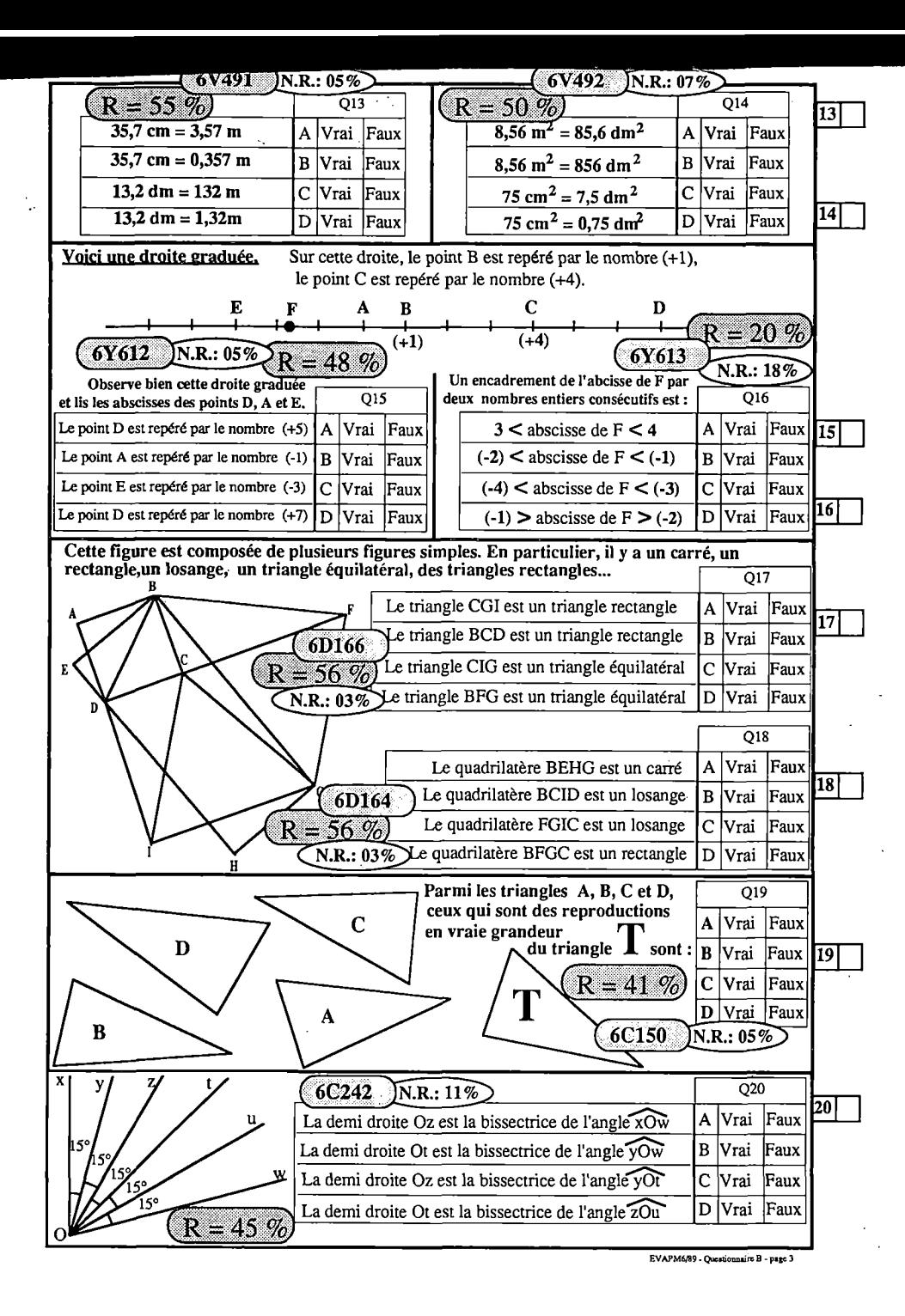

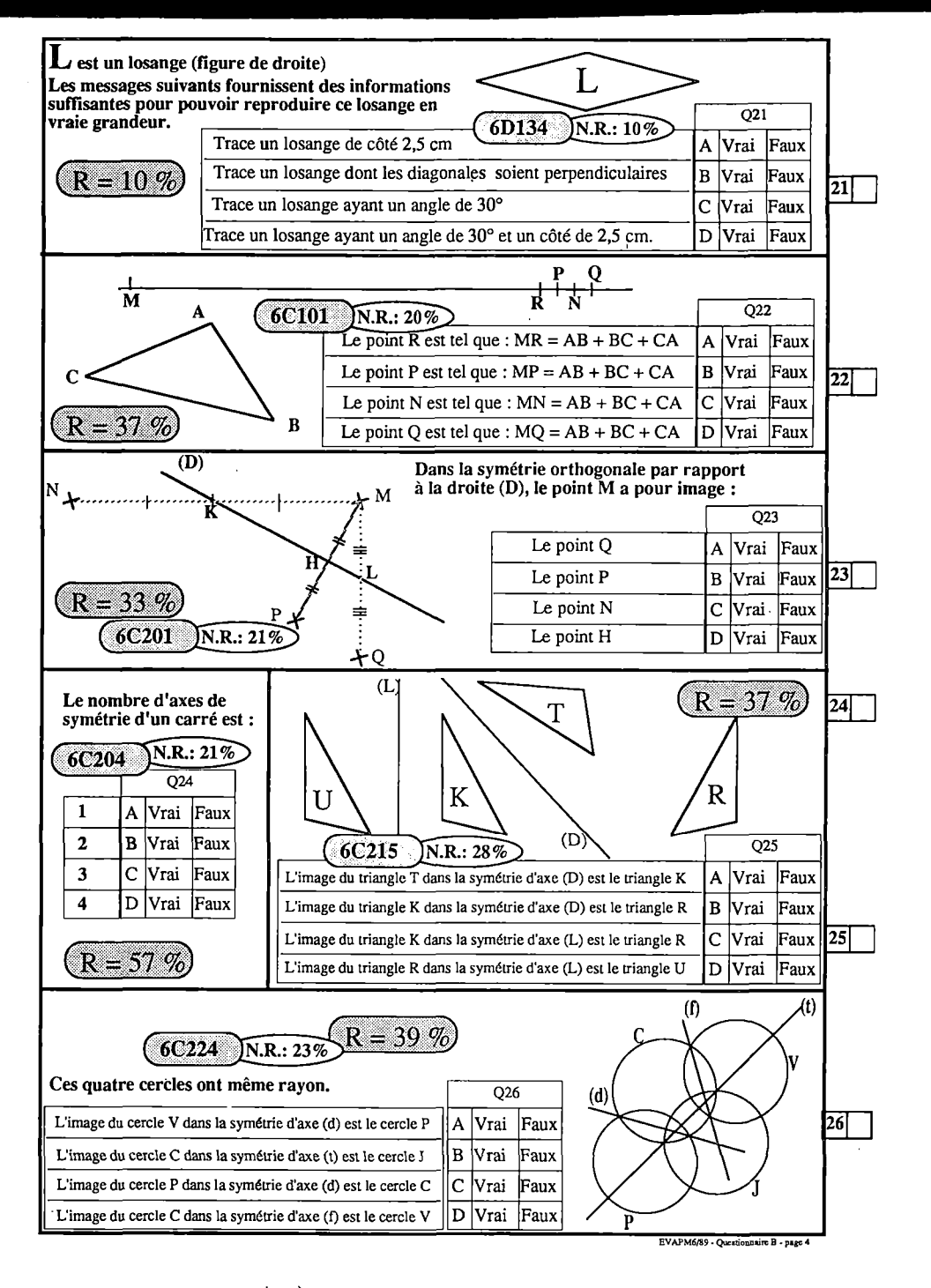

<u>ន្</u>ត

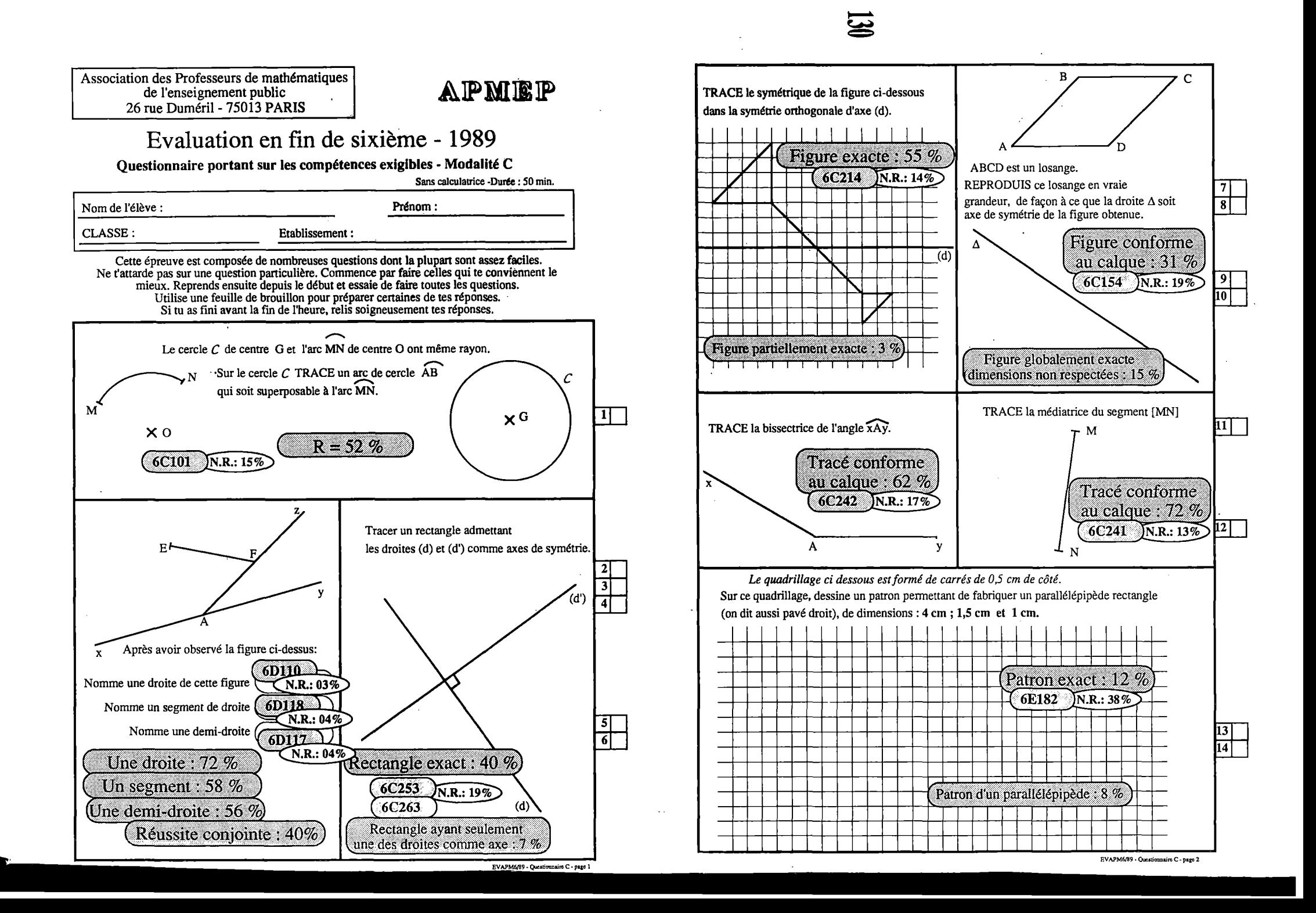

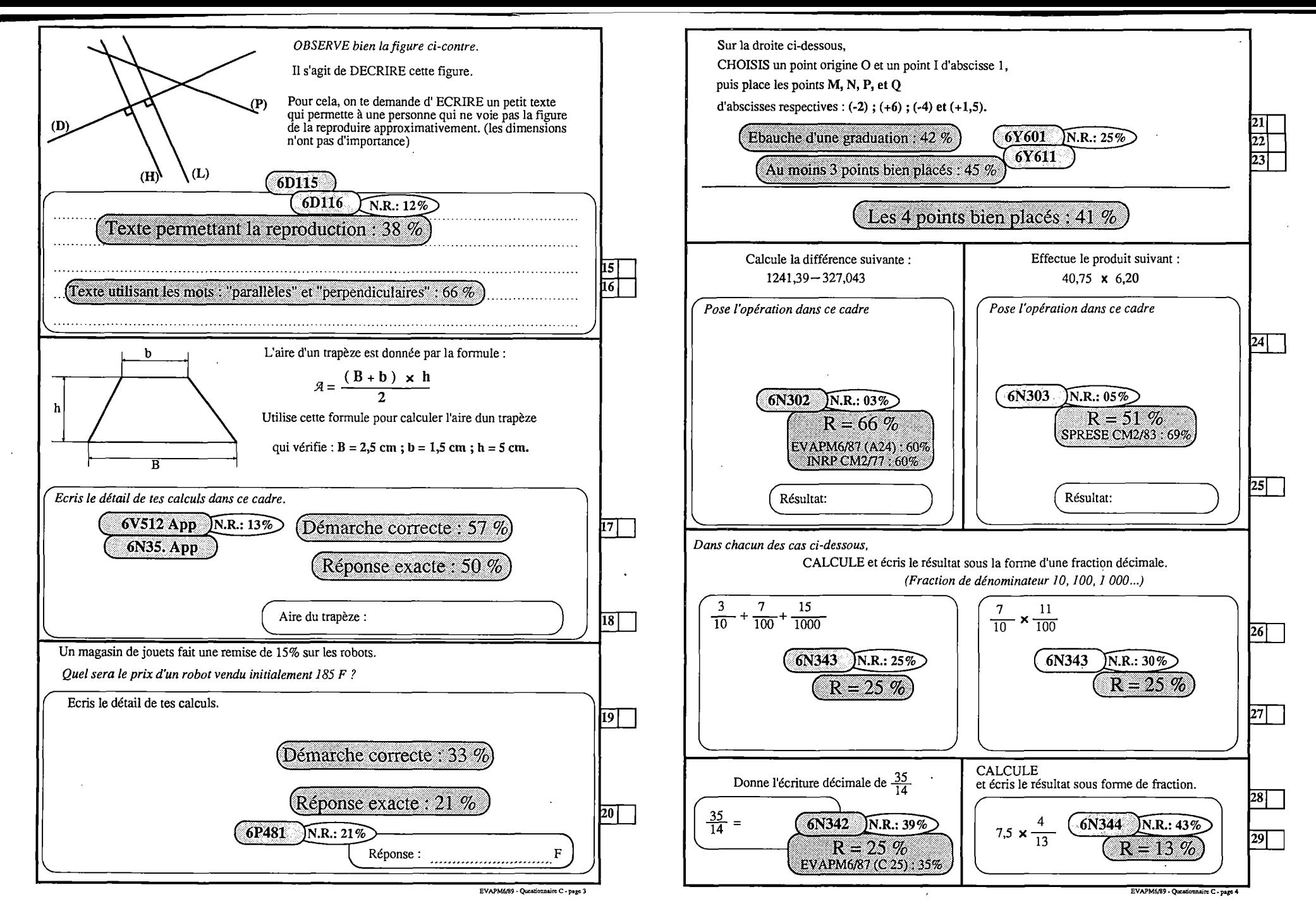

# $\boldsymbol{\Xi}$

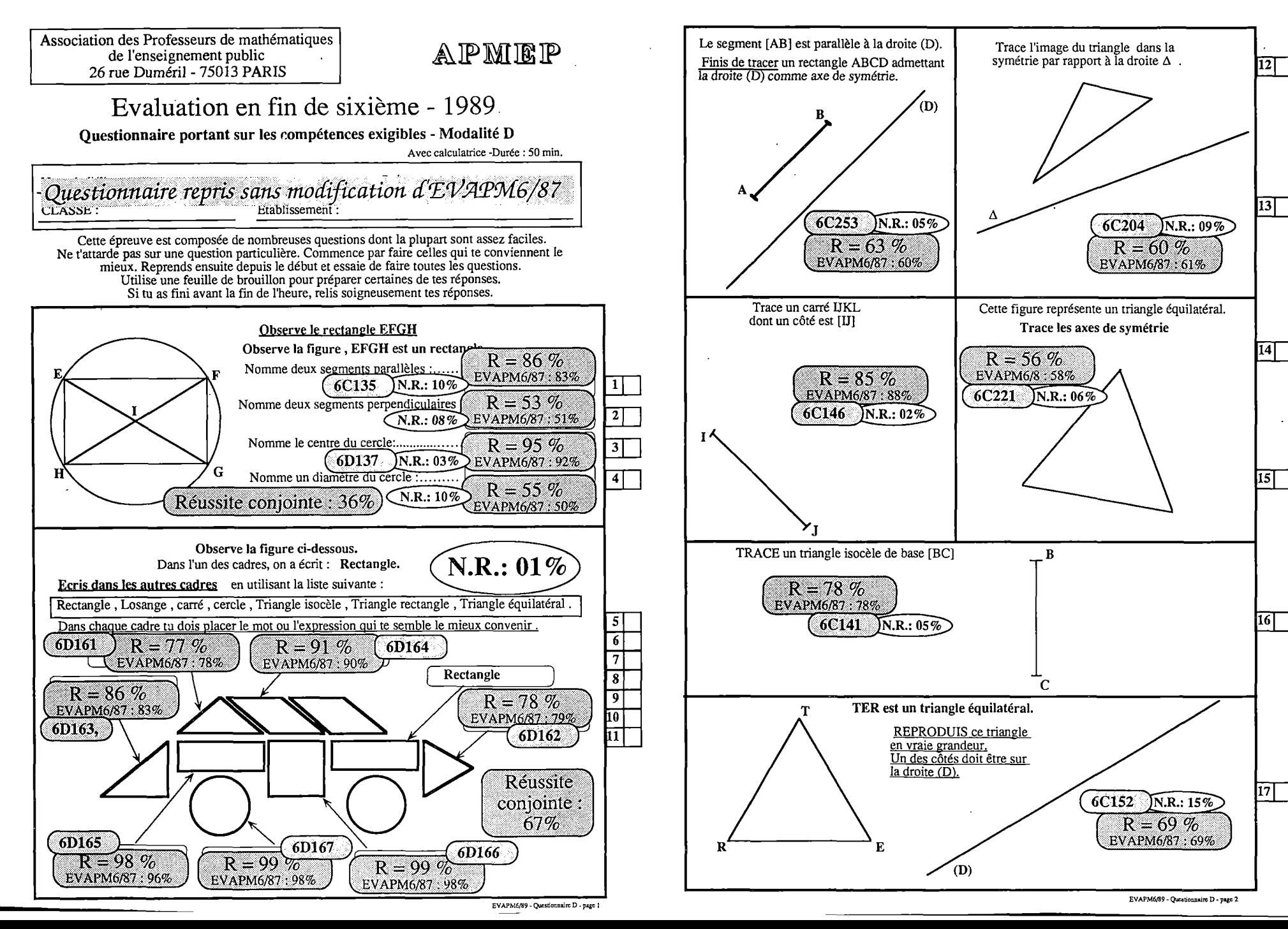

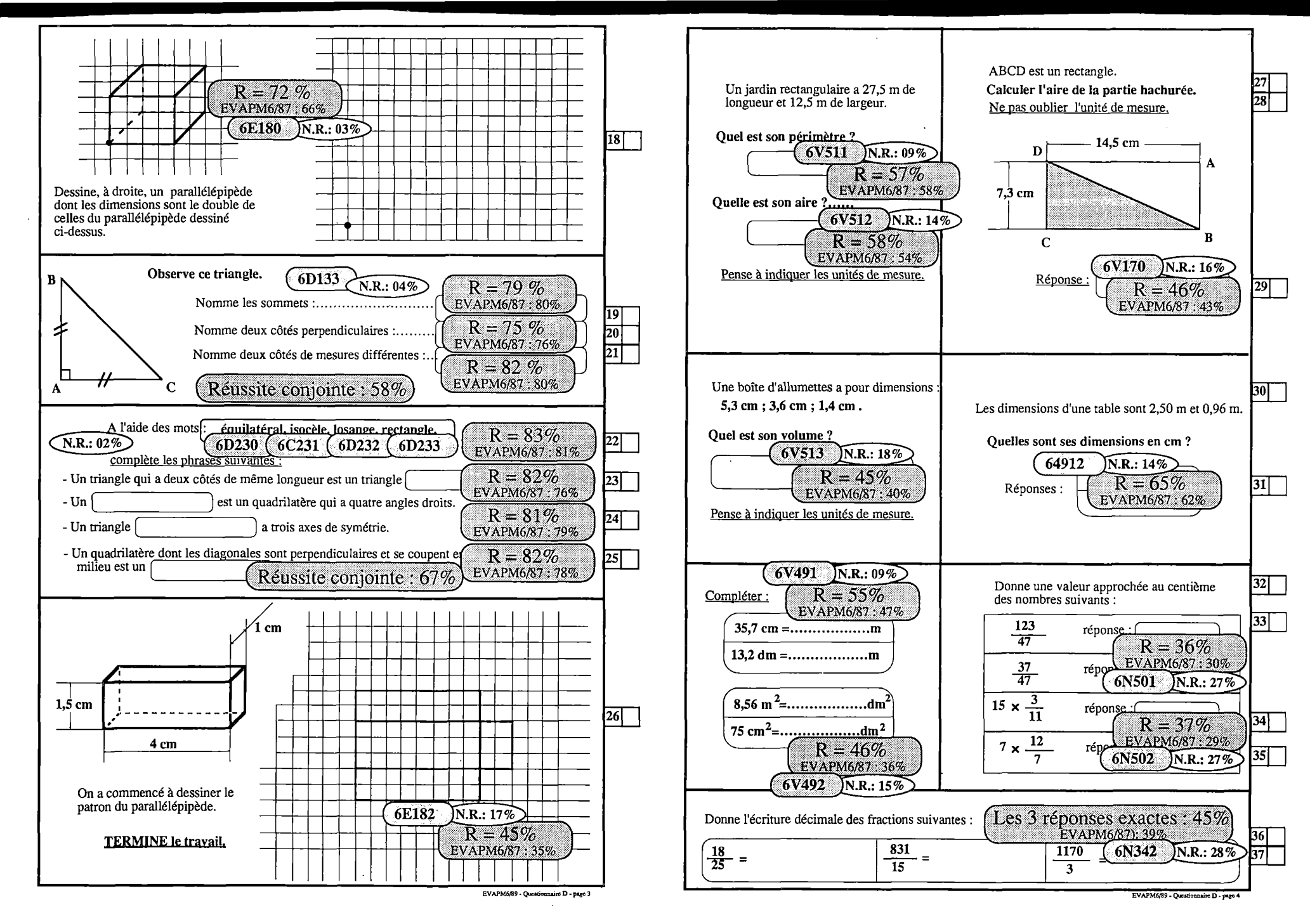

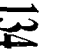

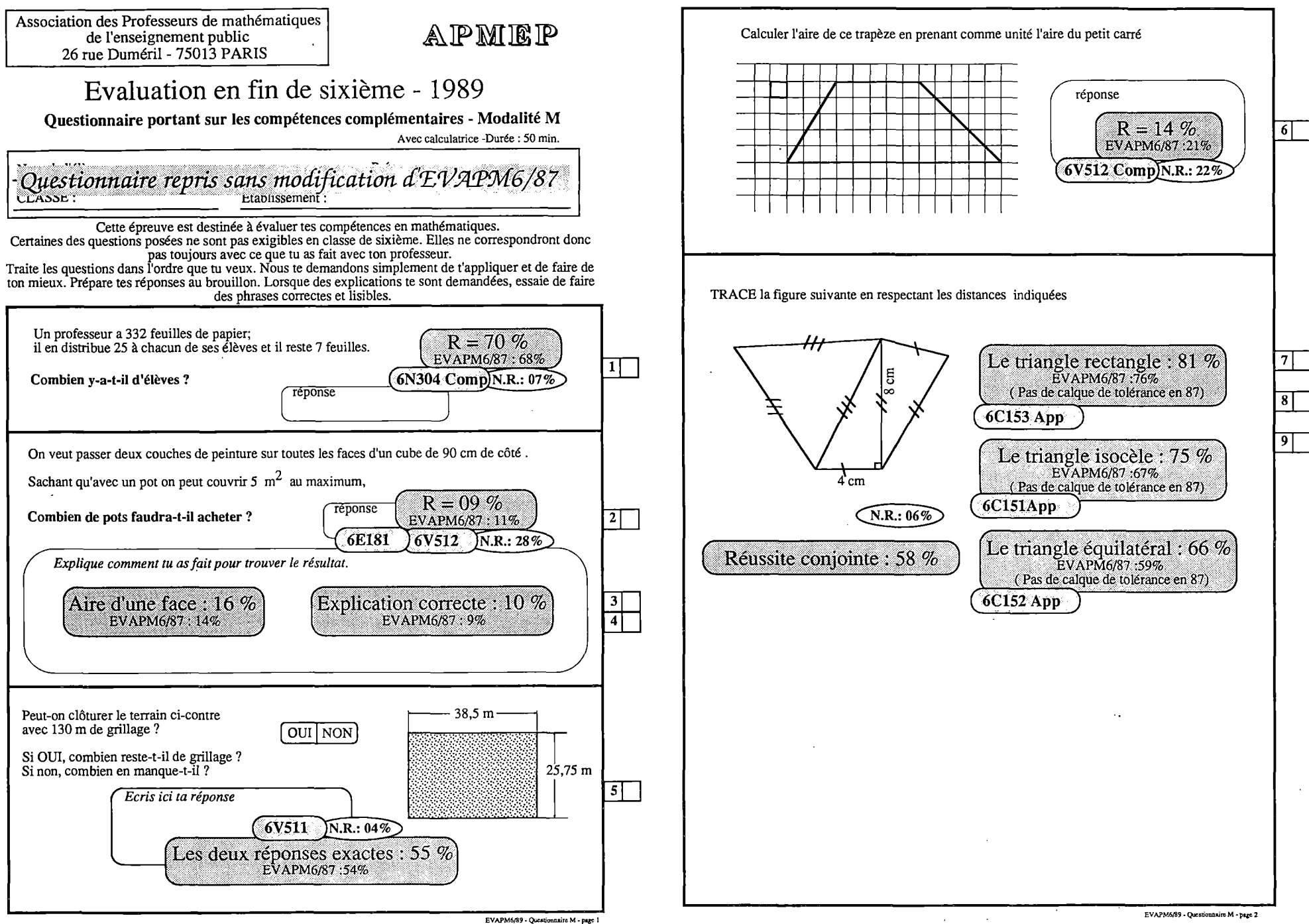

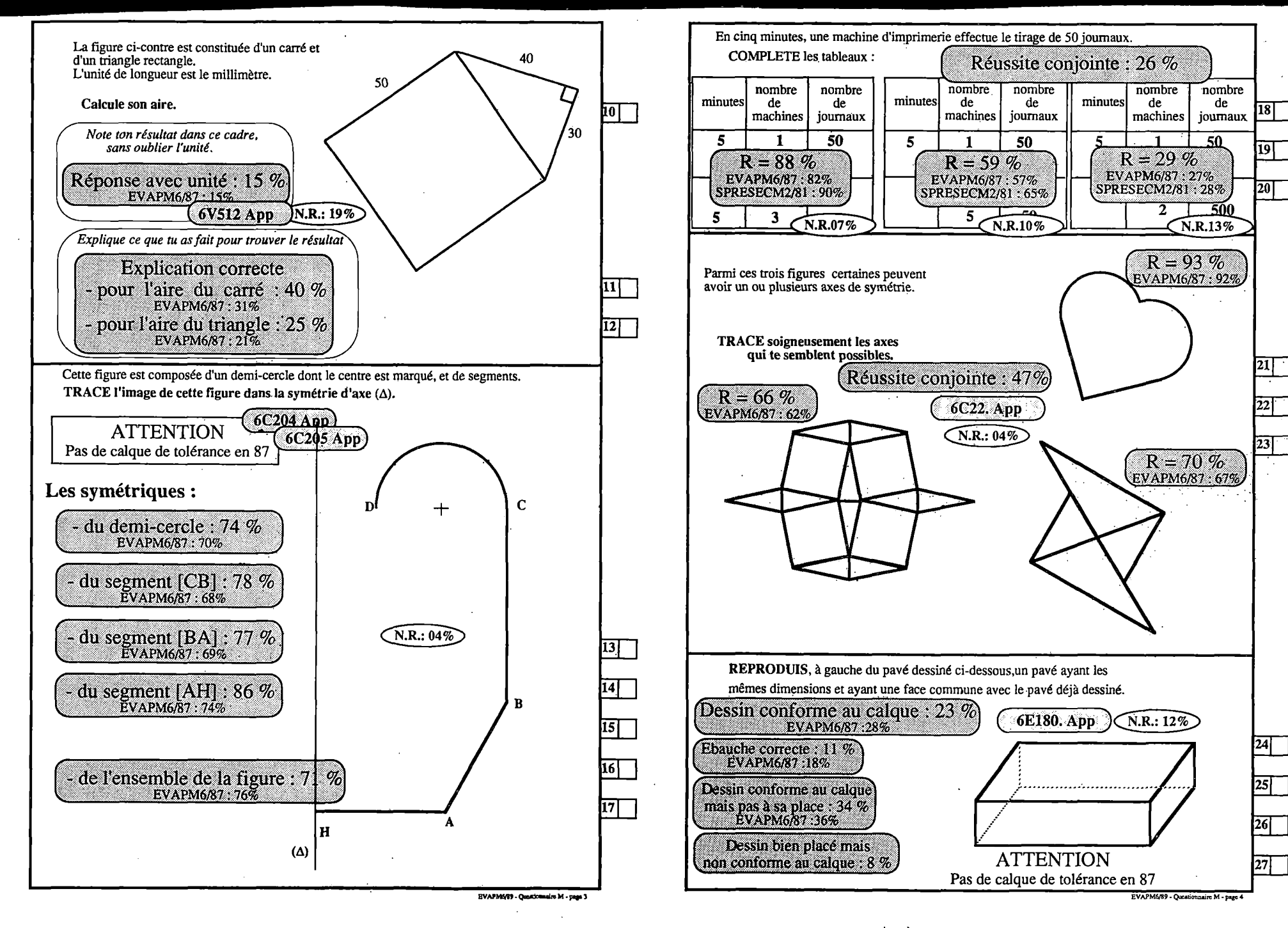

<u> 있</u>

 $\mathcal{A}(\mathcal{A})$  , and  $\mathcal{A}(\mathcal{A})$  are  $\mathcal{A}(\mathcal{A})$  , and  $\mathcal{A}(\mathcal{A})$ 

i Şer

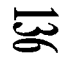

Association des Professeurs de mathématiques de l'enseignement public 26 rue Duméril - 75013 PARIS

## **AIPMBIP**

### Evaluation en fin de sixième - 1989

Questionnaire portant sur les compétences complémentaires - Modalité N

Avec calculatrice -Durée : 50 min.

*Questionnaireformé cfe questions reprises <sup>c</sup>CT,V!A^PM6/87 (synthèse statistique des questionnaires "compCementaires")*

Cette épreuve est destinée à évaluer tes compétences en mathématiques. Certaines des questions posées ne sont pas exigibles en classe de sixième. Elles ne correspondront donc pas toujours avec ce que tu as fait avec ton professeur.

Traite les questions dans l'ordre que m veux. Nous te demandons simplement de t'appliquer et de faire de ton mieux. Prépare tes réponses au brouillon. Lorsque des explications te sont demandées, essaie de faire<br>ton mieux. Prépare tes réponses au brouillon. Lorsque des explications te sont demandées, essaie de faire des phrases correctes et lisibles.

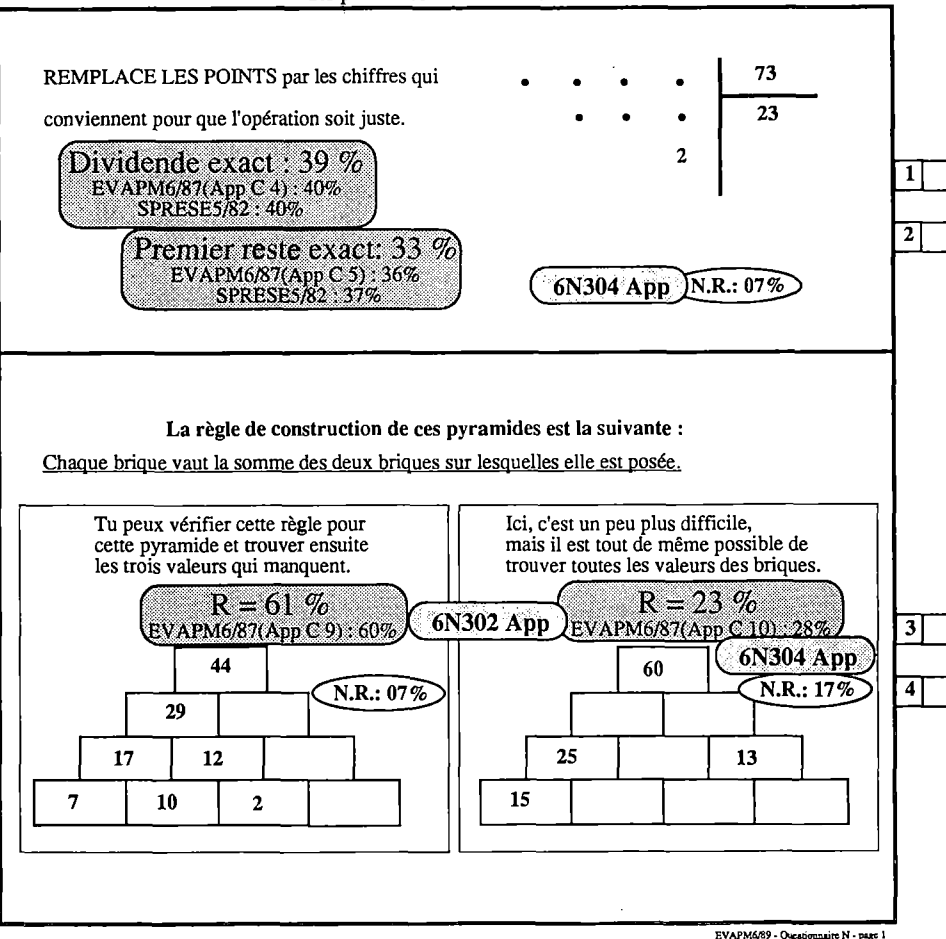

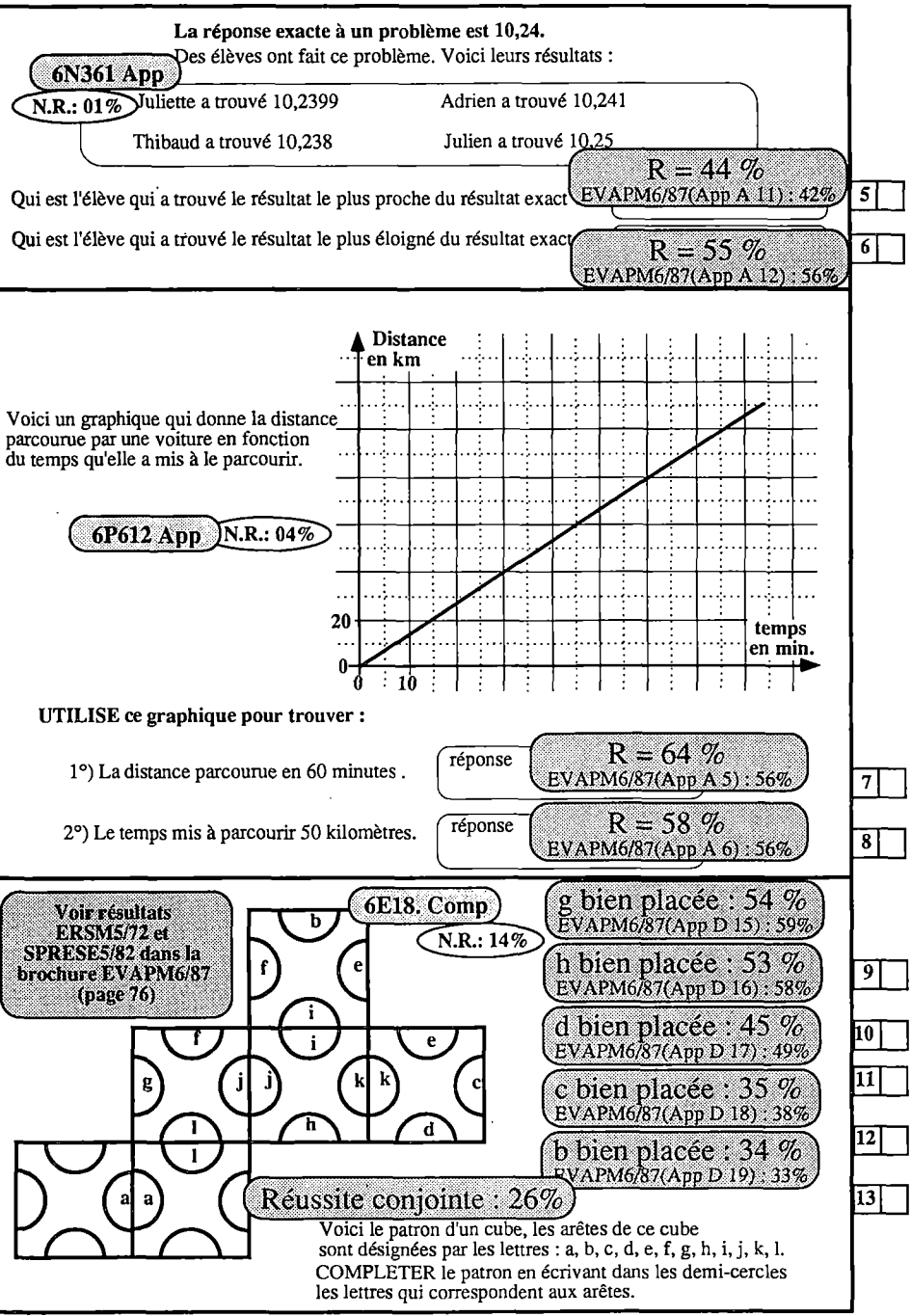

EVAPM6/89 - Questionnaire N - page 2

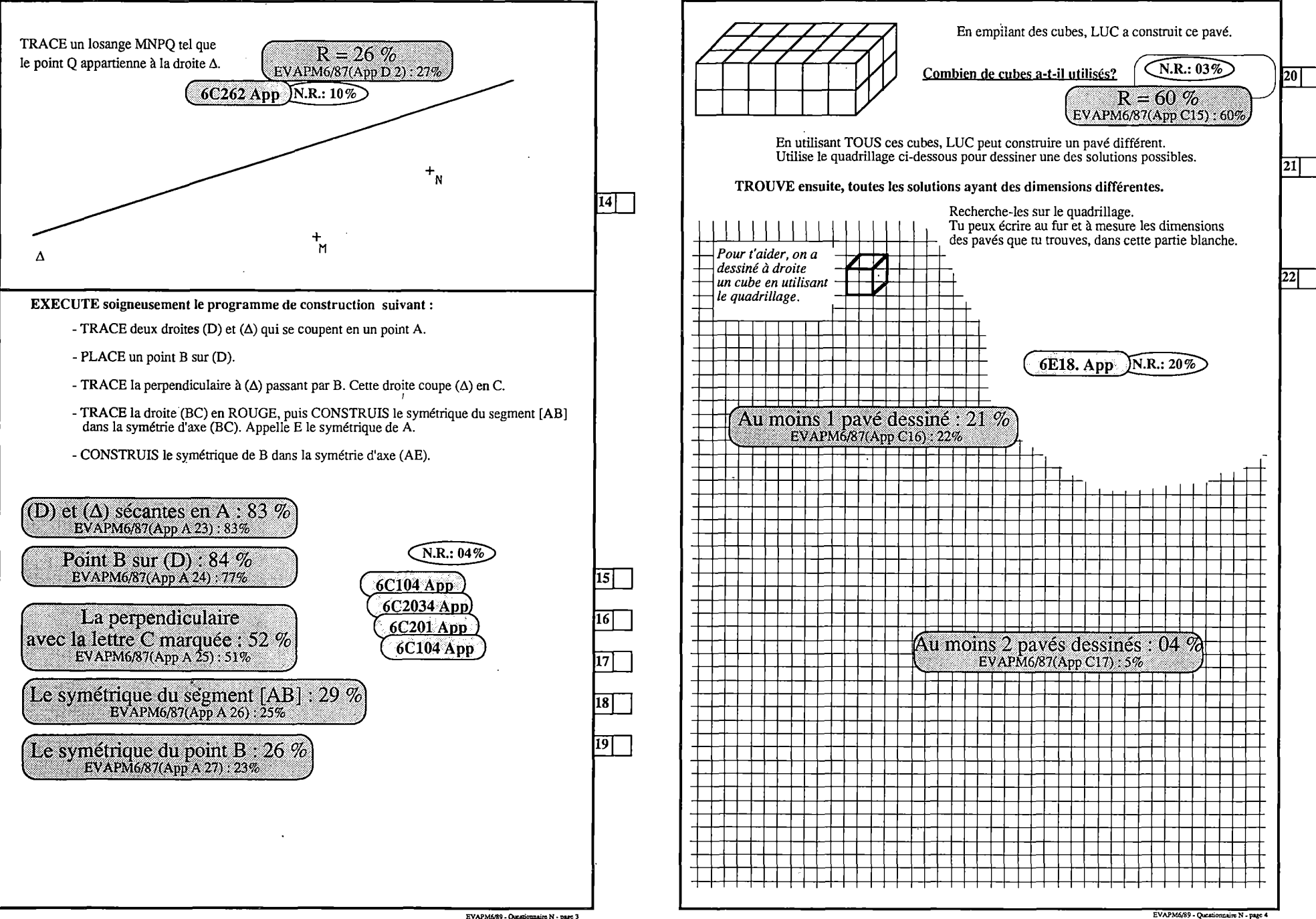

EVAPM6/89 - Questionnaire N - page 3

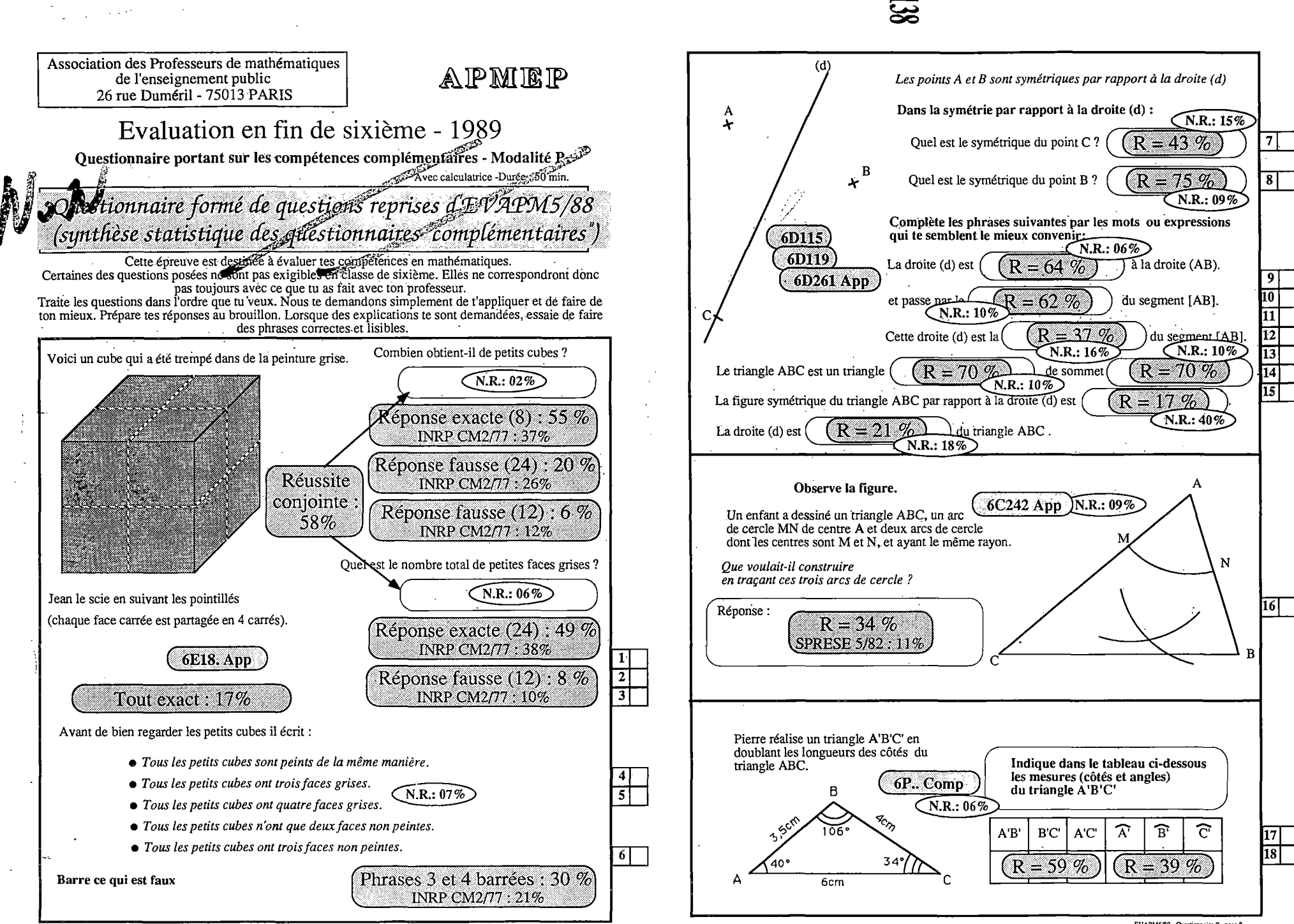

EVAPM6/89 - Questionnaire P - page 1

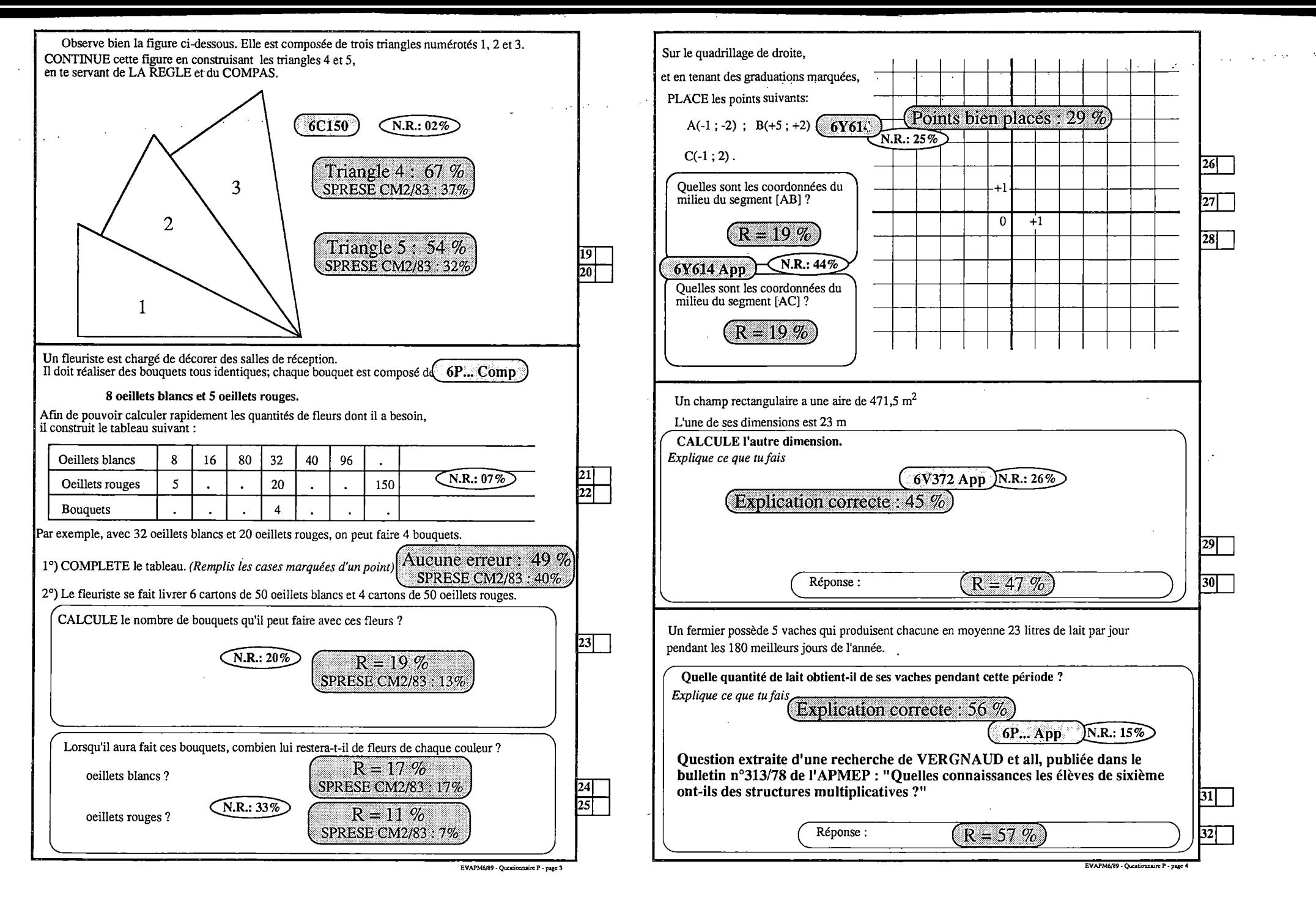

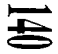

**Association des Professeurs de mathématiques AIPMBIP de l'enseignement public SANS SORTIR DU CADRE. 26 rue Duméril - 75013 PARIS** CONSTRUIS l'image de la droite  $(\Delta)$ Construction conforme dans la symétrie orthogonale d'axe (D). au calque : 28 % Evaluation en fin de sixième - 1989 Questionnaire portant sur les compétences complémentaires - Modalité Q Construction correcte mais Avec calculatrice -Durée : 50 min. (non conforme au calque : 26  $\%$ ) Nom de l'élève : Prénom : Prénom : Prénom : Prénom : Prénom : Prénom : Prénom : Prénom : Prénom : Prénom : Prénom : Prénom : Prénom : Prénom : Prénom : Prénom : Prénom : Prénom : Prénom : Prénom : Prénom : Prénom : Prénom  $6C212$  N.R.: 24% CLASSE : Etablissement : Cette épreuve est destinée à évaluer tes compétences en mathématiques. Certaines des questions posées ne sont pas exigibles en classe de sixième. Elles ne correspondront donc pas toujours avec ce que tu as fait avec ton professeur. Traite les questions dans l'ordre que tu veux. Nous te demandons simplement de t'appliquer et de faire de  $(\Delta)$ ton mieux. Prépare tes réponses au brouillon. Lorsque des explications te sont demandées, essaie de faire  $(D)$ des phrases correctes et lisibles. *Utilise tes instruments de dessin pourfaire les constructions suivantes:* <sup>C</sup> **<sup>6</sup>**C**<sup>220</sup>** ;--------- TRACE un triangle isocèle ABC de base [BC].  $\underbrace{6C141}_{N.R.: 05\%}$ TRACE son axe de symétrie (d).  $\boxed{1}$ Cette figure est formée de plusieurs segments de droites PLACE un point D sur le segment [AB] et et d'un quart de cercle. un point E sur le segment  $[AC]$  tels que :  $AD = AE$ .  $\boxed{2}$ COMPLETE cette figure de façon Triangle isocèle : 82 %) à obtenir une figure symétrique  $3$ par rapport à la droire D. N'efface pas les traits ( Axe de symétrie : 72 % de construction.  $6C26.$  App  $\overline{N.R.}: 28\%$ SYMETRIQUES Points D et  $E$  : 74  $%$ ( - du point A : 31  $\%$ *Utilise lafigure que tu viens défaire* - des points B et C : 45  $\%$ *pour compléter le tableau ci-dessous.* Dans la symétrie orthogonale d'axe (d):  $\mathcal{A}$  des points D et E : 47 % Le symétrique de  $\mathcal{A}$  B C D E **4** Construction conforme **5** au calque :  $63\%$ est 6C21. App N.R.: 04% On donne dans le premier tableau  $\hat{B}$  $\hat{c}$ les mesures (cotés et angles) d'un<br>triangle ABC ( 6**P...App** 110...ABC )  $\hat{A}$  $BC$  AC 3,5cm  $4 \text{ cm}$  6 cm  $10^{6}$  106<sup>o</sup> 34<sup>o</sup> Construction correcte mais Jean dessine le triangle A'B'C en doublant les longueurs des côtés du (non conforme au calque : 26 %) triangle ABC. */\*  $\frac{A}{B}$   $\frac{A}{C}$  $A'B'$  B'C'  $A'C'$ Indique dans le deuxième tableau 7 les mesures (côtés et angles) du triangle A'B'C ^R= 83%) *[ <sup>R</sup> <sup>=</sup> 22%* 8

EVAPM6/39 - Questionnaire Q - page 1

EVAPM6/89 - Questionnaire Q - page 2

 $\overline{11}$ 

13 |

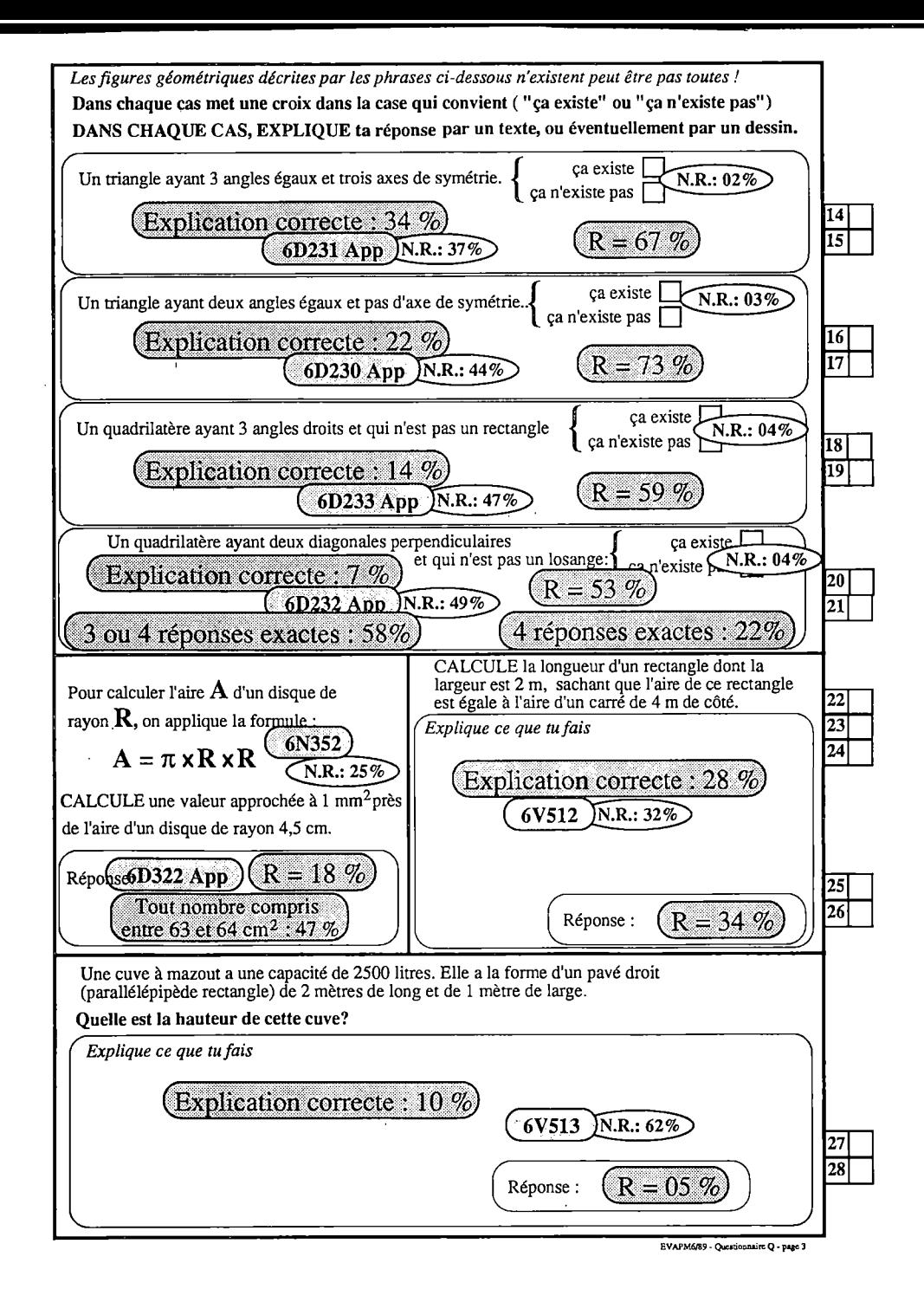

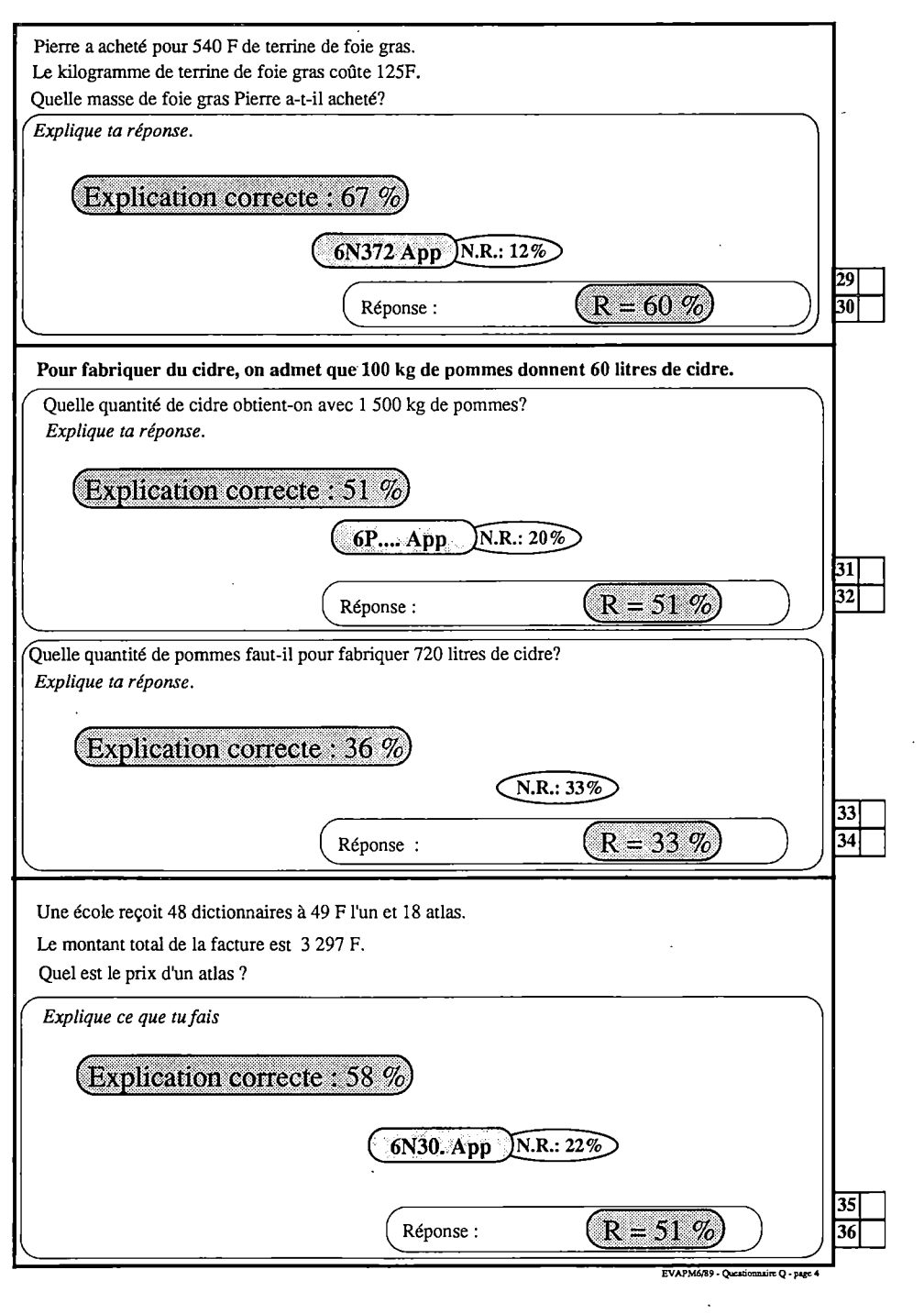

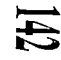

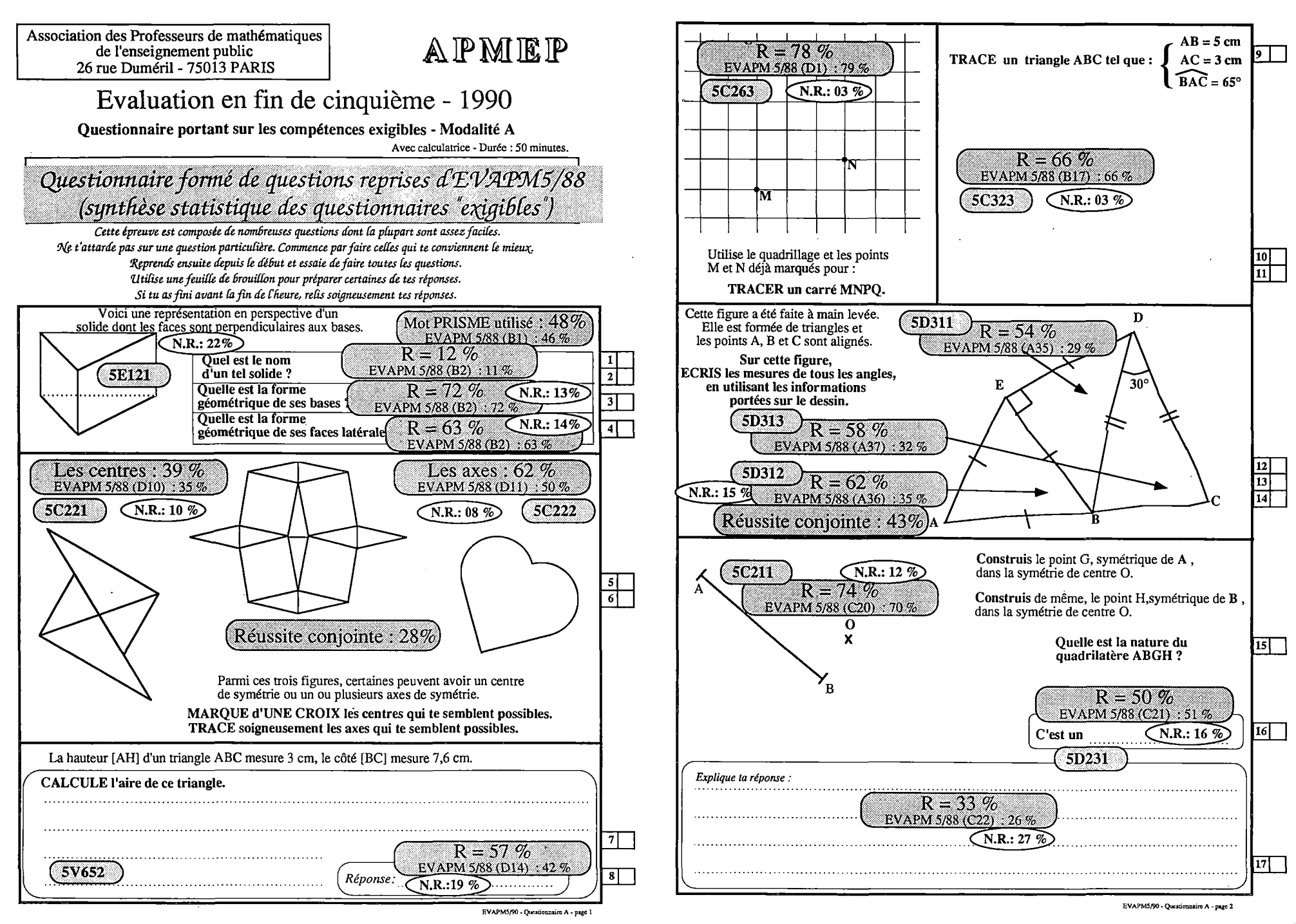

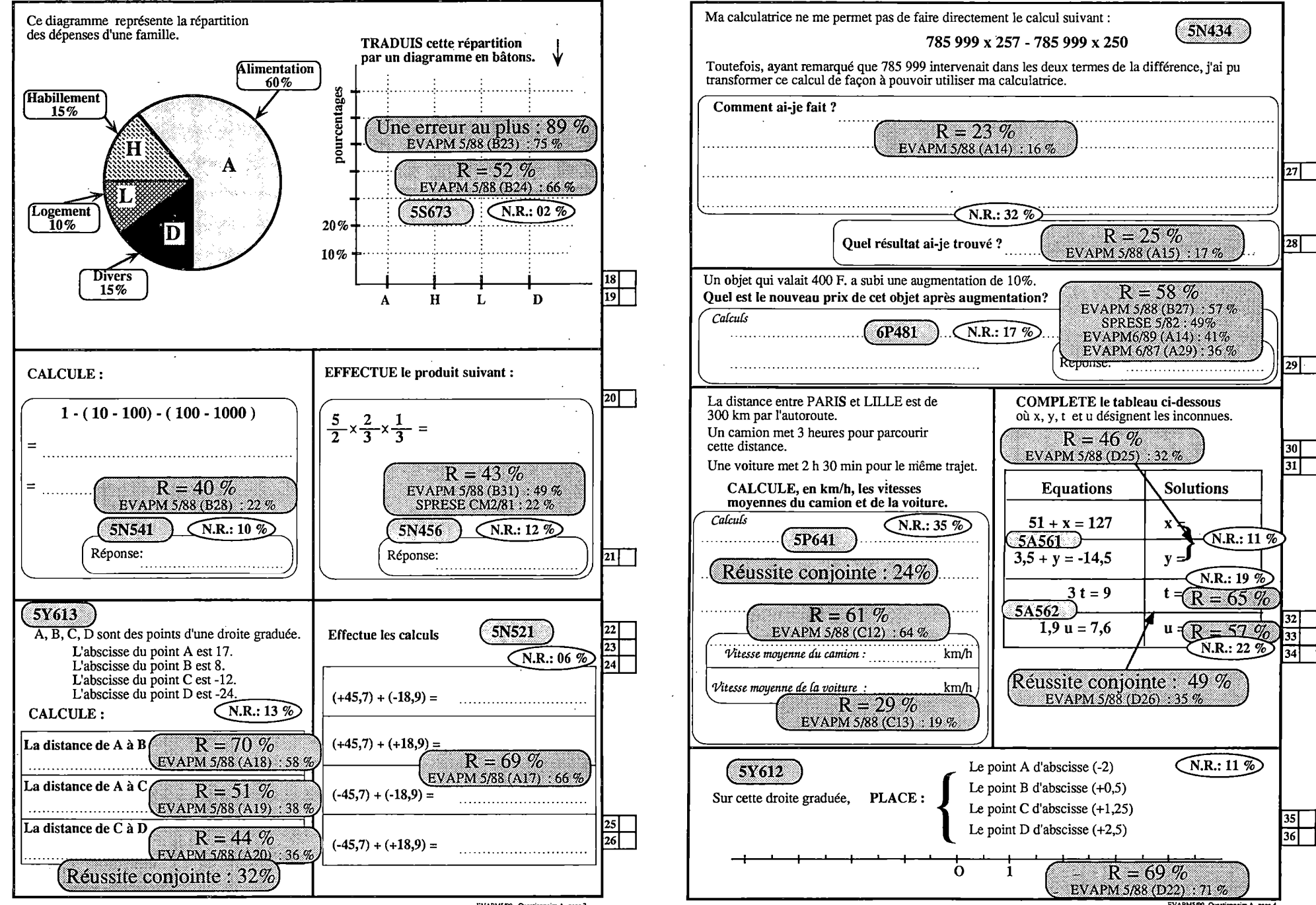

EVAPM5/90 - Questionnaire A -page 3
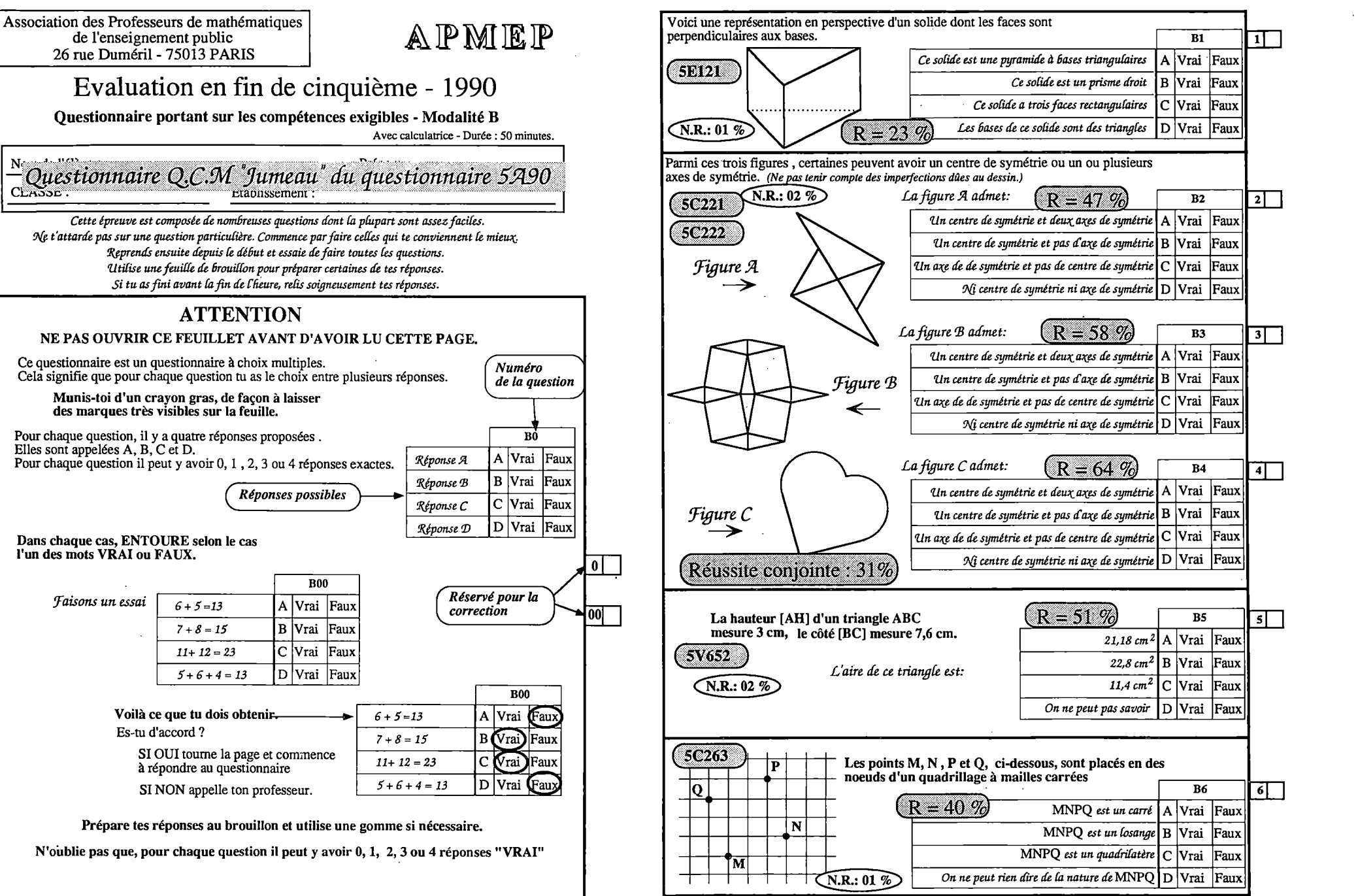

Ouestionnaire O.C.M "Jumeau" du questionnaire 5A90 o RSF etaonssement : Cette épreuve est composée de nombreuses questions dont la plupart sont assez faciles. Ne t'attarde pas sur une question particulière. Commence par faire celles qui te conviennent le mieux. Reprends ensuite depuis le début et essaie de faire toutes les questions. Utilise une feuille de brouillon pour préparer certaines de tes réponses. Si tu as fini avant la fin de l'heure, relis soigneusement tes réponses. **ATTENTION** NE PAS OUVRIR CE FEUILLET AVANT D'AVOIR LU CETTE PAGE. Ce questionnaire est un questionnaire à choix multiples. Cela signifie que pour chaque question tu as le choix entre plusieurs réponses. Munis-toi d'un crayon gras, de façon à laisser des marques très visibles sur la feuille. Pour chaque question, il y a quatre réponses proposées. Elles sont appelées A. B. C et D. Pour chaque question il peut y avoir 0, 1, 2, 3 ou 4 réponses exactes. Réponses possibles Dans chaque cas, ENTOURE selon le cas I'un des mots VRAI ou FAUX. Faisons un essai  $6 + 5 = 13$  $7 + 8 = 15$  $11 + 12 = 23$  $5+6+4=13$ Voilà ce que tu dois obtenir. Es-tu d'accord ? SI OUI tourne la page et commence à répondre au questionnaire SI NON appelle ton professeur. Prépare tes réponses au brouillon et utilise une gomme si nécessaire, N'oublie pas que, pour chaque question il peut y avoir 0, 1, 2, 3 ou 4 réponses "VRAI"

de l'enseignement public

26 rue Duméril - 75013 PARIS

EVAPM5/90 - Questionnaire B - page 2

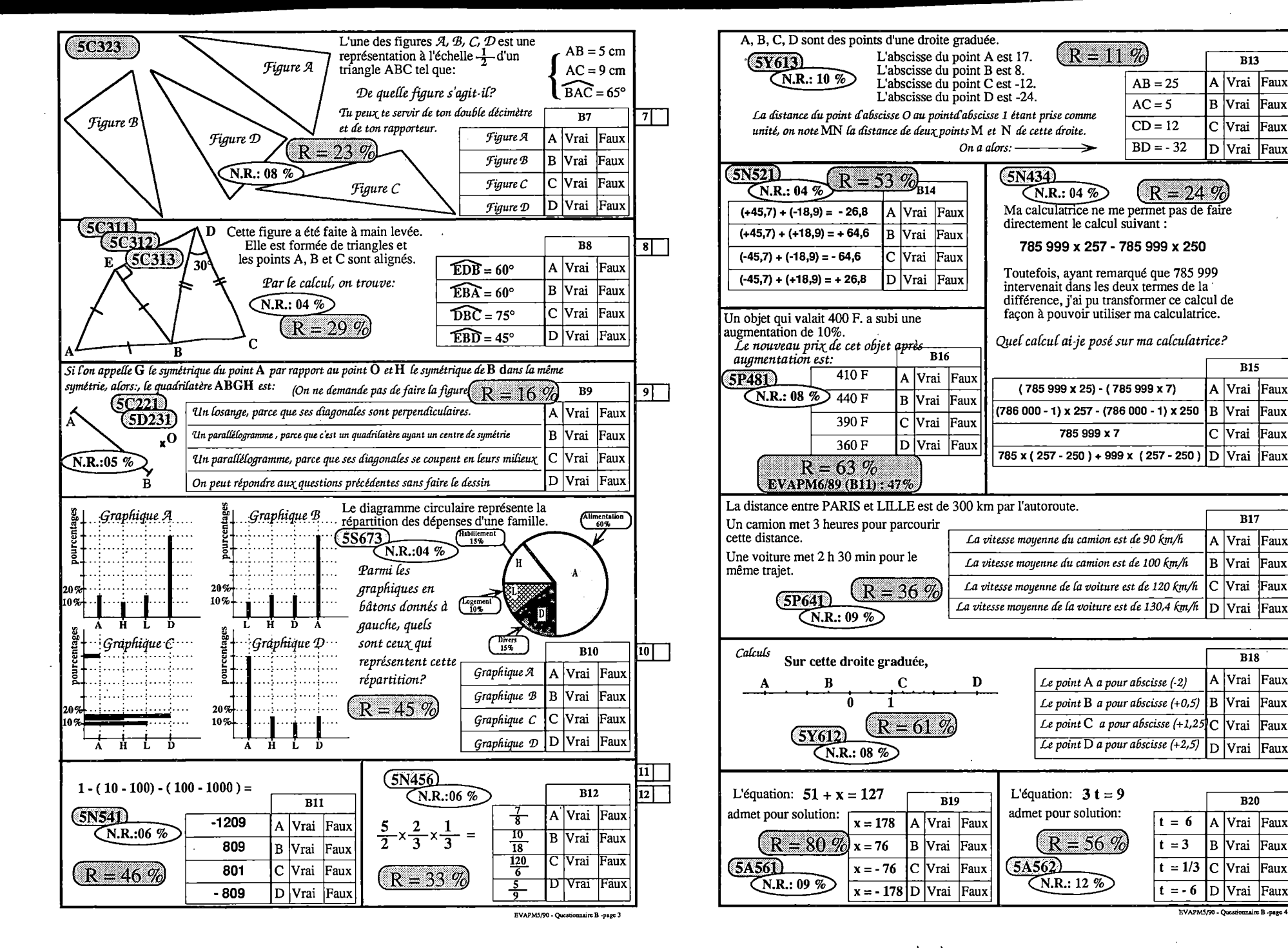

 $\equiv$ 

 $\overline{B13}$ 

D Vrai Faux

**B15** 

ID | Vrai | Faux

**B17** 

A | Vrai | Faux

 $\overline{B18}$ 

A | Vrai | Faux

 $\overline{D}$  Vrai  $F$ aux

 $\overline{R20}$ 

B Vrai Faux

|Vrai |Faux

Faux

Faux

 $\mathbf{A}$ 

ID.

lc Ivrai

lVrai

EVAPM5/90 - Questionnaire B -page 4

 $t = 6$ 

 $t = 3$ 

 $t = 1/3$ 

 $t = -6$ 

B Vrai

C Vrai

 $\overline{D}$   $\overline{V}$ rai

Faux

Faux

Faux

Faux

Faux

Faux

Faux

A |Vrai

**B** Vrai

C |Vrai

Faux

Faux

Faux

A |Vrai

B Vrai

C | Vrai

13 L

 $\overline{14}$ 

 $15$ 

 $16$ 

 $\overline{17}$ 

 $18$ 

20 I

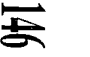

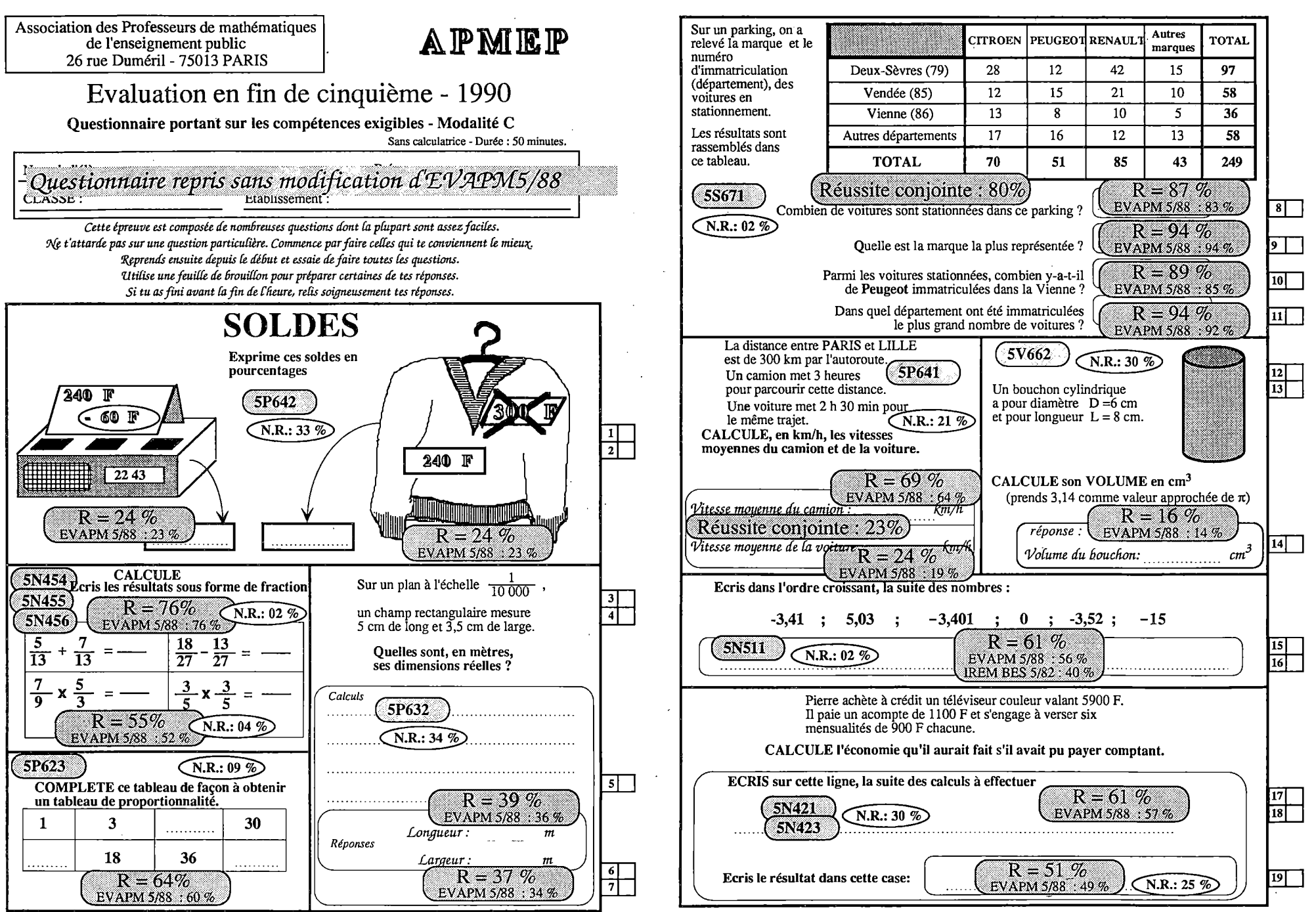

EVAPM5/90 - Questionnaire C - page

EVAPM5/90 - Questionnaire C - page 2

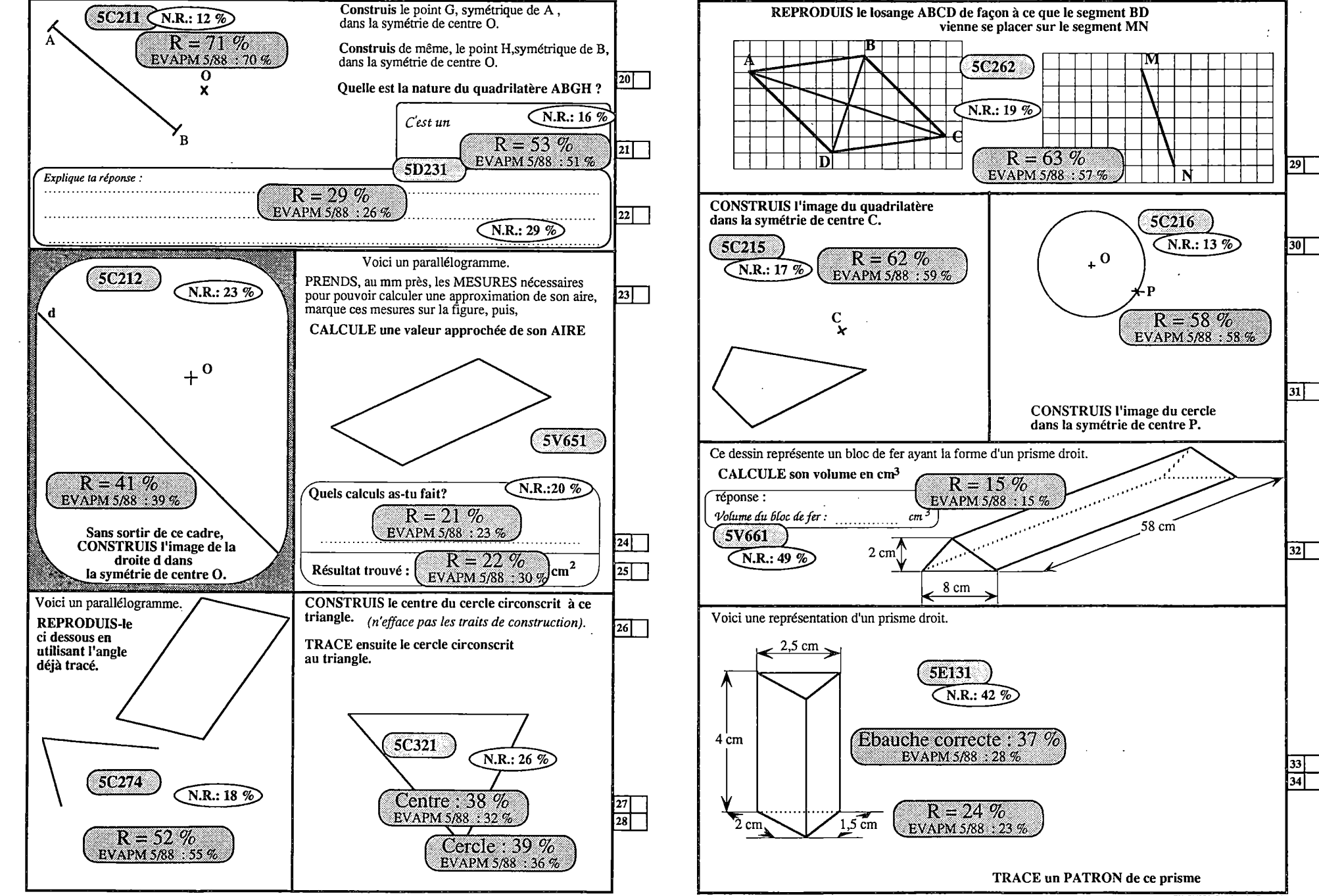

EVAPM5/90 - Outstionnaire C -pase 3

 $\Rightarrow$ 

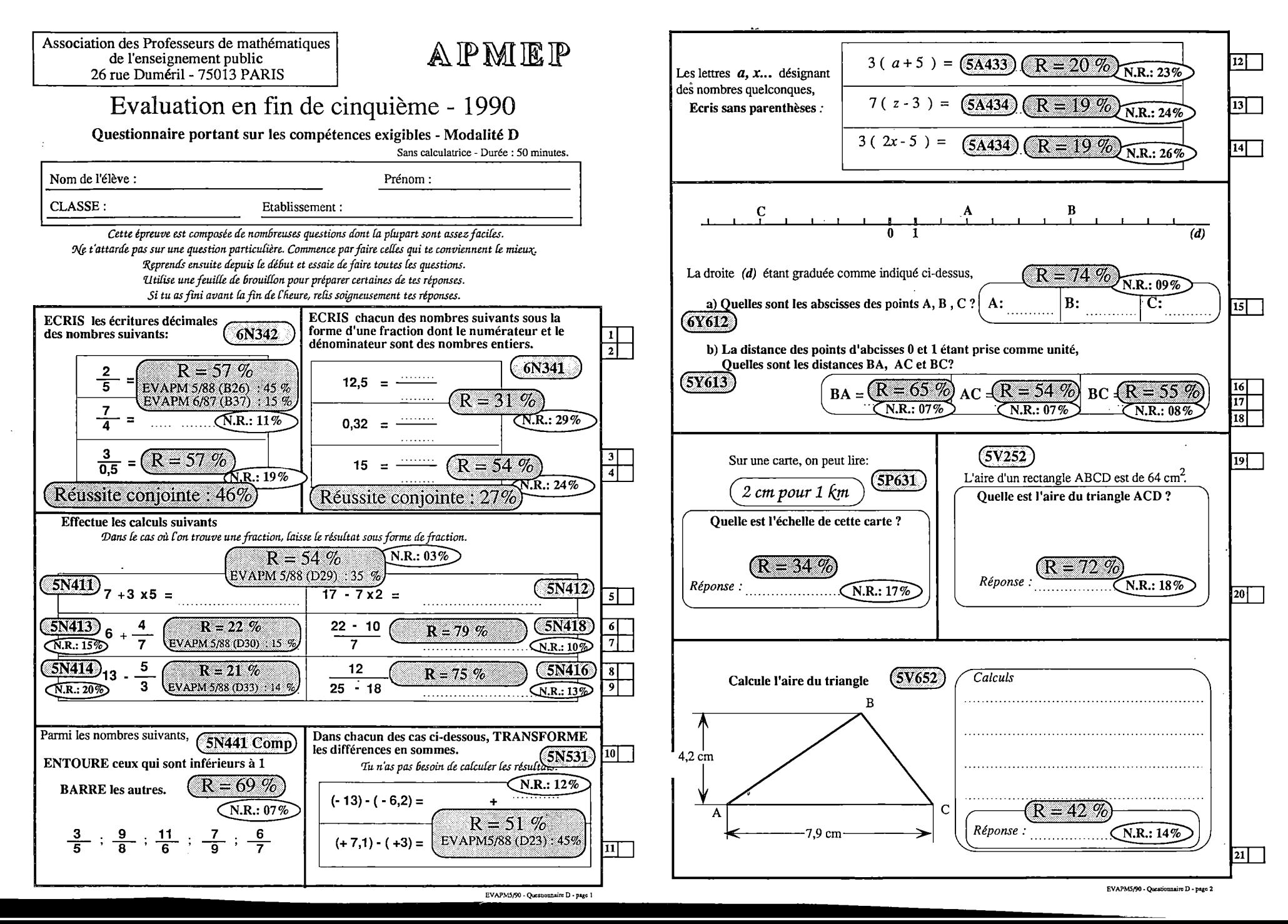

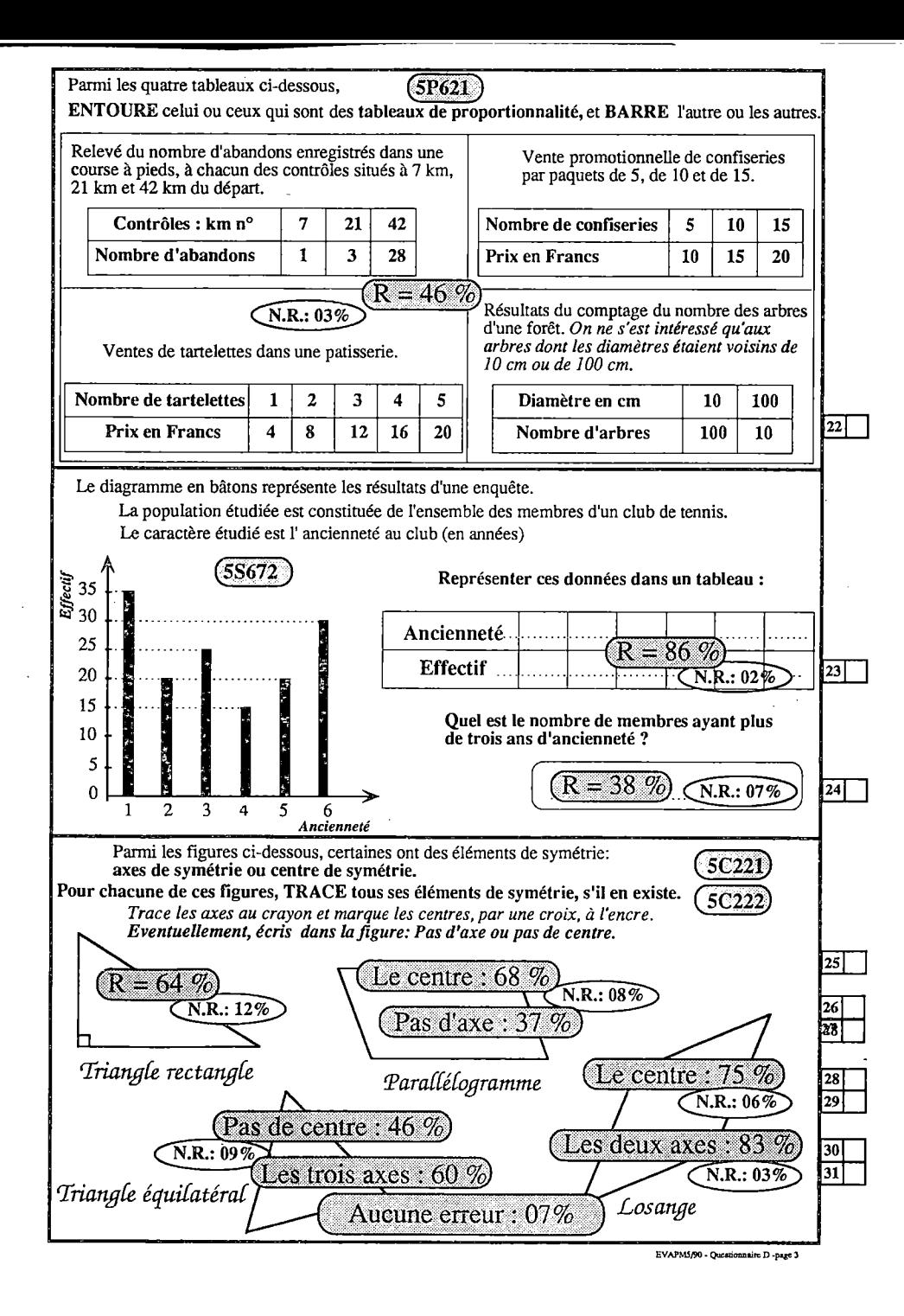

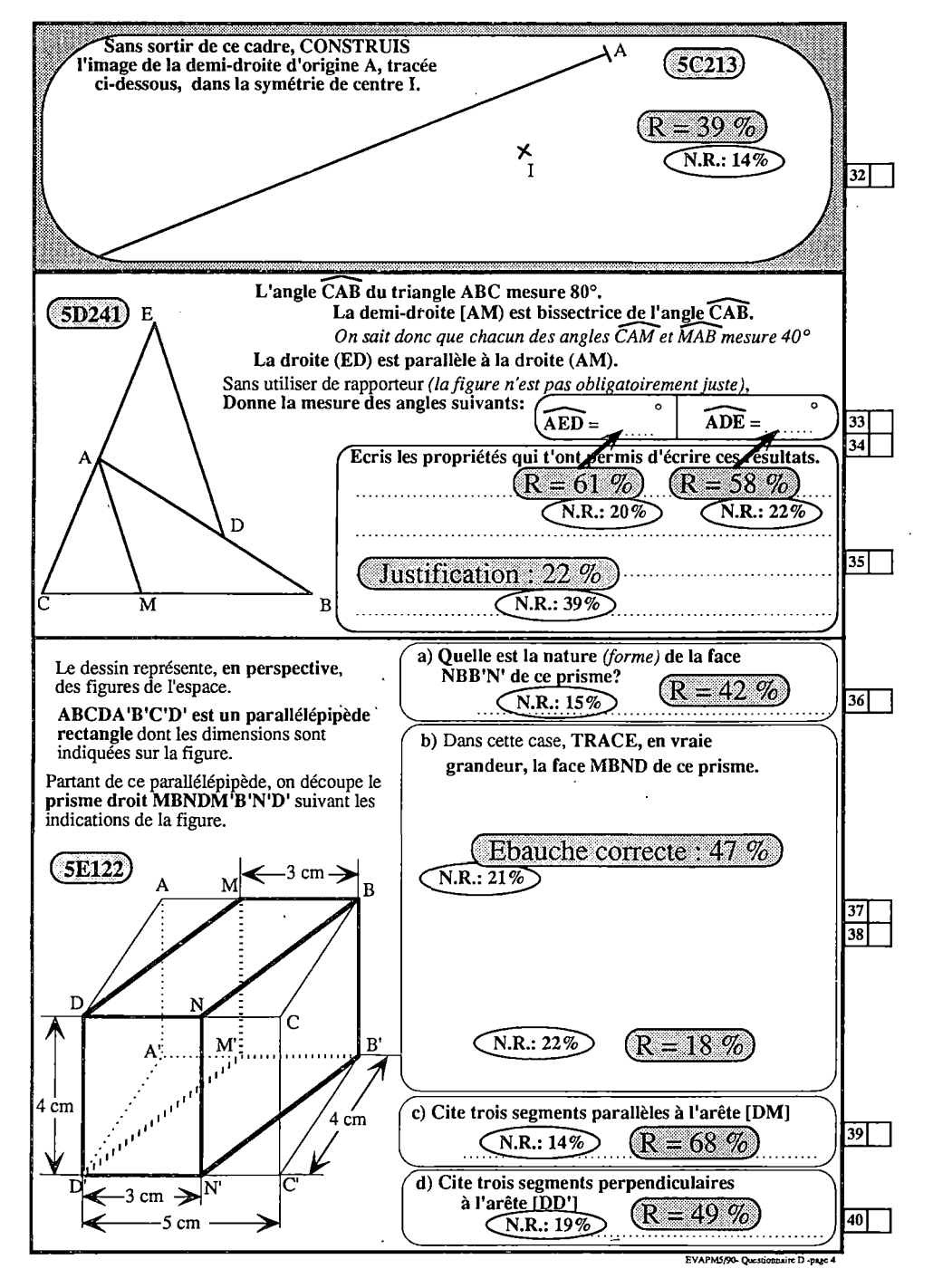

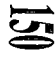

Association des Professeurs de mathématiques de l'enseignement public 26 rue Duméril - 75013 PARIS

#### AIPMKIP

#### Evaluation en fin de cinquième - 1990

Questionnaire portant sur les compétences complémentaires - Modalité M

Calculatrices autorisées - Durée : 50 minutes

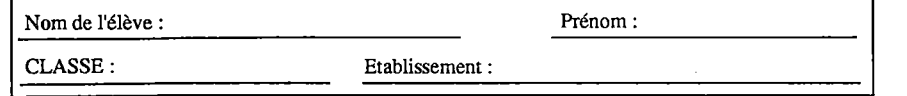

Cette épreuve est destinée à évaluer tes compétences en mathématiques. Certaines des questions posées sont faciles, d'autres sont difficiles et ne sont pas exigibles en classe de cinquième Elles ne correspondront donc pas toujours avec ce que tu as fait *en classe, mais cela ne doit pas t'empêcher d'essayer d'y répondre.*

*Traite Ces questions dans Cordre qui te convient. 9{çus te demandons simpCement de t'appliquer et défaire de ton miewc.* Prépare tes réponses au brouillon. Lorsque des explications te sont demandées, essaie de faire des phrases correctes et lisibles.

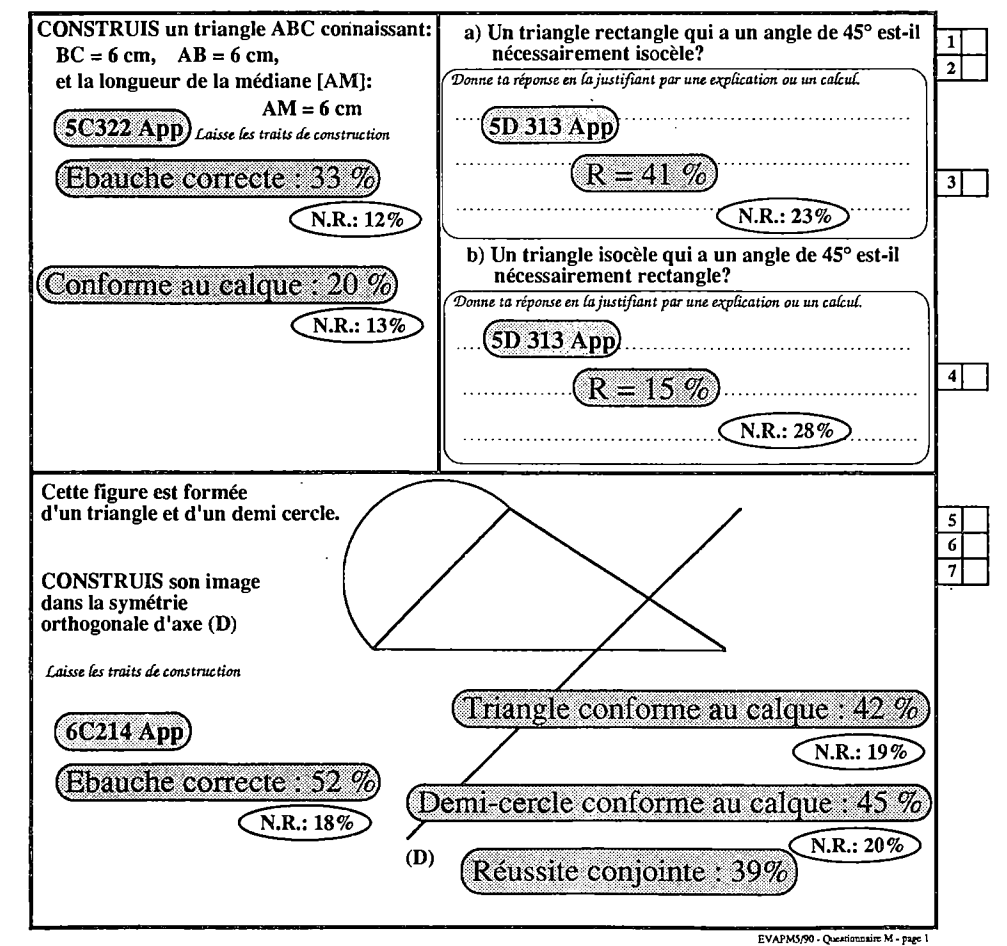

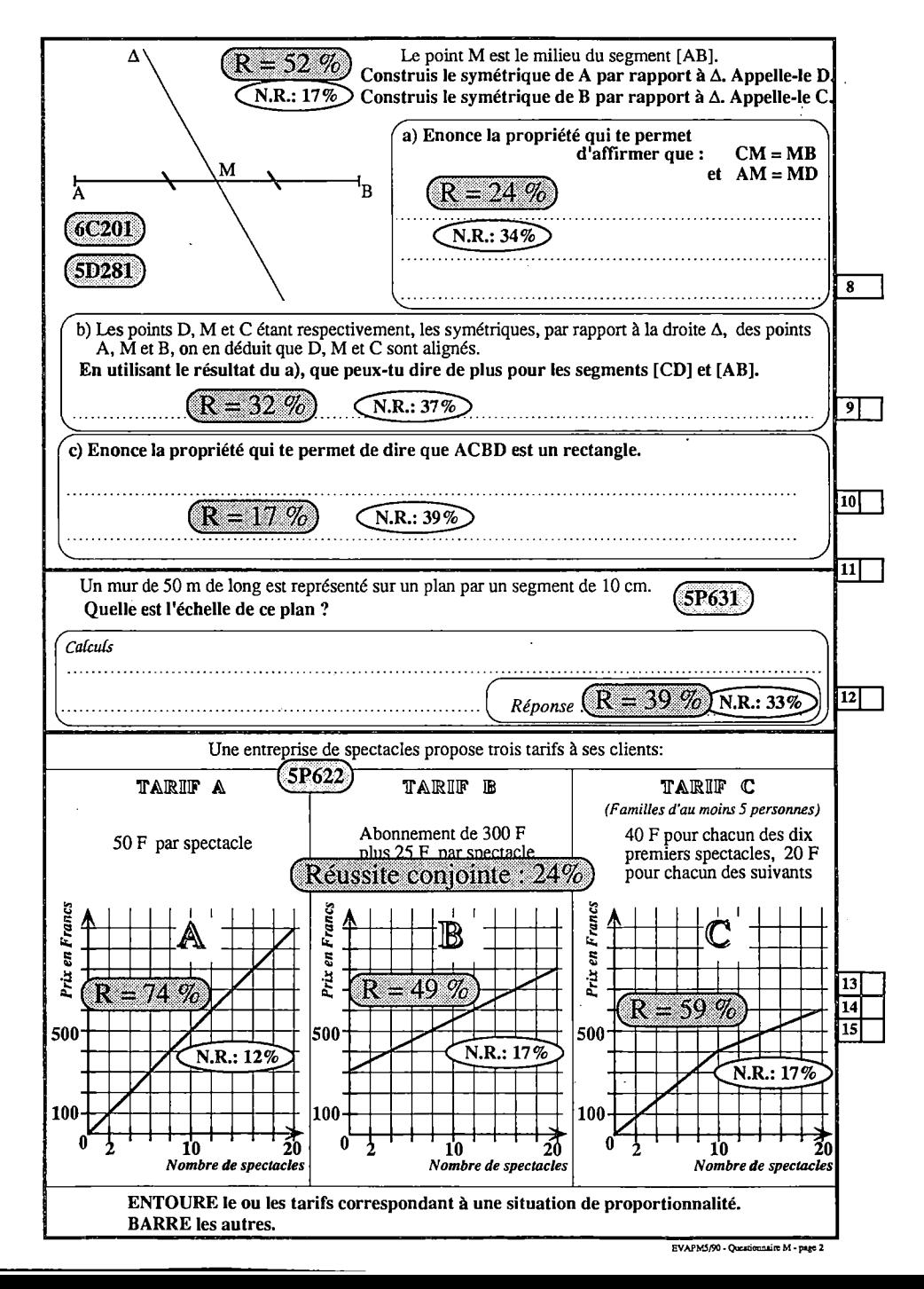

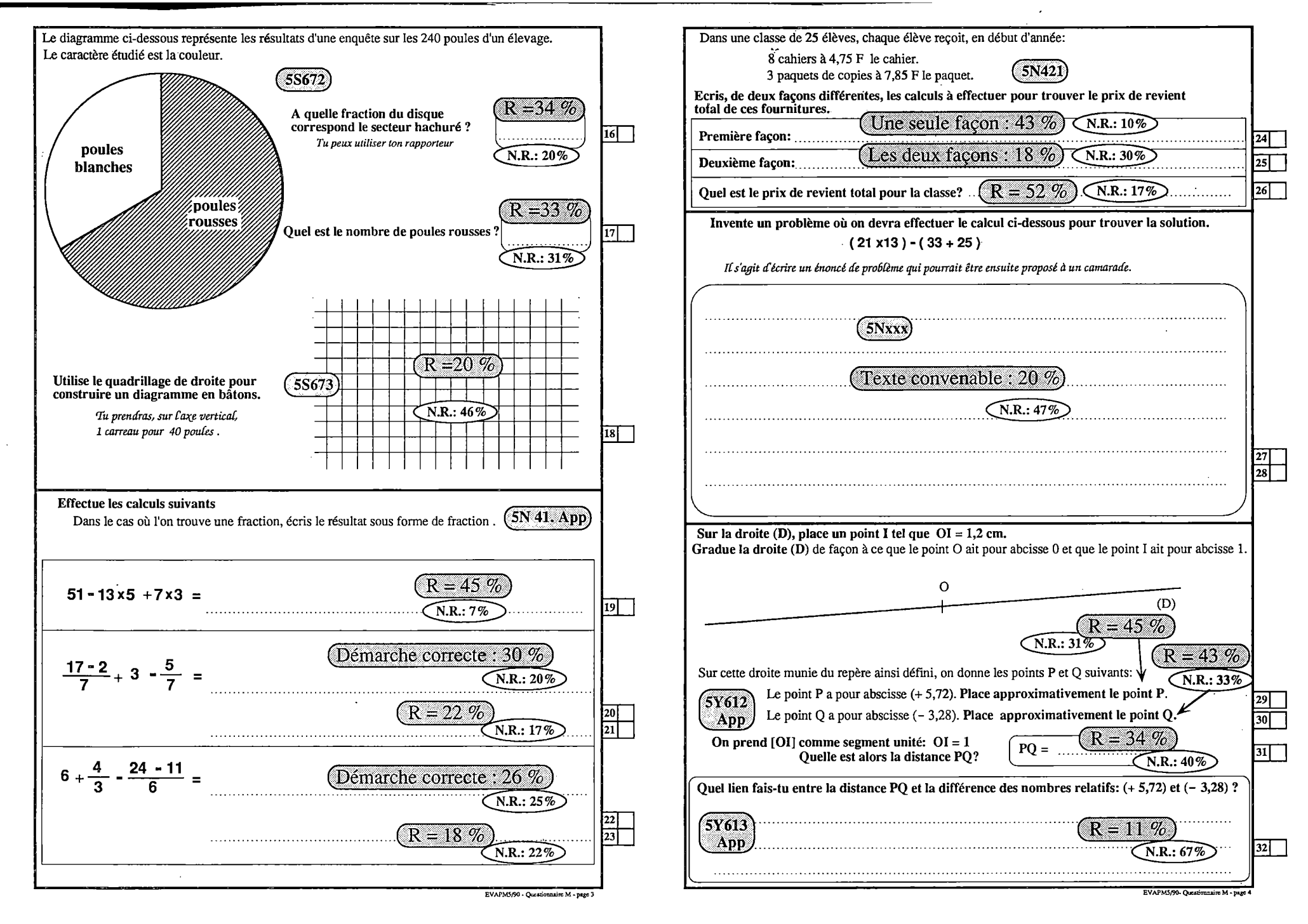

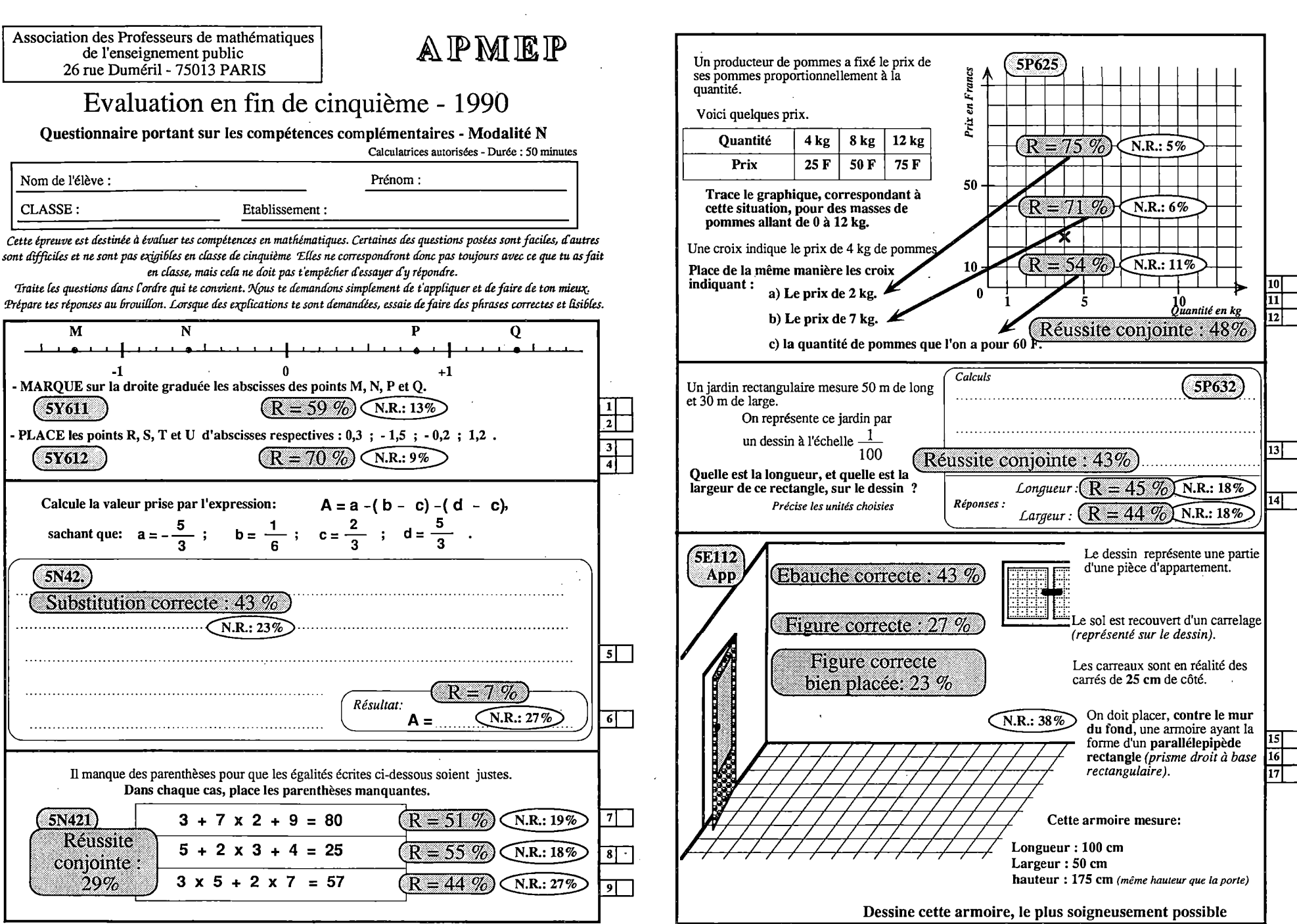

EVAPM5/90 - Questionnaire N - page 1

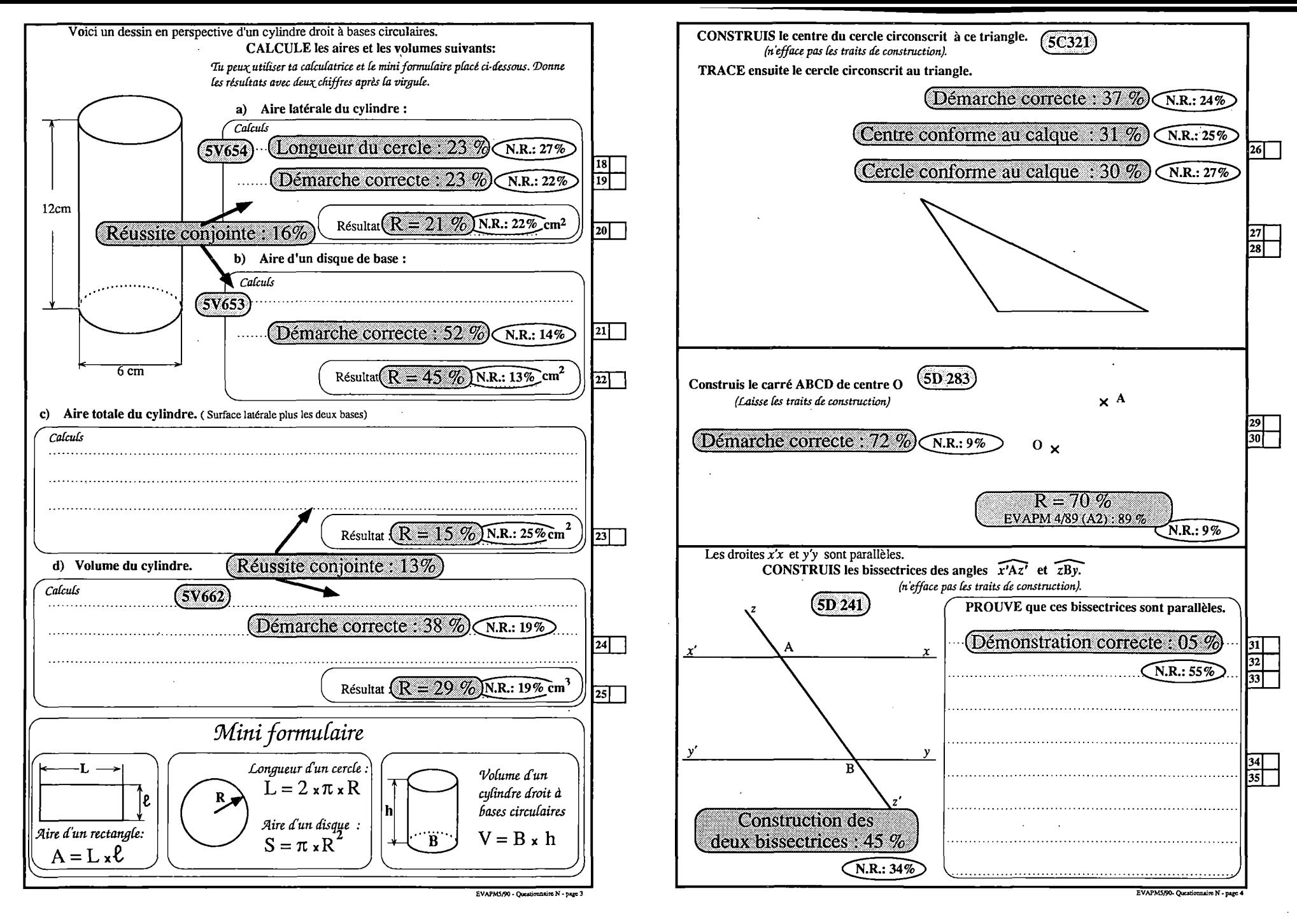

يعغ

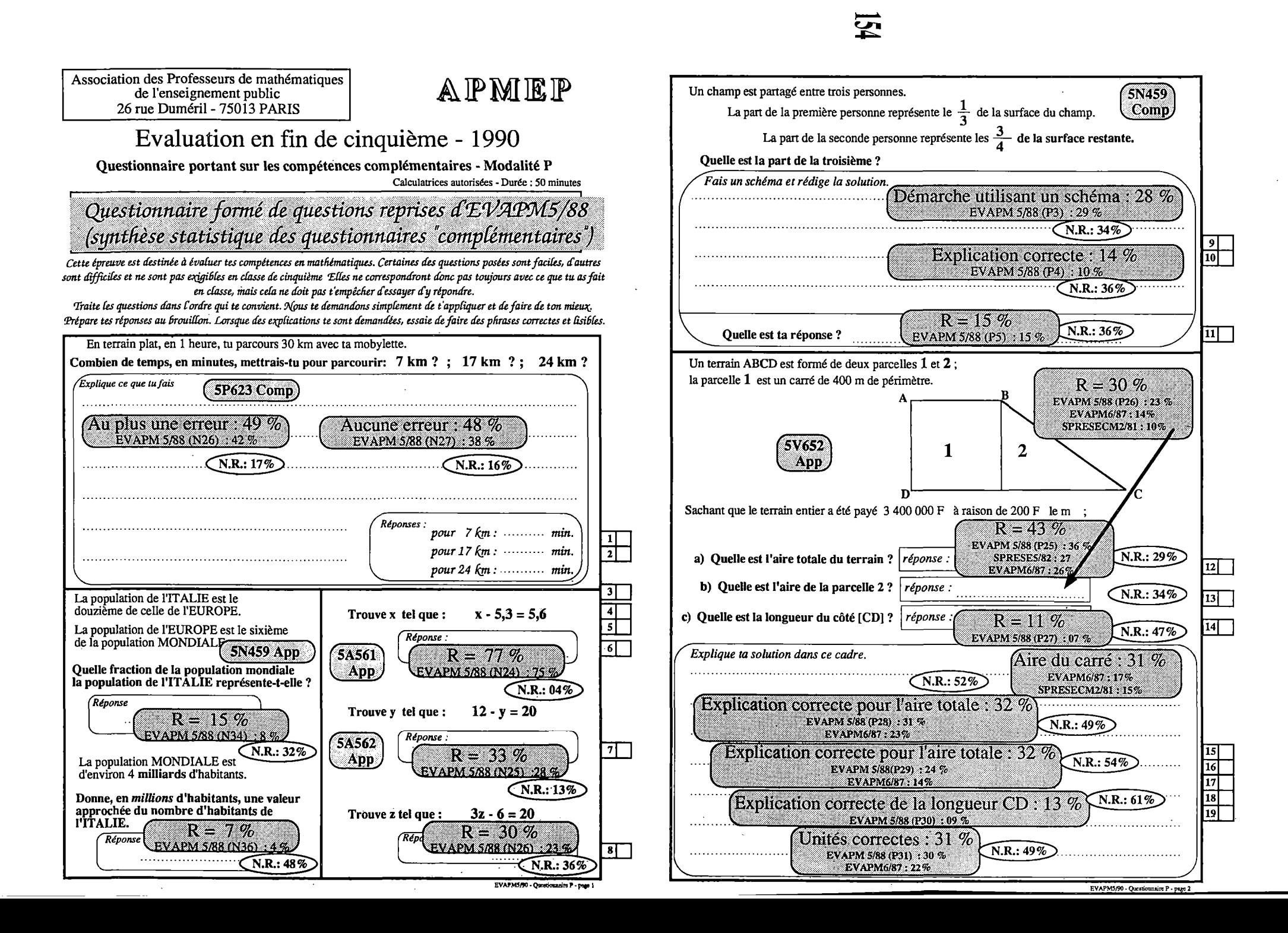

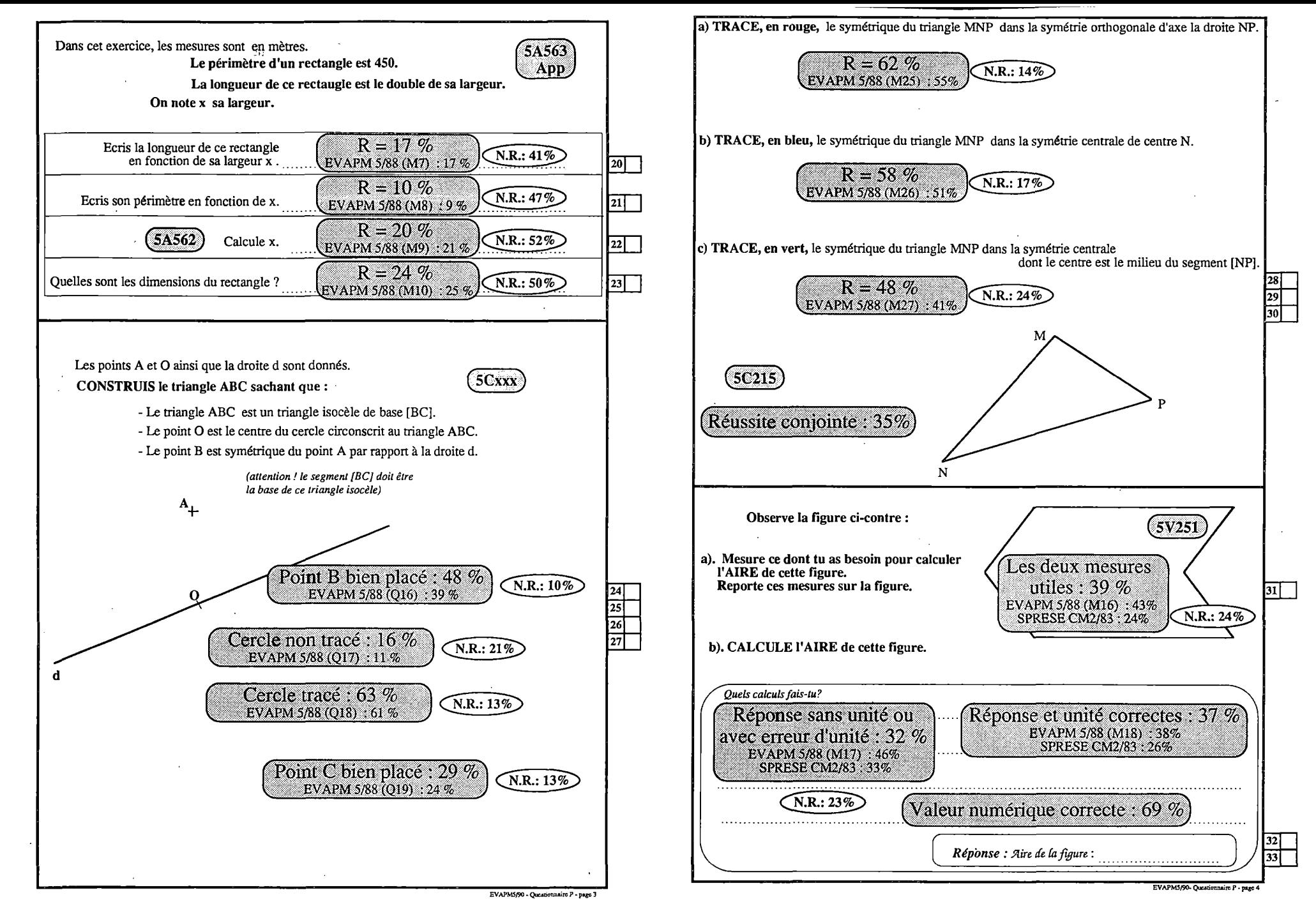

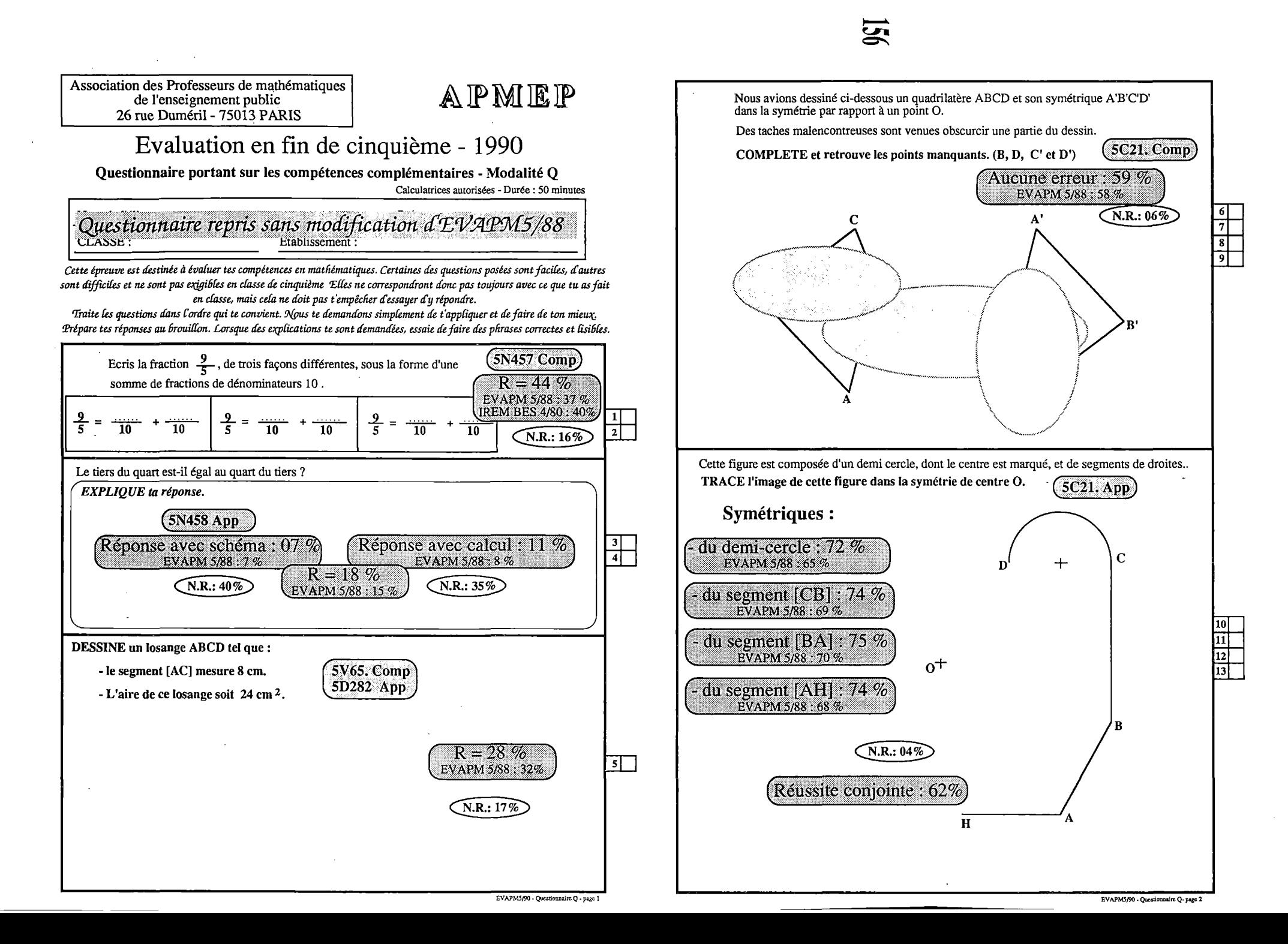

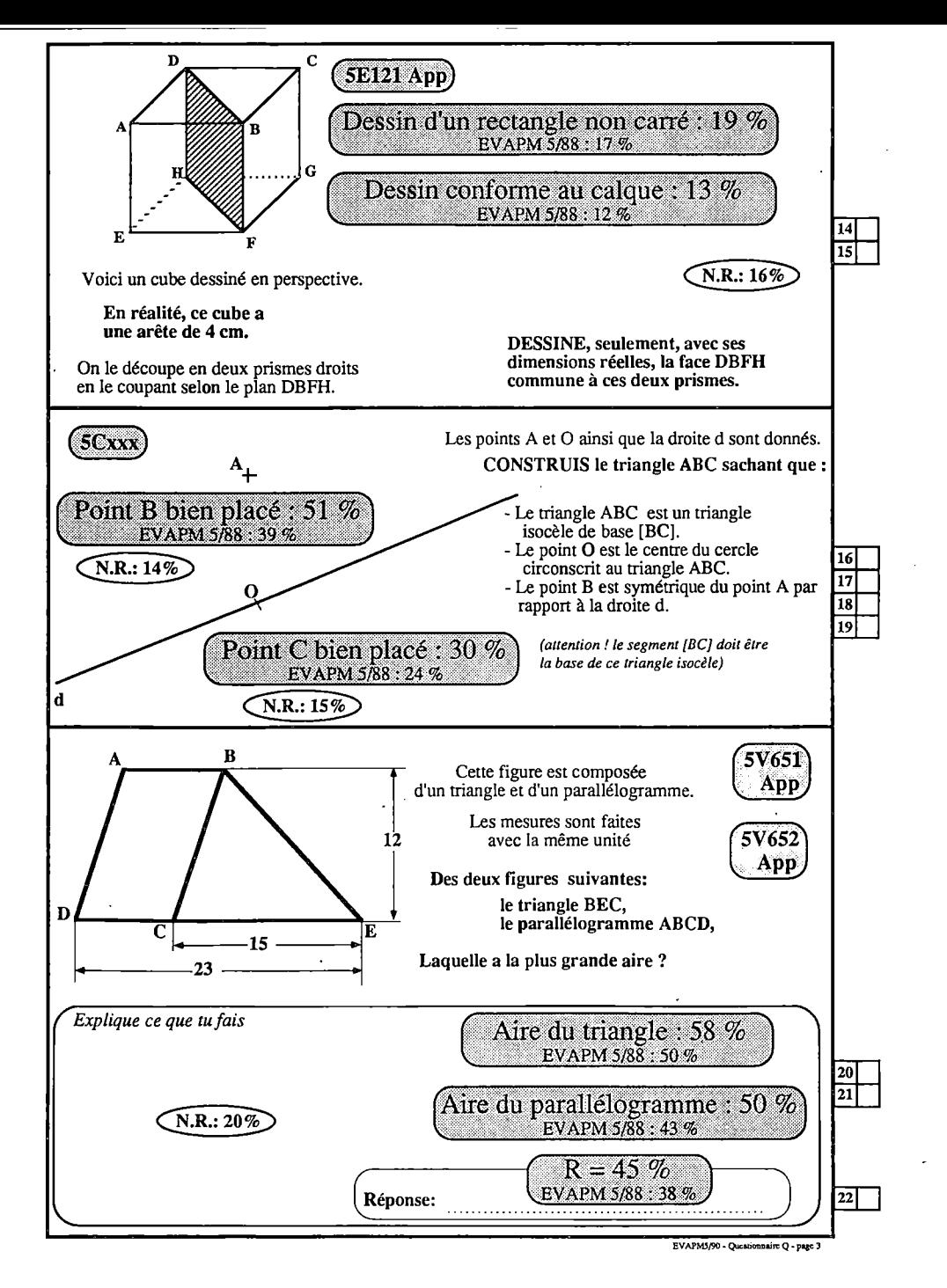

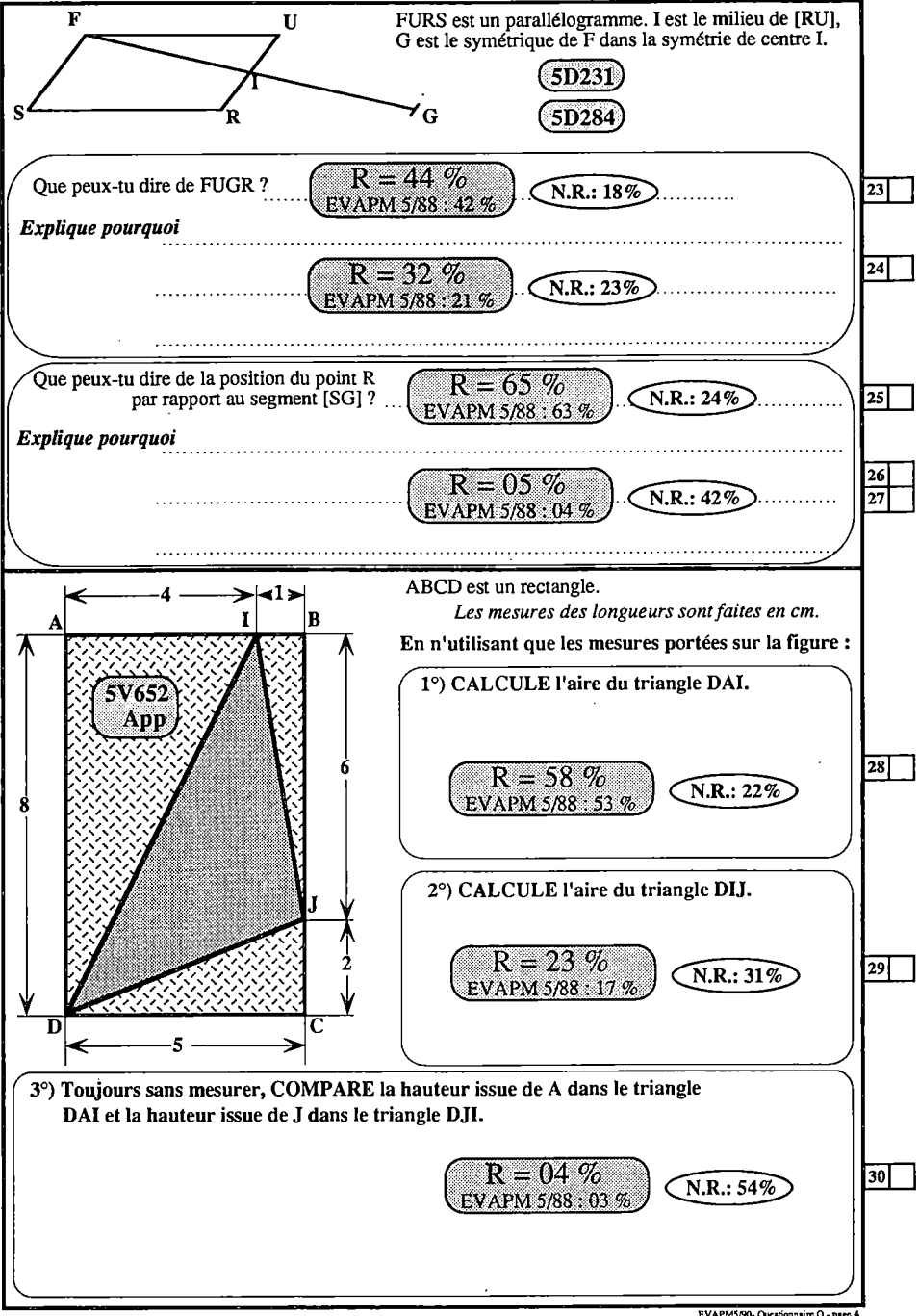

## I B L I O G R A P H I E

#### **Evaluations antérieures**

**I.N.R.P.** (COLOMB. J. et all.): Enquête sur l'enseignement des mathématiques à l'école élémentaire. 1978. **I.N.R.P.** (ROBIN C. et all.): Enquête internationale de l'I.E.A - analyse des résultats français.

**I.N.O.P:** Laboratoire de psychologie différentielle et service de la recherche de l'I.N.O.P - 1975 . (PELNARD CONSIDERE. J. et LEVASSEUR. J.) : Le développement de la pensée mathématique du CEI à la quatrième.

**IREM de BESANCON:** (BODIN. A. et ail), OBJECTIFS et EVALUATION - 1983 (3 fascicules).

**APMEP:** EVAPM6/87 : Evaluation du programme de Sixième 1987.

EVAPM5/88 : Evaluation du programme de Cinquième 1988.

EVAPM4/89 : Evaluation du programme de Quatrième 1989.

EVAPM3/90 : Evaluation du programme de Troisième 1990.

EVAPM4/89 : Evaluation du programme de Seconde 1991.

### **Ministère de l'Education Nationale**

#### **Education et formations n°3 -** 1983 (SIGES) :

Evaluation pédagogique dans les écoles et les collèges (CM2/6ème).

**SPRESE:** Evaluation pédagogique dans les collèges.

Fin du cycle d'observation 1982 (Document de travail) Fin du cycle d'orientation 1984 (Document de travail).

**D.E.P.:** (Direction de l'évaluation et de la prospective - M.E.N.)

Lire, écrire, compter au sortir de l'école élémentaire (VOGLER.J, **EDUCATION et FORMATIONS n° 14/1988** Evaluation CE2-6ème 1989 : Résultats nationaux, **EDUCATION et FORMATIONS hors série février 1990** Evaluation CE2-6ème 1990 : Résultats nationaux, **EDUCATION et FORAAATIONS hors série Janvier 1991** Evaluation Pédagogique en fin de Cinquième 1988, **Les dossiers EDUCATION et FORMATIONS N°6/l 990**

#### **Articles et travaux concernant l'évaluation en mathématiques**

**BODIN. A:** L'évaluation du savoir mathématiques Bulletin APMEP N° 368 (avril 1989).

**IREM de LILLE** (LESOT . P): Objectifs, évaluation, groupements d'élèves en mathématiques (1987) **C.R.D.P de POITIERS:** Essai d'évaluation des acquis des élèves de sixième (resp. de 5ème) en mathématiques (1983).

#### **Autres documents:**

Nous renonçons *à* établir une bibliographie générale, nous contentant de signaler les ouvrages ou périodiques où l'on pourra trouver des articles intéressant l'enseignement des mathématiques au collège.

**Dans les Bulletins inter - IREM** : SUIVI SCIENTIFIQUE **85-86** - *programme de sixième,* SUIVI SCIENTIFIQUE **86-87** - *programme de cinquième,* SUIVI SCIENTIFIQUE **87-88** - *programme de quatrième,* SUIVI SCIENTIFIQUE **88-89** - *programme de troisième.*

**C.O.P.R.E.M** : La Proportionnalité - Le calcul Numérique. Publié par le CRDP de STRASBOURG (1987)

**PETIT X** : périodique plus particulièrement destiné aux enseignants du premier cycle, publié par l'IREM de GRENOBLE mais dont l'équipe de rédaction est nationale.

**Recherches en didactique des mathématiques** (R.D.M): éditions "la pensée sauvage" BP <sup>141</sup> Grenoble CEDEX

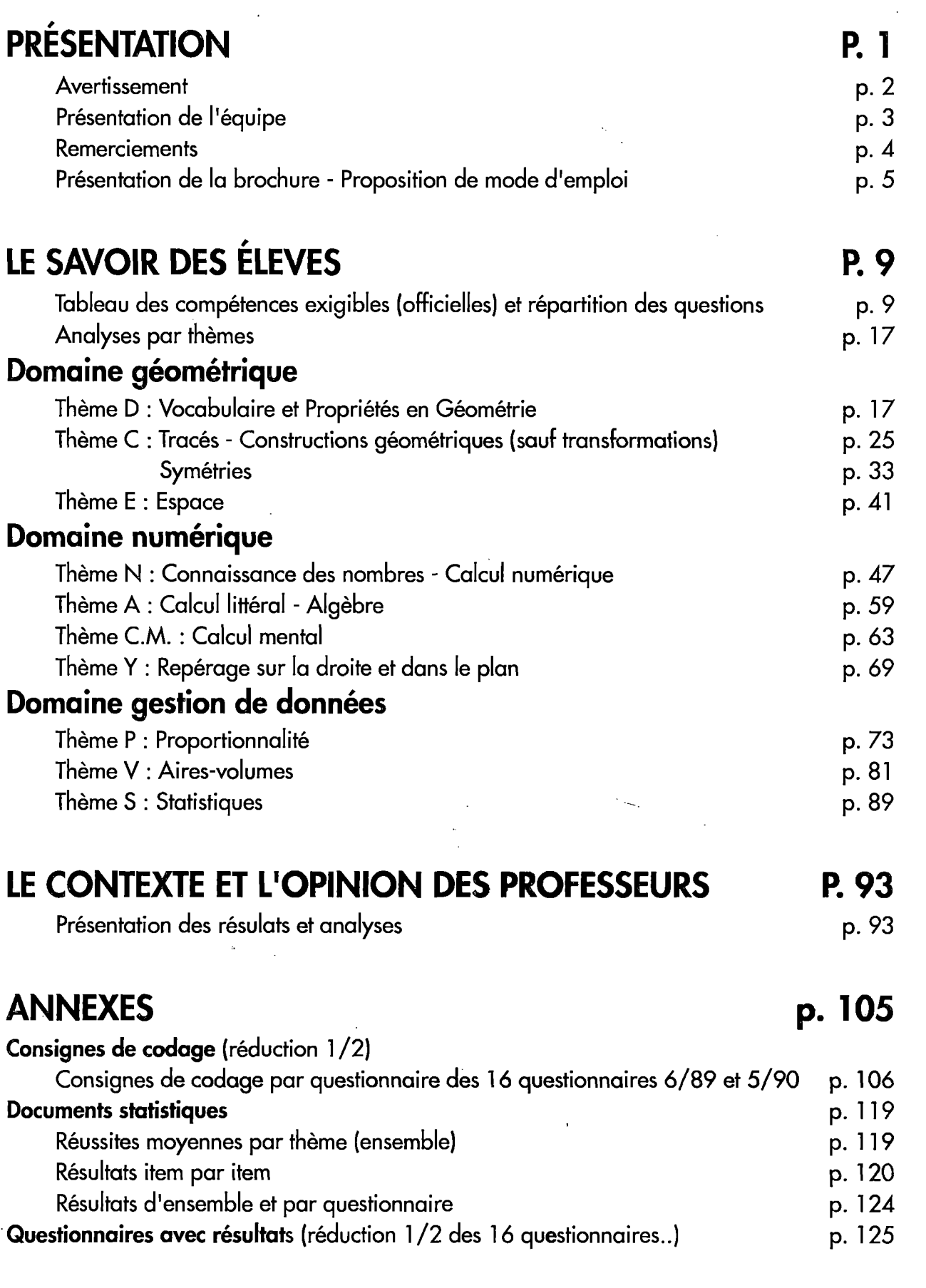

 $L_{\perp}$ 

 $\mathbf{\Omega}$ 

 $\blacktriangleleft$ 

 $\overline{\mathcal{G}}$ 

## **LES ENCARTS**

- **- 12 questionnaires d'évaluations** de **et 5'"'^**
- **- 4 calques de codage** pour les constructions géométriques.
- **- 11 questionnaires-thèmes de sixième.**

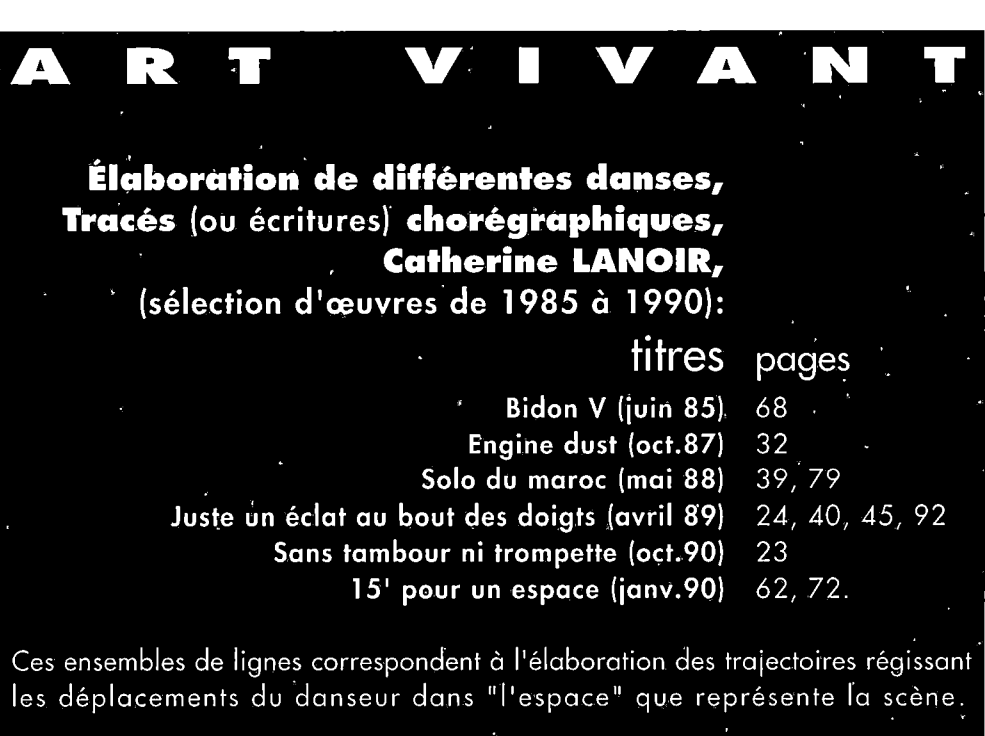

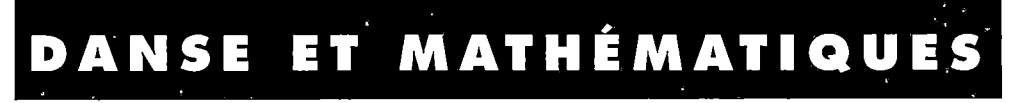

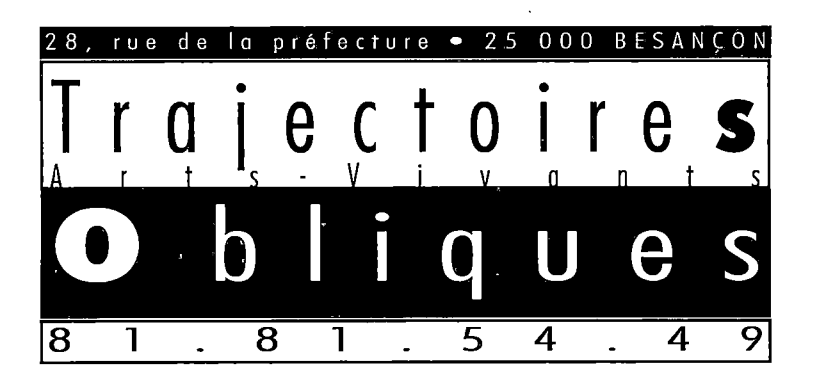

# **APMEP**

**Association des Professeurs de Mathématiques de l'Enseignement Public 26 RUE DUMÉRIL 75013 PARIS**

> **LES EPREUVES LES RÉSULTATS DES ANALYSES**

**NOUVEAUX PROGRAMMES LE SAVOIR DES ÉLEVES L'OPINION DES PROFESSEURS**

> **150 000 ÉLEVES 6 000 CLASSES 4 000 PROFESSEURS**

**Enquête réalisée avec le concours de l'IREM de Poitiers de l'INRP et de**

## **IREM de Besançon**

**Institut de Recherche sur l'Enseignement des Mathématiques** UNIVERSITÉ DE FRANCHE-COMTÉ - 25030 BESANÇON CEDEX

> Dépôt légal Décembre 1991 ISBN 2;902.680.619 Bubble Com Tél. 81 699 489 - BBC 951